# technicolor

# **BD-V570/5700R** デジタルセットトップボックス

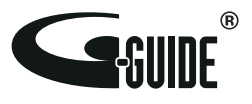

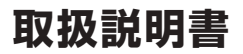

# もくじ

## ご使用の前に

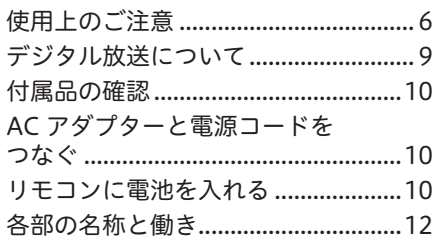

## 機器の接続

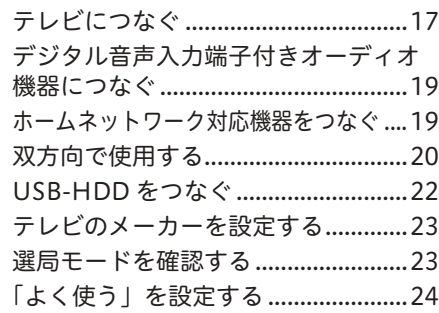

## 番組を見る

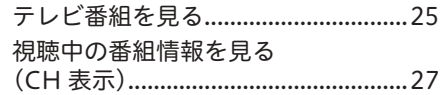

好きな番組を選んで見る(番組選局)

チャンネル番号で選ぶ

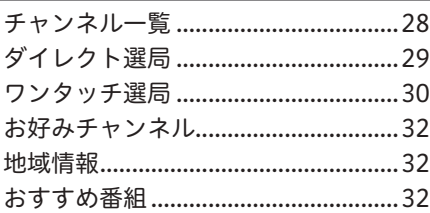

#### 番組で選ぶ

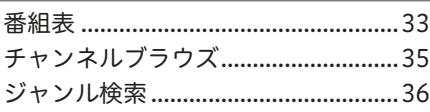

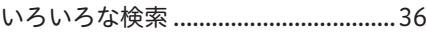

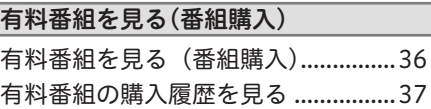

### データ放送を視聴する

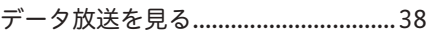

## 視聴中の機能

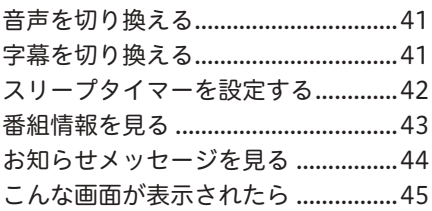

## 番組を録画/録画予約/視聴予約する

#### 番組をHDDに録画する

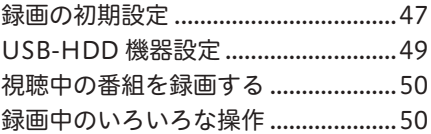

#### 番組を選んで予約する

Ī

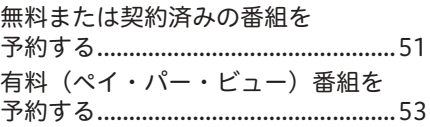

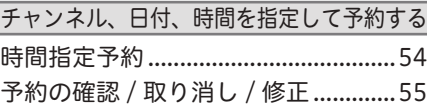

## 録画一覧(内蔵/USB-HDD)を見る

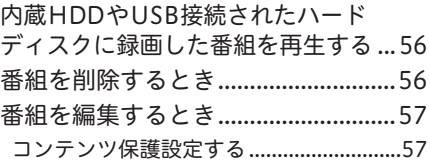

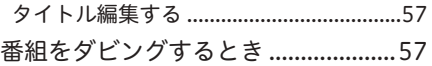

## ホームネットワークを見る

#### HDDのコンテンツを見る

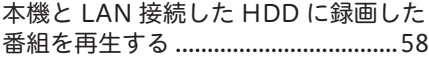

## Webページを見る

Web ページの基本操作.......................62

## YouTubeを見る

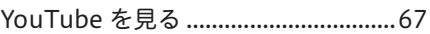

## 番組視聴設定

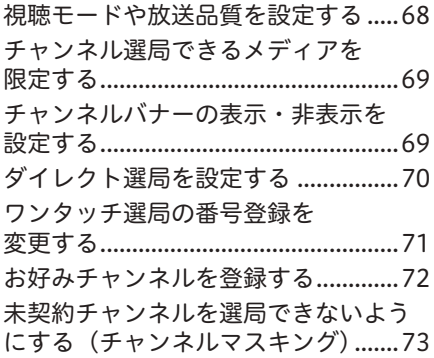

## 視聴制限設定

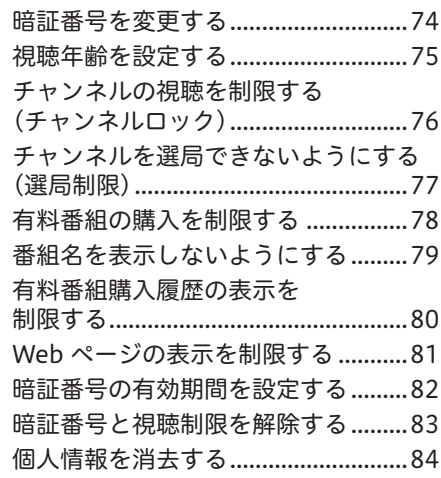

## 接続確認

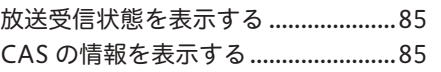

## 設置設定

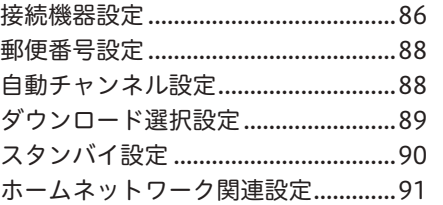

## 通信設定

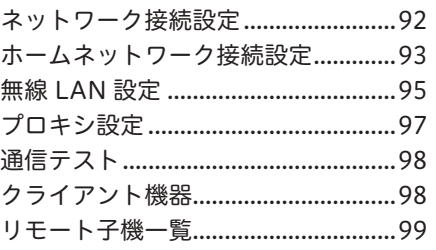

## 本機の確認

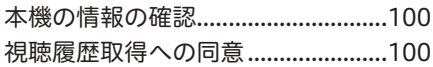

## 付録

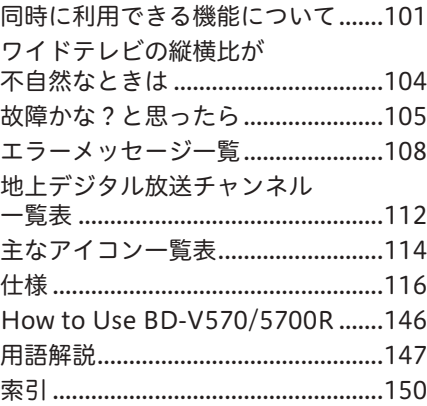

接続

# ご使用の前に

## **安全上のご注意**

安全にお使いいただくために、必ずお守りください。 この取扱説明書および製品には、製品を安全に正しくお 使いいただき、お客様や他の方々への危害や財産への損 害を未然に防止するために、いろいろな絵表示をしてい ます。その表示と意味は次のようになっています。 内容をよく理解してから本文をお読みください。

**警告**

この表示を無視して、誤った取り扱いをすると、人が死 亡または重傷を負う可能性が想定される内容を示してい ます。

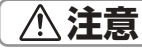

この表示を無視して、誤った取り扱いをすると、人が障 害を負う可能性が想定される内容および物的損害のみの 発生が想定される内容を示しています。

#### **絵表示の例**

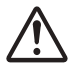

 記号は注意 ( 警告を含む ) しなければなら ない内容であることを示しています。図の中 に具体的な注意内容が描かれています。

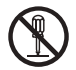

 記号は禁止 ( やってはいけないこと ) を示 しています。図の中や近くに具体的な禁止内 容 ( 左図は分解禁止 ) が描かれています。

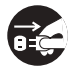

● 記号は行動を強制したり指示したりする内 容を示しています。図の中に具体的な指示内 容 ( 左図は電源プラグをコンセントから抜け ) が描かれています。

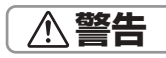

#### ☆ 異常時の処置

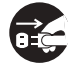

画面が映らない・音が出ない・煙が出る・変 なにおいがするなどのときや、本機を落とし たりカバーを破損したりしたときは、電源を 切り、電源プラグをコンセントから抜いて、 ご加入のケーブルテレビ局にお問い合わせく ださい。そのまま使用すると火災・感電の原 因となります。

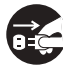

万一、内部に水や異物などが入った場合は、 電源を切り、電源プラグをコンセントから抜 いて、ご加入のケーブルテレビ局にお問い合 わせください。そのまま使用すると火災・感 電の原因となります。

#### ❖ 設置

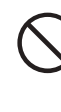

電源コードの上に重いものをのせたり、コー ドが本機の下敷きになったりしないようにし てください。また、コードをねじったり、引っ 張ったり、加熱したり、熱器具に近づけたり しないでください。コードが傷んだらご加入 のケーブルテレビ局に交換を依頼してくださ い。そのまま使用すると破損して火災・感電 の原因となります。

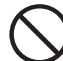

次のような使い方をしないでください。内部 に熱がこもり、火災や故障の原因となるばか りか、周囲の器物に変形・変色・故障などの 影響を与えることがあります。

- →押し入れや通気の悪いラックの中に設置する
- →テーブルクロスを掛ける
- →じゅうたんや布団の上に置く
- →ビデオやオーディオ機器に直接重ねる
- →上に物をのせる

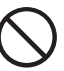

本機は使用していると上面・底面・側面が熱 く感じられますが、異常ではありません。使 用環境温度範囲は 5 ℃~ 40 ℃です。40 ℃ 以上の高温になる環境では使用しないでくだ さい。

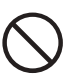

本機の上に火がついたろうそくなどの裸火を 置かないでください。火災の原因となります。

#### ❖ 使用環境

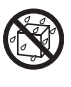

この機器に水が入ったり、濡れたりしないよ うにご注意ください。火災・感電の原因とな ります。雨天、降雪中、海岸、水辺での使用 は特にご注意ください。

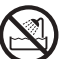

風呂、シャワー室では使用しないでください。 火災・感電の原因となります。

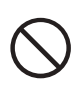

交流 100 V 以外では使用しないでください。 この機器を使用できるのは日本国内のみです。 クーラー用などの 200 V コンセントには接 続しないでください。また、船舶などの直流 (DC)電源にも接続できません。火災の原因 となります。

#### ❖ 使用方法

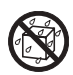

本機の上に花びん、コップ、化粧品、薬品や 水などの入った容器または小さな金属物を置 かないでください。こぼれたり、中に入った りした場合、火災・感電の原因となることが あります。

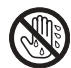

濡れた手で本体および電源プラグを触らないで ください。感電の原因となることがあります。

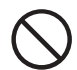

金属類や燃えやすいものを通風孔などから入 れないでください。万一、異物が入った場合 は電源を切り、電源プラグをコンセントから 抜いて、ご加入のケーブルテレビ局にお問い 合わせください。そのまま使用すると火災・ 感電の原因となります。

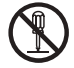

カバーを外したり、改造したりしないでくだ さい。内部には電圧の高い部分があり感電の 原因となります。内部の点検・調整修理はご 加入のケーブルテレビ局へご依頼ください。

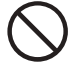

付属の電源コードはこの機器のみで使用する ことを目的とした専用品です。他の電気製品 ではお使いになれません。他の電気製品で使 用した場合、発熱により火災・感電の原因と なることがあります。また電源コードは本製 品に付属したもの以外は使用しないでくださ い。他の電源コードを使用した場合、この機 器の本来の性能が出ないことや、電流容量不 足による発熱により火災・感電の原因となる ことがあります。

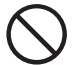

付属以外の AC アダプターを使わないでくだ さい。破損・液もれや、過熱などにより、火災、 けがや周囲の汚損の原因となります。

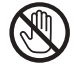

雷が鳴り出したら本体・アンテナ線や電源プ ラグには触れないでください。感電の原因と なります。

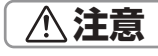

❖ 設置

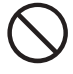

直射日光があたる場所や熱器具の近くに置く と、火災の原因となることがあります。

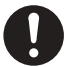

電源プラグはコンセントに根元まで確実に差 し込んでください。差し込みが不完全ですと、 発熱したりほこりが付着して火災の原因とな ることがあります。また、電源プラグの刃に 触れると感電することがあります。

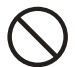

電源プラグは、根元まで差し込んでもゆるみ があるコンセントには接続しないでください。 発熱して火災の原因となることがあります。 ご加入のケーブルテレビ局にお問い合わせく ださい。

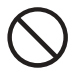

ぐらついた台の上など不安定な場所に置かな いでください。また、本機に乗ったりしない でください。落ちたり、倒れたりして危険です。 けがの原因となることがあります。

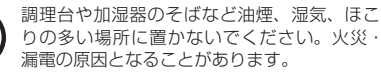

電源プラグを抜くときは、電源コードを引っ 張らないでください。コードが傷つき、火災・ 感電の原因となることがあります。

#### ❖ 使用方法

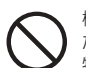

機器に乗らないでください。倒れたり、壊れ たりしてけがの原因となることがあります。 特に小さなお子様にはご注意ください。

#### ❖ 電池

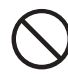

指定以外の電池は使わないでください。また、 新しい電池と古い電池および種類の違う乾電 池を混ぜて使わないでください。電池の破裂、 液もれにより、火災・けがや周囲を汚損する 原因となることがあります。

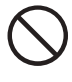

長期間(1カ月以上)リモコンを使わないと きは電池を取り出しておいてください。電池 から液がもれて、火災・けがや周囲を汚損す る原因となることがあります。

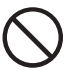

電池を機器内に挿入するときは、⊕と⊖の向き に注意し、表示どおりに入れてください。間違 えると、電池の破裂、液もれにより、火災・け がや周囲を破損する原因となることがあります。

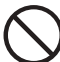

もし、液もれが起こったときは、ケース内の 液を完全に拭き取ってから、新しい電池を入 れてください。万一、もれた液が身体につい たときは、水でよく洗い流してください。

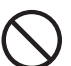

不要となった電池を廃棄する場合は、各自治 体の指示(条例)に従って処理をしてください。

#### ❖ 保守・点検

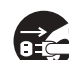

定期的に電源プラグのほこりを取り除いてくだ さい。通電している電源プラグにほこりが積も ると絶縁不良となり、火災の原因になります。 お手入れの際には電源プラグを抜き、乾いた布 などで拭いてください。電源プラグを抜くとき は、電源コードを引っ張らないでください。

- 本機の修理および内部の点検・調整はご加入のケーブルテレビ局にお問い合わせください。
- 万一、故障したときは廃棄せずに、ご加入のケーブルテレビ局の指示に従ってください。
- お引っ越しなどの製品の移動、設置場所の変更は、ご加入のケーブルテレビ局へお問い合わせください。
- 本文中の「ケーブルテレビ局」という表記は、お客様が契約しているケーブルテレビ局またはケーブル テレビセンターを示しています。

## 使用上のご注意

#### ┃雷源プラグはなるべく抜かないでください

本機はスタンバイ中でも必要な情報を送受信 することがあります。長時間使用しないとき、 トラブル発生時、お手入れのとき以外は、な るべく電源プラグをコンセントから抜かない でください。

動かない画像を長時間映さないでください

本機に接続されたテレビやプラズマディスプレ イに動かない画像を長時間映していると、画面 に映像が焼き付いて影のように画面に残る恐れ があります。動かない画像を長時間映さないで ください。

#### 「時刻設定について

本機では放送局から送られてくる時刻データ に基づいて内部の時刻を設定しています。常 に正しい時刻が設定されていますので、お客 様に設定していただく必要はありません。

#### 降雨対応放送

激しい降雨などによりケーブルセンターでの 衛星放送の受信状況が悪くなり、番組が視聴 しにくくなることがあります。BS デジタル 放送には、視聴に必要な最低限の情報を降雨 に強い方式で送る降雨対応放送が用意されて います。映像・音声がとぎれるようなときは、 降雨対応放送を選ぶと、番組がとぎれること なく視聴できます。(降雨対応放送を行ってい ないチャンネルでは選べません。)

#### ┃CAS カード(IC カード)について

- CAS カードは放送をお楽しみいただくため の大切なカードです。CAS カードを挿入し ないと有料放送を視聴できません。CAS カー ドは常時、挿入口に入れておいてください。
- ●破損や紛失などのときは、ご加入のケーブ ルテレビ局にお問い合わせください。
- ●本機では、CAS カードは「IC カード」と 表示されることがあります。

#### CAS カード取り扱い上の注意

- CAS カードを折り曲げたり、傷をつけたり、 変形させたりしないでください。
- CAS カードの上に重いものを置いたり踏み つけたりしないでください。
- CAS カードに水をかけたり、濡れた手で 触ったりしないでください。
- CAS カードの IC (集積回路) 部には手を 触れないでください。
- CAS カードの分解加工はしないでくださ い。
- ●ご使用中に CAS カードの抜き差しをしな いでください。視聴できなくなるときがあ ります。
- ●本機に CAS カード以外のカードを挿入し ないでください。故障や破損の原因となり ます。
- 裏向きや逆方向から挿入しないでください。 挿入方向を間違えると CAS カードは機能し ません。

#### 録画について

- 大切な録画のときは、内蔵 HDD や本機に 接続した機器で事前に試し録画を行い、正 しく録画できることを確認しておいてくだ さい。
- 内蔵 HDD や本機に接続した機器に録画(録 音)した内容の長期的な保管は保証できま せん。あくまでも一時的な保管場所として ご使用ください。

#### 著作権について

本機で録画・録音したものは個人として楽し むなどのほかは、著作権法上、権利者に無断 で使用できません。私的目的で録画したもの でも、著作権者等に無断で販売したり、イン ターネット上で公衆に送信したり、営利目的 で放映すると著作権侵害となります。

#### 免責事項

- ●本機の不具合で録画を正常に行えなかった ときの責任は負いかねますので、あらかじ めご了承ください。
- ●本機や接続機器の故障、受信障害・停電な ど、万一何らかの不具合により、録画・編 集されなかったときの内容の補償、録画・ 編集されたデータの損失、ならびにこれら に関するその他の直接・間接の損害につき ましては、当社は責任を負いません。あら かじめご了承ください。

#### 内蔵 HDD に関するご注意

BD-V5700R は HDD を内蔵しています。お 客様ご自身で内蔵 HDD を交換することはで きません。

#### 設置や使用するときのご注意

本機の設置場所や取扱に十分な配慮が不足し ますと、下記のような症状が発生します。

- 内蔵 HDD が故障する
- 内蔵 HDD に録画した内容が損なわれる
- 動作が中断する
- ノイズが記録される

上記のようなことを避けるため、次のことを 守ってください。

- 下記のような場所には置かないでください。 ‒ 本機背面の冷却用ファンや通風孔をふさぐ ような狭いところ
	- -本機前面の扉が開けられないようなところ
	- 傾いたところ(水平に置いてください)
	- 振動の激しいところ(衝撃や振動を与えな いでください)
	- ‒ 湿度の高いところ
	- ‒ 温度差の激しいところ
- 下記のような温度差の激しいところに設置 すると、「結露」 が起こるときがあります。 ‒ 暖房をつけた直後
	- 湯気や湿気が立ちこめている部屋に置い てあるとき
	- ‒ 冷えた場所 ( 部屋 ) から急に暖かい部屋 に移動したとき

本機の内部に結露が起こったままお使いにな ると、HDD に傷がついて故障の原因になりま す。室内の温度変化は、毎時 10 ℃以下に保つ ことをお勧めします。結露がつくと信号が読 み取れず、正常な動作をしないことがありま す。結露をとるには電源を切り、結露がなく なるまで放置してください。そのままお使い になると、故障の原因になります。

- 電源が入っているときは下記にご注意くだ さい。
	- ‒ 電源プラグをコンセントから抜かない
	- ‒ 本機を設置してある場所のブレーカーを 落とさない
	- -本機を移動させない
- ●本機を移動させるときは振動や衝撃を与え ないでください。故障の原因になります。

#### 内蔵 HDD の初期化について

お買い上げ時、内蔵 HDD は初期化された状 態ですので初期化の必要はありません。

● こんなときに初期化をします。

- ‒ 内蔵 HDD 内の録画番組を削除しても空 き容量(残量時間)が増えないとき
- ‒ リセット操作をしても改善されないとき
- ‒ 内蔵 HDD 内の録画番組をすべて削除し、 リフレッシュさせたいとき
- 初期化するとすべての録画番組が削除されま す。削除された録画番組は復元できません。
- 内蔵 HDD を初期化しても症状が改善され ないときは、内蔵 HDD が故障しているこ とがあります。症状が改善されないときは、 ご加入のケーブルテレビ局にお問い合わせ ください。内蔵 HDD が故障した場合、録 画番組の修復はできません。

## USB-HDD を使用するときのご注意

- ●USB-HDD を本機に登録すると、本機専用 のハードディスクとして初期化され、それ までハードディスク内に保存していた録画 番組などのデータは全て削除されます。削 除したデータの復元はできません。
- 登録を削除した USB-HDD を本機で再び使用 する場合、もう一度登録が必要です。この場 合、登録時に初期化されるため、USB-HDD に録画していた番組は全て削除されます。
- ●本機に登録した USB-HDD で録画した番 組は、本機のみで再生できます。他の機器 にこの USB-HDD を接続して再生するこ とはできません。
- USB-HDD に録画した番組を他のホーム ネットワーク対応機器で再生するために は、録画終了後しばらくお待ちいただいた あとに録画リストを表示してください。
- ●修理などで、本機を初期化する、または本 機を交換した場合、それまで使用していた USB-HDD は未登録として認識されるた め、もう一度登録して使用することになり ます。この場合、登録時に初期化されるた め、USB-HDD に録画していた番組は全て 削除されます。このようなときは、録画し ていた番組の復元はできません。あらかじ めご了承ください。

┃本機を修理依頼するとき

#### 内蔵 HDD に関するお知らせ

修理および内部の点検・調整時に、内蔵 HDD の初期化が必要になることがあります。 内蔵 HDD を初期化すると、それまで内蔵 HDD 内に保存していた録画番組などはすべて 削除されます。削除した録画番組などは復元 できませんので、あらかじめご了承ください。

#### USB-HDD に関するお知らせ

修理過程で、本機を初期化する、または本機 を交換した場合、それまで使用していた USB-HDD は未登録として認識されるため、もう一 度登録して使用することになります。この場 合、登録時に初期化されるため、USB-HDD に保存していた録画番組などはすべて削除さ れます。削除した録画番組などは復元できま せんので、あらかじめご了承ください。

#### ホームネットワーク機能に関するご注意

#### ホームネットワークについて

- ネットワークの通信が混雑していると、録 画・再生・配信・ダビング中に映像が途切 れたり、正しく動作できないことがありま す。また、ネットワーク上の機器やサーバー 上のファイルが正しく表示されないことも あります。
- LAN ケーブル(有線 LAN)で機器と接続 するときは、1000/100BASE 対応機器の ご利用をお勧めします。
- ●無線 LAN 使用時に映像や音声が涂切れる ときは、本機の場所、または無線 LAN ア クセスポイントを少し動かして、通信状態 が良くなるか確認してください。それでも 改善できないときは、有線 LAN での使用 をお勧めします。
- ●接続機器の性能や状態によっては、正しく 動作できないことがあります。
- 接続している機器にインターネットセキュ リティソフトウェアなどがインストールさ れていると、ネットワークに接続できない ことがあります。
- 当社は本機とネットワーク上で接続してい る機器の不具合やファイルまたはデータの 破損などに関して一切の責任を負いかねま すので、あらかじめご了承ください。接続 している機器のメーカーにお問い合わせく ださい。接続している機器の種類やソフト ウェアのバージョンによっては働かない機 能があります。
- すべてのホームネットワーク対応機器との 接続動作を保証するものではありません。

#### ホームネットワーク視聴・再生について

- 本機で視聴可能な番組のみ、接続している 機器で視聴できます。未契約チャンネルの 番組を視聴することはできません。
- 本機で受信した放送番組を接続している機 器で視聴するときは、実際の放送よりも数 秒遅れます。
- ●本機の状態によっては、接続している機器 で視聴や再生ができないことがあります。
- ネットワーク上の複数の機器が同じファイ ルを同時に再生すると、再生が停止するこ とがあります。

#### 接続しているサーバーについて

- ●ホームネットワークを使ってサーバーに保 存されているファイルを再生するには、あ らかじめサーバーが本機を認証(許可)し ている必要があります。認証(許可)方法 は接続しているサーバーによって異なりま す。詳しくはサーバーの取扱説明書をご確 認ください。
- サーバーに保存されているコンテンツが本 機で対応していないフォーマットのときは 再生できません。対応しているファイルの 形式は接続している機器(サーバー)によっ て異なります。接続している機器が対応し ていない形式のファイルは表示されませ ん。詳しくはお使いの機器(サーバー)の メーカーにお問い合わせください。
- サーバーによっては本機が対応していない フォーマットを変換(トランスコード)し て出力できるものもあります。詳しくは サーバーの取扱説明書をご確認ください。
- サーバーに保存されているファイルを再生 する場合、推奨チューナーから録画したも の以外は、再生できないことがあります。
- サーバーに保存されているコンテンツの一 部、またはすべてにコピーガードがかかっ ているときは再生できません。

#### Web アクセスについて

- Web アクセス機能をお使いになるために は、別途、インターネット利用サービスに 加入していただく必要があります。
- Web アクセス中にリモコンまたは本体ボ タンが長時間動作しなくなったときは、本 機前面パネルのリセットボタンを押してく ださい。
- Web ページの構成によっては、文字が正 しく表示されないときがあります。

#### 設置について

- 本 機 の 受 信 周 波 数 帯 域 (90 MHz ~ 1 GHz) を使用する携帯電話などの機器や本 機周辺に設置する機器を本機に近づけ過ぎ ると、相互干渉により映像や音声に乱れが 出ることがあります。これらの機器とは適 度に離してご使用ください。
- ●本機背面の冷却用ファンや通風孔をふさぐ ような狭いところに設置しないでください。
- 使用環境温度範囲は5 ℃~40 ℃です。 40 ℃以上の高温になる環境では使用しない でください。

## お手入れについて

ベンジン、シンナーなどで拭いたり、殺虫剤 などの揮発性のものをかけたりしますと、変 質したり、塗料がはげたりすることがありま すのでおやめください。汚れがひどいときは、 水で薄めた中性洗剤に浸した布をよく絞って 拭き取り、乾いた布で仕上げてください。

#### ┃免青事項

- お客様または第三者がこの製品の使用誤 り、使用中に生じた故障、その他の不具合 またはこの製品の使用によって受けられた 損害については、法令上賠償責任が認めら れるときを除き、当社は一切その責任を負 いません。あらかじめご了承ください。
- データ放送の双方向サービスなどで本機に 記憶されたお客様の情報の一部、またはす べてが変化したり消失したときの損害や不 利益についての責任は負いかねますので、 あらかじめご了承ください。
- 本機は第三者が提供するソフトウェアをイ ンストールすることができますが、当該ソ フトウェアを使用したことまたは使用でき なかったことから生じる一切の損害(利益 の逸失、ビジネスの中断、情報の消失・棄 損などによる損害を含みますが、これに限 定されません)に関しては、一切の責任を 負いませんので、あらかじめご了承くださ い。
- 第三者が提供するソフトウェア、コンテン ツのサービスは、サービス提供者側の都合 により予告なく、変更、中断、中止される 可能性があり、当社は、そのような事態に 対していかなる責任も負いません。当社は、 第三者提供サービスの継続や利用可能期間 について、いかなる保証もしません。

#### その他

持ち運ぶときは、振動や衝撃を与えないよう にしてください。故障の原因となります。

## ∧ ご注意

- この取扱説明書に記載のイラストはイ メージであり、実物とは形状が異なると きがあります。
- 本機は、米国 TiVo Corporation の米国 特許および他の知的所有権によって保護 された、著作権保護技術を搭載していま す。解析や改造は禁止されていますので 行わないでください。
- ●本機を用いた有料サービスを国外で受け ることは、有料サービス契約上禁止され ていますのでおやめください。

 この装置は、クラス B 機器です。この装 置は、住宅環境で使用することを目的とし ていますが、この装置がラジオやテレビジョ ン受信機に近接して使用されると、受信障 害を引き起こすことがあります。

 取扱説明書に従って正しい取り扱いをし て下さい。

VCCI-B

## デジタル放送について

#### デジタル放送の特長

デジタル放送には、下記の特長があります。

デジタルハイビジョン

高精細なデジタルハイビジョン放送があり ます。デジタルハイビジョン放送の画質を お楽しみいただくときは、ハイビジョン対 応のテレビに接続してください。さらに高 精細な 4K 画質をお楽しみいただくときは、 4K 画質対応のテレビに接続してください。 通常のテレビでも、そのテレビに応じた画 質でデジタルハイビジョン放送をお楽しみ いただけます。また、地上アナログテレビ 放送とほぼ同等の画質のデジタル標準テレ ビ放送もあります。

#### ● 多チャンネル放送

デジタル信号圧縮技術により、より多くの チャンネルがお楽しみいただけます。テレ ビ放送、ラジオ放送、データ放送などが放 送されています。

#### ● データ放送

データ放送では、必要な情報を選んで表示で きます。たとえば、最新のニュースやお住ま いの地域の天気予報をいつでもご覧いただけ ます。独立したデータ放送番組のほかに、ご 覧になっているテレビ放送、ラジオ放送と一 緒に放送されるデータ放送があります。テレ ビ放送、ラジオ放送と一緒に放送されるデー タ放送では、ニュースや天気予報といった情 報のほか、番組と連動して番組内容の補足情 報が放送され、テレビ画面と一緒に表示して お楽しみいただけます。

● サラウンド・ステレオ

最大 7.1 チャンネルのサラウンド・ステレ オ放送も放送されています。HDMI 端子、 またはデジタル音声入力端子のある AAC 方式対応のオーディオ機器に接続していた だくと、臨場感のある放送をお楽しみいた だけます。

#### BS デジタル放送、地上デジタル放送について

#### ● BS デジタル放送

放送衛星(BS)を利用したデジタル放送で す。デジタルハイビジョン画質の番組を中 心とした放送を行っています。

● BS4K 放送

放送衛星(BS)を利用したデジタル放送で す。4K 画質の番組を中心とした放送を行っ ています。

● 地上デジタル放送

地上に設置された放送電波塔から電波を送 る「地上波」を利用したデジタル放送です。

ホームネットワーク機能に関するご注意

- ●本機は、ネットワーク上の機器に保存され ている録画番組を再生できます。
- ILabs SPEC-020 互換、または準拠した パソコンやメディアサーバ機能を持つ機 器(たとえば、ネットワーク型ハードディ スク)のことを「サーバ」といいます。 本機はサーバに保存されているファイルを 再生できます。また、本機は放送番組をサー バに録画/録画予約できます。

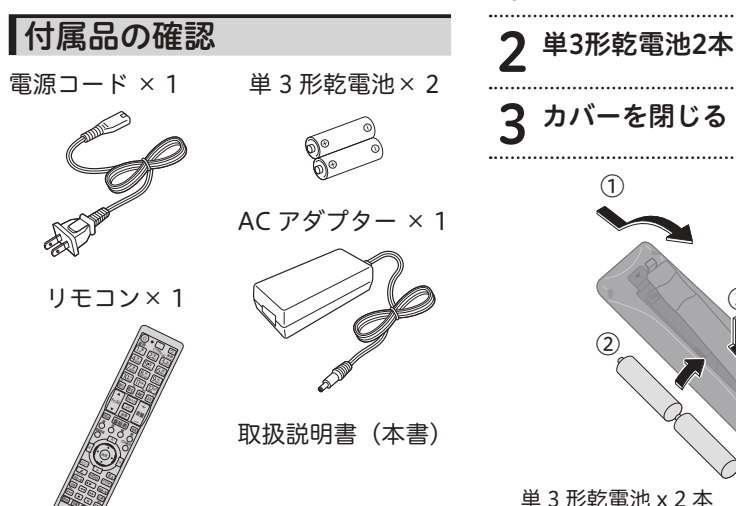

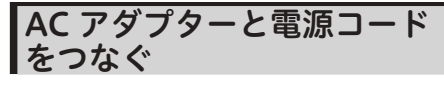

電源コードをACアダプターに接続します。

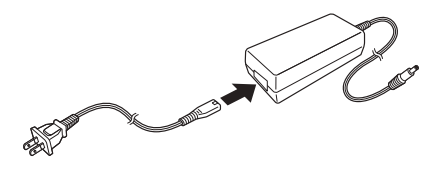

△ ご注意

● 電源コードはACアダプターの根元まで 確実に差し込んでください。

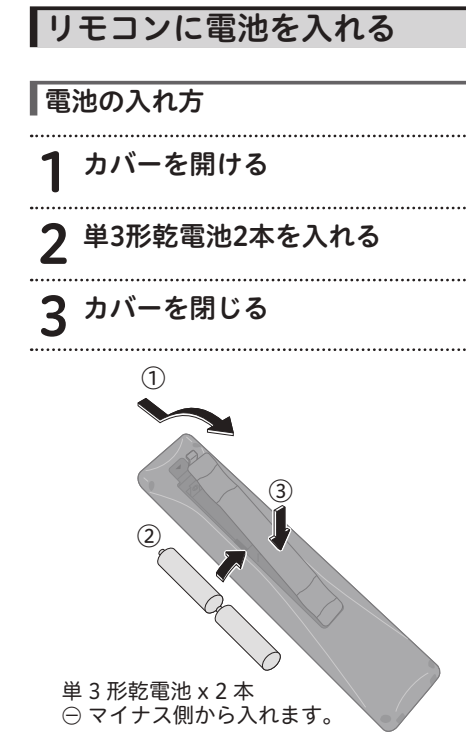

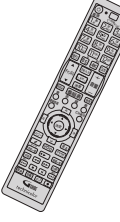

#### 乾電池に関するご注意

- 新しい電池と古い電池および種類の違う 乾電池を混ぜて使わないでください。電池 の破裂、液もれにより、火災・けがや周囲 を汚損する原因となることがあります。
- 長期間(1カ月以上)リモコンを使わない ときは電池を取り出しておいてください。 電池から液がもれて、火災・けが、周囲 を汚損する原因となることがあります。
- 電池を機器内に挿入するときは、 ⊕と ⊝ の向きに注意し、表示どおり入れて ください。間違えると、電池の破裂、液 もれにより、火災・けがや周囲を汚損す る原因となることがあります。
- もし、液もれが起こったときは、ケース 内の液を完全に拭き取ってから、新しい 電池を入れてください。万一、もれた液 が身体についたときは、水でよく洗い流 してください。
- 不要になった電池を廃棄する場合は、各 地方自治体の指示に従って処理して下さ い。
- ●電池は加熱したり、分解したり、火や水 の中に入れたりしないでください。電池 の破裂、液もれにより、火災やけがの原 因となることがあります。
- 雷池ケースに雷池を挿入するときは 雷 池でマイナス端子を押し曲げないように してください。電池がショートし、液も れ、発熱の原因となります。
- 付属の乾電池は動作確認用となっていま す。

#### リモコン操作に関するご注意

- リモコンは、本機前面のリモコン受光部 に向けて操作してください。操作できる 範囲は受光部から 7 m、左右に 30 度以 内です。
- 赤外線を発する機器の近くで本機を使用 したり、赤外線を利用した機器のリモコ ン装置を使用すると、本機が誤動作する ことがあります。逆に、赤外線によって コントロールさせる他の機器を使用時に 本機のリモコンを操作すると、その機器 を誤動作させることがあります。
- 本機との間に障害物があったり、本機前 面との角度が不適切だと、リモコン操作 ができないときがあります。
- リモコンの操作可能範囲が極端に狭く なってきたら、電池を交換してください。
- リモコンのキー接点は、油脂の浸透や操 作による摩擦で劣化します。特に食品や 化粧品などの油分のついた手で操作しま すと、寿命が短くなりますので注意して ください。

## 各部の名称と働き

#### 本機前面

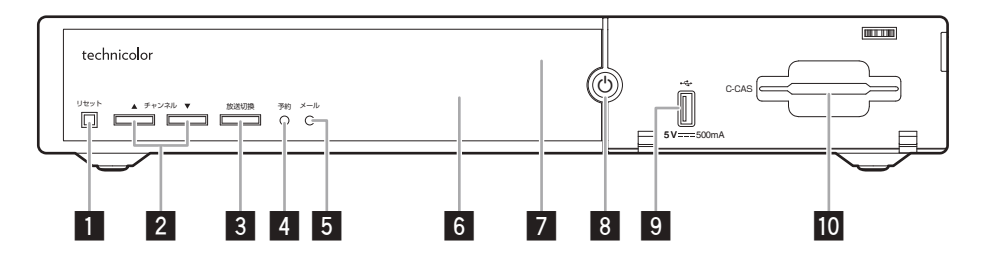

- 1. リセットボタン(107ページ) 受信異常などで本機の操作ができなく なったときに、指で軽く押します。(先の とがったものは使わないでください。)
- 2. チャンネル切換ボタン チャンネルを切り換えます。
- 3. 放送切換ボタン 放送サービスを切り換えます。
- 4. 予約インジケーター 予約が登録されているときに点灯します。
- 5. メールインジケーター お知らせメッセージがあるときに点灯します。
- 6. ディスプレイ部(13ページ) 選んだチャンネル番号や本機の状態など を表示します。
- 7. リモコン受光部
- 8. 電源/スタンバイ(入/切)ボタン 電源インジケーター
	- 緑:電源入時
	- 橙:スタンバイ(通常モード) 通電制御を行っているときとスタン バイになっているときの2つのモー ドがあります。
	- 赤:スタンバイ(省エネモード)

扉内

9. USB端子 (5 V/500 mA) USB 拡張機器(ハードディスクや無線 LANドングルなど)を接続します。

#### 10. C-CASカード挿入口

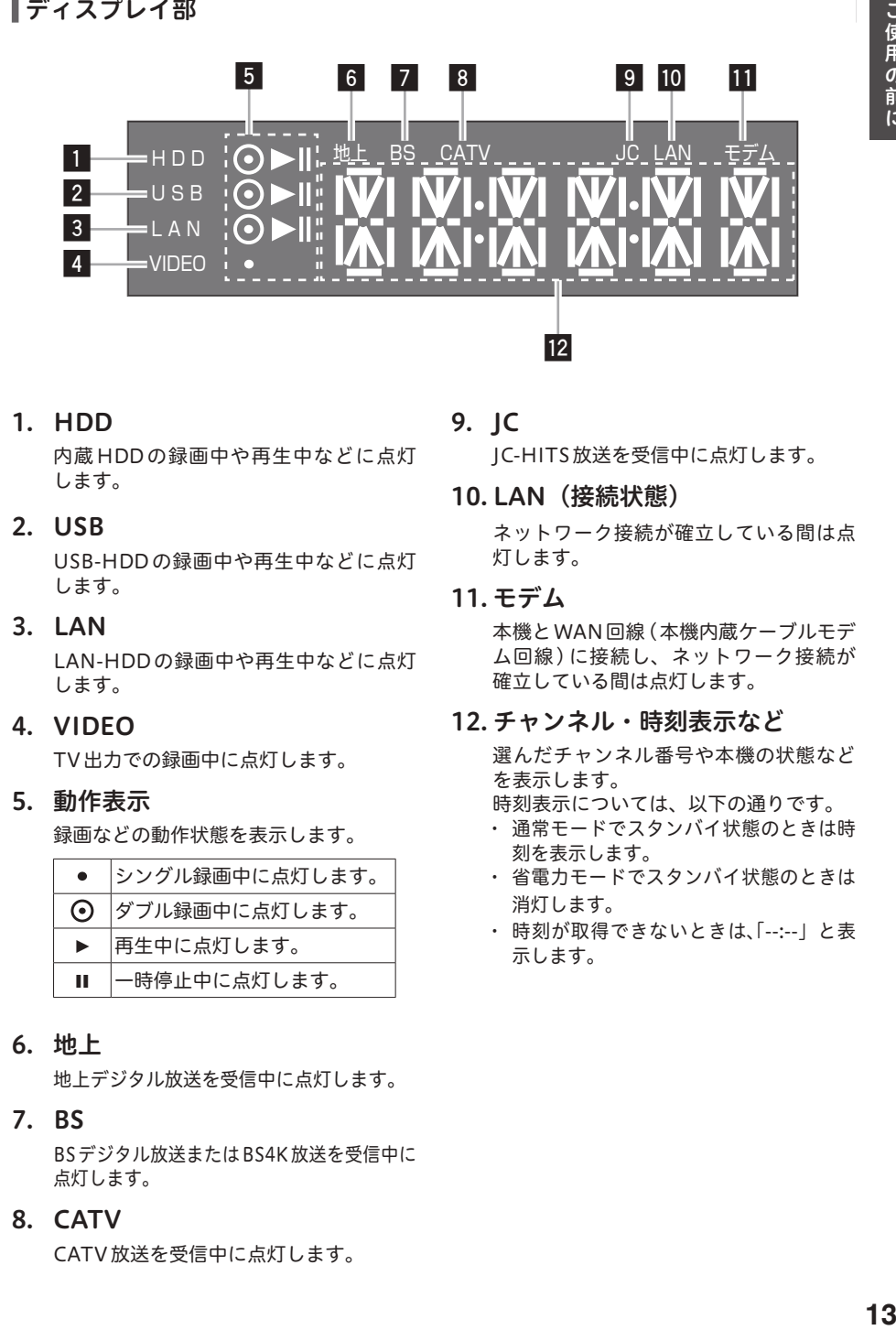

#### 1. HDD

内蔵 HDD の録画中や再生中などに点灯 します。

#### 2. USB

USB-HDD の録画中や再生中などに点灯 します。

3. LAN

LAN-HDD の録画中や再生中などに点灯 します。

#### 4. VIDEO

TV出力での録画中に点灯します。

#### 5. 動作表示

録画などの動作状態を表示します。

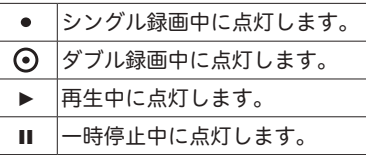

#### 6. 地上

地上デジタル放送を受信中に点灯します。

#### 7. BS

BSデジタル放送またはBS4K放送を受信中に 点灯します。

#### 8. CATV

CATV放送を受信中に点灯します。

## 9. JC

JC-HITS放送を受信中に点灯します。

10. LAN(接続状態)

ネットワーク接続が確立している間は点 灯します。

## 11. モデム

本機とWAN回線(本機内蔵ケーブルモデ ム回線 ) に接続し、ネットワーク接続が 確立している間は点灯します。

#### 12. チャンネル・時刻表示など

選んだチャンネル番号や本機の状態など を表示します。

時刻表示については、以下の通りです。

- ・ 通常モードでスタンバイ状態のときは時 刻を表示します。
- ・ 省電力モードでスタンバイ状態のときは 消灯します。
- ・ 時刻が取得できないときは、「--:--」と表 示します。

#### 本機背面

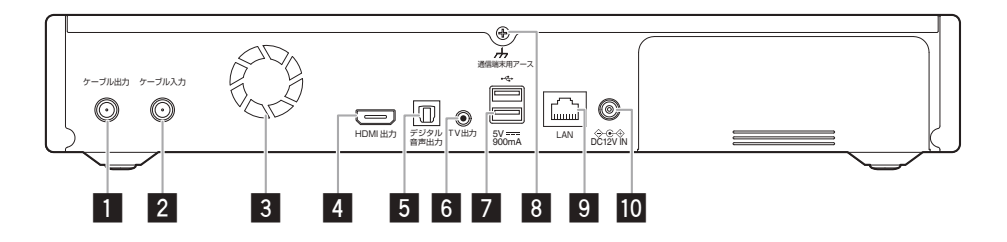

1. ケーブル出力端子

テレビまたはビデオのアンテナ入力端子 と同軸ケーブル (75 Ω ) で接続します。 VHF 帯域および UHF 帯域のチャンネル を出力します。

- 2. ケーブル入力端子
- 3. 冷却用ファン
- 4. HDMI出力端子(18ページ)

HDMI(High-Definition Multimedia Interface)対応テレビなどのHDMI端子と 接続します。

5. デジタル音声出力端子 (19ページ)

> デジタル音声の光出力端子です。使用す るときは光角型端子用ケーブルで接続し てください。

6. TV出力端子(18ページ)

下図配線仕様の4極ミニプラグビデオ コードをご使用ください。

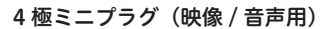

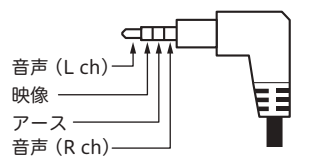

7. USB端子(5 V/900 mA)

USB拡張機器 (ハードディスクなど)を 接続します。

8. 通信端末用アース端子

#### 9. LAN端子

本 機 と WAN 回 線( イ ン タ ー ネ ッ ト 回 線 ) や ル ー タ ー な ど の 10BASE /100BASE/1000BASE 共 有 端 子 に 接 続 します。

#### 10. DC12V IN端子

付属の AC アダプターを差し込み、ご家 庭のAC100 V の電源コンセントに接続し ます。

#### 本機の電源について

- 電源を入れると、冷却のため本体内部の 冷却ファンが回転します。
- 電源を切っていても下記のようなときは 内部の電源が入っているため、本体内部 の冷却ファンが回転します。
	- 本機が CAS モジュールの内容を確認し ているときは、本体内部の電源が入っ た状態となります。

## ご注意

 本機は日本国内専用仕様 ( 交流 100 V) で す。クーラー用などの 200 V コンセント には接続しないでください。また、船舶 などの直流 (DC) 電源にも使えません。

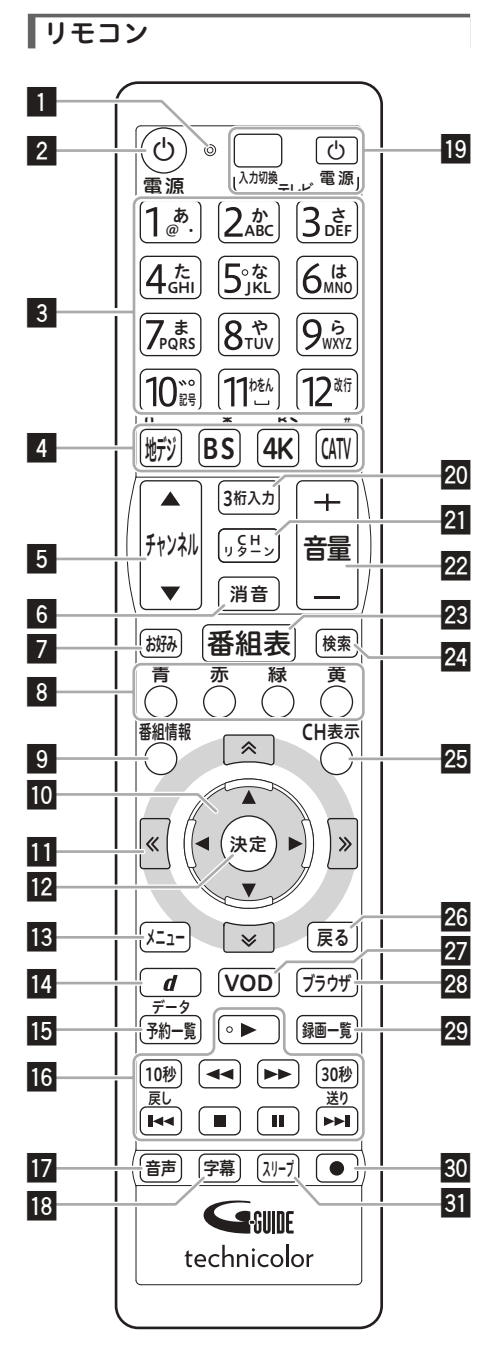

- 1. リモコン操作表示ランプ リモコンボタンを押している間、点滅し ます。
- 2. 電源ボタン 電源の「入/スタンバイ」を切り換えます。
- 3. 数字ボタン チャンネル選択に使います。また、数字 入力や文字入力ができます。
- 4. 放送切換ボタン(25ページ) 放送サービスを切り換えます。
- 5. チャンネル $\blacktriangle$  (アップ) /  $\nabla$ (ダ ウン)ボタン(25ページ) チャンネルを切り換えます。
- 6. テレビ消音ボタン(23ページ) リモコンにテレビのメーカーを設定する と、テレビの音を消せます。
- 7. お好みボタン(32ページ) お好みチャンネルを選局します。
- 8. 色ボタン

画面上に各色ボタンの表示があるときに 使います。また、 データ放送、 Web アク セスで使用するときもあります。

- 9. 番組情報ボタン (28、34、35、43ページ) 番組情報を表示します。
- 10. A ▼ ▶ ボタン 画面上で項目選択や設定切り換えをします。
- 11. ページ切り換えボタン 画面のページを切り換えます。
- 12. 決定ボタン 項目の設定や決定ができます。
- 13. メニューボタン(24、32、 37、44、54ページ) メニュー画面に切り換えます。
- 14. d (データ) ボタン (38ページ) データ放送画面を表示します。
- 15. 予約一覧ボタン(54ページ) 予約一覧画面を表示します。

#### 16. 再生操作ボタン

再生、一時停止、早送りなど、再生や録画 した番組を操作するときに使います。

- 17. 音声ボタン(41ページ) 音声を切り換えます。
- 18. 字幕ボタン(41ページ)

字幕を切り換えます。

19. テレビ操作ボタン(23ページ)

リモコンにテレビのメーカーを設定する と、設定したメーカーのテレビの主な操 作ができます。

20. 3桁入力(CH)ボタン (23、29、30ページ)

> <放送サービス切換モードのとき> チャンネル番号を数字ボタンで入力でき るようにします。

> <シームレスモードのとき> ワンタッチ選局画面を表示し、放送サー ビスを切り換えます。

21. CHリターンボタン

前に見ていたチャンネルを交互に切り換 えます。

22. テレビ音量ボタン(23ページ)

リモコンにテレビのメーカーを設定する と、テレビの音量を調整できます。

23. 番組表ボタン(33ページ)

番組表を表示します。

24. 検索ボタン

ジャンル検索画面を表示します。 ご希望のメインジャンル、サブジャンルか ら見たい番組を選びたいときに使います。

25. CH表示ボタン(27ページ)

視聴中の番組情報を表示します。

26. 戻るボタン

各種の選択や設定画面で1つ前の画面に 戻します。

27. VODボタン

VOD(ビデオオンデマンド)サービスが 行われているとき、VOD メニューを表示 します。

28. ブラウザボタン

Webページを表示します。

#### 29. 録画一覧ボタン(56ページ)

内蔵/USB-HDDへの録画やホームネット ワーク機能を利用しているとき、コンテ ンツリストを表示します。本機能はご加 入のケーブルテレビ局でサービスを提供 しているときにご利用いただけます。

#### 30. ●ボタン(50ページ)

視聴中の番組を録画します。

31. スリープボタン(42ページ) スリープ設定をします。

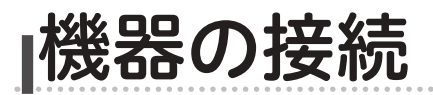

## テレビにつなぐ

各機器を接続する前にお読みください。

- AV ケーブルなどのケーブル類は、電源プラグをコンセントに差し込む前に接続してください。
- 他の AV 機器の取扱説明書もあわせてお読みください。

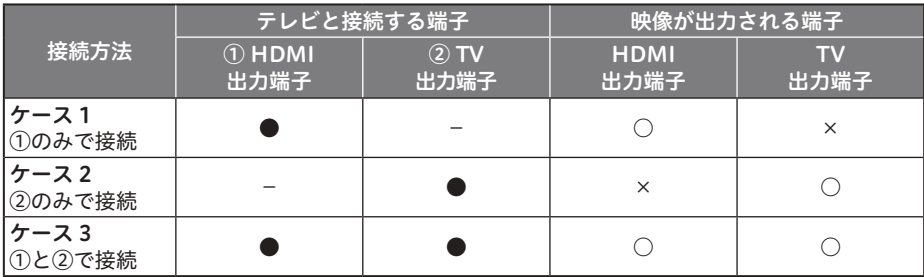

●:テレビと接続した端子 ○:映像が出力されます

-:テレビと接続していない端子 ×:映像が出力されません

- ●他の AV 機器との接続に必要なケーブルは、別途お買い求めください。市販の HDMI ケーブ ルをお使いのときは、HDMI ロゴマークの付いた認定品をお使いください。
- 録画機器を経由してテレビへ接続しないでください。録画禁止放送のときに録画機器を仲介 して接続すると、録画禁止信号(コピーガード信号)の影響により映像が乱れることがあり ます。
- DVI 端子付きテレビ(またはプロジェクターなど)に、本機の HDMI 出力端子を変換ケーブ ルなどを利用して接続したときは、映像が表示されないことがありますので注意してくださ い。本機の HDMI 出力端子は HDMI 端子付きテレビにのみ接続してください。
- DVI 端子: DVI とは Digital Video Interface の略です。 デジタル映像を直接伝送できる端子で、コンピューターで主に利用されています。

接続

## テレビにつなぐ① ― HDMI ケーブルでつなぐ

HDMI ケーブル(市販品)で接続します。

は信号の流れる方向を示します。

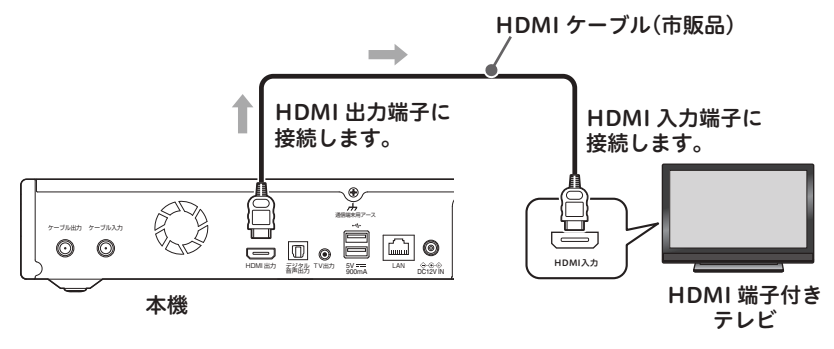

#### ご注意

- HDCP というコンテンツ保護機能に対応していないテレビに接続したときは、番組の映像 と音声は出力されません。このときは本機の TV 出力端子と接続してください。
- 4K 映像を視聴するときは、本機と 4K 対応テレビを HDMI®/™ 2.0b 以上に対応したケー ブルで接続してください。

テレビにつなぐ② ― AV ケーブルでつなぐ

AV ケーブル(市販品)で接続します。

は信号の流れる方向を示します。

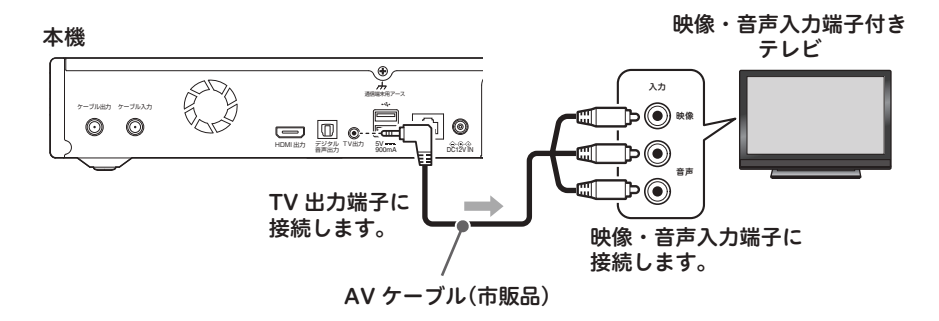

## デジタル音声入力端子付きオーディオ機器につなぐ

光デジタルケーブル(市販品)で接続します。

は信号の流れる方向を示します。

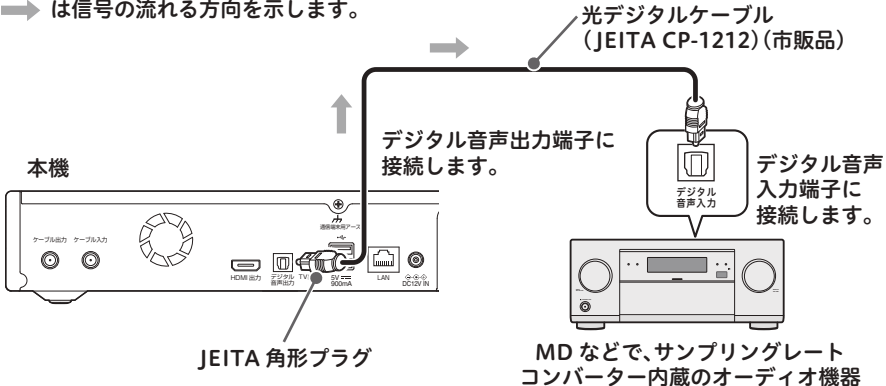

#### ■ お知らせ

●本機のデジタル音声出力端子はデジタル音声信号をそのまま出力していますので、送信さ れてくるサンプリング周波数に対応していないオーディオ機器は使えません。(送信され るサンプリング周波数には、32 kHz、44.1 kHz、48 kHz などがあり、サンプリングレー トコンバーター内蔵のオーディオ機器が必要です。)

## ホームネットワーク対応機器をつなぐ

ホームネットワーク機能はご加入のケーブルテレビ局でサービスを提供しているときにご利用い ただけます。

#### ホームネットワークのみお使いになるとき

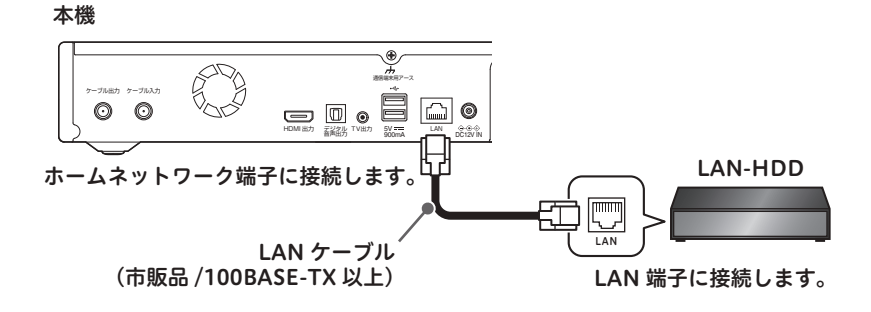

#### ■ お知らせ

●ホームネットワーク接続が確立している間は、ディスプレイ部の LAN (接続状態)が点灯 します。

## 双方向で使用する

ホームネットワークと併用し、インターネットを CATV 接続でお使いになるとき

インターネット接続の変更については、ご加入のケーブルテレビ局へお問い合わせください。 LAN 端子を利用する

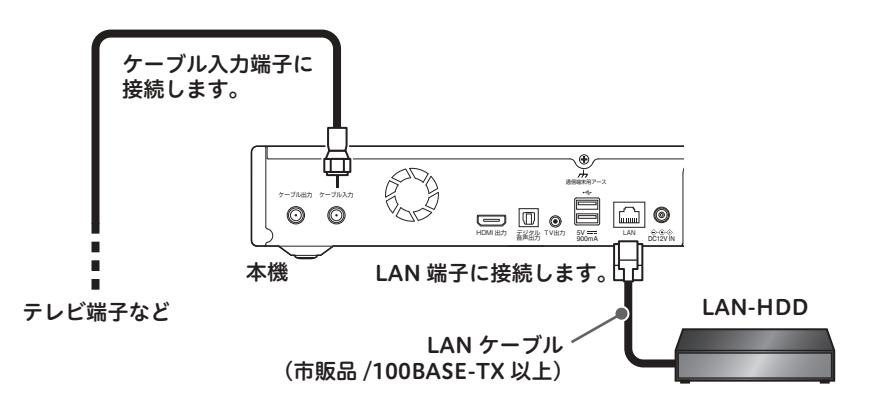

■お知らせ

- ホームネットワーク接続が確立している間は、ディスプレイ部の「LANI (接続状態) が 点灯します。
- CATV 接続が確立している間は、ディスプレイ部の「モデム」が点灯します。

#### 無線 LAN を利用する

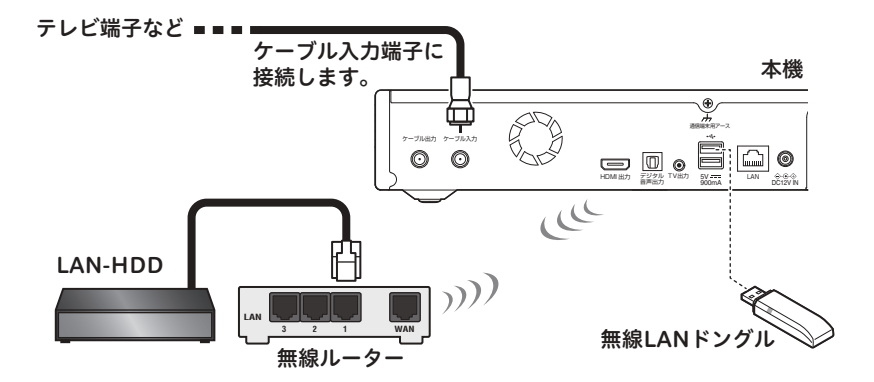

#### ■お知らせ

- ●ホームネットワーク接続が確立している間は、ディスプレイ部の「LAN」(接続状態)が 点灯します。
- CATV 接続が確立している間は、ディスプレイ部の「モデム」が点灯します。

ホームネットワークと併用し、インターネットをホームネットワーク端子でお使いになるとき

インターネット接続の変更については、ご加入のケーブルテレビ局へお問い合わせください。 有線 LAN 端子を利用する

本機

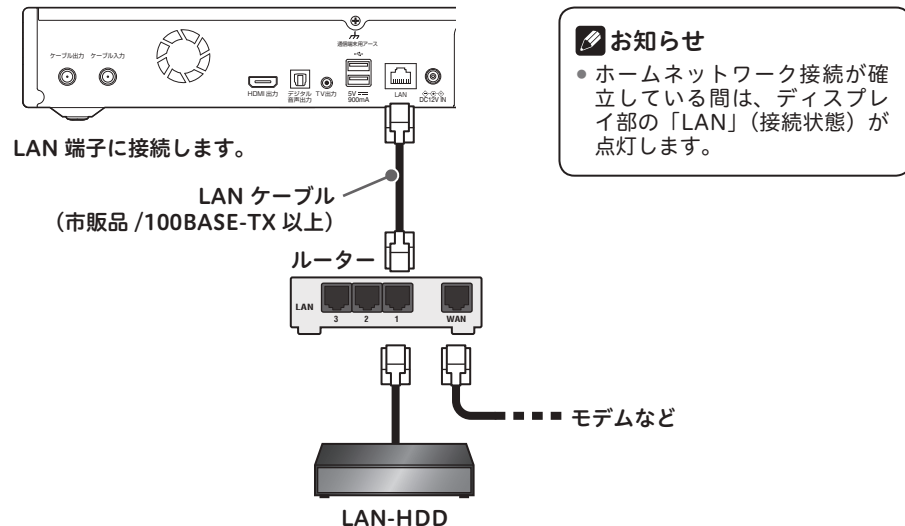

#### 無線 LAN を利用する

ルーターが無線 LAN アクセスポイントに対応しているときに、ご利用いただけます。

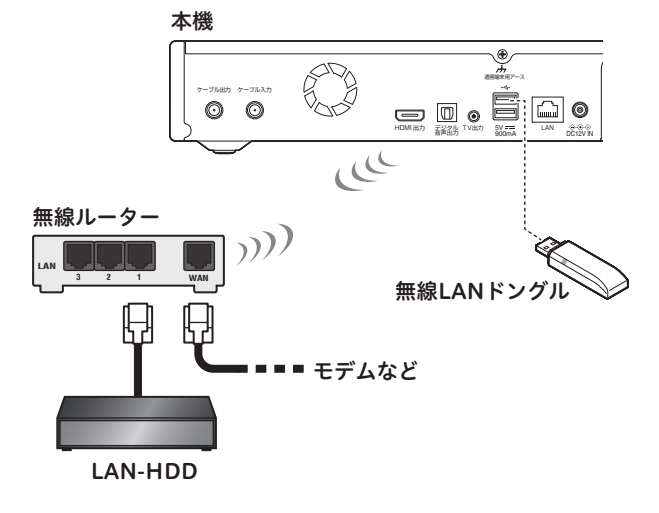

■ お知らせ

●ホームネットワーク接続が確立している間は、ディスプレイ部の「LANI(接続状態)が 点灯します。

## USB-HDD をつなぐ

#### ■1 台つないでお使いになるとき

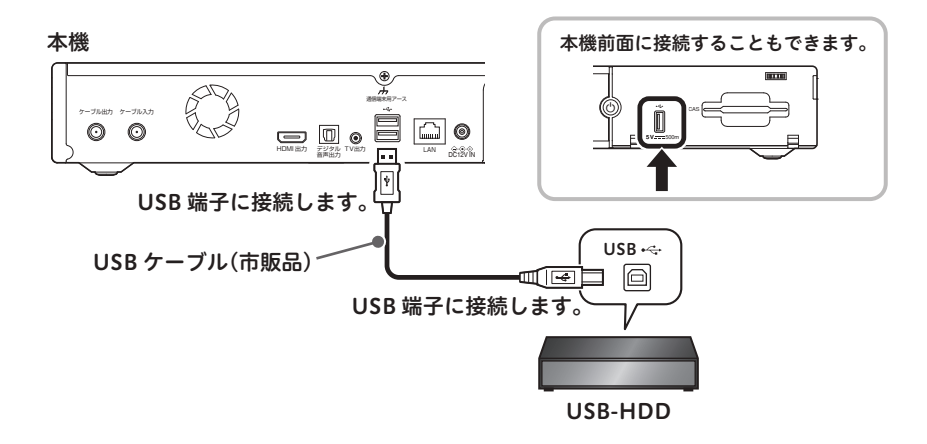

#### 複数台つないでお使いになるとき

BD-V570 では 8 台、BD-V5700R では 7 台まで USB-HDD を登録できます。そのうち BD-V570 では 3 台、BD-V5700R では 2 台まで同時に使用できます。

#### ■ お知らせ

- 本機前面の USB 端子にも、USB-HDD や USB ハブを接続して使用することができます。
- 本機前面と背面の USB 端子に、同時に USB-HDD や USB ハブを接続して使用すること ができます。

#### ∧ ご注意

- USB-HDD を接続するときは、本機の電源プラグをコンセントから抜いた状態のときに行っ てください。
- ●接続に使うケーブルは、USB-HDD に付属のケーブルをお使いください。
- 本機に接続できるのは、セルフパワー方式(AC アダプターあり)の USB-HDD となります。 バスパワー方式(AC アダプターなし)の USB-HDD には対応していません。
- USB ハブを使って接続するときは、USB ハブ (USB2.0 以上 ) に専用の AC アダプターを 接続して、電源供給を行ってください。
- 複数の USB ハブを経由して、本機に USB-HDD を接続することはできません。
- USB 延長ケーブルで接続したときは、認識しないときがあります。
- USB-HDD の動作中は、本機の電源コードや USB ケーブルを抜いたり USB ハブおよび USB-HDD の電源を切ったりしないでください。録画した内容が消えたり、USB-HDD の 故障の原因となります。
- USB-HDD をお使いになるときは、USB-HDD の取扱説明書もあわせてお読みください。
- 本機に接続できる USB-HDD について詳しくは、ご加入のケーブルテレビ局にお問い合わ せください。

## テレビのメーカーを設定する

本機のリモコンで、お使いのテレビの主な操 作ができます。

(電源入 / 切、入力切換、音量調整、消音)

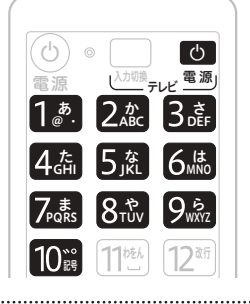

1 ■ を押したまま、数字ボタンで<br>● <sub>電</sub> 使用するテレビのメーカー番号 を押す

《プリセットテレビメーカー番号表》

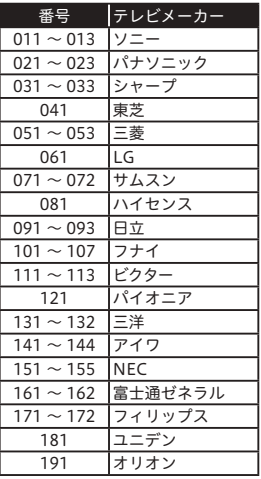

#### ご注意

- 同一メーカーで設定番号が 2 種類以上あ るときは、動作する方に設定してくださ い。(一部、動作しないテレビもあります。)
- リモコンの乾電池を交換したときには、 この設定が解除されることがあります。
- 接続したテレビにリモコン機能がないと きは、この設定をしてもテレビは動作し ません。

## 選局モードを確認する

本機には、「放送サービス切換モード」と「シー ムレスモード」の 2 つの選局モードがありま す。モードによって操作手順が違うので、は じめにどちらが設定されているか確認してく ださい。選局モードはケーブルテレビ局の運 用によって異なります。

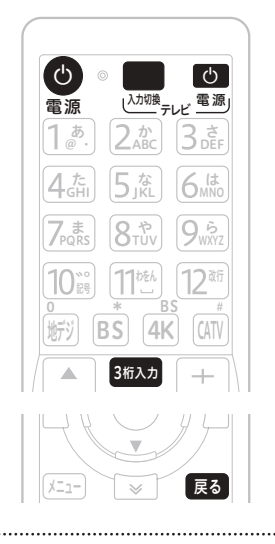

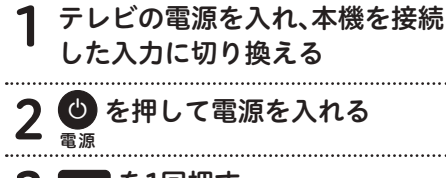

2 8称5 を1回押す

画面右上に放送サービス名が表示されたら

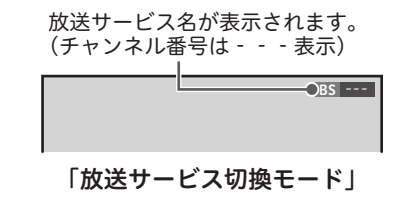

TPS1 TPS 061 081 エイトテレビ 5 051 テレビ月日  $\overline{\mathbb{R}}$   $\times$   $\overline{\tau}$ 決定 ワンタッチ選局一覧が表示されます。 「シームレスモード」 入れ替える △ 昼 ボタンを押して画面を元に 戻す 「よく使う」を設定する 選んで お好み 番組表 俺 青 赤 緑 黃 CH表示  $\overline{\mathcal{E}}$ 2お知らせ 決定  $\mathcal{D}$ Ù メニュー 戻る VOD ブラウザ 「よく使う」にメニュー項目を

#### 放送サービス NVK 総合 1・東京 NVK 総合 2・東京 NVK Fテレ 1 東京 NVK Fテレ 2 東京 月テレ1 **BS** BS<br>BS 4K<br>CATV 22:43 5/14(水) <sup>&</sup>gt; 011 012 021 022 <u>"c</u>  $\sim$ Fテレ Fテレ 月テレ 月テレ 5 月 14 日 (水) 22:00 ~ 23:00 テレビ 舞太郎は黙ってろ! #5 部に本社の検査が入る。担当するのは厳しい調査で有名な主任調査 舞太郎が以前働いていた川崎支 16:9 1080 PPL コレステレオ 子幕  $-$ +d <sup>10</sup> ワンタッチ一覧 JCHITS

トップメニューにある「よく使う」にメニュー 項目を登録したり削除することができます。

## 登録する |細 を押す

2「よく使う」以外のメニュ (「みる」、「予約する」…)を選ぶ メニュー項目を選んで を押す

2「よく使う」を選ぶ 2 メニュー項目を選んで を押す ●「テレビへ」と「★使い方」については 削除できません。

「よく使う」のメニュー項目から

削除する

25日 を押す

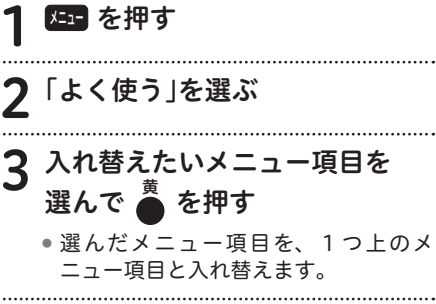

●トップメニューにある「よく使う」にあ

る「★使い方」にも説明があります。

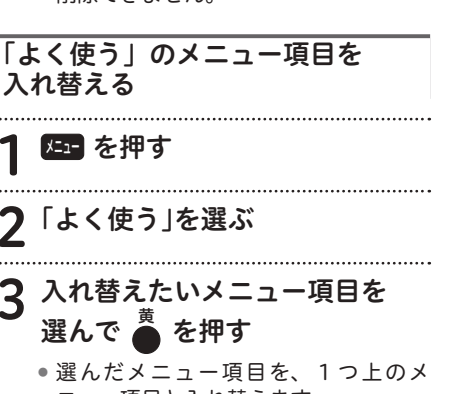

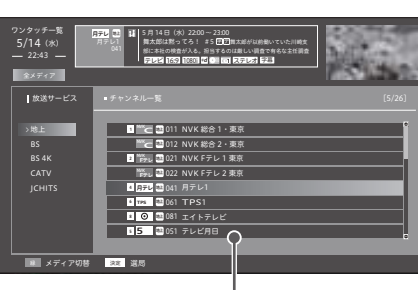

画面中央にワンタッチ選局一覧が表示されたら

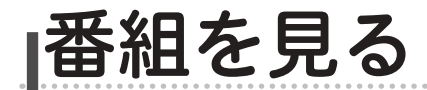

## テレビ番組を見る

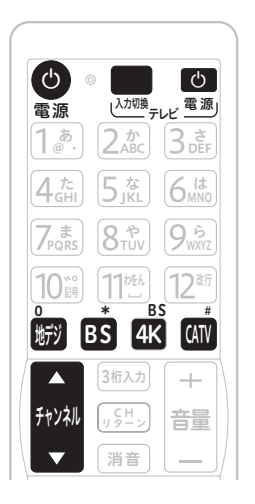

テレビの電源を入れ、本機を 接続した入力に切り換える

- 2 電源 を押して電源を入れる
- 3 放送サービスを切り換える

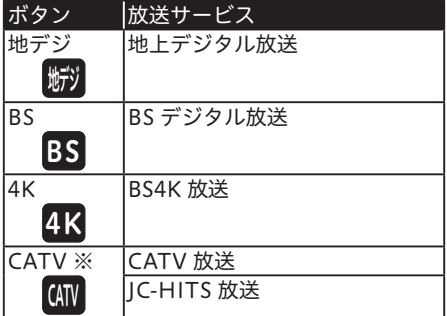

※押すたびに放送サービスが切り換わります。

## 4 チャンネル でチャンネルを選ぶ

●番組を表示するとき、1~2秒間画面 に何も映らない(黒画面のままの状態) ことがありますが、そのままお待ちく ださい。

● 選局モードがシームレスモードのとき、 チャンネルアップ / ダウンボタンは放 送サービスに関係なくチャンネルを選 べます。

#### 本体のディスプレイ表示

放送サービスを切り換えるとき、選んだ放送サー ビスが本体のディスプレイに表示されます。

地デジ ボタンを押したとき

地上

 $\overline{\mathsf{BS}}$ 

地上デジタル放送

BS ボタンを押したとき

BS デジタル放送

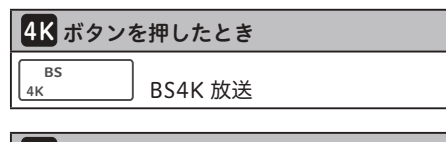

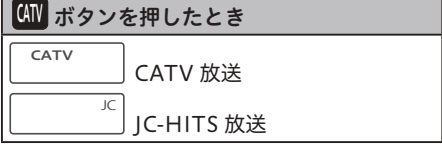

## いろいろな選局のしかた

チャンネルアップ / ダウンボタンでの選局のほかにも、このような選局のしかたがあります。

チャンネル一覧.............................28 ページ ダイレクト選局.............................29 ページ ワンタッチ選局.............................30 ページ お好みチャンネル .........................32 ページ 番組表 ............................................33 ページ チャンネルブラウズ......................35 ページ ジャンル検索.................................36 ページ

#### チャンネルバナー表示ってなに?

選局時に数秒間表示される、選局した番組の情報です。表示しないように設定することもできます。 (69 ページ )

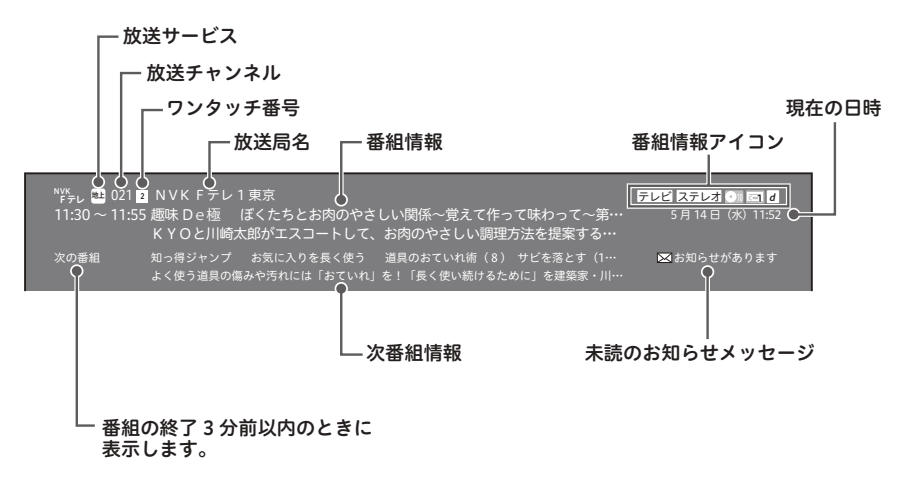

## 相聴中の番組情報を見る (CH 表示)

視聴中の番組情報を表示します。

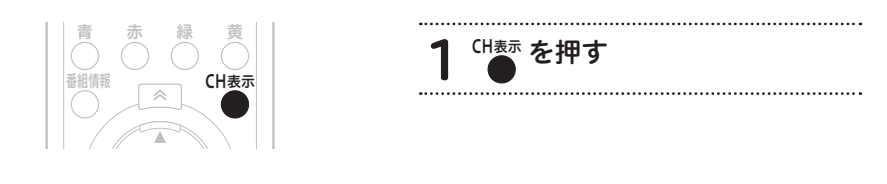

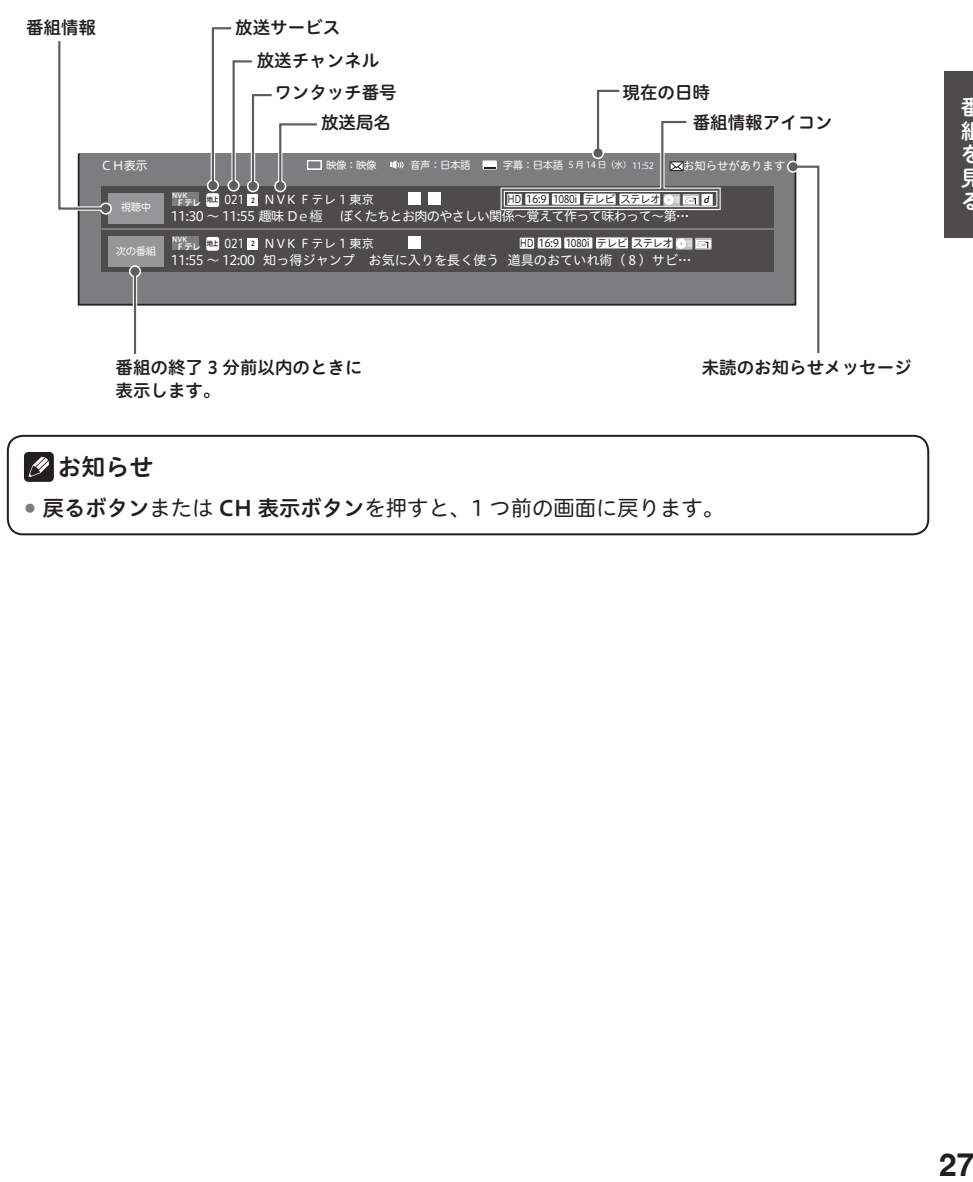

## クお知らせ

● 戻るボタンまたは CH 表示ボタンを押すと、1 つ前の画面に戻ります。

# 好きな番組を選んで見る(番組選局)

## チャンネル一覧

視聴中の放送サービスのチャンネルを一覧で表示します。

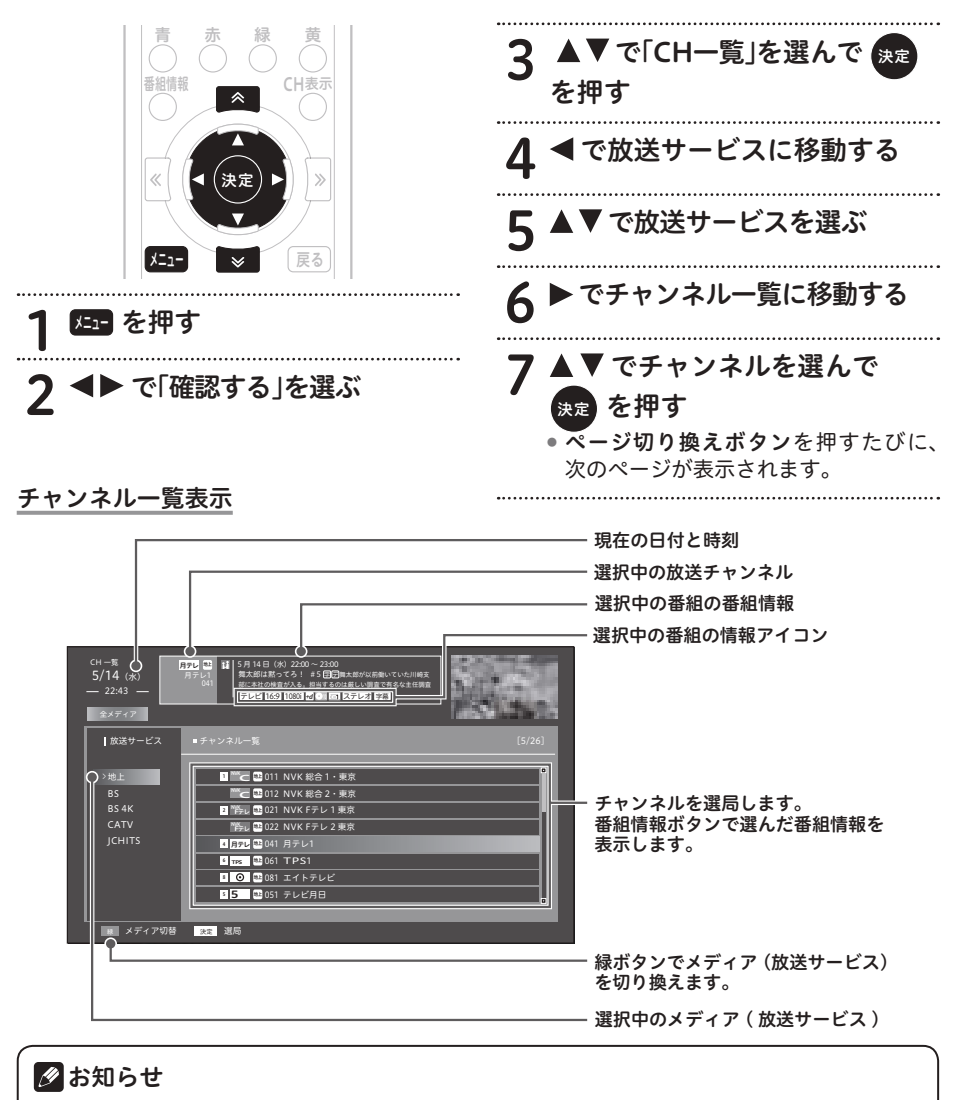

- チャンネル一覧で戻るボタンを押すと、放送サービスへ移動します。また、放送サービスで 戻るボタンを押すと、視聴画面に戻ります。
- 表示できる番組情報が取得できていないときは 「番組情報未取得」 と表示されます。
- ケーブルテレビ局の運用により、**地デジ /BS/4K/CATV ボタン**、または本体の**放送切換ボ**<br> **タン**では放送サービスを切り換えられないこともあります。

## ダイレクト選局

チャンネル番号を直接入力して選局します。 選局モードによって手順が異なります。

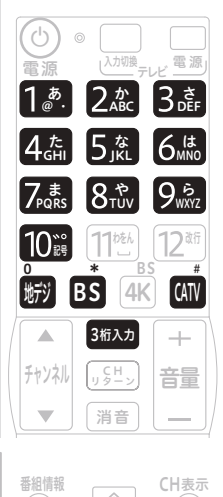

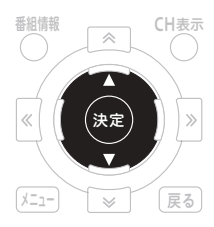

「放送サービス切換モード」のとき

番組視聴中に 8桁入力 を押す

つ Wiy BS 4K GIV を押す

 $3 \frac{13}{2} - 1$ <sub>番号を押</sub>。<br>番号を押す で3桁のチャンネル

- 枝番号がないときは、入力したチャン ネルに切り換わります。
- 枝番号があるときは、枝番号メニュー が表示されます。
- 枝番号メニューが表示されたときは、 手順 4 に進んでください。

4 ▲▼ で枝番号を選んで<br>保倉 を押す

#### 決定 を押す

●放送サービス名の左にある数字を数字 ボタンで押しても選べます。

#### 「シームレスモード」のとき

#### 1 番組視聴中に 1.8: ~ 10: で3桁 0 のチャンネル番号を押す

- 枝番号がないときは、入力したチャン ネルに切り換わります。
- ●枝番号があるときは、枝番号メニュー が表示されます。
- チャンネル番号が複数の放送サービス で重複しているときは、放送サービス を選ぶメニューが表示されます。
- 枝番号メニューまたは放送サービスメ ニューが表示されたときは、手順 2 に 進んでください。

## 2 ▲▼で枝番号または放送サービ スを選んで 決定 を押す

●放送サービス名の左にある数字を数字 ボタンで押しても選べます。

#### 枝番号ってなに?

地上デジタル放送サービスで受信可能チャン ネル番号が重複したときに、識別のため本機 が自動的に付加する番号のことです。

枝番号が付加される放送局は、ケーブルテレ ビ局の運用状態によって変わります。

### ∧ご注意

● 視聴中の番組がデータ放送のとき、数字 ボタンを押しても動作しないことがあり ます。このときは他の方法で選局してく ださい。

#### ■ お知らせ

 ケーブルテレビ局の運用により、地デ ジ /BS/4K/CATV ボタン、または本体 の放送切換ボタンでは放送サービスを 切り換えられないこともあります。

## ワンタッチ選局

登録されたワンタッチ番号を入力して選局し ます。選び方は選局モードによって異なりま す。

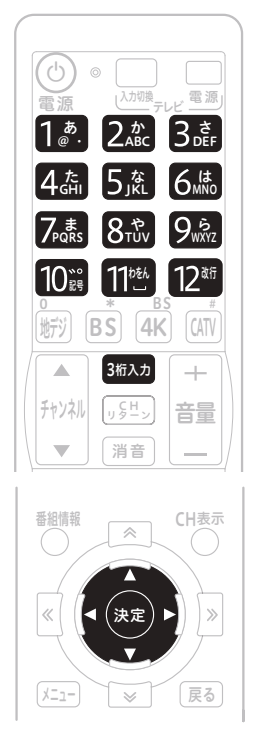

## △ ご注意

 視聴中の番組がデータ放送のとき、数字 ボタンを押しても動作しないことがあり ます。このときは他の方法で選局してく ださい。

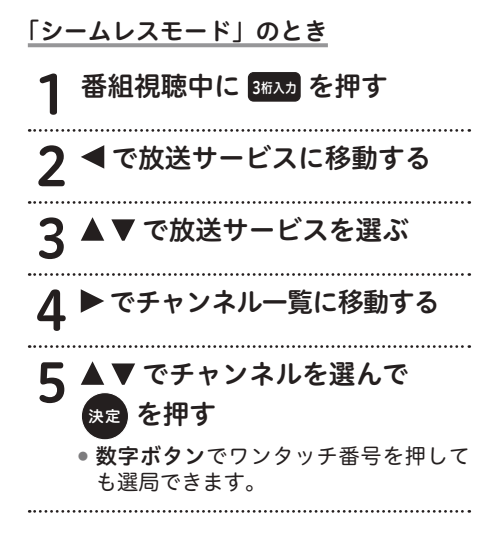

#### 「放送サービス切換モード」のとき

## 1 番組視聴中に 1 <u>あ</u> ~ 12 �� で<br>D 、 / ク 、 チ <del>ヸ</del> ヲ (① 。 ①) を埋 ワンタッチ番号(①~⑫)を押す

- ●切り換わるのは、視聴中の放送サービ スのチャンネルです。
- あらかじめ設定されているワンタッチ 選局番号は、地上デジタル放送、BS デ ジタル放送、BS4K 放送のときは各放 送局で決められた番号、CATV 放送の ときは 001 ~ 012 までのチャンネル 番号が①~⑫に割り当てられます。

#### 《チャンネル番号、ワンタッチ番号一覧》 2018 年 10 月現在

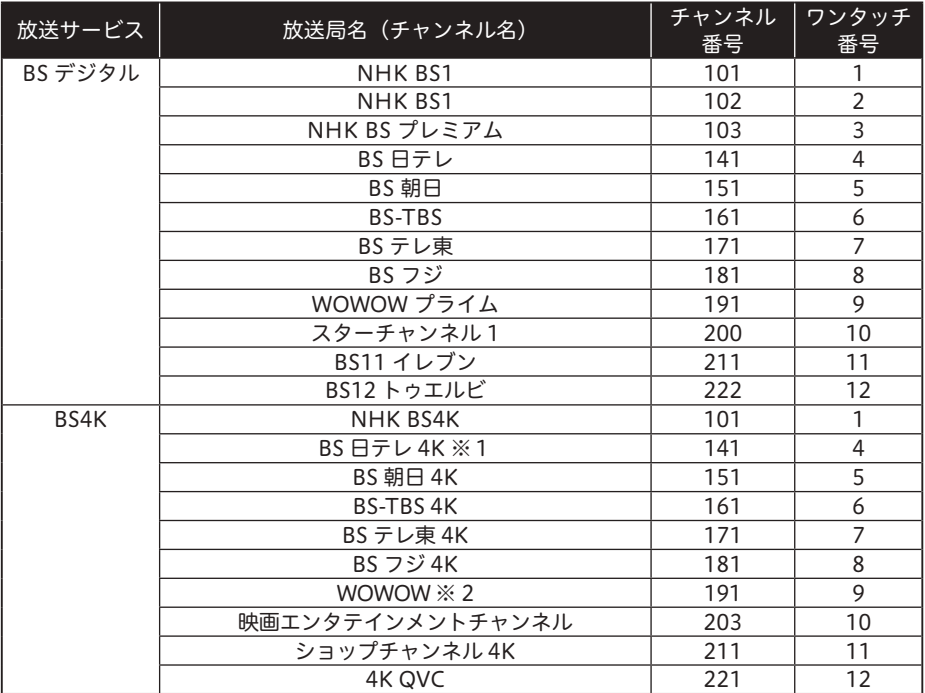

※ 1 2019 年 12 月 1 日 放送開始予定

※ 2 チャンネル名未定。2020 年 12 月 1 日 放送開始予定。

#### ■お知らせ

- BS デジタルや BS4K 放送は、ケーブルテレビ局によっては、チャンネル番号やワンタッ チ番号が異なるまたは運用されていないことがあります。
- 地上デジタル放送のとき、チャンネル番号やワンタッチ番号として登録されている番号は ケーブルテレビ局によって異なります。
- CATV 放送は、チャンネル番号1から12までがリモコンの数字ボタンに設定されています。 また、選局できるチャンネル番号はケーブルテレビ局によって異なります。
- ●ワンタッチ選局番号は変更できます。(71 ページ)

## お好みチャンネル

お好みチャンネルが登録してあれば、お好み ボタンを押すだけで選局できます。

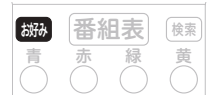

## 番組視聴中に || 翻 を押す

●ボタンを押すたびに、全放送サービス に登録されているチャンネルを順に選 局していきます。

## ご注意

● お好みチャンネルは、工場出荷時には登録 されていません。先に登録をしてからお使 いください。(72 ページ )

## 地域情報

ケーブルテレビ局がお勧めするチャンネルを 選局します。

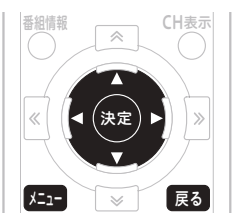

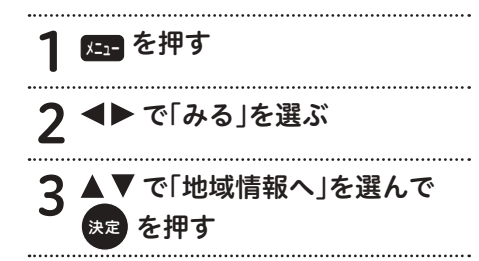

## 2お知らせ

- 戻るボタンを押すと、1 つ前の画面に戻 ります。
- 工場出荷時は、「よく使う」でも選ぶこ とができます。

## おすすめ番組

ケーブルテレビ局がお勧めするチャンネルを 選局し、番組表を表示します。

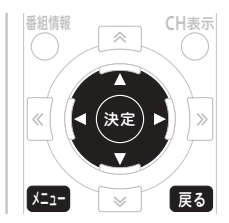

2日 を押す

- 2 ◀▶で「みる」を選ぶ
- 2 ▲▼で「おすすめ番組へ」を 選んで 決定 を押す

#### 2お知らせ

- 戻るボタンを押すと、1つ前の画面に戻 ります。
- ●番組表について、詳しくは 33 ページ をご覧ください。
- 工場出荷時は、「よく使う」でも選ぶこ とができます。

## 番組表

当日から最大8日分※までの番組表(電子番 組ガイド)が表示されます。

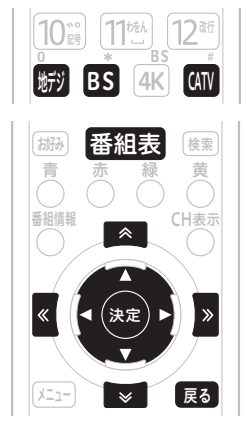

※ケーブルテレビ局の運用によっては、最大 1カ月分が表示されます。

番組視聴中に 番組表 を押す ● もう一度番組表ボタンを押すと消えます。 2 脚 BS 4K CM を押す 3 で番組を選んで 決定 を押す .<br>.<br>.

## 2お知らせ

- 番組表は G ガイドを使用しています。
- 戻るボタンを押すと、1 つ前の画面に戻 ります。
- ●番組表を表示したままでワンタッチ選 局 操 作 (30 ページ) や ダ イ レ ク ト 選 局操作 (29 ページ) をすると、入力 されたチャンネル番号の番組が選ばれ ます。
- ●放送開始前の番組を選んで決定ボタンを 押すと、番組予約画面が表示されます。
- 録画中の番組を選んで決定ボタンを押す と、録画中メッセージ画面が表示されま す。「録画停止」を選ぶと録画を停止しま す。
- 電源プラグを差し込んだあとや本体のリ セットボタンを押したあと、しばらくの 間は番組表ボタンを押しても空欄で表示 され、番組表の内容が表示されるまでに 時間がかかることがあります。
- ケーブルテレビ局からの情報配信がな いときは、CATV 放送の番組内容は表 示されません。
- ●番組が予告なく変更され、番組表の内容 と実際の放送が異なることがあります。
- ケーブルテレビ局の運用により、地デ ジ /BS/4K/CATV ボタン、または本体 の放送切換ボタンでは放送サービスを 切り換えられないこともあります。

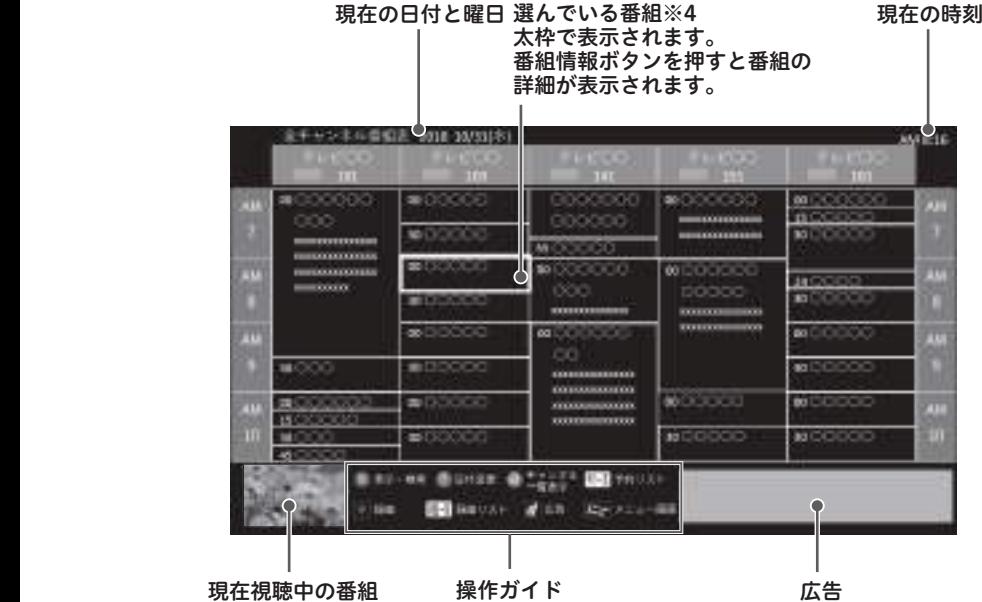

- ※ 1 地上デジタル放送または BS4K 放送でロゴマークが表示されないときは、その放送局の チャンネルを 15 分以上視聴したあと電源を切り、ふたたび電源オンにすると表示されま す。
- ※2 アイコンの詳細は、「主なアイコン一覧表」(114 ページ)をご覧ください。
- ※3 番組表では、0:00 を日付の切り替わり時間としています。
- ※4 表示できる番組情報が取得できていないときは、空欄で表示されます。このときにこの 欄を選んで決定ボタンを押すと、チャンネルを切り換えて番組情報の取得を開始します。
	- 放送開始前の番組が空欄で表示されているときは、この番組を選ぶ(視聴する)ことは できません。

## チャンネルブラウズ

番組を見ながら、別の番組の情報を見たり選局したりできます。

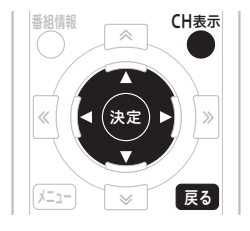

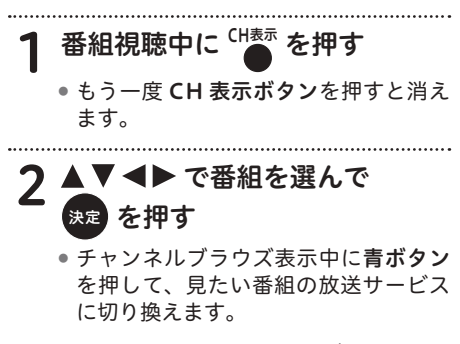

●現在放送中の番組で 決定ボタンを押し た場合は、視聴・録画選択画面が表示 されます。

チャンネルブラウズ

現在視聴中の番組の映像

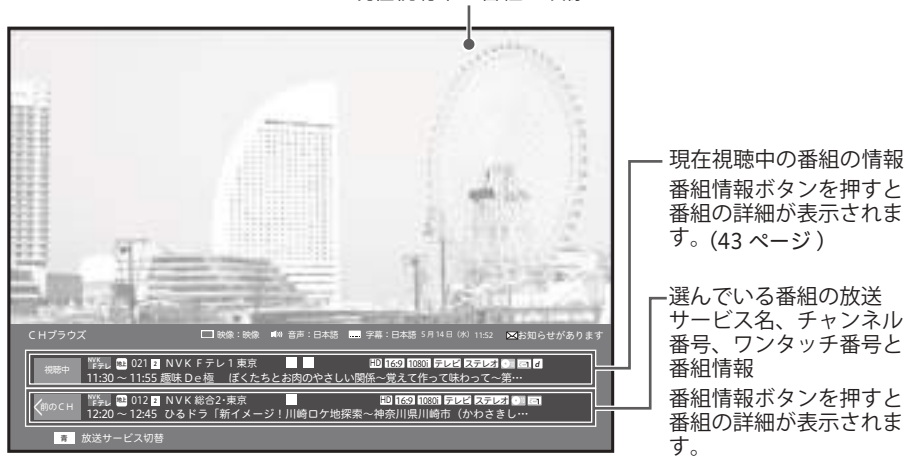

#### ■お知らせ

- 戻るボタンを押すと、1 つ前の画面に戻ります。
- ●放送開始前の番組を選んで**決定ボタン**を押すと、番組予約画面が表示されます。
- アイコンの詳細は、「主なアイコン一覧表」(114 ページ)をご覧ください。
- 選んだ番組が 「番組情報未取得」 と表示されているときは、視聴・録画選択画面は表示され ません。
- ケーブルテレビ局の運用により、地デジ /BS/4K/CATV ボタン、または本体の放送切換ボ タンでは放送サービスを切り換えられないこともあります。

## ジャンル検索

メインジャンル、サブジャンルをそれぞれ指 定して、番組を絞り込んで選びます。

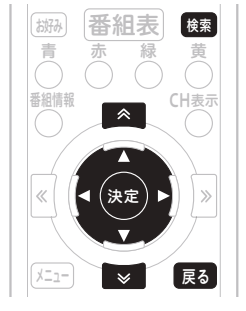

# 番組視聴中に ((練る)を押す

● もう一度検索ボタンを押すと消えます。

- 2 でメインジャンルを選んで ▶ を押す
- ▼でサブジャンルを選んで ▶を押す

## 1 ▲▼で番組を選んで 快定 を押す

## 2お知らせ

- 戻るボタンを押すと、1 つ前の画面に戻 ります。
- ●放送開始前の番組を選んで決定ボタンを 押すと、番組予約画面が表示されます。
- 番組を選んだ状態で番組情報ボタンを 押すと、番組の詳細が表示されます。 (43 ページ )
- ●本機の電源を入れた直後で、番組内容 を取得中のときは、検索しても番組が 表示されないことがあります。
- ●検索結果は、最大 700 番組まで表示さ れます。
- ケーブルテレビ局の運用により、地デ ジ /BS/4K/CATV ボタン、または本体 の放送切換ボタンでは放送サービスを 切り換えられないこともあります。

## いろいろな検索

ケーブルテレビ局の運用によっては、以下の 検索を使うことができます。

- フリーワード検索 番組に関連するキーワードを入力して、番 組を絞り込みます。
- 出演者名検索 番組に関連する出演者名を入力して、番組 を絞り込みます。
- カテゴリー検索 あらかじめ用意されたカテゴリーを指定し て、番組を絞り込みます。 番組表

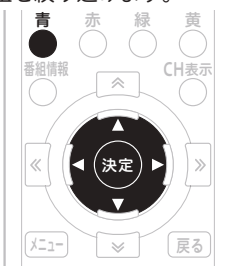

1 番組表を表示する

を押す

3 で「番組検索」を選ぶ

有料番組を見る(番組購入)

有料(ペイ・パー ・ビュー)番組を視聴または録画 するには、番組ごとに購入する必要があります。

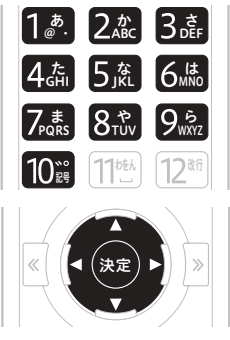

有料番組を選局する

●番組表・チャンネルブラウズ・ジャン ル検索などから選局します。
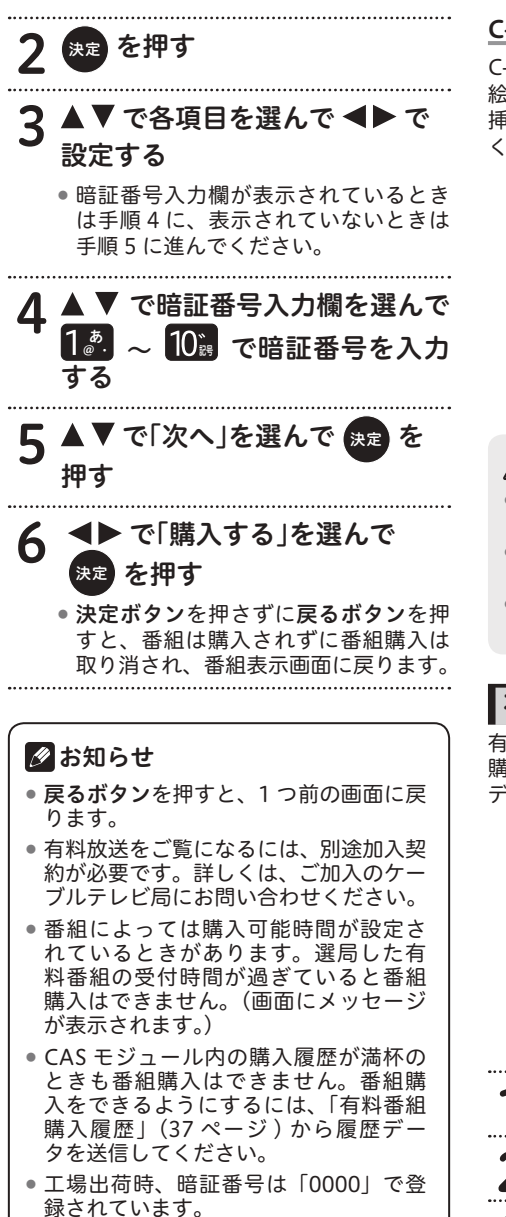

C-CASカードの挿入

C-CAS カード挿入扉を手前に引いて開けます。 絵柄表示面を上にし、C-CAS カードの矢印を 挿入口方向へ合わせて、挿入が止まるまでゆっ くりと押し込んでください。

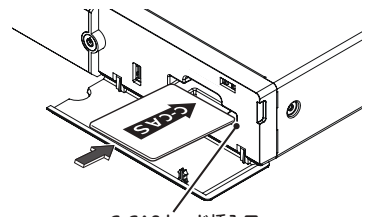

C-CASカード挿入口

### △ ご注意

- CAS カードは根元まで確実に押し込んで ください。
- CAS カードの運用はケーブルテレビ局に よって異なります。

● 指定されたカード以外は挿入しないでく ださい。

# 有料番組の購入履歴を見る

有料(ペイ・パー ・ビュー)番組を購入すると、 購入履歴がデータとして蓄積されます。この データはいつでも確認できます。

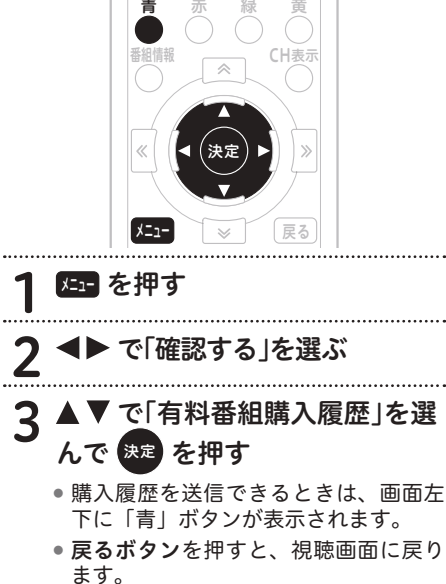

### 購入履歴情報を送信するとき

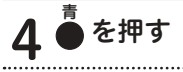

# 5 <▶で「する」を選んで 決定 を 押す

●「しない」を選んで決定ボタンを押すと、 送信せずにメッセージが消えます。

### ∧ ご注意

 ネットワーク接続設定が正しく設定され ている必要があります。

# 2お知らせ

- 表示される金額は目安であり、実際の購 入金額と異なるときがあります。
- 表示は最大 80 件表示されます。80 件 を超えたときは、購入日の古いものか ら削除されます。
- 購入から 2 カ月経過した履歴も、ひと月 単位で削除されます。
- 有料番組購入履歴表示が「(表示) しな い」に設定されているときは、購入履歴 表示画面に購入履歴情報は表示されずに 購入金額の合計だけが表示されます。履 歴情報を確認する場合は、履歴を「(表示) する」に、設定を変更してください。
- ●購入履歴情報は必要に応じて自動的に 送信されます。(ペイ・パー・ビュー番 組をご購入されるときは、ネットワー ク接続の設定が行われていることを確 認してください。)

# データ放送を見る

番組表・チャンネル表示・チャンネルブラウ ズ表示 ・ ジャンル検索などでデータ放送アイ コンが表示されているときは、その番組のデー タ放送を見ることができます。

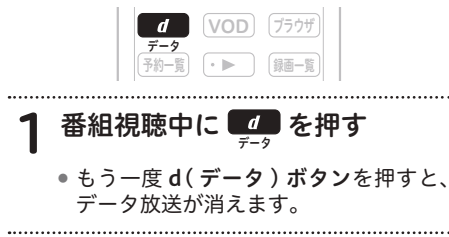

### ∧ ご注意

- ●番組表やジャンル検索を表示中は、デー タ放送は表示されません。
- 番組情報にデータ放送アイコンが表示さ れていても、データ放送が表示されない ときがあります。

### データ放送の 「お客様の情報」や 「ポイント」などについて

データ放送でお客様が登録されたご住所・お 名前などの情報や、ゲームで貯められたポイ ントなどが本機内部に記憶されているときが あります。

このため、本機を故障などで交換されたとき は、これらの情報が使用できなくなります。 放送局によっては、局側にお客様の情報やポ イントを保存し、そのデータを再度登録する サービスを行っています。データ放送内の会 員登録関連や、ポイント関連のメニューを確 認してください。

### ∧ ご注意

データ放送の双方向サービスなどで、本機 メモリーに記憶されたお客様の登録情報や ポイント情報などの一部、またはすべてが 変化したり消失したりしたときの損害や不 利益についての責任は負いかねますので、 あらかじめご了承ください。

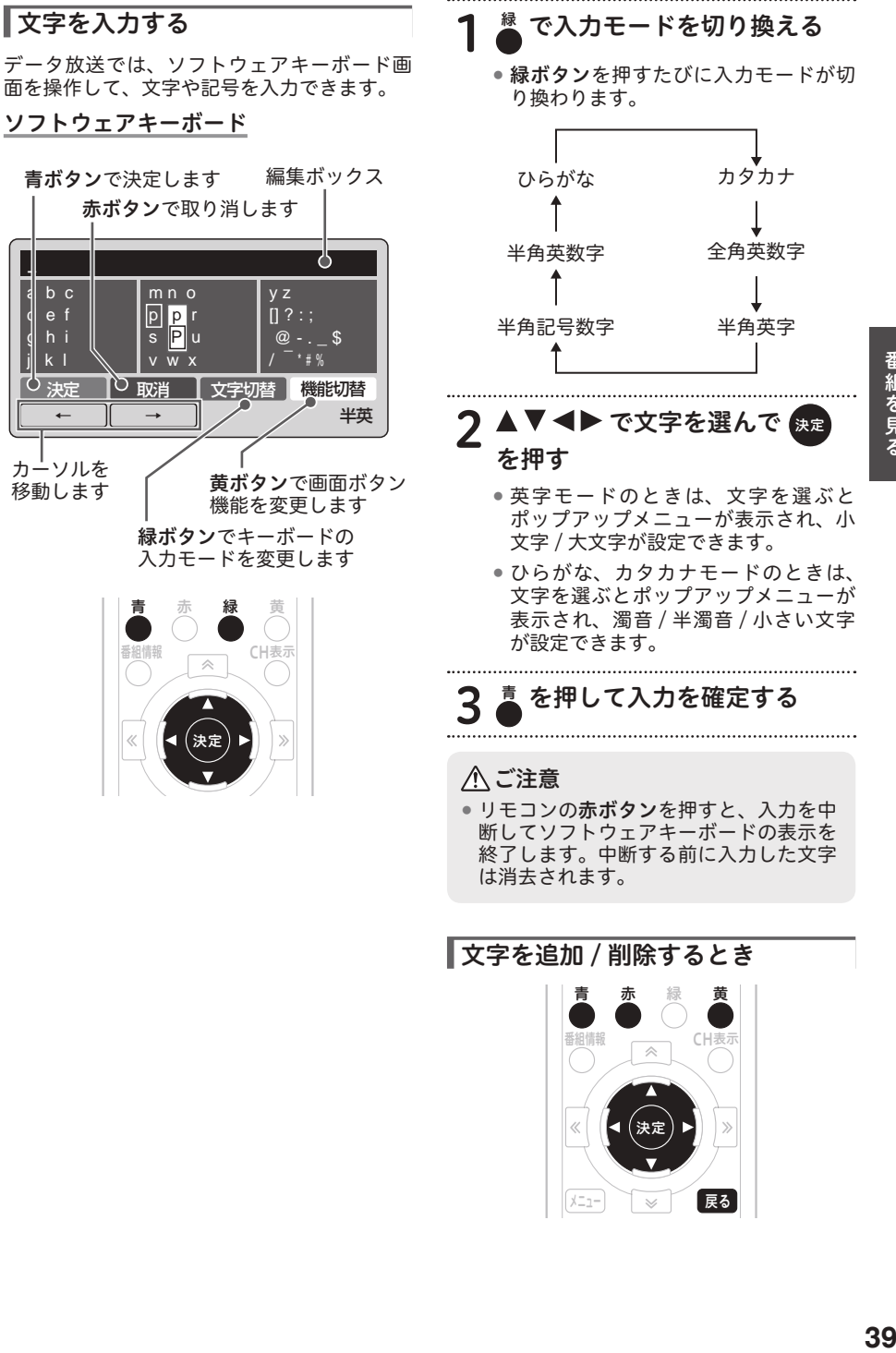

− b c d e f g h i  $k<sub>l</sub>$ 

カーソルを 移動します

青

CH表示

決定

 $\overline{\mathbb{A}}$ 

メニュー | ※ | 展る

番組情報

 $\overline{\mathcal{C}}$ 

# 黄 を押す 2 ■ または ● を押してカーソル を移動する 文字を追加したい箇所の下、または削 除したい文字の下までカーソルを移動 します。 文字を追加するとき 3 文字を入力する 文字を削除するとき 4 戻る を押す のお知らせ 文字入力のしかたは、「文字を入力する」

(39 ページ)と同じです。

# 視聴中の機能

# 音声を切り換える

視聴中の番組が二重音声のときは、音声を切 り換えて視聴できます。

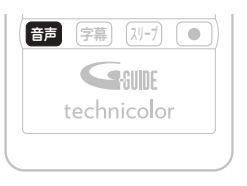

番組視聴中に 65 を押す

- ●音声ボタンを押すたびに音声が切り換 わります。
- そのまま何もしないで一定時間が経過 すると表示は消えます。

《音声が二重音声のとき》

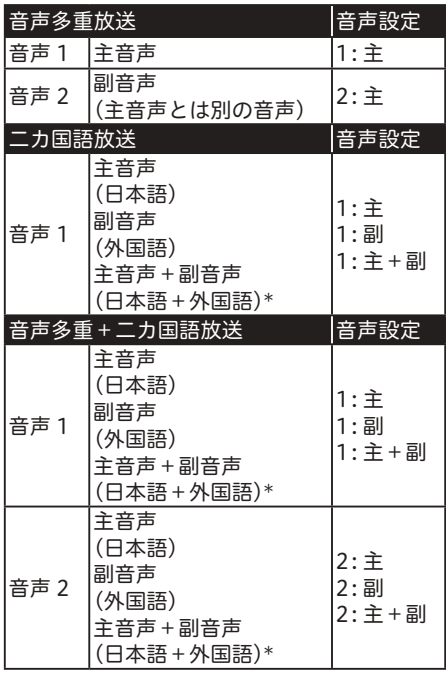

\* : 主音声が外国語で副音声が日本語の場合 もあります。

# △ ご注意

 切り換えた音声の放送が有料放送のとき もあります。そのときは、購入確認画面 が表示されます。(36 ページ )

# 2お知らせ

 番組が二重音声ではないときや複数の 音声がないときは、音声ボタンを押し ても何も変わりません。

番組を見る **41**番組を見る

# 字幕を切り換える

視聴中の番組が字幕放送のときは、字幕表示 を切り換えて視聴できます。

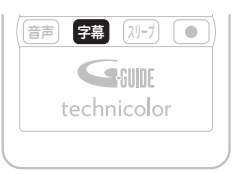

- 番組視聴中に 空 を押す
	- 字幕ボタンを押すたびに字幕表示が切 り換わります。

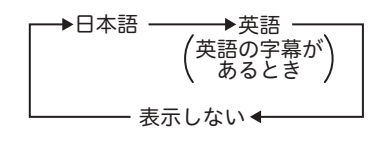

● そのまま何もしないで一定時間が経過 すると表示は消えます。

### 2お知らせ

- ●番組が字幕放送ではないときは字幕ボ タンを押しても何も変わりません。
- 字幕を切り換えたあと、別の番組を選局 したり本機の電源をオフにすると、こ の設定は視聴モード選択で設定した状 態に切り換わります。(68 ページ )

# スリープタイマーを設定する

お休み前などに、電源を切る(スタンバイ状態 にする)までの時間を設定できます。

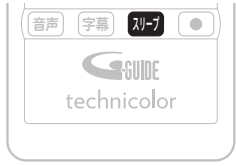

# 番組視聴中に 四 を押す ● スリープボタンを押すたびに設定時間 が切り換わります。  $\rightarrow$ 15分  $\rightarrow$ 30分  $\rightarrow$ 60分  $\rightarrow$ 90分 --オフ← 240分 ←180分←120分← ● スリープタイマー設定中にスリープボ

タンを押すと、電源オフまでの残り時 間が表示されます。

### スリープタイマーを解除するとき

# 2 電源オフまでの残り時間表示中 に、もう一度 85 を押す

### ■お知らせ

- リモコンや本体の電源ボタンでの電源 オフは、スタンバイ状態のことです。
- この機能は、本機の電源をオフにするだ けの機能です。テレビの電源もオフにす るときは、テレビ側のスリープタイマー も設定してください。
- 視聴予約中、録画中に電源オフ時間に なったときは、そのまま動作を続けます。 動作が終了したら電源をオフします。た だし、視聴予約中、録画中に電源オフ時 間を過ぎてスリープボタンを押したとき は、画面に「スリープ:0」と表示され ます。

# 番組情報を見る

視聴中の番組や、選んだ番組の詳しい情報を 見ることができます。  $\bullet$ 

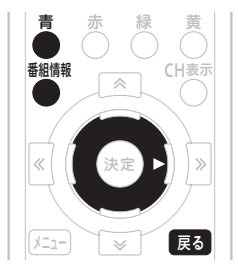

番組視聴中または番組を選んだ<br>状態で ● を押す ैを押す

### $\overline{2}$ ■ を押す

- 青ボタンが表示されていても、番組情 報が放送されていないときは、情報が 表示されない(情報が取得できない) ことがあります。
- さらに詳細な番組情報がないときもあ ります。このときは、画面に「青」ボ タンは表示されません。

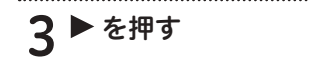

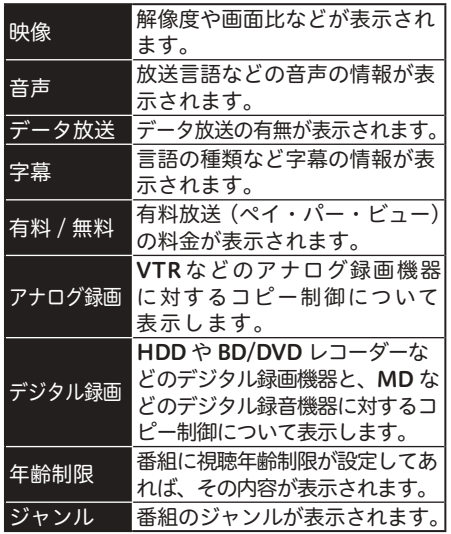

# △ ご注意

- CATV 放送では、番組情報表示中に視聴 中の番組が表示されないときがあります。
- 番組によっては、番組情報表示が表示さ れずに、番組属性のみ表示されるときが あります。
- 番組によっては、番組属性表示がすべて 表示されないときがあります。
- CATV 放送では、番組属性表示が表示さ れないときがあります。

2お知らせ

- 戻るボタンまたは番組情報ボタンを押 すと、視聴画面または番組表に戻りま す。
- 複数ページあるときは、ページ切り換 えボタンを押すたびに次のページを表 示していきます。

# お知らせメッセージを見る

送られてくるメッセージを見ることができます。

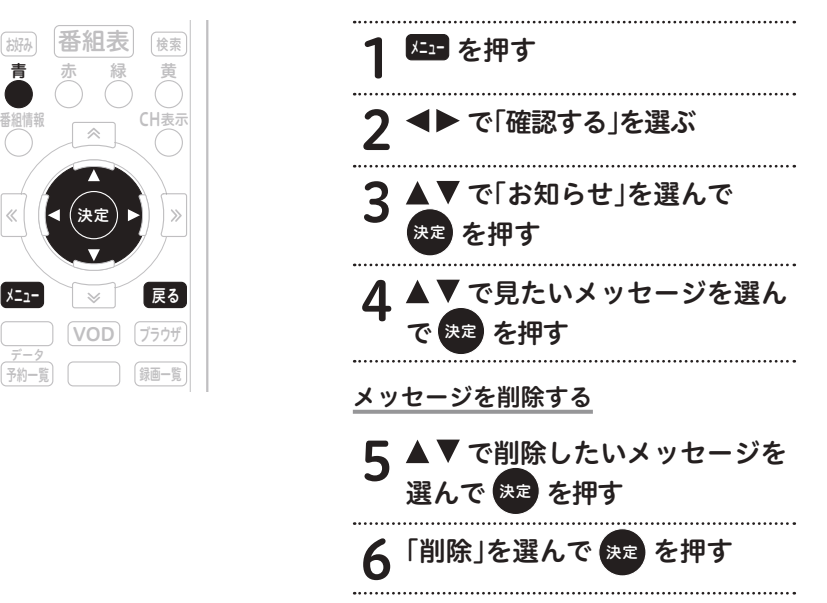

### メッセージが送られてくると・・・

- 放送局からメッセージが送られてくると、本機前面のメールインジケーターが点灯してお知ら せします。
- ●お知らせメッセージには6種類あり、それぞれに最大保存件数が決まっています。全体では最 大 192 件保存できます。

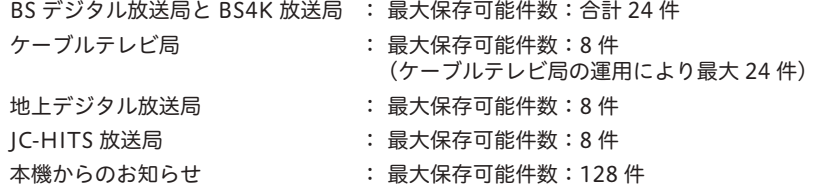

### ■お知らせ

- 戻るボタンを押すと、視聴画面に戻ります。
- 放送局からメッセージを受信したときに最大保存件数を超えるときは、その放送局からの メッセージで最も古い受信日のものから削除していきます。

# こんな画面が表示されたら

### ■暗証番号入力画面

チャンネルロックや視聴年齢制限がかかって いる番組を、選局や購入しようとしたときに 表示されます。

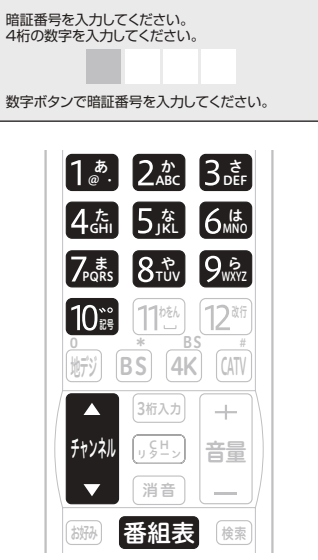

### 選局した番組を視聴または購入するとき

- 1<sup>あ</sup> @ ・ ~ 記号 で暗証番号を入力 0 する
	- ●現在登録されている暗証番号を入力 し ま す。 工 場 出 荷 時 は、「0000」 に 設定されています。変更するときは 74 ページをご覧ください。
	- 入力した数字は " \* " で表示されます。

選局した番組を視聴または購入しないとき

# 番組表 などを押す

●番組表やチャンネル一覧表示などから、 別の番組を選局します。

# チャンネル未契約メッセージ

### 未契約のチャンネルを選局すると表示されます。

視聴条件によりご覧いただけません。 (E205)

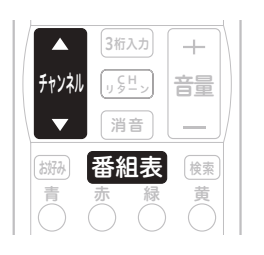

契約の申し込みをするか、他の チャンネルを選局する

- 契約の申し込みをするときは、ご加入 のケーブルテレビ局にお問い合わせく ださい。
- ●他のチャンネルを選局するときは、チャ ンネル ▲ (アップ) /▼ (ダウン) ボ タン、番組表ボタンなどを押します。

# 「ご案内チャンネル切り換えメッセージ」

BS デジタル放送、CATV 放送を視聴中に未契 約の放送局または番組を選んだとき、チャン ネルによってはこのメッセージが表示される ことがあります。

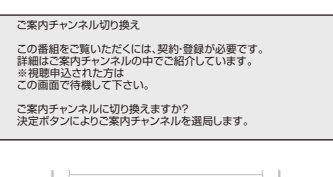

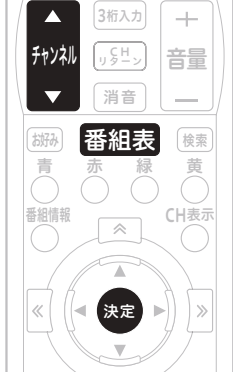

ご案内チャンネルに切り換えるとき

# 保定 を押す

 契約をするときは、放送局のメッセー ジに従ってください。

ご案内チャンネルに切り換えないとき

番組表 などを押す

●番組表やチャンネル一覧表示などから、 別の番組を選局します。

イベントリレーメッセージ

イベントリレーが行われる 30 秒前から表示さ れます。

この放送は引き続き 000ch でご覧ください。 イベントリレーメッセージ

### イベントリレーってなに?

視聴中の番組が予定の時間になっても終了し ないとき、他チャンネルで続きを放送するサー ビスです。

イベントリレーは既存のチャンネルで放送さ れるときもありますが、臨時にチャンネルを 増やして放送されるときもあります。

番組録画予約のときは、イベントリレーされ た先のチャンネルを追いかけて録画を続けま す。ただし放送時間の変更情報が不確実なと きなどは、追従できないこともあります。

### ▌竪急放送

緊急の放送があると、緊急放送の受信を示す メッセージが表示されます。

緊急警報放送が検知されました。(191 ch) >>ボタンで選局、<<ボタンでこの表示を消去します。 緊急メッセージ例

緊急放送の受信を示すメッセージが 表示されたときは

メッセージの内容をご覧のうえ、操作説明が あるときはそれに従ってください。 緊急メッセージ表示中は電源ボタン以外のボタ ン操作が一時的にできなくなるときがあります。

# ■ お知らせ

- BS デジタル、BS4K と地上デジタルの 各放送局から送信される緊急メッセージ は、ケーブルテレビ局の番組を視聴して いるときには表示されません。
- 緊急メッセージは画面消去できないこと があります。
- 録画中でも表示されることがあります。

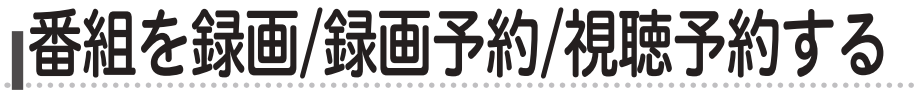

本機は内蔵 HDD、USB 接続されたハードディスク、LAN 接続したサーバ機器(ハードディス クや対応レコーダー)、VTR を利用した外部機器に番組を録画することができます。

内蔵 HDD への録画は「内蔵 HDD 録画」に、USB 接続されたハードディスクへの録画は「USB-HDD 録画」に、LAN 接続したサーバ機器への録画は「LAN-HDD 録画」に、VTR を利用した 外部機器への録画は「アナログ録画」になります。

本機は同時に2つの番組を録画することができます。ただし、アナログ録画とアナログ録画は同 時にできません。

同時に2つの番組を録画しているときでも、チャンネルを切り換えて他の番組を視聴することが できます。

# 録画の初期設定

本機の内蔵 HDD や USB 接続されたハード ディスク、本機と LAN 接続したサーバ機器 (ハードディスクや対応レコーダー)に番組を 録画するとき、メニューでそれぞれの設定を してください。本設定は本機で初めて録画す るときだけ必要になります。以後は必要に応 じて設定を変更してください。

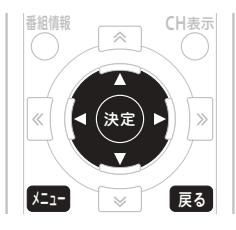

<u>ょー</u> を押す 2 で「設定する」を選ぶ 3 で「録画設定」を選んで

※定) を押す

4 で「録画の初期設定」を |選んで 快速 または ▶ を押す

LAN 接続したサーバ機器の設定方法

▼ で「LAN-HDD設定」を 選んで 快定 または ▶ を押す

6 で「サーバリスト」を選んで **を押す** 

7 で「サーバ選択」から「サーバ 機器」を選んで 決定 を押す

- ここで選んだサーバが、録画予約時に表 示されます。
- 最初に設定するときは、マークが付いて いません。録画場所を選択して●マーク を付けてください。

で「保存先選択」から「録画 場所」を選んで 決定 を押す

- ●決定ボタンを押さずに戻るボタンを押 すと、録画場所は設定されずに、1 つ 前の画面に戻ります。
- 録画場所表示は、サーバによって異な ります。

内蔵 HDD や USB 接続されたハー ドディスクの設定方法

- ▲ ▼ で| 内蔵HDD/USB-HDD」<br>を選んで 使定 または ▶ を押す 決定 または▶ を押す
- *▼*で「HDD選択」から「HDD」 を選んで 決定 を押す
	- ここで選んだ HDD が、録画予約時に 表示されます。
	- 最初に設定するときは、マークが付い ていません。HDD を選択して●マー クを付けてください。

# 7 で「録画画質」を選んで 決定 を押す

- 録画する画質を「DR」、「2 倍」、「3 倍」、 「5 倍」、「7 倍」から選びます。
- ●4K 番組など一部の番組は DR で録画さ れます。
- 録画番組によっては DR よりも 2 倍~ 7 倍の方が容量が大きくなることがあ ります。

### オートチャプターを設定するとき

# Q ▲▼で「オートチャプター」を 選んで 快速 または▶ を押す

● 緑画するときに、自動的に入るチャプ ターの間隔を設定します。

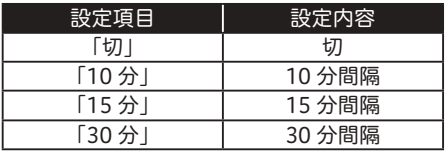

# ■ お知らせ

- 戻るボタンを押すと、1 つ前の画面に戻 ります。
- ケーブルテレビ局の運用により、「録画 の初期設定」が表示されないときがあ ります。
- ●設定ボタンを押さずに戻るボタンを押す と、今までの設定値は破棄され、前の設 定値になり 1 つ前の画面に戻ります。

# 優先する録画先の設定方法

録画予約や視聴中番組の録画における録画先 の初期値になります。

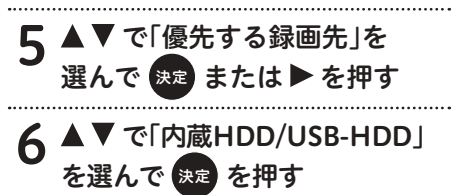

# USB-HDD 機器設定

本機と USB 接続されたハードディスクを登録 するときや削除するときに設定してください。 USB-HDD 機器設定を行う前に、7 ページ の「USB-HDD を使用するときのご注意」を ご覧ください。

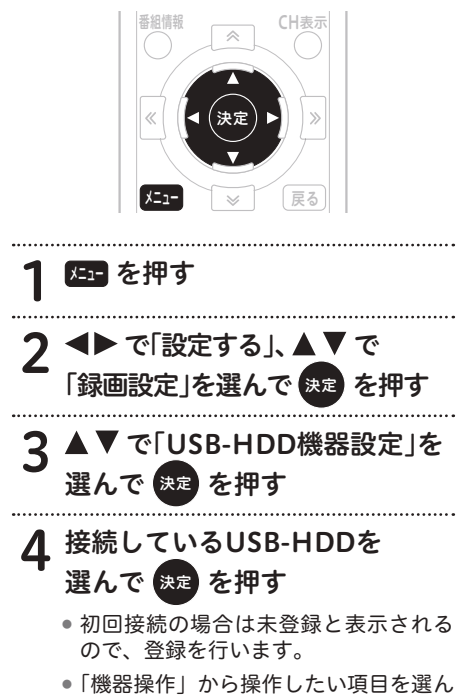

で操作を行います。

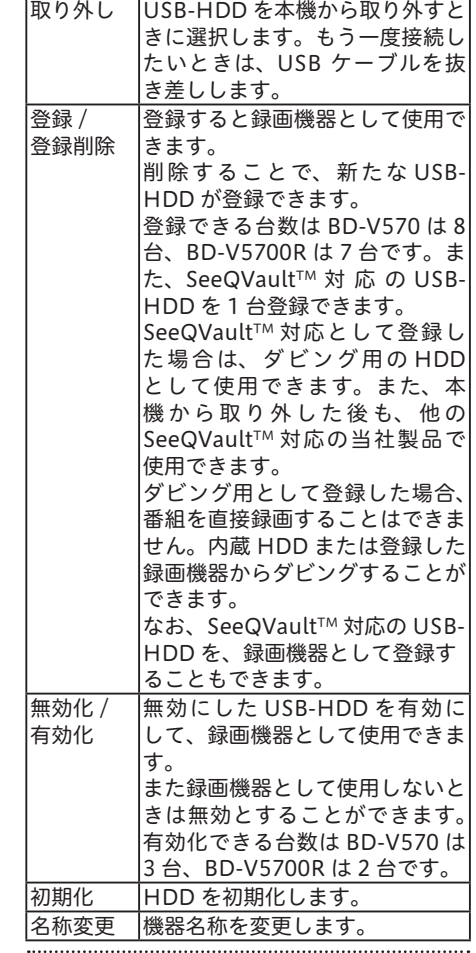

機器の名称を変更する(名称変更)

. . . . . . . . . . . . . .

# 1 で入力ボックスを選んで 決定 を押す

● ソフトキーボードが表示されます。操 作方法については、64 ページの「文 字を入力する」をご覧ください。

### 視聴中の番組を録画する 録画中のいろいろな操作 現在、視聴中の番組を録画できます。 終了時刻より前に録画を停止する 1 予約一覧画面から録画番組を選ぶ  $\bigcirc$   $\bigcirc$   $\bigcirc$ 電源  $\sqrt{\lambda_{\text{D}}}\ln\left( \frac{1}{\lambda_{\text{D}}}\right)$ 電源 ● 「録画を停止する」を選ぶと、録画を停 番組情報<br>
<sub>
(本)</sub>
CH表示 情報 情報  $\qquad$ 止します。  $\hat{\frown}$  た  $\sqrt{2}$  $\mathcal{A}$ 録画番組を視聴中に ■ ボタン MNO を押す  $\ll$ 決定 や TUV<sup>ら</sup> Page 11  $\mathcal{X}$ ●「録画を停止する」を選ぶと、録画を停 わをん 改行 - 1 止します。 メニュー) マーズ [戻る  $\overline{\phantom{a}}$ 地デジ BS 4K CATV <u>ぼし ニュー さり</u> さり 1 番組表から録画番組を選ぶ 3桁入力 チャンネル 音量 C H リターン 音声 字幕 スリープ 「録画を停止する」を選ぶと、録画を停 止します。 **Comme** technicolor 録画停止後に電源が切れるようにする 1 電源 を1回押す 番組視聴中に ■ ボタンを押す ● その後、何か操作をすると、電源は切 れなくなります。あらためて電源ボタ ● 緑画の初期設定がされているときは、 ンを押して設定し直してください。 録画が開始されます。 ●本機は同時に2つの番組を録画するこ △ ご注意 とができます。同時に2つの番組を録 画しているときでも、チャンネルを切 ● アナログ録画の場合は雷源ボタン操作で り換えて他の番組を視聴することがで のみ録画を停止することができます。 きます。 LAN 接続したサーバ機器の電源状態に 開始メッセージ表示後に HDD の目安 よっては、録画ボタンを押した直後から 残量が表示されます。目安残量は、録 録画を開始するときと、サーバ機器の電 画する HDD の残量(録画可能時間) 源をオンにしてから録画を開始するとき を表示しています。残量は 4K 番組 / の 2 通りがあります。また、サーバ機器 HD 番組 /SD 番組によって異なります。 の電源がオンであっても数十秒間は録画 ● 録画の初期設定がされていないときは、 できないことや、サーバ機器の電源をオ 録画することができません。 ンにしてから録画するときは 1 分程録画 できないことがあります。 ●USB接続した HDD の電源状態によっ ては、録画ボタンを押してから数十秒間

は録画できないことがあります。また、 接続した HDD によっても変わります。

# 無料または契約済みの番組を 予約する

番組予約には「視聴」、「録画」( 番組予約、時 間指定 ) があり、合わせて最大 128 番組の予 約ができます。

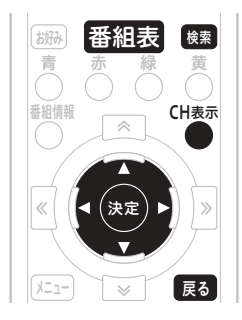

# 1 予約する番組を選ぶ

- ●番組表で現在放送中の番組を選んで決 定ボタンを押すと、「視聴」 または 「録 画」 を選択する画面が表示されます。 「視聴する」 を選んだときは、視聴画面 になります。「録画する」 を選んだとき は、番組予約画面が表示されます。
- 番組表や検索画面から放送開始前の番 組を選んで決定ボタンを押すと、番組 予約画面が表示されます。

2 ◀▶で予約したいモードを選ぶ ● 「視聴予約」、「録画予約」から選びます。

2 ▲▼で選んで、各項目を設定する

- 「録画先」、「繰り返し(予約周期)」、「録 画画質」を設定します。
- ●「時間指定予約へ」で時間指定に変更す ることができます。操作方法について は、54 ページをご覧ください。
- 録画先は、「録画の初期設定」(47 ペー ジ)で設定された初期値が表示されま す。その都度、録画先を変更したいと きは、「HDD 録画」、「LAN-HDD 録画」、 「アナログ録画」から選べます。ただし、 接続されていないときは表示されませ ん。4K 番組を含む一部番組の録画先 は「内蔵 HDD」または「USB-HDD」 になります。
- 「内蔵 HDD」と「USB-HDD」は、録 画モードを選ぶことができます。DR、 2 倍、3 倍、5 倍、7 倍 に な り ま す。 4K 番組を含む一部の番組は DR のみに なります。
- 予想は、録画で消費するHDDの容量 の目安を表示します。消費するHDD の容量は、4K、HD、SD 番組によっ て異なります。
- HDD の残量が不足していると、録画 を実行できません。録画開始までに不 要な番組を削除して、残量を増やして ください。

### 「繰り返し」 設定内容 1 回 設定した日付と時間の 1 回だ け予約を実行します。 毎日..........設定した時間に毎日予約を実 行します。 毎週(\*) 設定した曜日と時間に毎週予 約を実行します。 月金 ...........設定した時間に、月曜日から 金曜日まで予約を実行します。 月十 ...........設定した時間に、月曜日から 土曜日まで予約を実行します。 火土 ...........設定した時間に、火曜日から 土曜日まで予約を実行します。 ● 回数の設定に関係なく、予約日時を指定で きます。たとえば、1 カ月後に始まる連続 ドラマなどをあらかじめ予約できます。

# △「この番組を視聴予約する」また は「この番組を録画予約する」を 選んで <sup>快定</sup> を押す

### ■ お知らせ

- 戻るボタンを押すと、1 つ前の画面に戻 ります。
- 録画中は、本機前面の録画インジケー ターが点灯します。

### △ ご注意

- ホームネットワーク機器で録画予約を使用する場合は、スタンバイ設定を通常モードにするこ とをお勧めします。
- ●ネットワークの通信が混雑していると、正しく録画できないことがあります。
- 接続している機器の性能や状態によって録画が停止したり、正しく録画できない場合がありま す。
- 録画時間が短いときは、HDD に保存されないことがあります。
- ●視聴年齢制限番組やコピー制御番組などの切り換わりで、録画番組が分割されることがありま す。
- 内蔵 HDD および USB-HDD の時間指定録画の場合は、番組の切り換わり毎に録画番組が分割 されます。また、次の番組の録画準備のため、前の番組の最後が約 10 秒切れることがあります。
- 録画が禁止された番組は録画できません。
- 時間指定録画で録画中に録画禁止の番組が始まったときは、録画は中断されます。録画が可能 な状態になると、再び録画が始まります。
- LAN-HDD の録画はダビング 10 には対応していませんので、1回だけ録画可能な番組(コピー ワンス)として録画されます。
- 内蔵 HDD または USB-HDD で連続した番組を予約録画したときは、次の予約の録画準備のた め、前の番組の最後が約 10 秒切れることがあります。
- LAN-HDD で連続した番組を予約録画したときは、次の予約の録画準備のため、前の番組の最 後が約 1 分 40 秒切れることがあります。
- 内蔵 HDD または USB-HDD と LAN-HDD で連続した番組を予約録画したときは、次の予約 の録画準備のため、前の番組の最後が約 45 秒切れることがあります。
- HDD の残量が不足しているときは録画できません。
- HDD の電源がオフまたは USB/LAN ケーブルが抜けていると録画できません。
- 市販の DLNA 録画に対応した機器を本機に接続しても、正しく録画できない場合があります。
- 内蔵 HDD または USB-HDD の録画は、録画画質の設定にかかわらず、すべて一度「DR」で 録画されます。その後、本機が録画などをしていないときに設定した録画画質に変換します。 「DR」以外の録画画質で録画する場合は、「DR」で録画するときよりも一時的に大きな空き容 量(残量時間)が必要になります。また、録画画質の変換中は USB-HDD の取り外しや無効操 作はできませんので、ご注意ください。
- ●音声多重番組を録画画質2倍~7倍で録画した場合は、主音声のみ録画されます。 再生時に音声を切り換えることはできませんので、副音声をお楽しみいただく場合は録画画質 「DR」での録画をお勧めします。

アナログ録画のとき

- ●録画実行中は、リモコンおよび本体の電源ボタン以外の操作をすることができません。た だし、データ放送の番組または d ボタンで起動したデータ放送の場合は、データ放送で使 用するリモコンボタンは操作することができます。
- 録画実行中に無効なリモコンおよび本体のボタンが押された場合は、本体のディスプレイ 表示が点滅します。
- 録画実行中は、グラフィックス(番組表、チャンネル番号、メニュー画面など)が出ません。
- 録画予約実行中にデータ放送を表示すると、表示している画面をそのまま録画します。
- 録画を中止したい場合は、リモコンおよび本体の電源ボタンを押してください。 また、録画機器側でも別途録画を止める操作を行ってください。方法は、録画機器の取扱 説明書をご覧ください。
- 時間の連続した番組の録画予約を実行する場合は、2 番目以降の番組への選局を番組開始の 10 秒程前に行います。このため、連続した番組の録画では前の番組の最後が録画されません。

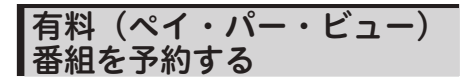

有料番組も予約できます。チャンネルロック や視聴年齢制限、番組購入制限を設定してい るときは、暗証番号が必要です。

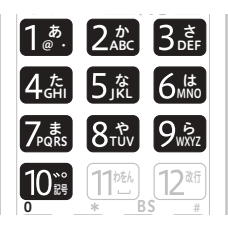

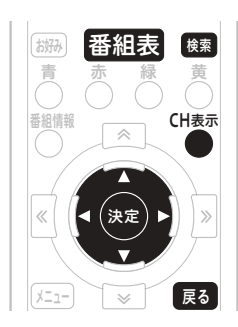

# 1 予約する番組を選ぶ

● 番組表やジャンル検索画面から放送開 始前の番組を選んで決定ボタンを押す と、番組予約画面が表示されます。

2 ▲▼で暗証番号入力欄を移動し て、[1*8*.] 〜 [10<sub>8</sub>] で暗証番号を入 0 力する

- 番組購入制限が設定されているときの み、暗証番号入力欄が表示されます。
- 暗証番号入力欄が表示されていないと きは、手順 5 に進んでください。

3 ▲▼で「視聴予約」または「録画 予約」を選ぶ

● 選択肢が複数ある項目のみ選べます。  △ ご注意

- 録画先の機器の状態や放送内容の変更に よっては録画できないことがあります。
- ●有料(ペイ・パー・ビュー)番組は、予 約時間を変更できません。

■お知らせ

● 戻るボタンを押すと、1 つ前の画面に戻 ります。

# 時間指定予約

チャンネル・日付・時間を指定するときに回 数を指定するので、たとえば、毎週同じ曜日、 同じ時間に放送される番組を予約したいとき などに便利です。

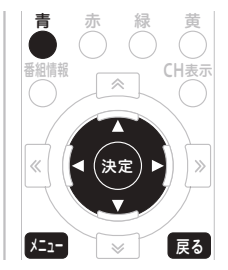

25日 を押す

2 で「確認する」を選ぶ

3 ◆ で「予約一覧」を選んで<br>● る を押す を押す

> ● 予約一覧ボタンを押すと、予約一覧画 面をダイレクトに表示できます。

1 ▲▼で「新規予約」を選んで を押す

# 「5 ▲ ▼ で選んで、各項目を 設定する

- 「放送サービス」、「チャンネル」、「録画 先」、「繰り返し(予約周期)」、「開始時 間」、「終了時間」、「録画画質」を設定 します。
- ●「チャンネル」、「開始時間」、「終了時間」 は、数字ボタンでも設定できます。
- 予想は、録画で消費する HDD の容量 の目安を表示します。消費するHDD の容量は、は 4K、HD、SD 番組によっ て異なります。
- HDD の残量が不足していると、録画 を実行できません。録画開始までに不 要な番組を削除して、残量を増やして ください。

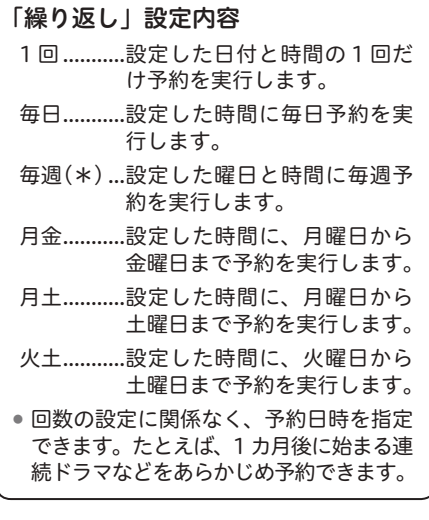

6 「この内容で録画予約」を選んで 決定 を押す

△ ご注意

- 録画予約についてのご注意は、52 ペー ジをご覧ください。
- 予約を修正すると、その予約は「時間指 定予約」になります。「時間指定予約」 では、有料番組の購入はできませんので 注意してください。
- 現在実行中の予約は修正できません。

■お知らせ

- 戻るボタンを押すと、1つ前の画面に戻 ります。
- ●二重音声について、詳しくは41ペー ジをご覧ください。

# 予約の確認 / 取り消し / 修正

予約状況の確認、予約の取り消し、予約内容 の修正が簡単にできます。

LAN-HDD で録画予約を修正または取り消す ときは、予約したときに使用したサーバ機器 を接続してから実行してください。

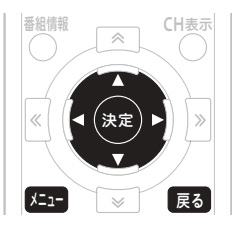

- 85日 を押す 2 で「確認する」を選ぶ 3 ▲▼で「予約一覧」を選んで<br>● <del>『</del>● を押す ┃を押す ● 予約一覧ボタンを押すと、予約一覧画 面をダイレクトに表示できます。 予約を取り消すとき
- ▲ ▼ で取り消す予約を選んで<br><sub>保</sub>、を押す を押す
- ■ で「録画予約を削除」を選んで を押す
- 「戻る」で 1 つ前の画面に戻ります。

# 予約を修正するとき

⊿ ▲▼で修正する予約を選んで を押す 5 で「編集」を選んで 決定 を押す このあとは、「時間指定予約」の手順 6 から手 順 10(54 ページ ) と同じ要領で修正します。

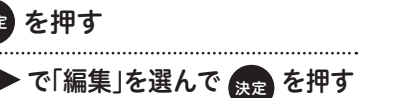

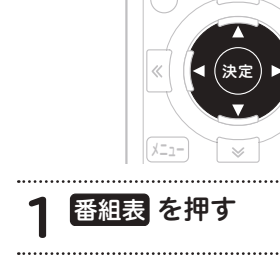

番組表から予約を削除するとき

青 お好み

番組情報

2 ▲▼◀▶で予約済みの番組を 選んで 決定 を押す

CH表示

「戻る」

 $\mathcal{S}$ 

番組表 機

赤 緑 黄

 $\overline{\mathbb{A}}$ 

● で「番組を停止する」を選んで<br><sup>3万</sup> ち坦士 を押す

# △ ご注意

- 現在実行中の予約は修正できません。
- ●他の予約状態によっては予約の修正がで きないことがあります。その場合は一度 予約を削除し、再度予約してください。

### ■お知らせ

- 戻るボタンを押すと、1 つ前の画面に戻 ります。
- チャンネルブラウズ、検索からも同様に 予約済みの番組を削除できます。

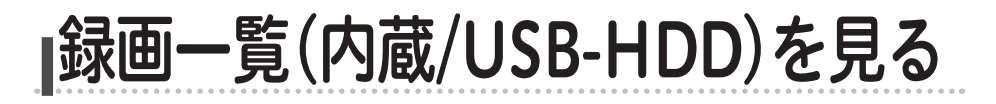

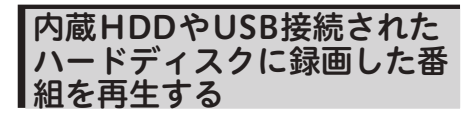

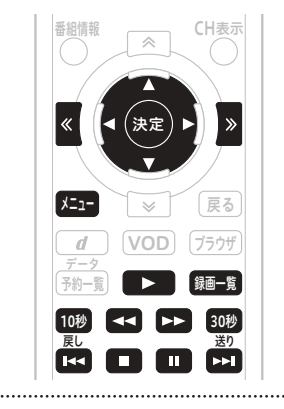

- 1959 を押す
- ▶ で「みる」を選ぶ **3 ▲▼で「録画一覧(内蔵/USB-**HDD)」を選んで 決定 を押す ●「録画一覧」ボタンを押すと、ダイレク トに表示できます。 ● HDD の機器一覧を表示します。
- 4 ▲▼で再生したい番組を録画 したHDDから選んで 決定 を押す 5 コンテンツー覧より▲▼で再生 したい番組を選んで 決定 を押す ● 再生が途中の時は、「最初から」「続き から」を選ぶことができます。 ● 再生 方 法 に つ い て は、 60、 61 ペ ー
	- ジをご覧ください。

# △ ご注意

- 下記のときは、自動的に録画一覧(USB-HDD)が終了します。
	- ・視聴予約
	- ・緊急放送受信時
	- ・スリープタイマー時
- 登録できる USB-HDD の数は下記のと おりです。
	- ・BD-V570 :8 台
	- ・BD-V5700R :7 台
- 同時に接続できる USB-HDD は下記の とおりです。
	- ・BD-V570 :3 台
	- ・BD-V5700R :2 台
- 番組再生時のご注意
	- ・現在再生している番組が終わると、 「コンテンツ一覧」 に戻ります。
	- ・視聴制限が設定されているときは、番 組名や番組内容を「\*\*\*\*\*」で表 示することがあります。
	- ・視聴制限が設定されているときは、暗 証番号入力画面が表示されます。暗証 番号を入力すると、視聴制限が解除さ れます。
	- ・途中まで視聴した番組を選んだとき は、「最初から」/「続きから」の選択ボッ クスが表示されます。

■お知らせ ● 戻るボタンを押すと、1 つ前の画面に戻 ります。

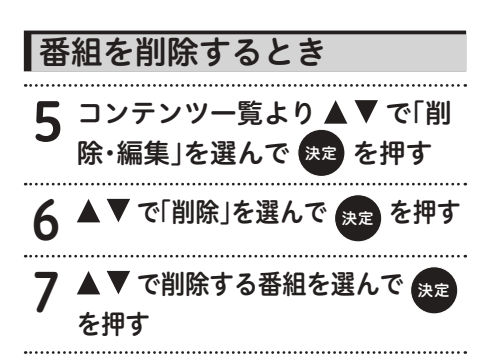

# 番組を編集するとき

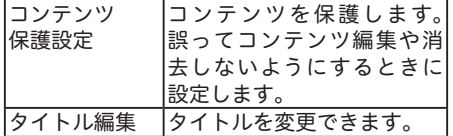

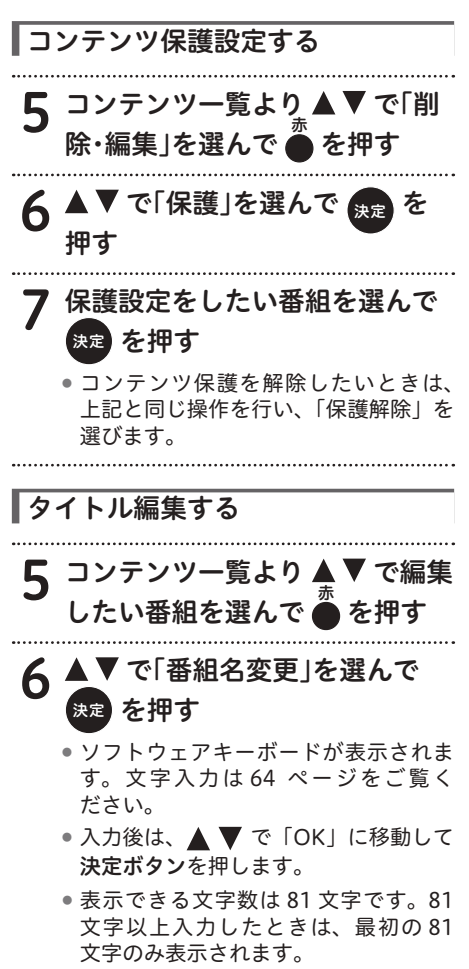

# 番組をダビングするとき

内蔵 HDD や USB-HDD に録画した番組を LAN-HDD や SeeQVaultTM 対 応 USB-HDD へダビングすることができます。

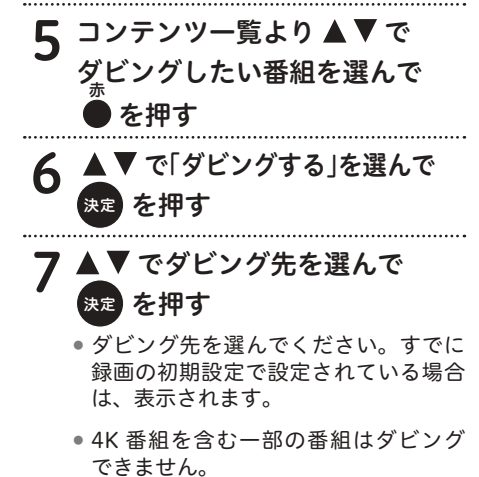

∧ ご注意

● 連続したダビングを予約する場合に、時 間が重複すると予約ができません。その 場合は十分に間隔を空けるように予約時 間を調整してください。

ホームネットワークを見る 本機と LAN 接続した HDD 6 ▲▼で再生したい番組を選んで に録画した番組を再生する 決定 を押す ホームネットワーク機能を使って、本機と ●再生が途中の時は、「最初から」「続き LAN 接続した HDD に録画した番組を再生で から」を選ぶことができます。 きます。 ● 再生方法については、61 ページをご 覧ください。 番組情報 CH表示 コンテンツ一覧から番組を削除するとき 決定 7 で「削除・編集」を選んで **な押す** メニュー 戻る 8 で「削除」を選んで  $\overline{d}$ VOD <sub>テータ</sub><br>予約一覧 <del>● ● ● ● ● ● ● ● ● 録画一覧</del> を押す 10秒 44 トト 30秒 ● 削除する番組を選んで を押す 25日 を押す 2 ◀▶で「みる」を選ぶ 3 ▲▼で「ホームネットワーク」を 選んで 快定 を押す ● 録画一覧ボタンを押すと、ダイレクト に表示できます。 ●ホームネットワークの機器一覧(サー バリスト)が表示します。 4 でLAN-HDDを選んで を押す

**5** コンテンツ一覧より▲▼で<br>「各項目」から選んで <sup>決定</sup> を押す

# 録画・予約 **599**

# △ ご注意

- コンテンツの表示順は、サーバに依存します。
- 下記のときは、自動的にホームネットワークが終了します。
	- ・2 つ目の録画予約開始
	- ・視聴予約
	- ・緊急放送受信時
	- ・スリープタイマー時
- 最大登録サーバ数は、20 台までです。
- サーバリスト内で HDD がグレー表示されているときは、下記の可能性があります。
	- ・HDD の電源がオフまたはスタンバイになっている
	- ・通信障害
	- ・接続されていない
	- 解決方法について、詳しくは 107 ページをご覧ください。
- 番組再生時のご注意
	- ・現在再生している番組が終わると、「コンテンツ一覧」 に戻ります。
	- ・視聴制限が設定されているときは、番組名や番組内容を「\*\*\*\*\*」で表示すること があります。
	- ・視聴制限が設定されているときは、暗証番号入力画面が表示されます。暗証番号を入力 すると、視聴制限が解除されます。
	- ・非対応のコンテンツを再生しようと選んだときは、「再生中にエラーが発生しました。」 と表示されます。
	- ・録画中は再生できません。
	- ・途中まで視聴した番組を選んだときは、「最初から」/「続きから」の選択ボックスが表 示されます。
	- ・コンテンツによっては、再生が始まるまで数十秒かかるときがあります。
	- ・推奨チューナーから録画したもの以外は、再生ができないときがあります。
	- ・HDMI で接続しているとき、ホームネットワークの視聴中にテレビの入力を本機以外に切 り換えると、その時点でホームネットワークでの再生は中断される可能性があります。
- サーバーの対応状況、動作状態によってはコンテンツの削除ができないことがあります。

# 2お知らせ

●戻るボタンを押すと、1つ前の画面に戻ります。

# 番組再生時の画面表示

番組の再生を開始すると、画面には再生時間などの情報を表す再生タイムバーが表示されます。 再生タイムバーは約 10 秒で消えますが、下記の操作案内パネルで説明しているリモコンボタン を押すと表示されます。

表示後の操作は、下記の操作案内パネルで説明しているリモコンボタンで行います。

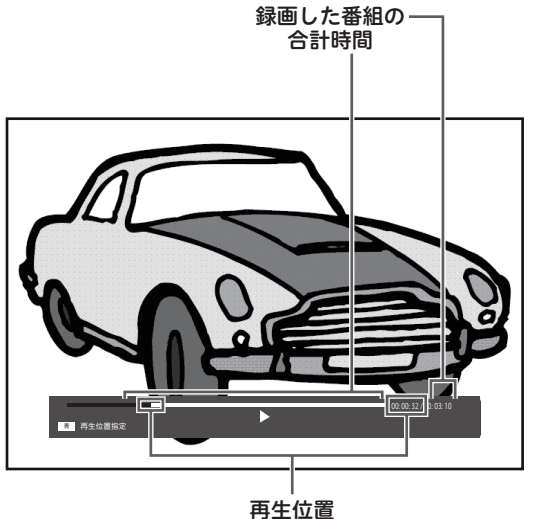

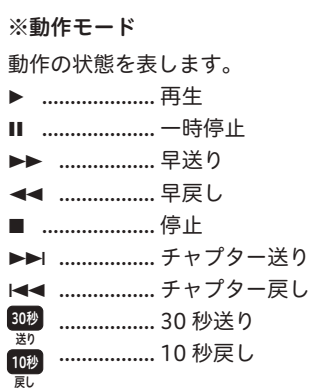

### 再生位置指定

見たいところまで、移動することができます。

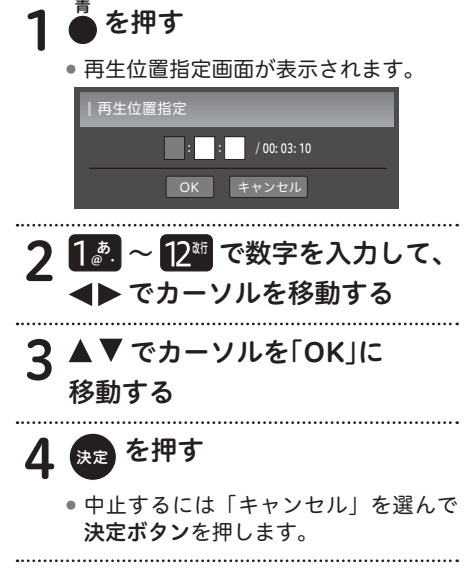

# △ ご注意

● 再生中は本機前面のディスプレイに再生 時間(時:分:秒)が表示されます。2 時間 30 分 15 秒のときは、02:30:15 と表 示されます。

# 番組再生時に実行できる操作

### 再生する

▶■を押す

### 一時停止する

### ■を押す

- 再生中に押すと、静止画面になります。
- ●静止画面で、■■ を押すと再生画面に 戻ります。

### 早送り・早戻しをする

# ■ または ■ (早戻し)を押す

●押すたびに、以下のようにスピードが 変わります。

### • 内蔵 HDD/USB-HDD のとき

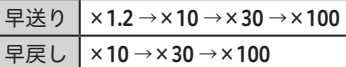

### • LAN-HDD のとき

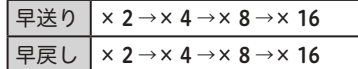

- 内蔵 HDD や USB-HDD の早送り × 1.2 のときは、音声も再生されます。
- ●早送り / 早戻し中は、字幕や文字スー パーが表示されません。

# 7 ▶ を押すと、早送り(早戻し)を 中止して、再生画面に戻ります

### 再生を中止する

# ■ を押す

● 再生を中止してコンテンツリストに戻 ります。

再生画面を 30 秒送りする

### **1 を押す**<br>■■■■■ 送り

- ●現在の画面から 30 秒後へ進んでから 再生します。押すたびにさらに 30 秒 後へジャンプします。
- コンテンツの残りが 30 秒以内のとき は、再生を停止してコンテンツリスト に戻ります。

### 再生画面を 10 秒戻しする

### 1 nm を押す<br>- - - - - -戻し

- 現在の画面から10 秒戻してから再生 します。押すたびにさらに 10 秒前へ ジャンプします。
- ●コンテンツの残りが10秒以内のとき は、コンテンツの先頭から再生します。

### チャプターの頭出しをする(チャプター送り)

# 651 を押す

● 内蔵 HDD や USB-HDD の再生時のみ有 効になります。

次のチャプターを頭出しします。

### チャプターの頭出しをする(チャプター戻し)

# 133 を押す

- 内蔵 HDD や USB-HDD の再生時のみ有 効になります。
- 今見ているチャプターの先頭に戻りま す。2 回続けて押すと、前のチャプター の先頭に戻ります。

### 対応フォーマットの詳細(LAN-HDD)

### MPEG-2 TS

● ビデオ形式: MPFG-2

H.264/avc

- ●映像に含まれる音声: MPEG-2 AAC MPEG-2 BC
- ●本機が対応している形式のファイルでも再 生できないことがあります。

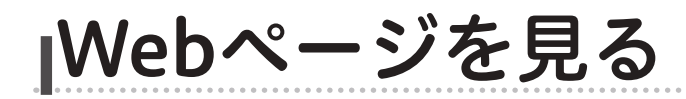

# Web ページの基本操作

ご加入のケーブルテレビ局でポータルサイトを 設定しているときにご利用できます。

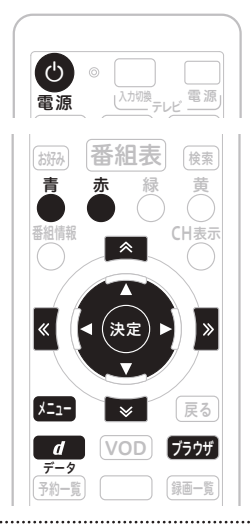

### 5555 を押す

- 星日 を押し、 < ▶ で「つながる」を 選び、▲ ▼ で「インターネット」を 選んで決定ボタンを押しても、Web ページが表示されます。
- ブラウザ表示制限設定を「する」に設 定しているときは、暗証番号入力画面 が表示されます。(81 ページ )

2 下記のボタンを使って操作する

### ●人▼◆▶▶ 決定

- 選んだ項目の Web ページが表示さ れます。
- バナーや機能ボタンなどを選んだと きは、設定されている処理を実行し ます。

# $\bullet$   $\overline{\bullet}$   $\overline{\bullet}$   $\overline{\bullet}$   $\overline{\bullet}$   $\overline{\bullet}$

• Web ページを上下左右にスクロール します。

# $\bullet$   $\vec{\tau}$  - 9

- Web ページ上にメニューバーが表示 されます。
- · もう一度 d(データ) ボタンを押す と消えます。
- メニューバー表示中に ◆▶ でアイコ ンを選んで決定ボタンを押します。
- 表示中の Web ページの内容によっ て、メニューバーが表示できないと きがあります。

3 55 または 電源 ● で終了する

- Web ブラウザの終了には、2 つの方法 があります。
	- 5555 ボタンを押すと番組表示画面 に戻ります。
	- リモコンまたは本機の電源ボタンを 押すとスタンバイ状態になります。

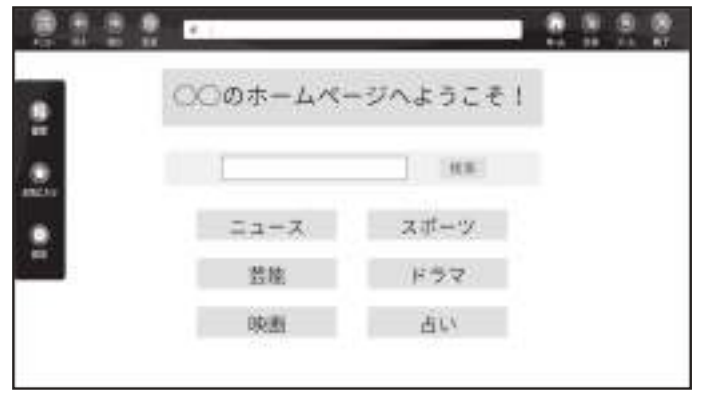

- 戻る
	- 押すたびに、1 つ前の Web ページが 表示されます。
- 進む
	- 押すたびに、1 つ先の Web ページが 表示されます。
- 終了
	- Web ページの読み込み中に押すと、 読み込みを中止します。
- 更新 現在表示している Web ページを更新 します。

### ホーム

あらかじめホームページとして登録さ れている Web ページが表示されます。

### お気に入り

お気に入りで登録された画面が表示さ れます。追加、削除もこの画面で行い ます。

### URL

ソフトウェアキーボードで URL を入 力すると Web ページが表示されます。 (文字入力は 64 ページ)

# のお知らせ

- ケーブルテレビ局の運用により、メニューバーに URL が表示されないときがあります。
- 下記のときは、自動的に Web ブラウザが終了します。
	- ・タイマー予約開始(視聴予約)
	- ・緊急放送受信時
	- ・スリープタイマー時

録画

」・予約

# 文字を入力する

文字入力は、Web ブラウザの入力フィールドへの入力で使います。画面にソフトウェアキーボー ドを表示して文字を入力します。

### ソフトウェアキーボード

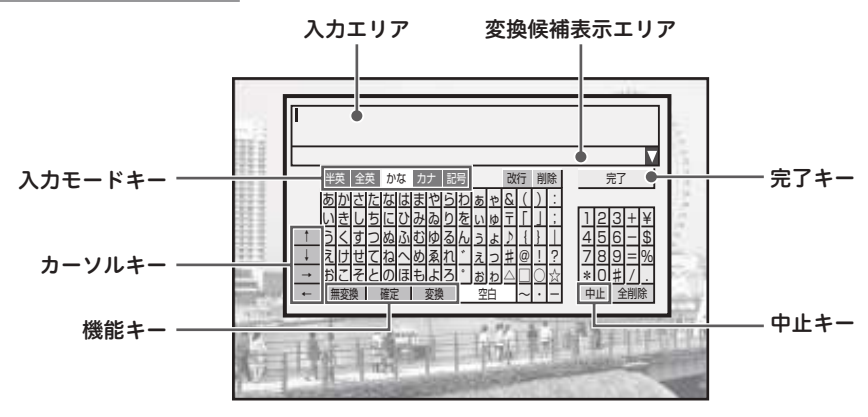

### 入力エリア

編集する文字が表示されます。

### 変換候補表示エリア

ひらがな、カタカナモードのとき、変換また は無変換キーを実行すると変換候補が表示さ れます。

### 入力モードキー

文字入力モードを設定します。

入力エリアのカーソルを移動します。

### 2お知らせ

USB-HDD の機器名称を変更するときに利用します。

### 機能キー

入力機能に対応した処理を行います。「無変 換」キー、「確定」キー、「変換」キーはひら がな、カタカナモードで使います。

### 中止キー

入力を中断して、ソフトウェアキーボードの 表示を終了します。

### 完了キー

入力を完了して、ソフトウェアキーボードの 表示を終了します。 ソフトウェアキーボードを表示したときは、 入力した文字が設定されます。 カーソルキー

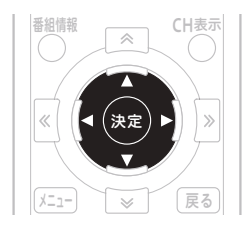

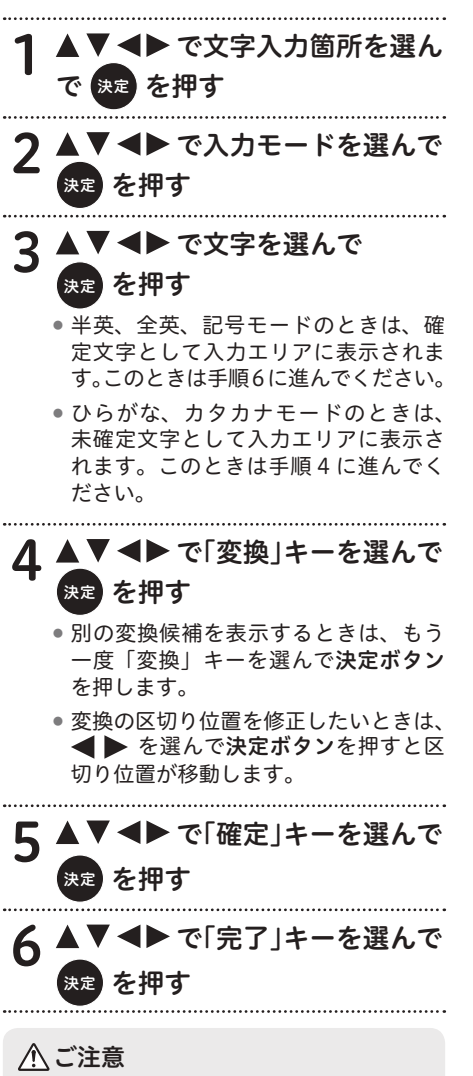

● 文字が未確定のまま入力モードを変更す ると、そのまま確定されます。

2お知らせ ●漢字を変換するときにそのままの読み では変換できないときは、別の読み方 で入力したり、漢字一文字ずつを変換 してください。

# リモコンの数字ボタンで文字を入力する

リモコンの数字ボタンでも文字を入力できます。

### 《数字ボタンの機能》

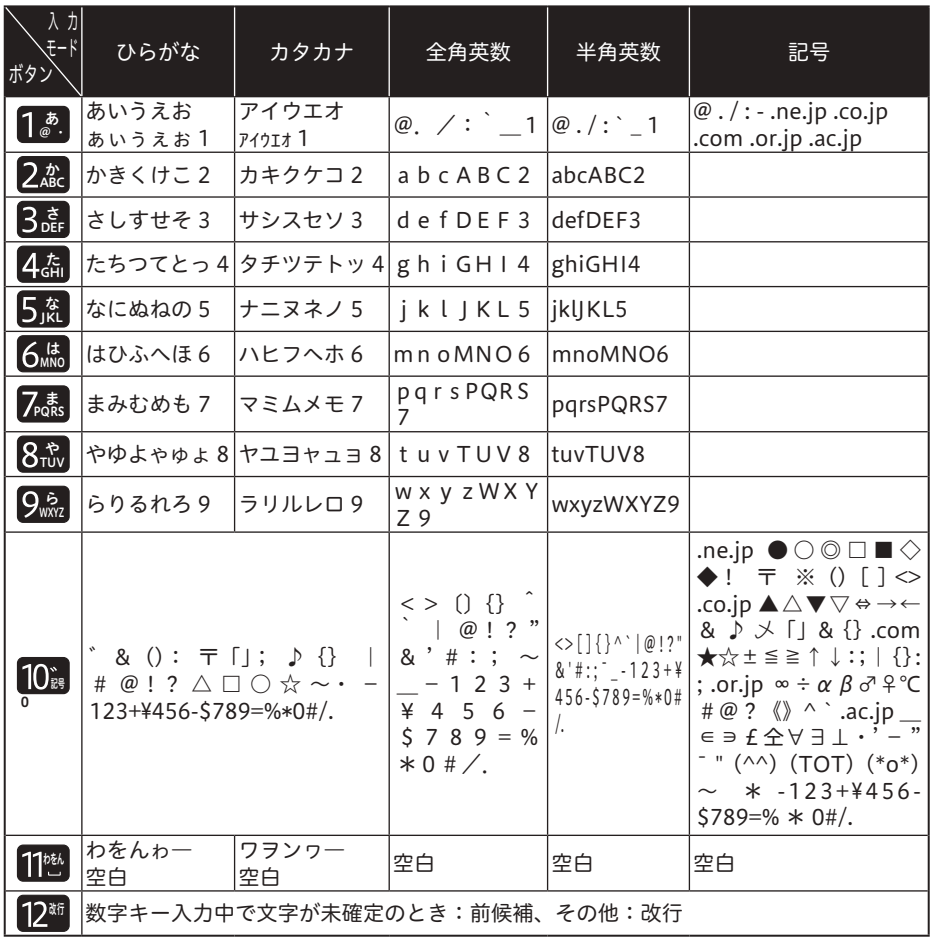

《数字ボタン以外の機能》

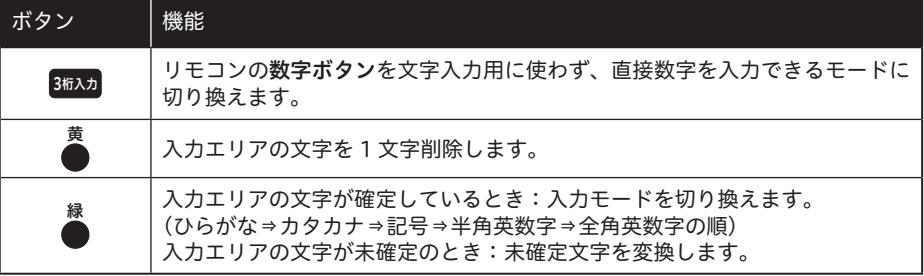

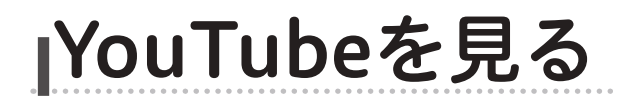

# YouTube を見る

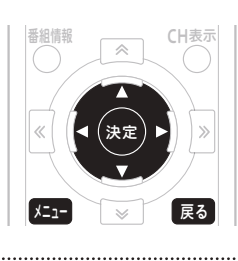

番組視聴中に 四日を押す

2 ◀▶ で「つながる」を選ぶ

- 3 AVで「YouTubeへ」を選んで 決定 を押す
	- ブラウザ表示制限設定を「する」に設 定しているときは、暗証番号入力画面 が表示されます。(81 ページの「Web ページの表示を制限する」)

# △ ご注意

● YouTube を終了するには、 メニセを押し ます。

# クお知らせ

- YouTube は、Google LLC の商標また は登録商標です。
- サービスの仕様変更があった場合には視 聴できなくなることがあります。

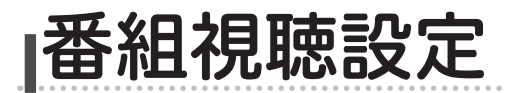

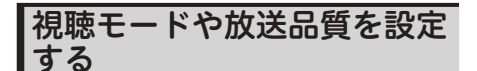

映像、音声、字幕の表示設定、放送品質の設 定などを変更できます。

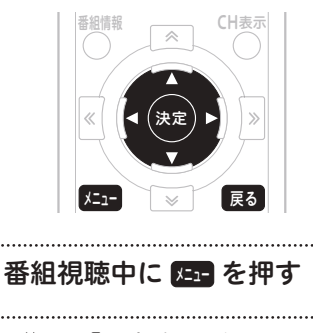

2 ◀▶で 設定する」を選ぶ 3 ▲▼で「番組視聴設定」を選んで を押す

<u>/1</u> ▲▼で「視聴モード選択・放送品質」 を選んで 快定 または ▶ を押す

5 ▲▼で設定する項目に移動して、 または ▶ を押す

6 ▲▼で設定項目を選んで 決定 を押す

> ● 決定ボタンを押さずに戻るボタンを押 すと、視聴モード・放送品質は設定さ れずに、1 つ前の画面に戻ります。

視聴モード選択・放送品質の項目

### ■ 視聴モード選択

【字幕】

字幕の切り換え、または表示・非表示を設定 します。リモコンの字幕ボタンでも表示でき ます。

### 【文字スーパー】

文字スーパーの切り換え、または表示・非表 示を設定します。

■ 初期設定 チャンネルを切り換えると必ずこの設定にな ります。

### 【字幕】 字幕の切り換え、または表示・非表示を設定 します。

【文字スーパー】 文字スーパーの切り換え、または表示・非表 示を設定します。

### ■ 放送品質

「通常」と「降雨対応」を切り換えることがで きます。視聴中のチャンネルが降雨対応のとき のみ切り換えることができます。降雨対応の画 像は、「通常」 と比べて粗い画像となります。

# ■ お知らせ

- 戻るボタンを押すと、1つ前の画面に戻 ります。
- 初期設定の「字幕」「文字スーパー」の 設定は保存され、ほかの番組でも有効 となります。
- 初期設定で「字幕」や「文字スーパー」 を「表示しない」と設定していても、緊 急放送などのときは表示されることが あります。

# チャンネル選局できるメディ アを限定する

チャンネルアップ / ダウンボタンで選局でき るメディア(全メディア / テレビ / ラジオ / デー タ)を指定します。

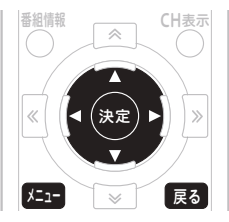

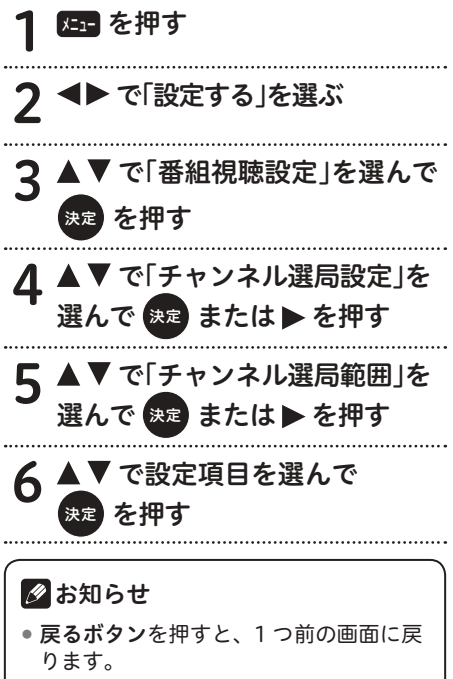

● 選局モードがシームレスモードのとき と、放送サービス切換モードのときで 選択項目が変わります。

シームレスモードのとき: 全メディア / テレビ / ラジオ・データ

放送サービス切換モードのとき: 全メディア / テレビ / ラジオ / データ

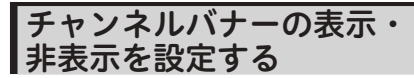

チャンネルを切り換えたときに表示される チャンネルバナーの表示・非表示を設定でき ます。

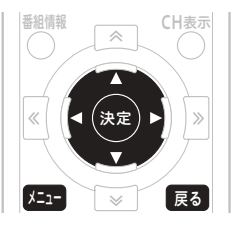

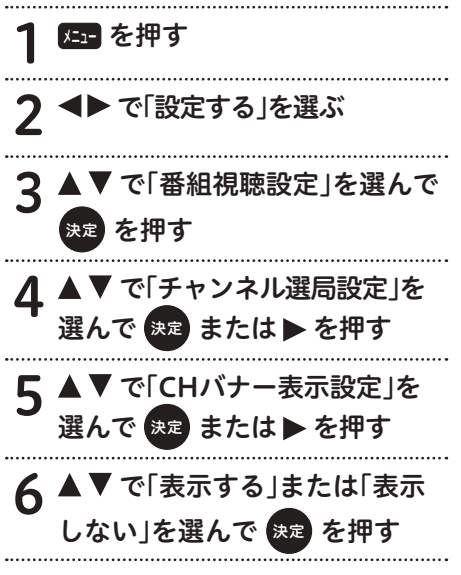

■お知らせ

● 戻るボタンを押すと、1 つ前の画面に戻 ります。

# ダイレクト選局を設定する

ダイレクト選局で、チャンネル番号の入力を 待つ時間(待機時間)を設定できます。また、 「シームレスモード」のときは、異なる放送サー ビスでチャンネル番号が重複したときに表示 されるメニューの表示順を設定します。

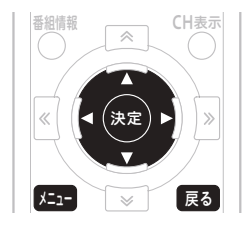

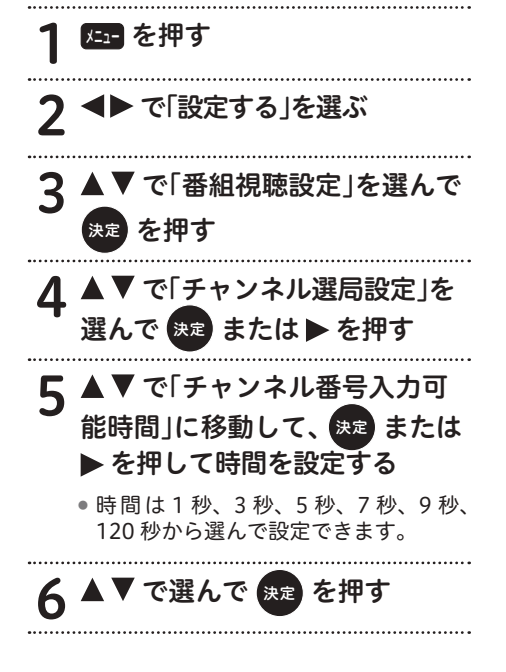

選局モードが「シームレスモード」のとき

# 7 ▲ ▼ で「CH番号重複時の放送選 択表示」を選んで 快定 または▶ を押す

下記のように表示します。

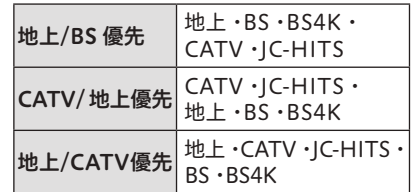

8 で選んで 決定 を押す

### ■お知らせ

● 戻るボタンを押すと、1 つ前の画面に戻 ります。

# ワンタッチ選局の番号登録を 変更する

登録されているワンタッチ選局番号の変更や、 新しい番号の登録ができます。

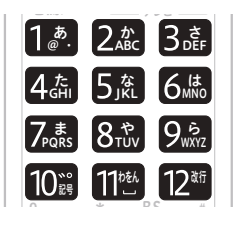

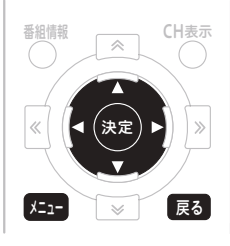

# 25日 を押す 2 で「設定する」を選ぶ ▲ ▼ で「番組視聴設定」を選んで<br><sub>映</sub>● を押す を押す 1 ▲▼で「ワンタッチ・お好み選局 設定 |を選んで 健定 または▶ を 押す 5 ▲▼で放送サービスを切り換える 6 ◀▶で「放送サービス」と「チャ ンネル一覧」を切り換える フ チャンネル一覧で、▲▼ でチャン ネルを選んで 1 ♪ ~ 12<sup>ः</sup> を押す ●引き続き他のチャンネルも登録·変更

するときは、この手順を繰り返します。

8 決定 を押す

ワンタッチ選局番号を削除したいとき

▲▼でチャンネルを選んで登録

### 番号と同じ数字ボタンを押す

 引き続き削除するときは、この手順を 繰り返します。終了するときは、決定 ボタンを押します。

# △ ご注意

 同じ放送サービス内で複数のチャンネル に同じ番号は登録できません。

### ■お知らせ

- 戻るボタンを押すと、1 つ前の画面に戻 ります。
- ●あらかじめ設定されているワンタッチ 選局番号は、ケーブルテレビ局の運用 によって異なります。

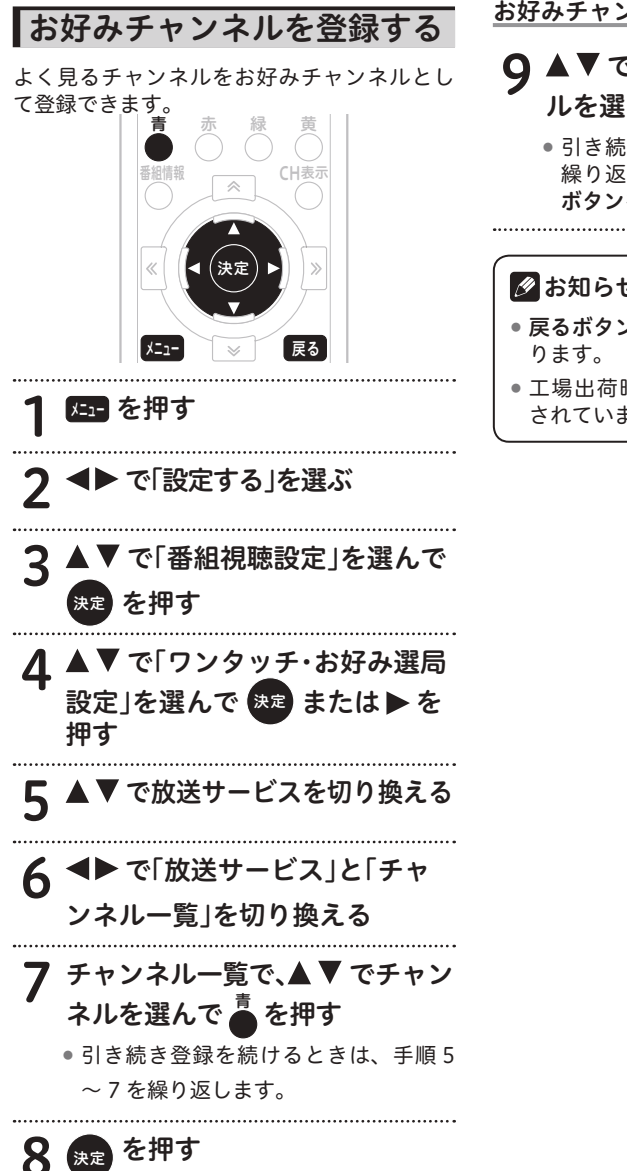

お好みチャンネルを削除したいとき

# 9 ▲▼で登録されているチャンネ ルを選んで ● を押す

●引き続き削除するときは、この手順を 繰り返します。終了するときは、決定 ボタンを押します。

### ■お知らせ

- 戻るボタンを押すと、1 つ前の画面に戻
- 工場出荷時、お好みチャンネルは登録 されていません。
## 未契約チャンネルを選局でき ないようにする (チャンネルマスキング)

視聴いただけない一部のチャンネルを選局で きないように設定できます。番組表、CH 一覧、 ジャンル検索、チャンネルブラウズなどのほ か、ワンタッチ・お好み登録、視聴制限チャ ンネル設定、選局制限設定にも表示されませ ん。なお、録画中は設定できません。

本機能はご加入のケーブルテレビ局でサービ スを提供しているときにご利用いただけます。

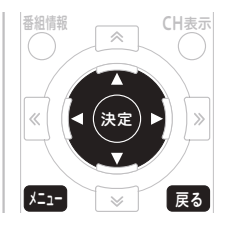

8日 を押す 2 ◀▶で「設定する」を選ぶ 3 で「番組視聴設定」を選んで を押す 4 ▲▼ で「チャンネル制限」を選ん<br>で ® または ▶ を押す または ▶ を押す 5 <▶で「制限する」または「制限 しない」を選ぶ

#### 「制限する」

視聴いただけない一部のチャンネルの表 示・選局制限を設定します。

#### 「制限しない」

視聴いただけない一部のチャンネルの表 示・選局制限を解除します。

6 決定 を押す

- ●更新中に「中止」を選ぶと、更新を中 断します。
- ●更新が完了すると、メッセージが表示 されます。決定ボタンまたは戻るボタ ンで番組視聴設定画面に戻ります。

## 2お知らせ

- 戻るボタンを押すと、1 つ前の画面に戻 ります。
- ●番組視聴設定の「チャンネル制限」は ケーブルテレビ局の運用により表示さ れないことがあります。
- チャンネルマスキングの対象は、CATV 放送サービスと JC-HITS 放送サービス です。
- ケーブルテレビ局の運用によっては、 チャンネル制限を「制限する」に設定 しても、対象チャンネルが表示・選局 制限されないことがあります。ただし、 視聴できないチャンネルの番組表の文 字は暗く表示されることがあります。

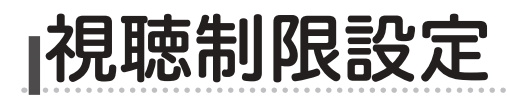

## 暗証番号を変更する

暗証番号を変更できます。

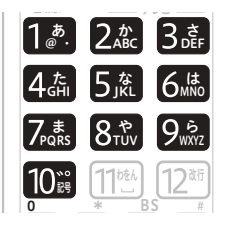

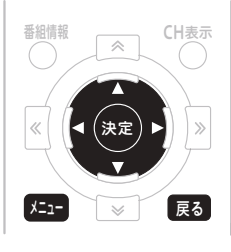

# 25日 を押す 2 で「設定する」を選ぶ 2 ▲▼で「視聴制限設定」を選んで **な押す** 1 ▲▼で「暗証番号変更」を 選んで 決定 または▶ を押す 5 1. 2. 2 10. で現在登録されてい 0 る暗証番号を入力する

0 入力する ● 入力した番号は " \* " で表示されます。 ● 暗証番号の4桁目を入力すると同時に 次の入力欄に移動します。 -度同じ番号を入力する 8 AV<トで「OK」を選んで を押す ● 入力をクリアするときは、 ▲ ▶ で「ク リア」を選んで決定ボタンを押します。 ∧ ご注意 暗証番号は忘れないようにしてください。 暗証番号を忘れたときは、ご加入のケー ブルテレビ局へお問い合わせください。

6 1. . ~ 10. で新しい暗証番号を

## ■お知らせ

● 戻るボタンを押すと、1 つ前の画面に戻 ります。

●工場出荷時、暗証番号は「0000」で登 録されています。

# 視聴年齢を設定する

番組の中には、たとえば 「18 歳未満視聴不可」 などの視聴年齢制限がかかっているときがあ ります。このような番組を、視聴年齢に満た ないお子様などが視聴できないように設定し ます。

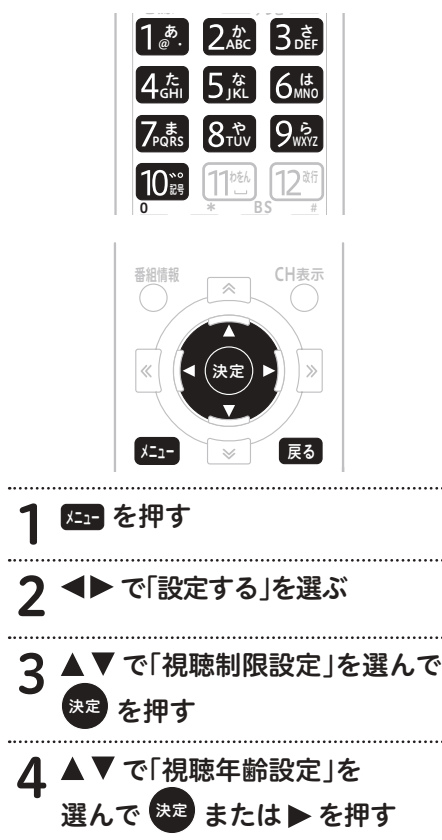

- 5 1. 2. ~ 10. で現在登録されてい 0 る暗証番号を入力する
	- 暗証番号が正しく入力されると視聴年 齢設定画面が表示されます。

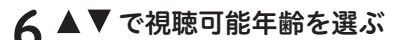

- 視聴年齢は 4 歳~ 20 歳 (無制限) ま で設定できます。
- ●視聴年齢制限をしないときは、「20歳 (無制限)」を選びます。

<たとえば「18 歳」と設定したら・・・>

- 19 歳未満視聴不可の番組は、暗証番号を 入力しないと視聴できません。
- 18 歳未満視聴不可の番組は、そのまま視 聴できます。

を押す

### ■お知らせ

- 戻るボタンを押すと、1 つ前の画面に戻 ります。
- 視聴年齢制限は番組ごとに設定されてい ます。
- ●工場出荷時、暗証番号は「0000」で登 録されています。

設 定

## チャンネルの視聴を制限する (チャンネルロック)

特定のチャンネルを視聴できないように設定 できます。暗証番号を入力しないと視聴でき ません。

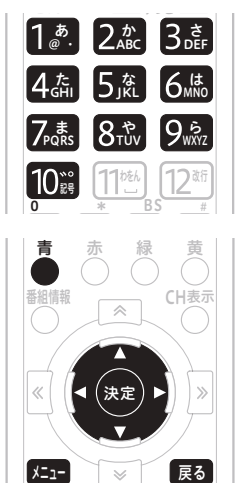

25日 を押す 2 で「設定する」を選ぶ | 2| ▲ ▼ で「視聴制限設定」を選んで を押す ⊿ ▲▼で「視聴制限チャンネル設 定」を選んで 決定 または▶ を押す

 $5 12^{\circ}$ 0 る暗証番号を入力する 10篇 で現在登録されてい

● 暗証番号が正しく入力されると視聴制 限チャンネル設定画面が表示されます。 

6 ▲▼で放送サービスを切り換える **◀▶ で「放送サービス」と「チャ**<br>ンネルー覧 |を切り換える ンネル一覧」を切り換える チャンネル一覧で、 ▲ ▼ でチャ ンネルを選んで <sup>青</sup> を押す チャンネルロックを解除するとき 解除するチャンネルを選んで を押す ● チャンネルロックが解除されるとアイ コンが消えます。 <sub>決定</sub> を押す ■お知らせ ● 戻るボタンを押すと、1つ前の画面に戻 ります。 ● チャンネルの視聴制限(チャンネルロッ ク)は、放送サービスを切り換えて放 送サービスごとに設定します。 ● 工場出荷時、視聴制限チャンネルは登 録されていません。 ●工場出荷時、暗証番号は「0000」で登 録されています。

## チャンネルを選局できないよ うにする (選局制限)

お子様に見せたくないチャンネルなどを選局 できないように設定できます。番組表、CH 一覧、ジャンル検索、チャンネルブラウズな どのほか、ワンタッチ ・ お好み登録、視聴制 限チャンネル設定にも表示されません。

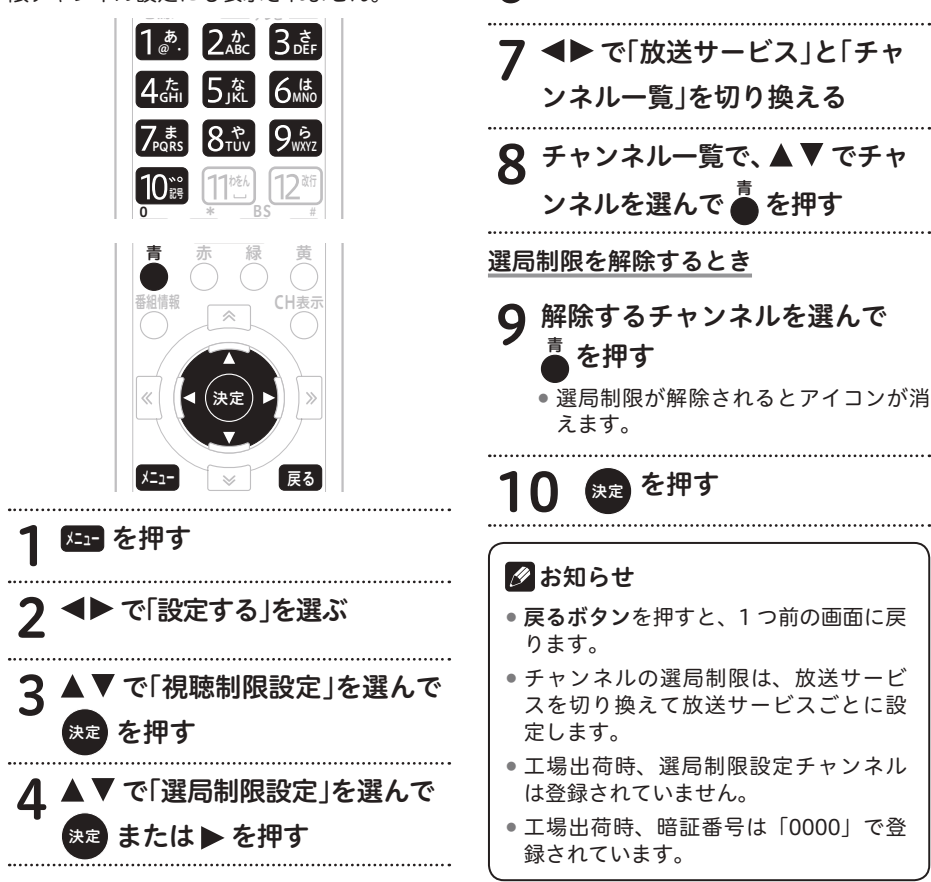

設 定

5 1. 2. ~ 10. で現在登録されてい 0 る暗証番号を入力する

● 暗証番号が正しく入力されると選局制 限設定画面が表示されます。

6 で放送サービスを切り換える

#### 有料番組の購入を制限する 有料(ペイ・パー・ビュー)番組の購入限度 額を設定できます。限度額を超えたときは、 購入時に暗証番号の入力が必要になります。 番組情報 CH表示 決定 メニュー 戻る ディー 消音 アンプランス しんしゃ しんしゃ  $\overline{\phantom{a}}$  $\implies$  $\mathcal{A}$  $\sim$   $/$  $\frac{\bullet}{\bullet}$   $\frac{*}{\bullet}$  BS  $\frac{+}{\bullet}$ 電源 テレビ  $\frac{1}{2}$  $\left[\begin{smallmatrix} \overline{p} & \overline{p} \\ \overline{p} & \overline{p} \end{smallmatrix}\right]$   $\left[\begin{smallmatrix} \overline{p} & \overline{p} \\ \overline{p} & \overline{p} \end{smallmatrix}\right]$ <sub>TUV</sub> 9% WXYZ さ DEF セとル コーナー メールロ 記号 た ๕ | 5 ซั JKL は MNO ま PQRS 1959 を押す 2 で「設定する」を選ぶ 3 ▲▼で「視聴制限設定」を選んで 決定 を押す <u>4</u> ▲▼ で「購入制限・表示制限設定」 を選んで 快定 または▶ を押す  $5 \frac{12}{12}$ 0 る暗証番号を入力する 10ෲ で現在登録されてい ● 暗証番号が正しく入力されると購入制 限 ・ 表示制限設定画面が表示されます。 6 ▲▼で「1ヶ月購入限度額」を 選んで 快電 または▶ を押す ●▲▼で限度額を設定します。 ● ≪ ※ でページを切り換えることがで きます。 ●限度額は「無制限」、「常に制限」また は 100 円~ 10,000 円の範囲で設定し ます。 ▼ で「1番組購入限度額」を 選んで 快定 または▶ を押す ●▲▼で限度額を設定します。 ● ≪ ※ でページを切り換えることがで きます。 ●限度額は「無制限」、「常に制限」また は 100 円~ 10,000 円の範囲で設定し ます。 8 決定 を押す ■お知らせ ● 戻るボタンを押すと、1つ前の画面に戻 ります。 ●工場出荷時、暗証番号は「0000」で登 録されています。

# 番組名を表示しないようにする

番組表やチャンネルブラウズ、CH 表示などで、 チャンネルロックや視聴年齢制限が設定され ている番組名や番組内容を「\*\*\*\*」で表 示できます。この設定は、暗証番号が設定さ れている必要があります。

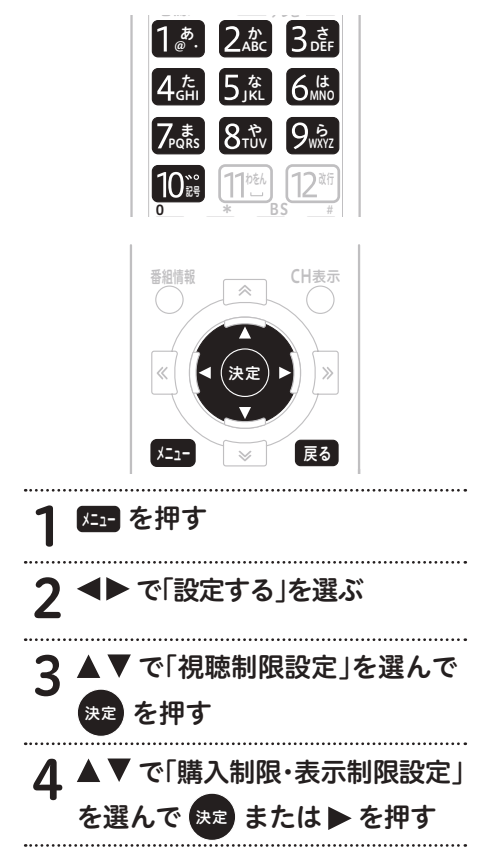

# 5 1. 2. ~ 10. で現在登録されてい 0 る暗証番号を入力する

● 暗証番号が正しく入力されると購入制 限 ・ 表示制限設定画面が表示されます。

- 6 で「番組名表示制限設定」を または▶ を押す
- 7 で「する」または「しない」を 選ぶ
	- ●「する」を設定すると、チャンネルロッ クや視聴年齢制限が設定されている番 組の番組名や内容が「\*\*\*\*」で表 示されます。
	- ●「しない」を設定すると、チャンネルロッ クや視聴年齢制限が設定されている番 組も含め視聴できるすべての番組が表 示されます。

# 8 決定 を押す

### ■ お知らせ

- 戻るボタンを押すと、1つ前の画面に戻 ります。
- この機能は、番組表、CH 一覧、CH 表示、 ジャンル検索、番組情報表示、予約一覧 表示などで有効となります。
- ●工場出荷時、暗証番号は「0000」で登 録されています。

設 定

## 有料番組購入履歴の表示を 制限する

購入した有料番組の購入履歴の表示・非表示 を設定できます。

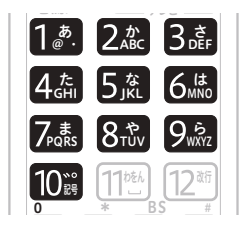

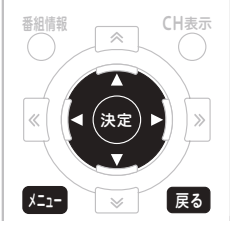

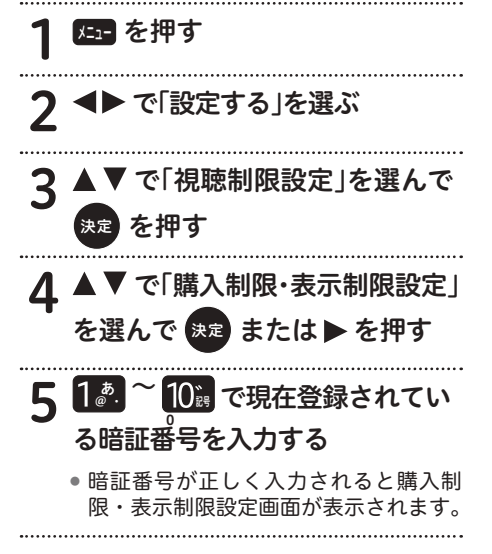

# **6 ▲▼で「有料番組購入履歴表示」**<br>を選んで 奥 または▶を押す または ▶ を押す 7 で「する」または「しない」を 選ぶ 「しない」を設定すると、有料番組購入履 歴表示には合計金額のみ表示されます。 8 決定 を押す 2お知らせ

- 戻るボタンを押すと、1 つ前の画面に戻 ります。
- 工場出荷時、暗証番号は「0000」で登 録されています。

# Web ページの表示を制限する

お子様が保護者の監督なく Web ページを見る ことができないように設定できます。暗証番 号を入力しないと Web ページを表示できませ ん。お子様などが本機を使ってインターネッ トをご覧になる家庭では、この制限機能の利 用をお勧めします。

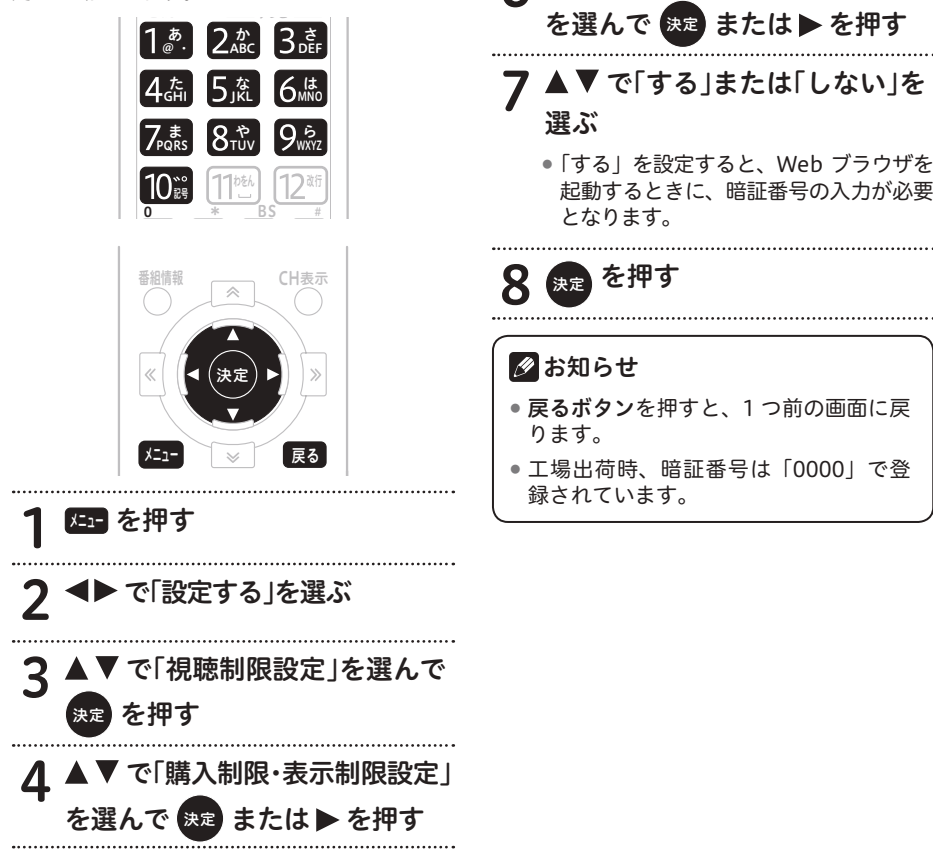

5 1. 2 ~ 10. で現在登録されて 0 いる暗証番号を入力する

● 暗証番号が正しく入力されると購入制 限 ・ 表示制限設定画面が表示されます。

6 ▲▼で「ブラウザ表示制限設定」

# 暗証番号の有効期間を設定する

番組の選局や購入などで暗証番号を入力した あと、暗証番号の有効期間を設定できます。

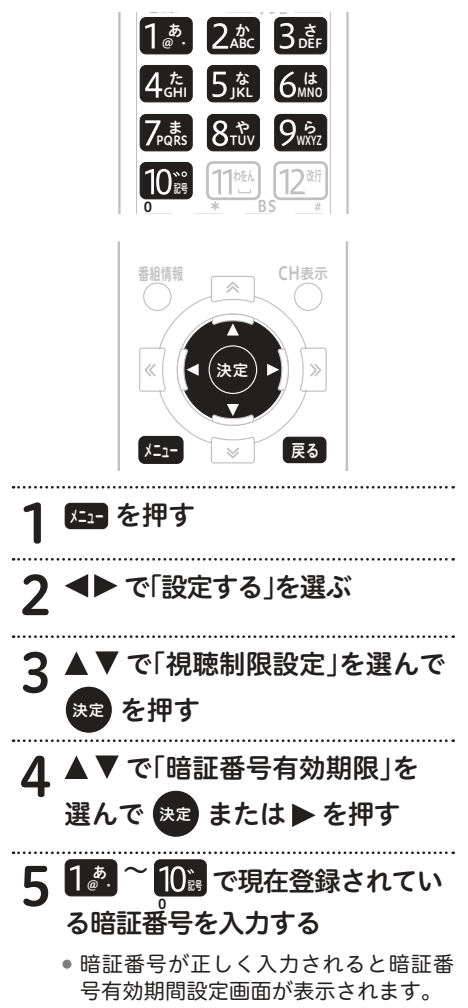

## 6 ▲▼で「選局まで」または「電源 オフまで」を選ぶ

#### 「選局まで」

暗証番号を入力して番組を選局または購入 後、別の番組を選局した時点で暗証番号入 力状態は解除されます。

番組選局のたびに暗証番号を入力する必 要があります。 たとえば、一度別の番組を選局後、元の

番組に戻るときも暗証番号を入力する必 要があります。

#### 「電源オフまで」

暗証番号を入力して番組を選局または購入 後、別の番組を選局しても暗証番号入力状 態は維持されます。電源オフで暗証番号入 力状態は解除されます。

暗証番号を入力して番組を選局または購 入すると、別の番組も暗証番号の入力な しで選局または購入できます。 たとえば、一度別の番組を選局後、元の 番組に戻るときに暗証番号を入力する必 要はありません。

# を押す

### ■ お知らせ

- 戻るボタンを押すと、1つ前の画面に戻 ります。
- 工場出荷時、暗証番号は「0000」で登 録されています。

# 暗証番号と視聴制限を解除する

設定されている暗証番号を解除し、すべての 視聴制限を無効にできます。

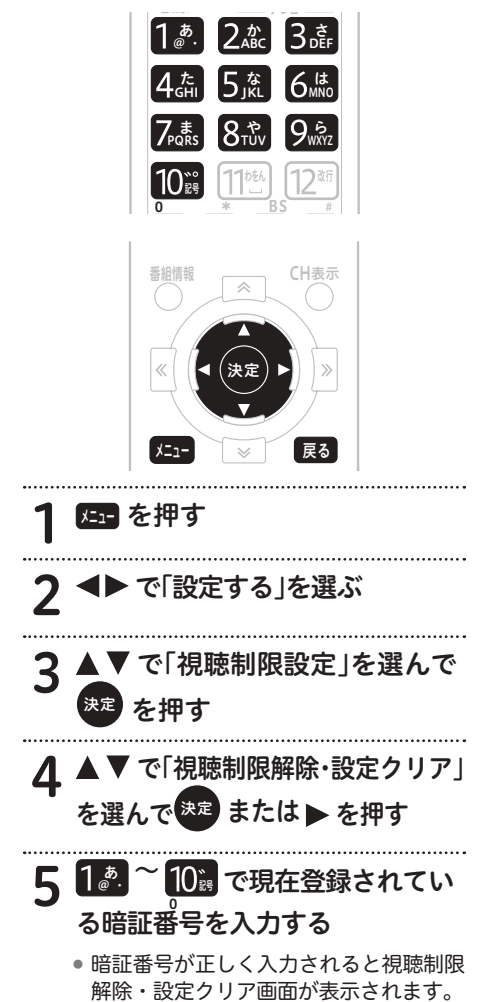

**6 ▲ ▼ で「視聴制限解除」を**<br>- 選んで<sup>快定</sup> または > を押 または ▶ を押す 7 で「はい」または「いいえ」を 選ぶ 8 決定 を押す △ ご注意

# ● 手順 8 実行後は、暗証番号が設定されて いない状態となります。次回、暗証番号

の入力が必要なとき暗証番号設定画面が 表示されるので、新しい暗証番号を登録 してください。

## のお知らせ

- 戻るボタンを押すと、1つ前の画面に戻 ります。
- ●工場出荷時、暗証番号は「0000」で登 録されています。

# 個人情報を消去する

本機に記録されているお客様の個人情報を消 去(初期化)できます。有料番組購入履歴、 予約設定、お好みチャンネル、ワンタッチ選 局番号、視聴制限設定情報、Web ブラウザお 好みページ、データ放送に関する情報などが 消去または初期化されます。

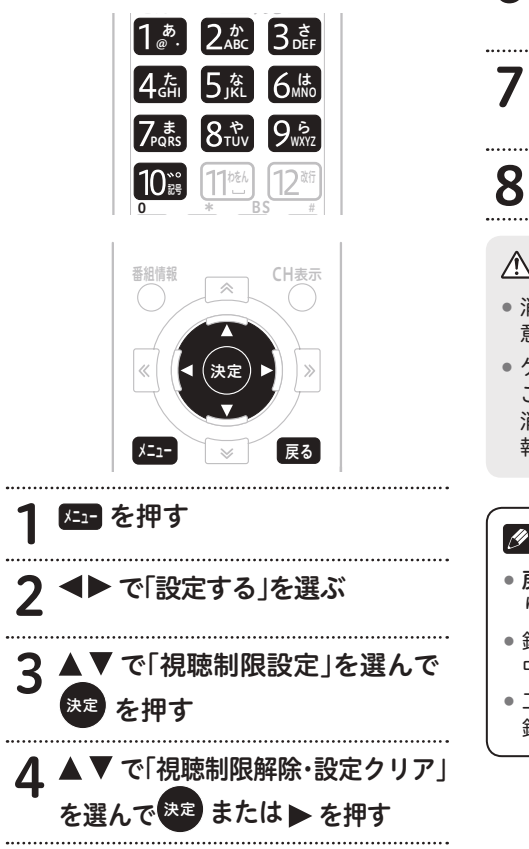

- 5 1. 2. ~ 10. で現在登録されてい 0 る暗証番号を入力する ● 暗証番号が正しく入力されると視聴制限 解除・設定クリア画面が表示されます。 **6 ▲ ▼** で「個人情報消去」を<br> 選んで <sup>決定</sup> または ▶ を担 または ▶ を押す 7 で「する」または「しない」を 選ぶ 8 決定 を押す △ ご注意 ● 消去された情報は元に戻せませんので注 意してください。
	- ケーブルテレビ局への返却などで本機の ご使用を中止されるときのみ個人情報を 消去してください。それ以外では個人情 報は消去しないでください。

2お知らせ

- 戻るボタンを押すと、1 つ前の画面に戻 ります。
- 録画中に個人情報を消去すると、録画が 中止されます。
- 工場出荷時、暗証番号は「0000」で登 録されています。

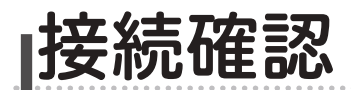

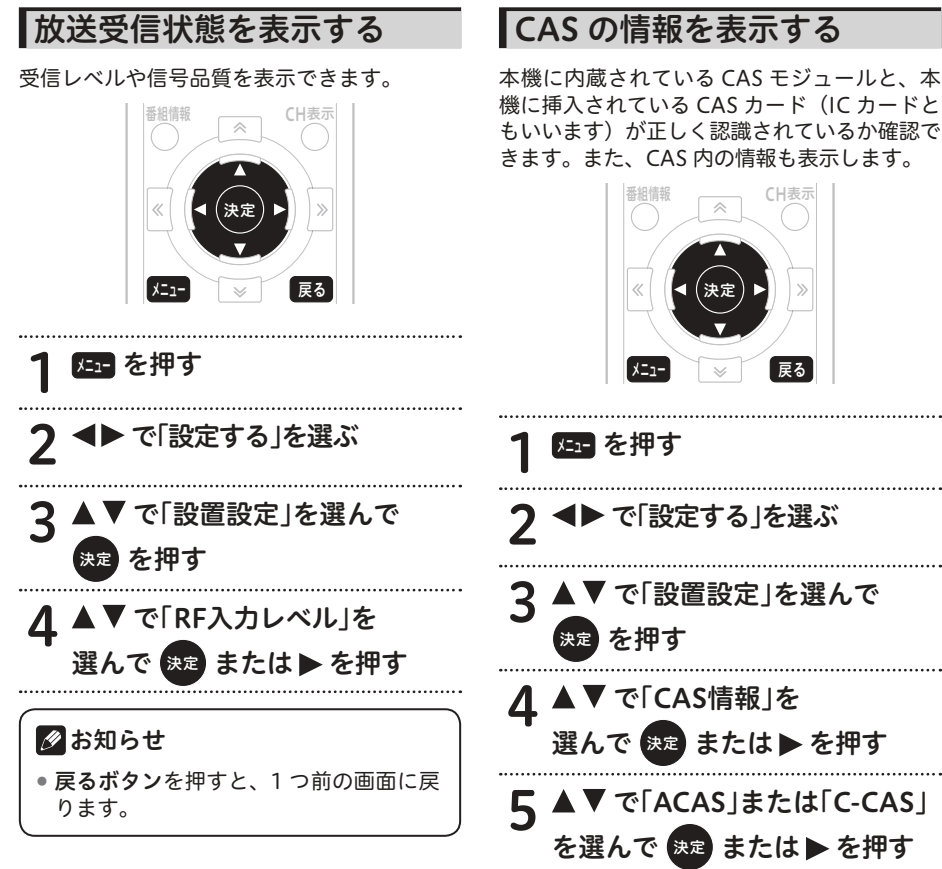

「テスト実行」を選ぶと、CAS テスト を実施します。 

●お知らせ ● 戻るボタンを押すと、1つ前の画面に戻 ります。

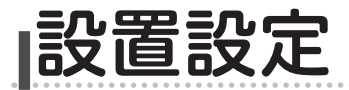

## 接続機器設定

接続するテレビに合わせて本機の出力信号の 形式を設定できます。なお、録画中は設定で きません。

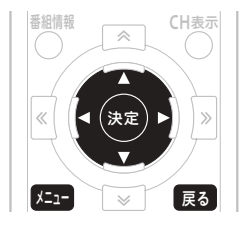

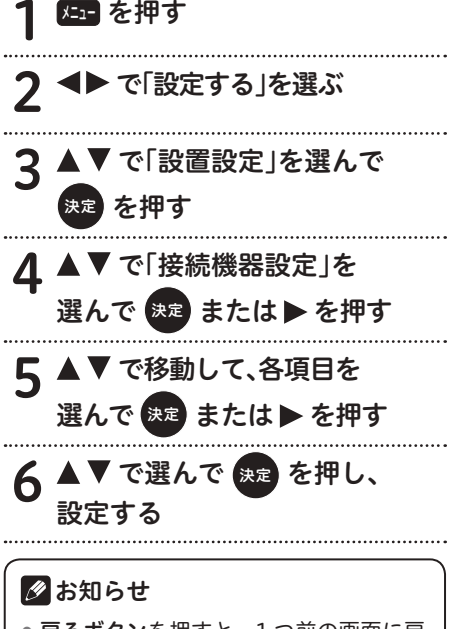

● 戻るボタンを押すと、1 つ前の画面に戻 ります。

## 設定項目

#### 【テレビ種別】

本機に接続したテレビの種類を設定します。

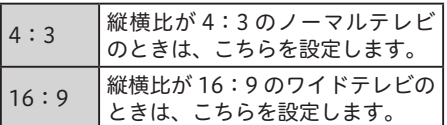

- ●本機とテレビを HDMI 出力端子で接続し たときは、「テレビ種別」は自動的に設定さ れます。(「テレビ種別」は設定できません。)
- 本機とテレビを HDMI 出力端子で接続し たあとに接続を変えた(TV 出力端子など に接続した)ときは、設定し直してください。

#### 【デジタル音声出力】

本機の HDMI 出力端子をテレビの HDMI 入 力端子やデジタルオーディオ機器に接続した ときに設定します。

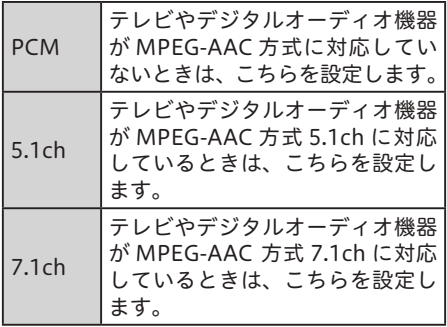

- ●「PCM」に設定した場合、音声は常に PCM 形式で出力されます。
- ●「5.1ch」に設定した場合、番組の音声が MPEG-AAC 形式のときは MPEG-AAC 形 式で出力されます。このとき、5.1 チャン ネルサラウンド放送の番組では、接続し たオーディオ機器でサラウンド音声をお 楽しみいただけます。また、番組の音声が MPEG-AAC 形式以外の場合は PCM 形式 で出力されます。
- ●「7.1ch」に設定した場合、番組の音声が MPEG-AAC 形式のときは MPEG-AAC 形 式で出力されます。このとき、5.1 または 7.1 チャンネルサラウンド放送の番組では、接 続したオーディオ機器でサラウンド音声を お楽しみいただけます。また、番組の音声 が MPEG-AAC 形式以外の場合は PCM 形 式で出力されます。
- 「5.1ch」または「7.1ch」に設定した場合、 データ放送の効果音(データ放送に入った ときのお知らせ音など)は出力されません。 効果音もお楽しみいただくときは「PCM」 に設定してください。

#### 【HDMI 出力解像度】

本機をテレビの HDMI 入力端子に接続したと きに設定します。

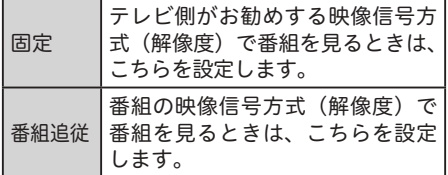

●「番組追従」を設定したとき、標準テレビ 放送(SD)の番組を視聴するとテレビに よっては、より鮮明な映像でご覧いただけ ます。また、解像度の変更を伴うチャンネ ル切り換えの時間が「固定」を設定したと きと比べて少し遅くなります。

#### 【HDMI 連動機能】

本機をテレビの HDMI 入力端子に接続したと きに設定します。

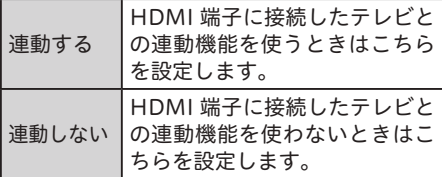

- ●「連動する」を設定したときは、本機の電 源をオンにするとテレビの電源もオンにな ります。
- ●「連動する」を設定したときは、テレビの 電源をオフにすると本機の電源もオフにな ります。
- 録画中にテレビの電源をオフにしても、本 機の電源はオフになりません。録画が終了 するまで他の操作をしなければ本機の電源 はオフになります。
- 連動させるには、接続したテレビ側の設定 も必要です。詳しくは、テレビの取扱説明 書をご覧ください。
- HDMI 端子に接続したテレビの製品仕様に より、連動機能が動作しないときもあります。

#### 【STB オフ連動】

本機をテレビの HDMI 入力端子に接続したと きに設定します。

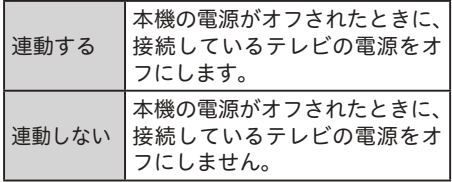

- ●本機能が有効になるためには、【HDMI 連 動機能】を「連動する」に設定する必要が あります。
- 録画中に本機の電源をオフしても、本機の 電源はオフになりません。録画が終了する まで他の操作をしなければ本機の電源はオ フになります。
- HDMI 端子に接続したテレビの製品仕様に より、連動機能が動作しないときもありま す。

# 郵便番号設定

郵便番号で地域を限定すると、BS データ放送、 地上デジタルデータ放送で地域に関する情報 を受信できます。

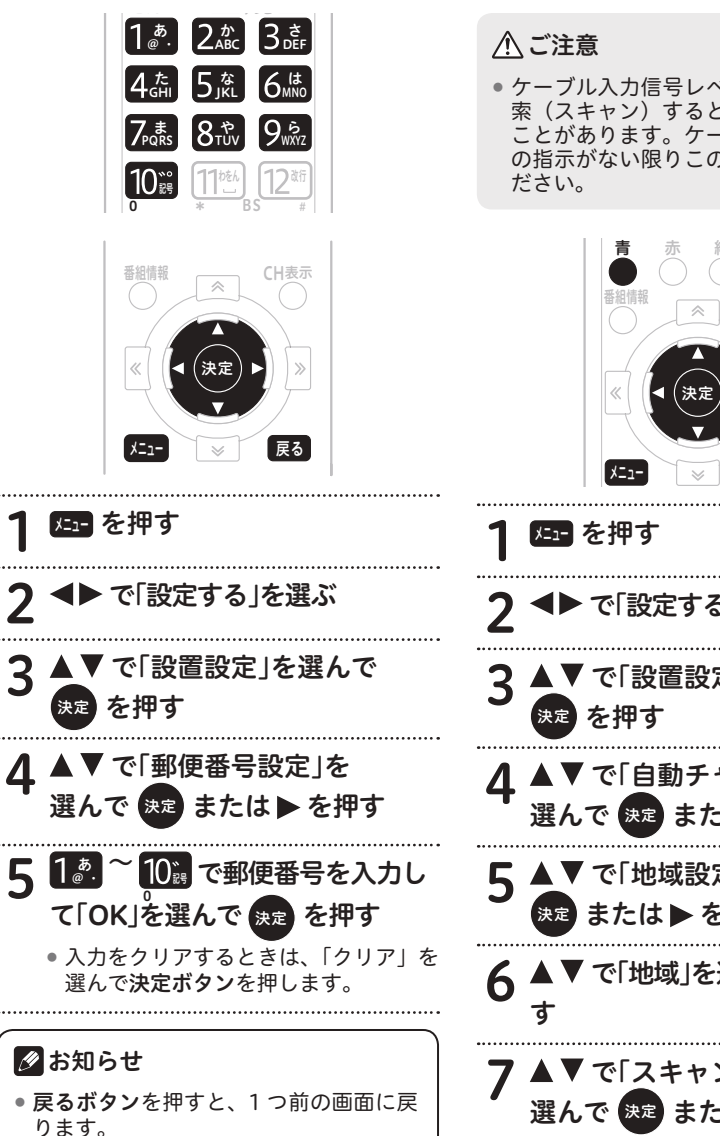

# 自動チャンネル設定

新しい放送サービスが開始されていないかを 検索し、自動的にチャンネル設定します。なお、 録画中は設定できません。

● ケーブル入力信号レベルが低い状態で検 索(スキャン)すると視聴できなくなる ことがあります。ケーブルテレビ局から の指示がない限りこの設定はしないでく

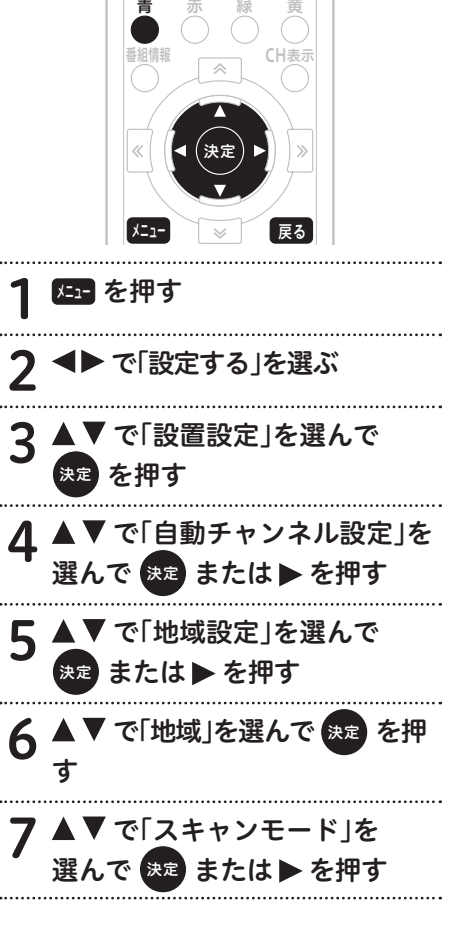

#### 8 <▶で「再スキャン」または「初期 スキャン」を選んで 決定 を押す 「再スキャン」 現在設定されている地上デジタルのチャン ネルに対して、新規チャンネルは追加し、 同じチャンネルは更新します。 「初期スキャン」 現在設定されている地上デジタルのチャン ネルはすべて初期化し、スキャンによって 新たに取得したチャンネルを自動的に設定 します。 を押してスキャンを実行する 2お知らせ ● 戻るボタンを押すと、1 つ前の画面に戻 ります。 ケーブルテレビ局の運用によっては、本 機の電源をオフにしたとき、またはス タンバイ中に自動チャンネル設定をす ることがあります。 25日 を押す 2 で「設定する」を選ぶ 3 で「設置設定」を選んで を押す △ ▲▼で「ダウンロード選択設定」 を選んで 健定 または▶ を押す ■ < ▶で「する」または「しない」を 選ぶ 「する」 ダウンロードの情報が送信されると、電源 オフ時に自動的にダウンロードを開始しま す。「する」に設定しておくことをお勧めし ます。 「しない」 ダウンロードの情報が送信されるたびに、 電源オフ時にダウンロード「する」、「しな

● 地域設定を変更したときは「初期スキャ ン」のみ設定できます。

# ダウンロード選択設定

放送局側からソフトウェアやデータが送信され てきたときに、自動的にダウンロードを開始す る・しないを設定できます。ソフトウェアがダ ウンロードされたとき、最新のソフトウェアで お使いいただけます。

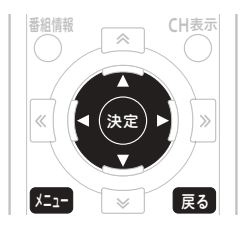

● 戻るボタンを押すと、1 つ前の画面に戻 ります。

い」を選ぶ画面を表示します。そのつど、

選んでください。

6 決定 を押す

■ お知らせ

- ダウンロード中に本機の電源をオンにす ると、ダウンロードを中断し、次回電源 オフ時にダウンロードし直します。ソフ トウェアをダウンロード中に中断したと きは、これまで使用していたソフトウェ アで動作します。
- ケーブルテレビ局の運用によっては、ダ ウンロード終了後、自動的にチャンネル 設定をすることがあります。
- ケーブルテレビ局の運用によっては、ダ ウンロードの選択を「しない」に設定し ていても、自動的にダウンロードをする ときがあります。

# スタンバイ設定

スタンバイ時の消費電力モードを設定できま す。「省電力モード」に設定すると、スタンバ イ時の消費電力が低減します。

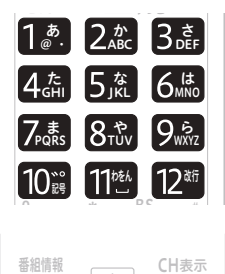

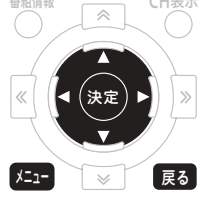

25回 を押す 2 で「設定する」を選ぶ 3 で「設置設定」を選んで 決定 を押す 1 ▲▼で「スタンバイ設定」を 選んで 決定 または▶ を押す 「■ ▲▼で移動して 焼きまたは ▶を押す 6 ▲▼ で選択項目を移動して を押す ■ お知らせ

● 戻るボタンを押すと、1 つ前の画面に戻 ります。

## 設定項目

#### 【スタンバイ設定】

- ●「通常モード」または「省電力モード」を 設定できます。
- ●「省電力モード」に設定すると、スタンバ イ時の消費電力が低減します。
- ●「省雷カモード」にすると、「通常モード」 よりも電源がオンになるまでに時間がかか ります。
- ●「省電力モード」に設定していても、電源 オフ直後は通常モードのスタンバイとな り、本機前面の電源インジケーターが橙色 に点灯します。しばらくすると(かかる時 間はケーブルテレビ局の運用によります)、 省電力モードのスタンバイとなり、電源イ ンジケーターは赤色に点灯します。
- ●省電力モードのスタンバイ中でも機器制御 のために必要な情報の送受信をすることが あります。このときは通常モードとして動 作するときがあります。(送受信が完了す ると、自動的に省電力モードのスタンバイ に戻ります。)
- 工場出荷時は「通常モード」に設定されて います。
- ●ホームサーバ設定またはホームレンダラー 設定を「しない」から「する」へ変更すると、 スタンバイ設定は「通常モード」に変更さ れます。
- ケーブルテレビ局の運用によっては、スタ ンバイ設定が「通常モード」に固定される ことがあります。

# ホームネットワーク関連設定

本機をホームサーバやホームレンダラーとし て使用できます。

また、本機の名称変更ができます。および、 リモート視聴サーバとしても使用できます。

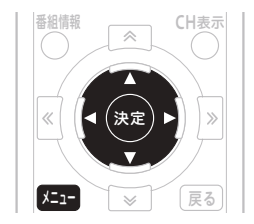

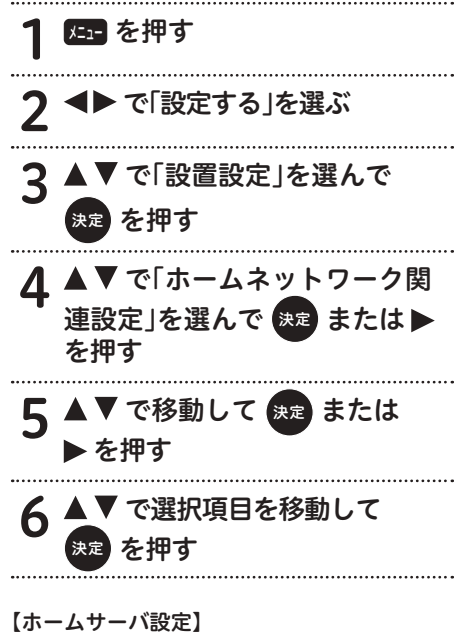

本機をホームサーバとして使用します。

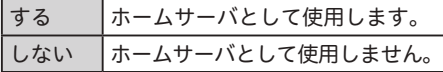

●ホームサーバ機能を利用すると、ホーム ネットワーク上にあるホームネットワーク 対応機器で本機の USB-HDD に録画した 番組や現在放送している番組を視聴できま す。

【ホームレンダラー設定】

本機をホームレンダラーとして使用します。

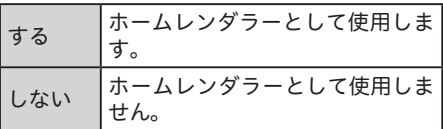

●ホームネットワーク上にあるホームネット ワーク対応機器を操作して、本機で再生で きます。コントローラーの取扱説明書もご 覧ください。

#### 【リモート視聴設定】

本機をリモートサーバとして使用します。

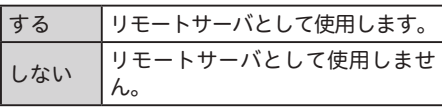

- ●外出先など、ホームネットワーク外にある リモートネットワーク対応機器を操作し て、本機で再生できます。コントローラー の取扱説明書もご覧ください。
- ●ホームサーバ設定が「する」の場合に使用 できます。

#### 【本機の名称】

本機のホームサーバ名を変更します。

- ●「仟意入力」は、自由な名称にすることが できます。
- 表示できる文字数は 6 文字です。6 文字以 上入力したときは、最初の 6 文字のみ表示 されます。

### 2お知らせ

- ●ホームサーバ設定またはホームレンダ ラー設定を「しない」から「する」へ変 更すると、スタンバイ設定は「通常モー ド」に変更されます。
- ●ホームネットワーク上のホームネット ワーク対応機器から操作するときは、ス タンバイ設定を「通常モード」に変更 してください。

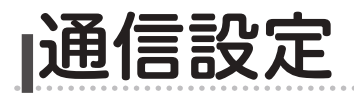

## ネットワーク接続設定

本機でインターネットを利用するときのネッ トワーク接続方法の設定ができます。ご加入 のケーブルテレビ局からの指示がない限り、 設定を変更する必要はありません。本機をは じめて設置したときの設定のままお使いくだ さい。設定を変更するときは、ケーブルテレ ビ局の指示に従ってください。なお、録画中 は設定できません。

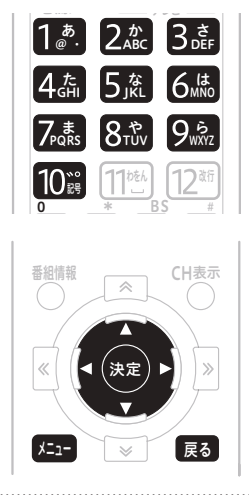

75日 を押す 2 で「設定する」を選ぶ 3 で「通信設定」を選んで な 押す

- で「ネットワーク接続設定」
	- を選んで 健定 または▶ を押す
- 5 ▲▼で移動して 決定 で設定する
	- ●「IP 接続設定」を「手動」に設定した ときは手順 6 に進んでください。それ 以外は手順 7 に進んでください。

「手動」に設定したとき

- 6 で「IPアドレス」を選んで <u>決定</u> を押す
- $7 \frac{12}{100}$ 0 入力する 記号 でIPアドレスを
	- IP アドレスについては 96 ページを ご覧ください。
	- ▶で入力欄を移動して設定値を入力し ていき、▲▼ で次に移動します。
	- 数値を入力すると青ボタンが有効にな ります。青ボタンを押すと入力した数 値は消去(クリア)されます。

## △ ご注意

- ●IP アドレスは、ケーブルテレビ局から指 定された数値を入力してください。指定 されていないときは設定する必要はあり ません。
- 8「登録」を選んで 無意を押す
	- 「接続方法」を変更したときは、メッセー ジを表示します。手順 8 に進んでくだ さい。
	- ●IP アドレスの設定内容に未入力・誤入 力があるときは、決定ボタンを押すと 「エラーメッセージ」を表示します。IP アドレスを入力し直してください。

## ▼で「接続方式」を選んで 決定 を押す

- ネットワーク接続を設定して自動的に 再起動します。再起動には数分かかり ます。
- 再起動後はスタンバイ状態になります。 続けて本機をお使いになるときは電源 をオンにしてください。再起動には数 分かかります。
- 「取消」を選んだときは、変更内容がす べてキャンセルされ(変更内容は保持 せずに)前の画面に戻ります。戻るボ タンを押したときは、変更内容を保持 したまま前の画面に戻ります。

## 2お知らせ

● 戻るボタンを押すと、1 つ前の画面に戻 ります。

## ホームネットワーク接続設定

本機でホームネットワークをお使いになると きは、ネットワークの接続設定をしてくださ い。なお、ホームネットワークの接続は 3 パ ターンあり、接続によって設定が異なります。 それぞれの接続に合わせて設定してください

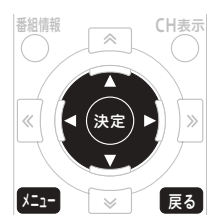

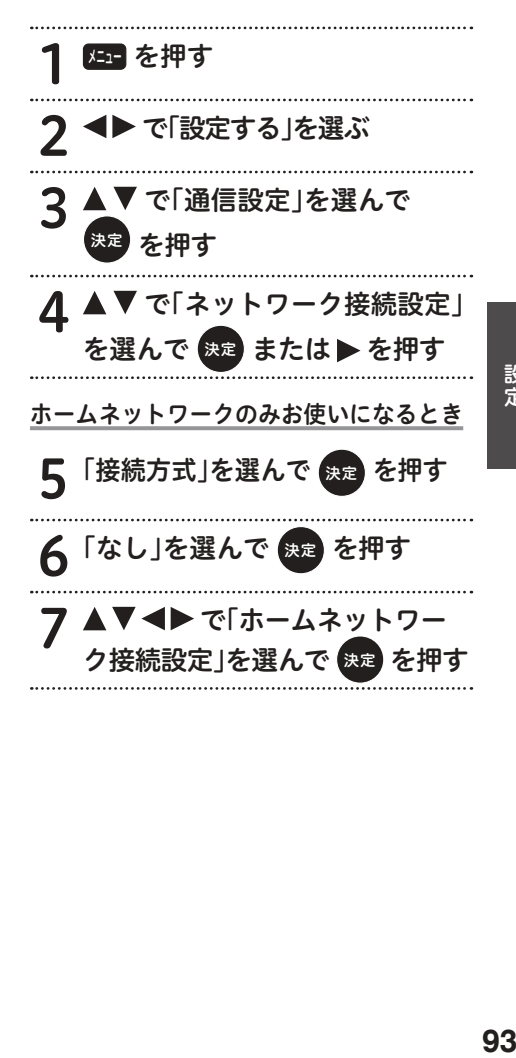

# 8「接続設定」を選んで 決定 を押す

- 工場出荷時のホームネットワーク接続 は 「する」、IP 接続設定は 「自動」 になっ ています。
- 有線 LAN 端子に接続されている HDD の電源がオンのときは、IP アドレスを 自動認識します。
- LAN ケーブルでネットワーク接続が確 立している間は、本機のホームネット ワークインジケーターが緑色に点灯し ます。

9 で選択項目を選んで 決定 押す

10 で「登録」を選んで を押す 再起動後はスタンバイ状態になります。 続けて本機をお使いになるときは、電 源をオンにしてください。再起動には 数分かかります。

ホームネットワークと併用し、インター ネットを CATV 接続でお使いになるとき |接続方式|を選んで <sub>決定</sub> ん | CATV接続」を選んで <sub>決定</sub> を押す で「ホームネットワー<br>?」を選んで<sub>際</sub>a を押す ク接続設定」を選んで 8 「接続設定」を選 9 で選択項目を選んで 決定 押す 1∩ ▲▼◀▶で「登録」を選んで 決定 を押す ● 再起動後はスタンバイ状態になります。 続けて本機をお使いになるときは、電 源をオンにしてください。再起動には 数分かかります。

ホームネットワークと併用し、インターネッ トを有線 LAN 端子でお使いになるとき

- 5「接続方式」を選んで 決定 を押す
- 6 ▲▼で「有線LAN接続」を選んで を押す
- 7 で「登録」を選んで を押す
	- 再起動後はスタンバイ状態になります。 続けて本機をお使いになるときは、電 源をオンにしてください。再起動には 数分かかります。

■ お知らせ

● 戻るボタンを押すと、1 つ前の画面に戻 ります。

# 無線 LAN 設定

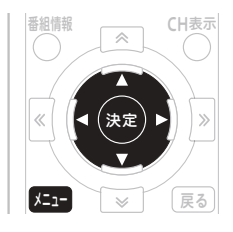

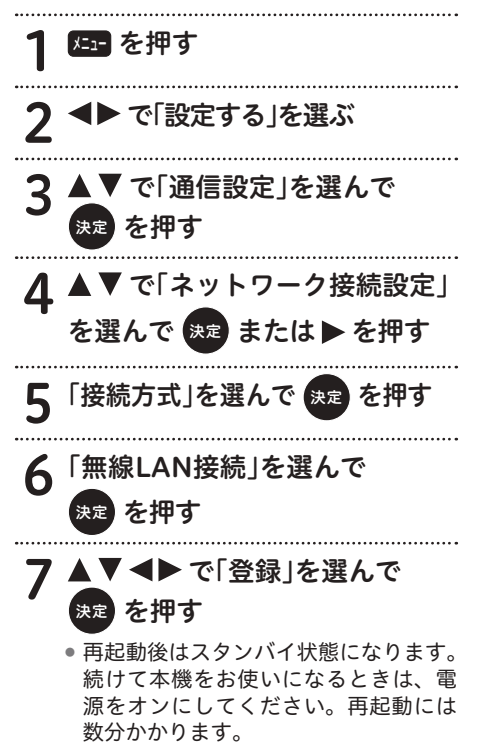

8 ▲▼◀▶で「無線LAN接続」を<br>コミュートの映画を押す 決定 を押す 9 で「変更」を選んで 決定 押す

10 で選択項目を選ぶ

選択できる項目は以下の通りです。

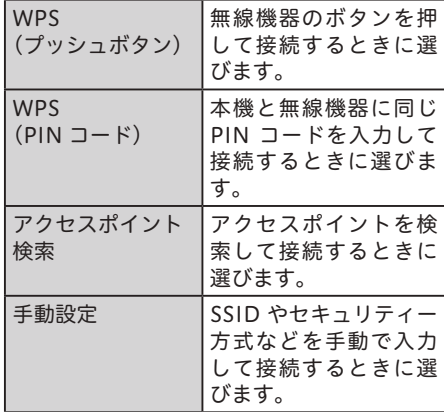

#### 手動設定を選んだとき

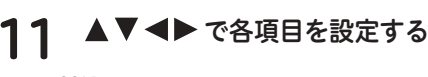

- SSID
- セキュリティ方式
- セキュリティキー

12 「登録」を選んで 決定 を押す

#### 2お知らせ

- ●ホームネットワーク接続設定でも使用 できます。ただし、インターネット設定 と同時に使用できないことがあります。
- ホームネットワーク接続設定で録画機 能をお使いになるときは、無線 LAN で はなく有線 LAN をお使いください。
- 手動で入力するときは、無線機器の取 扱説明書を参照してください。

設 定

## 設定項目

#### 【接続方法】

ネットワーク接続に使うモデムを設定します。

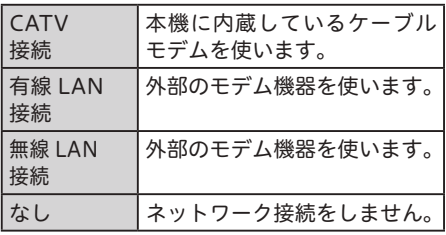

#### CATV 接続設定時のご注意

- 設置時点で「CATV 接続」が設定され ているときは、「ネットワーク接続設定」 を変更できないことがあります。
- ●本機前面のディスプレイ部の「モデム」 は、内部モデムの通信状態を表示します。 省電力モードを設定しているときは、電 源をオンしたときに内部モデムの通信接 続をします。通信接続が確立されるまで の間は「モデム」は点滅し、完了すると 点灯します。

#### 【IP 接続設定】

ネットワーク接続に必要な IP アドレスの取得 方法を設定します。

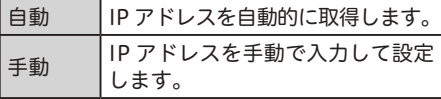

【IP アドレス】

インターネットサービスプロバイダーから指 定される 0 ~ 255 までの数値です。【IP 接続 設定】で「手動」を設定したときに手動で入 力します。

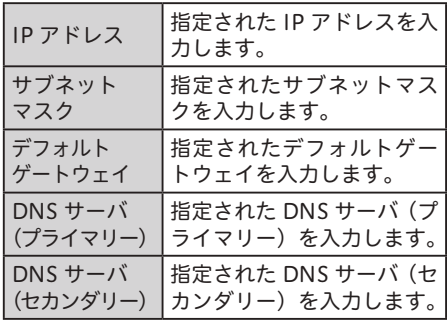

#### 【ホームネットワーク接続】

LAN 経由でホームネットワーク接続する設定 をします。

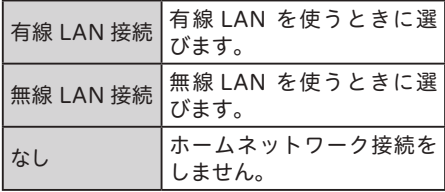

# プロキシ設定

メニュ┓ を押す

プロキシサーバの IP アドレスとポート番号を 設定できます。インターネットサービスプロ バイダーまたはケーブルテレビ局から指定が あったときのみ設定してください。特に指定 がなければ設定する必要はありません。本機 をはじめて設置したときの設定のままお使い ください。

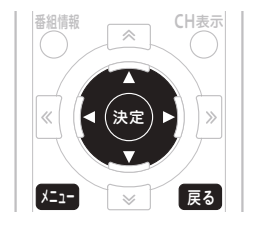

2 で「設定する」を選ぶ 3 で「通信設定」を選んで を押す 1 ▲▼で「プロキシ設定」を 選んで 決定 または▶ を押す 5 ▲▼◀▶で各項目を選んで 快定 または▶ を押す ● プロキシサーバを「しない」にすると、 次項目の「プロキシサーバ」「ポート番 号」は設定不可となります。

> ● プロキシサーバとポート番号を設定す る場合は、カーソルボタンで入力欄を 移動して設定値を入力します。その後、 「OK」を選んで決定ボタンを押します。

> ● プロキシサーバとポート番号の設定値 をクリアするときは、▲ ▼ ◀ ▶ で 「クリア」を選んで決定ボタンを押しま す。

# △ ご注意

■IP アドレスとポート番号はインターネッ トサービスプロバイダーまたはケーブル テレビ局から指定された数値を入力しま す。指定されていないときは設定の必要 はありません。

#### ■お知らせ

● 戻るボタンを押すと、1 つ前の画面に戻 ります。

#### 設定項目

#### 【プロキシサーバの使用】

プロキシサーバを使用する ・ しないを設定し ます。

する プロキシサーバを使用します。 しない プロキシサーバを使用しません。

#### 【プロキシサーバ】

プロキシサーバの IP アドレスです。0 ~ 255 の数値を設定します。

インターネットサービスプロバイダーまたは ケーブルテレビ局からの指示で設定します。

#### 【ポート番号】

 $\mathcal{O}$  ロ キ シ サ ー バ の ポ ー ト 番 号 で す。0 ~ 65535 の数値を設定します。

インターネットサービスプロバイダーまたは ケーブルテレビ局からの指示で設定します。

# 通信テスト

「デフォルトゲートウェイ」、「DNS サーバ(プ ライマリ)」、「DNS サーバ(セカンダリ)」、「プ ロキシサーバ」の設定で通信接続をします。 通信設定が正しく行われたか確認できます。

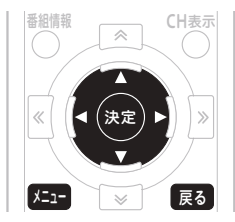

- 75日 を押す 2 ◀▶で「設定する」を選ぶ 3 ▲▼で「通信設定」を選んで を押す 4 ▲▼で「通信テスト」を選んで 決定 を押す 5 「テスト実行」を選んで を押す テスト結果が「NG」だったときは、設 定または接続を確認してください。 2お知らせ
	- 戻るボタンを押すと、1 つ前の画面に戻 ります。
	- 「ネットワーク接続設定」の「IP 接続設定」 (92 ページ) で「自動」と設定している ときは、IP アドレスが取得できないと通 信テストは実行できません。

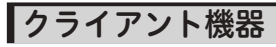

本機と接続しているクライアント機器の MAC アドレス表示になります。

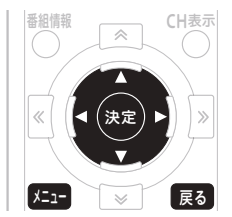

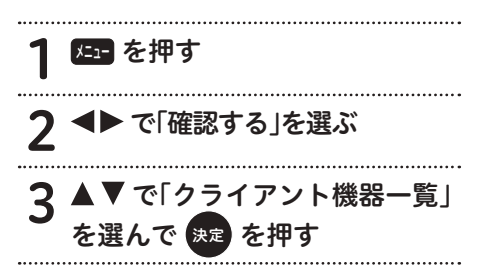

# リモート子機一覧

本機とリモート接続しているクライアント機 器の MAC アドレス表示になります。リモー ト接続している機器のみが、外出先などのリ モートネットワークで使用できます。

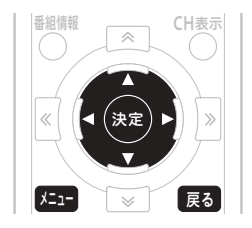

85日 を押す 2 で「確認する」を選ぶ 2 ▲▼で「クライアント機器の表 示|を選んで 快定 を押す

## のお知らせ

- ●リモート接続できる機器は最大6台で す。
- リ モ ー ト 接 続 す る に は、本 機 と の 定 期 的 な 通 信 が 必 要 で す。通 信 が 90日間行われていない場合には、 リ モ ー ト 接 続 が で き な く な り ま す。 そのような場合には、リモート接続の登 録を再度行ってください。
- リモート接続する機器を登録する方法に ついては、リモート接続する機器で使用 するアプリケーションの説明書をご確認 ください。

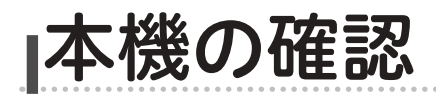

# 本機の情報の確認

本機のソフトウェアバージョン、STB ID、事 業者コード、契約者コードを確認できます。 お客様がケーブルテレビ局にお問い合わせす るときに必要な情報です。

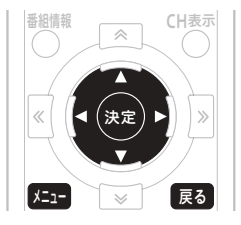

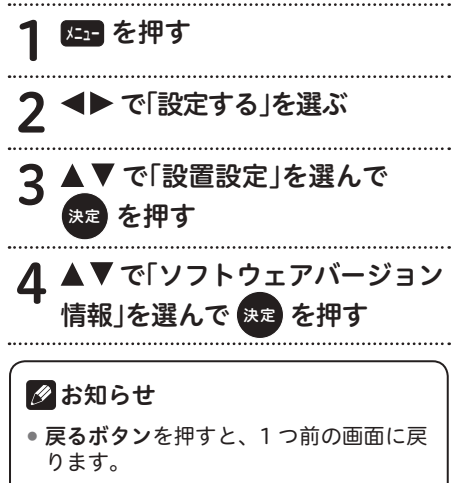

● 事業者コードと契約者コードは、ケーブ ルテレビ局の運用次第で表示されます。

## 視聴履歴取得への同意

ケーブルテレビ局の運用により、本機におけ る視聴履歴を収集することがあります。 お客様は、視聴履歴の収集に対して同意する か設定できます。

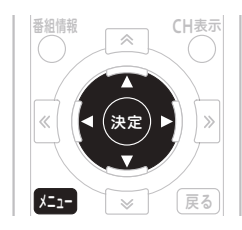

屈目 を押す 2 ◀▶で「設定する」を選ぶ 3 ▲▼で「設置設定」を選んで **を押す** 4 ▲ ▼ で「視聴履歴取得」を選んで<br>- ● ● を押す を押す

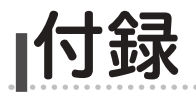

## 同時に利用できる機能について

※ テレビ番組視聴中・USB ハードディスクやホームネットワーク上の機器で動作中などの場合 の、テレビ番組視聴・VOD/ WEB の利用・アナログ録画の可能/不可能確認表

○:新たな動作を同時に実行可能 ▲:実行中の動作が止まり、新たな動作を実行する

X:新たな動作は実行できない

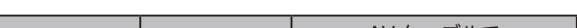

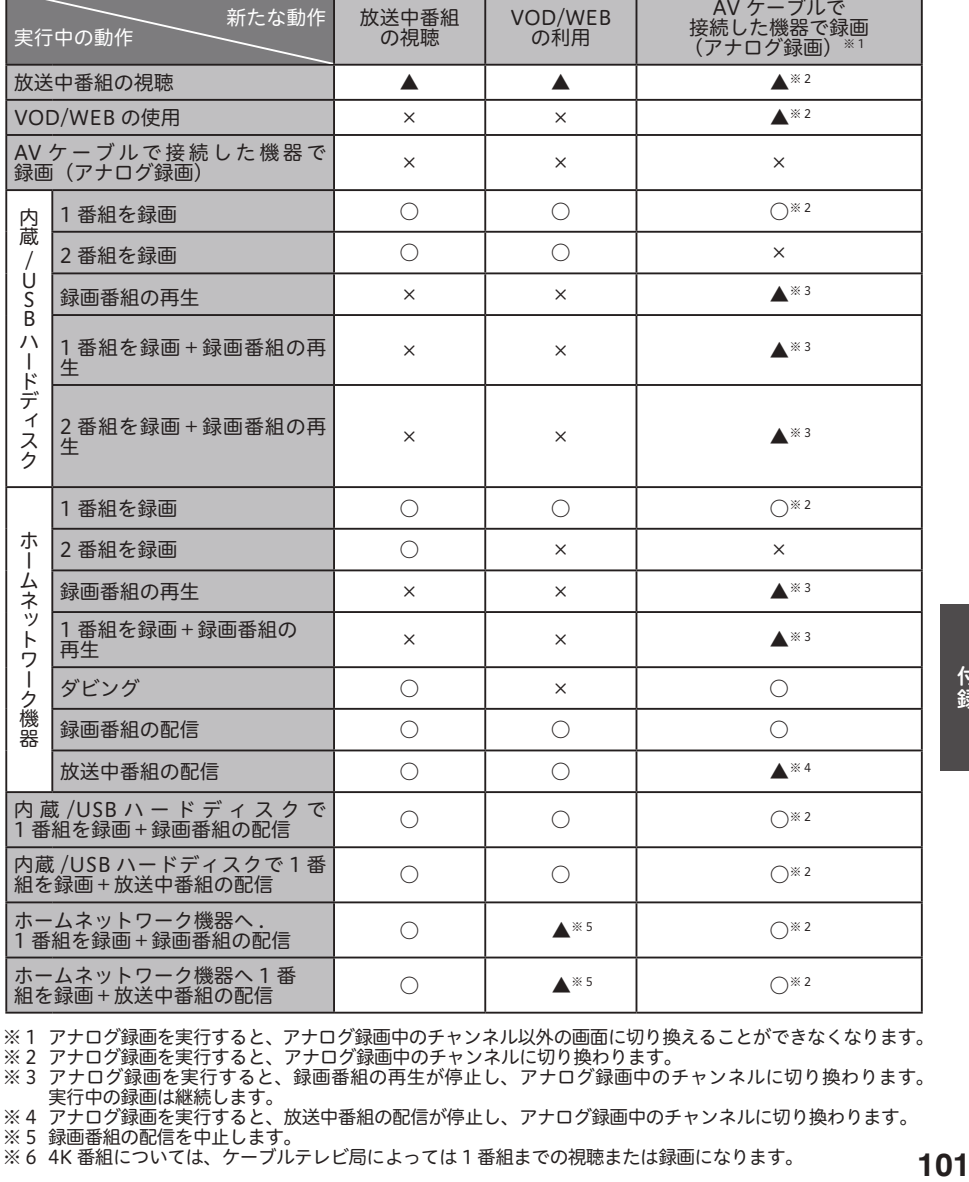

※ 1 アナログ録画を実行すると、アナログ録画中のチャンネル以外の画面に切り換えることができなくなります。 ※ 2 アナログ録画を実行すると、アナログ録画中のチャンネルに切り換わります。 ※ 3 アナログ録画を実行すると、録画番組の再生が停止し、アナログ録画中のチャンネルに切り換わります。 実行中の録画は継続します。

※ 4 アナログ録画を実行すると、放送中番組の配信が停止し、アナログ録画中のチャンネルに切り換わります。

※ 5 録画番組の配信を中止します。

※ 6 4K 番組については、ケーブルテレビ局によっては 1 番組までの視聴または録画になります。

#### ※ テレビ番組視聴中・USB ハードディスクやホームネットワーク上の機器で動作中などの場合 の、USB ハードディスクへの録画や録画した番組の再生などの可能/不可能確認表

○:新たな動作を同時に実行可能

▲:実行中の動作が止まり、新たな動作を実行する

X:新たな動作は実行できない

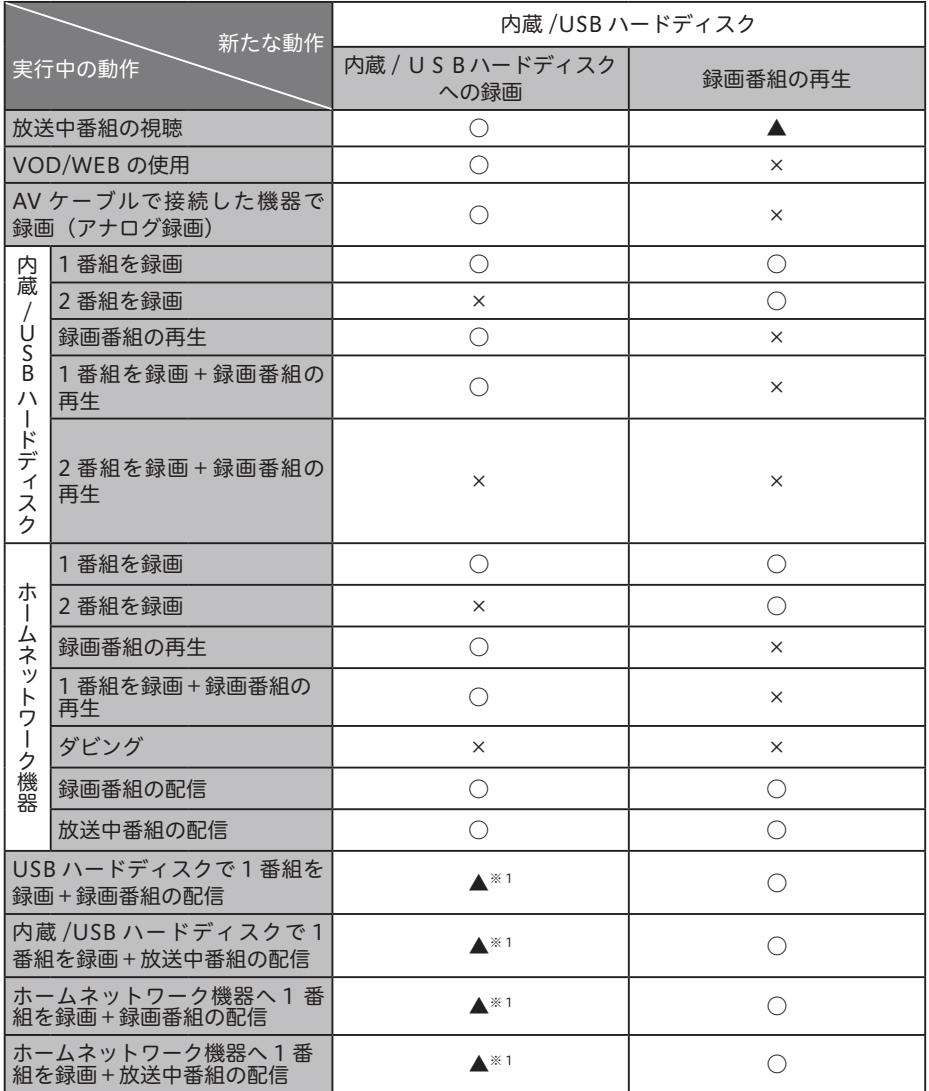

※ 1 録画番組・放送中番組の配信が停止し、新たな録画を開始します。実行中の録画は継続します。 ※ 2 4K 番組については、ケーブルテレビ局によっては 1 番組までの視聴または録画になります。

※ テレビ番組視聴中・USB ハードディスクやホームネットワーク上の機器で動作中などの場合 の、ホームネットワーク上の録画機器への録画やダビングなどの可能/不可能確認表

○:新たな動作を同時に実行可能

▲:実行中の動作が止まり、新たな動作を実行する

X:新たな動作は実行できない

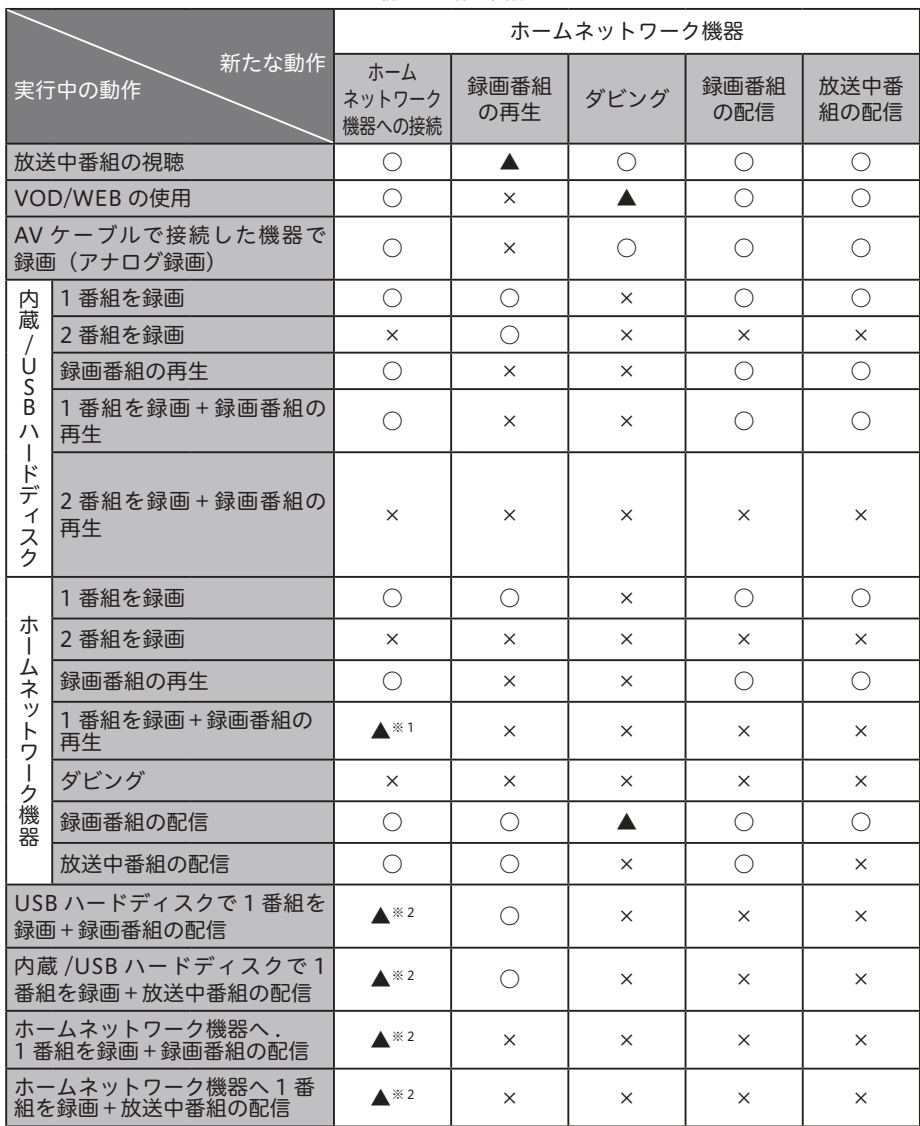

※ 1 録画番組の再生を停止し、新たな録画を開始します。実行中の録画は継続します。

※ 2 録画番組・放送中番組の配信が停止し、新たな録画を開始します。実行中の録画は継続します。

# ワイドテレビの縦横比が不自然なときは

放送される映像には、画面比率 4:3 のノーマル映像と画面比率 16:9 のワイド映像があります。 お使いのテレビがワイドテレビの場合、本機のテレビ種別の設定を「16:9(ワイド)」に設定 してください。(86 ページ )

ただし、映像が不自然に感じられるときは、以下の内容を確認して本機およびテレビを設定して ください。お使いのテレビの設定方法に関しては、テレビの取扱説明書をご確認ください。

#### < TV 出力端子で接続するとき>

● ノーマル映像の番組を視聴したとき、テレビの表示モードが以下の場合、表示される映像は 下の図のようになります。テレビ側でお好みのモードを選んでください。

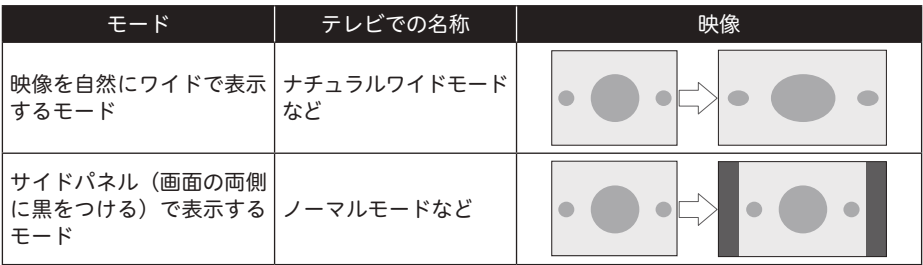

● ワイド映像の番組を視聴したとき、テレビの表示モードが以下の場合、表示される映像は下 の図のようになります。

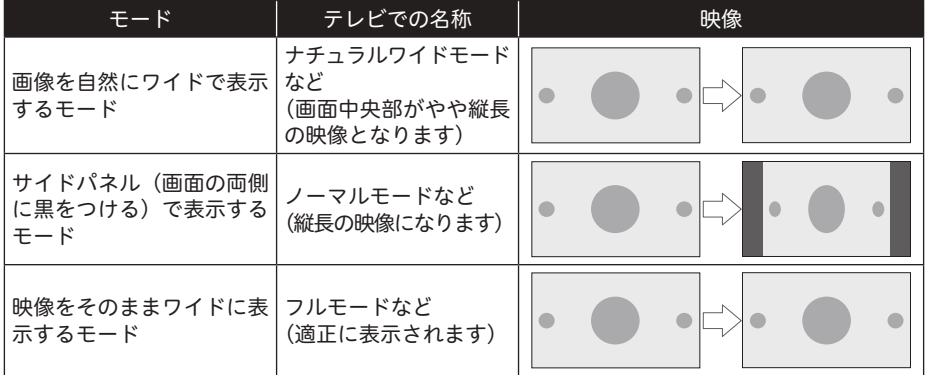

#### <本機のテレビ種別の設定を「4:3(ノーマル)」にしてワイドテレビに接続するとき>

お使いのテレビによっては、上下に黒をつけたワイド画像 ( レターボックス ) が入力されたとき、 上下の黒を自動的に検出し必要な部分のみを表示 ( ズーム表示 ) する機能を持つものもあります。 このようなワイドテレビをお使いのときは、本機のテレビ種別の設定を「4:3(ノーマル)」に 設定していただくと、より自然にお使いいただけることがあります。

# 故障かな?と思ったら

修理を依頼する前にもう一度確認してください。

電源

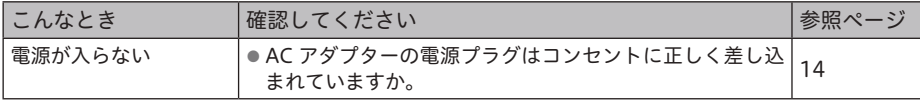

## 映像・音声

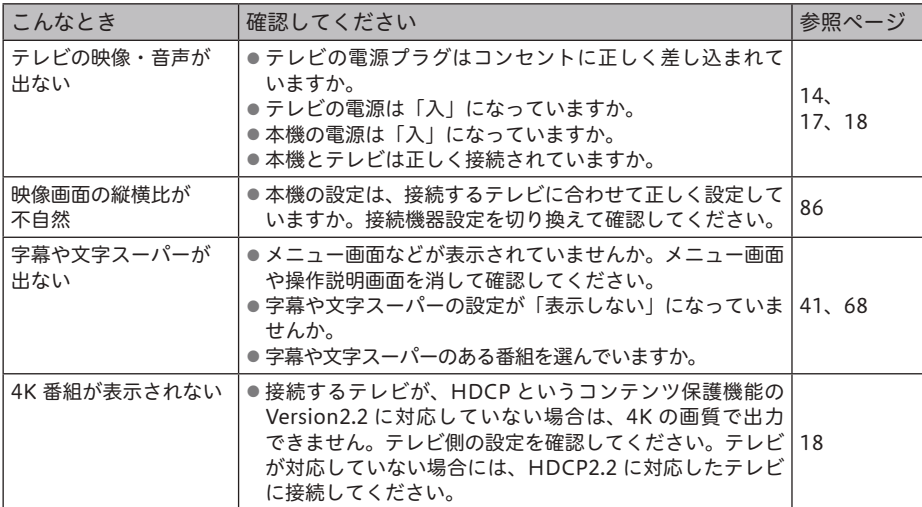

## 無線 LAN

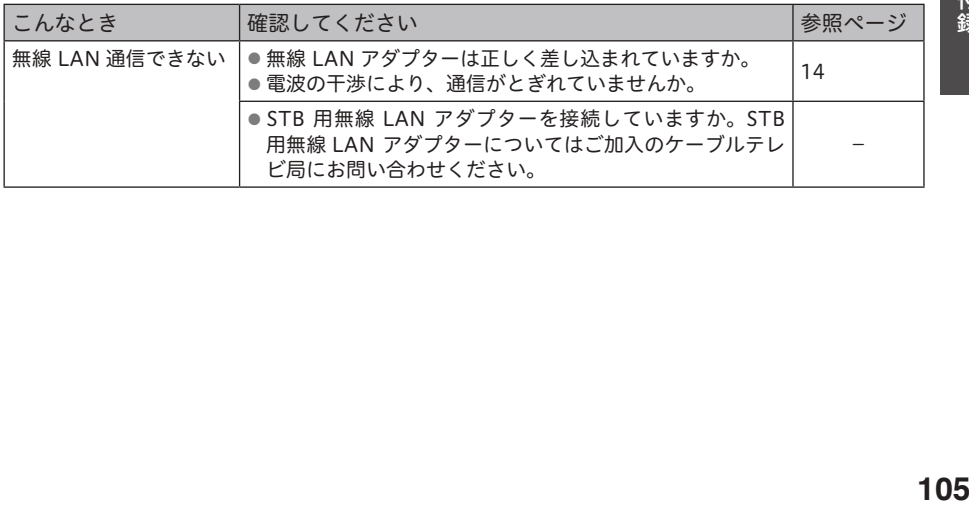

# リモコン

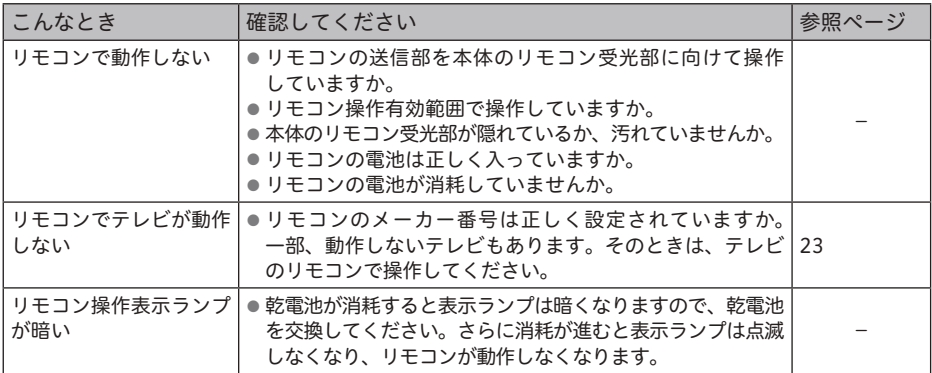

# 録画

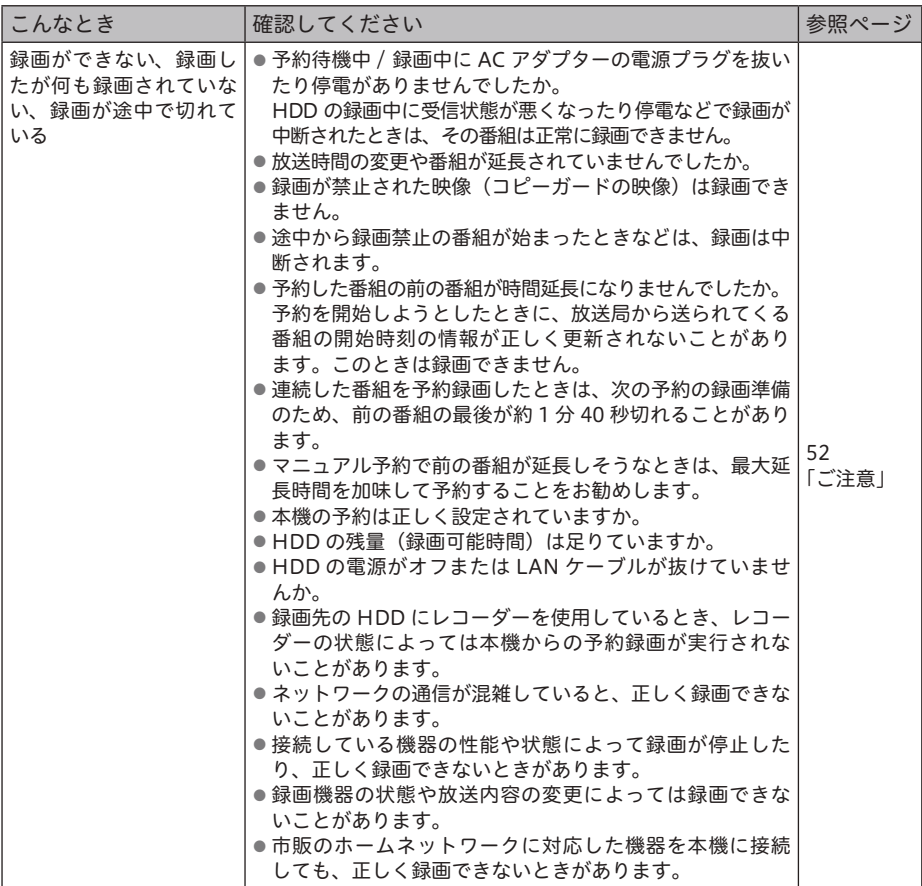

再生

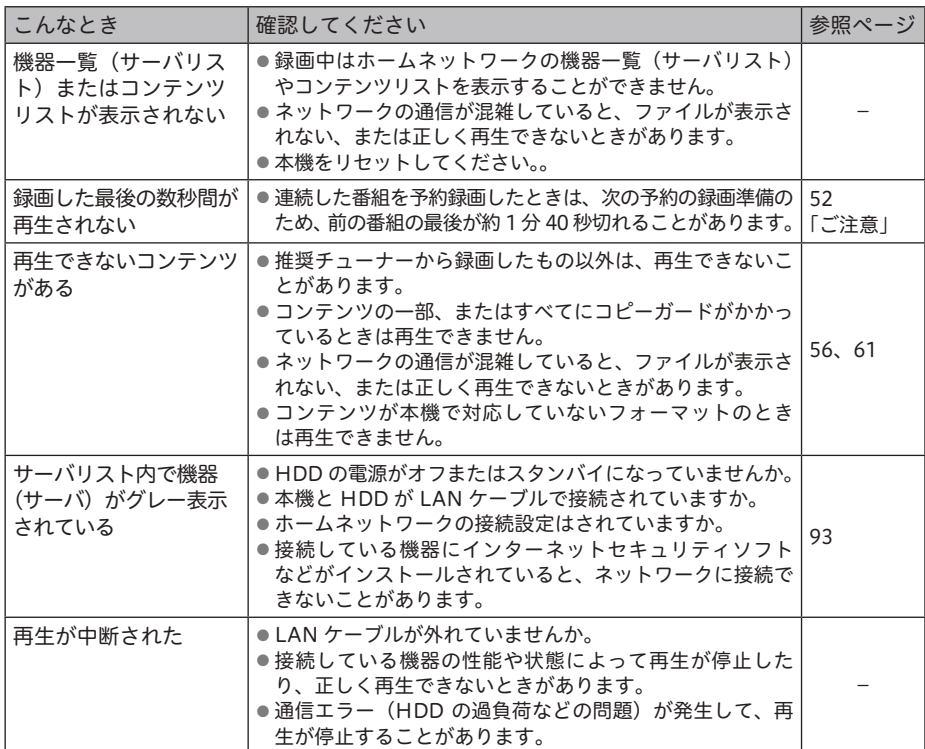

## その他

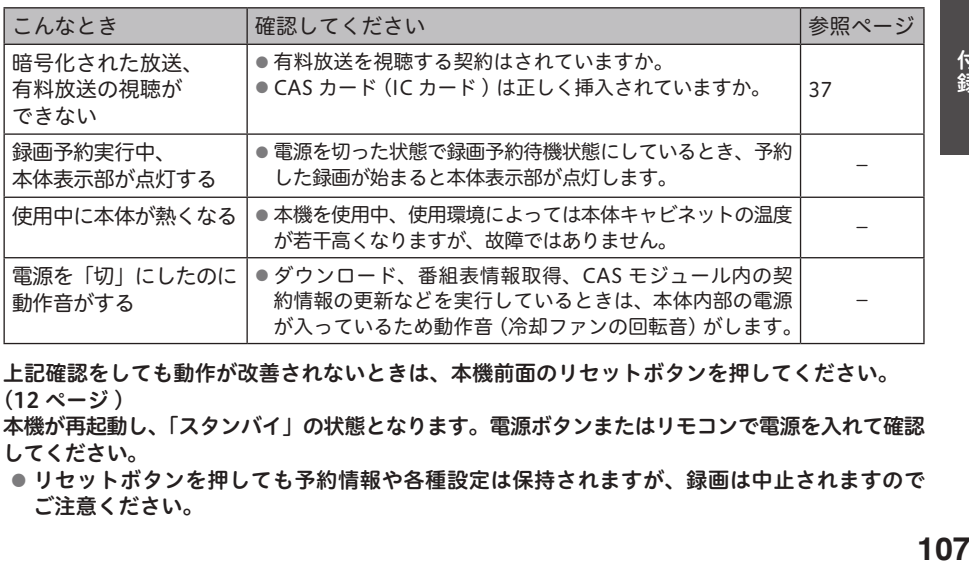

上記確認をしても動作が改善されないときは、本機前面のリセットボタンを押してください。 (12 ページ )

本機が再起動し、「スタンバイ」の状態となります。電源ボタンまたはリモコンで電源を入れて確認 してください。

● リセットボタンを押しても予約情報や各種設定は保持されますが、録画は中止されますので ご注意ください。

# エラーメッセージ一覧

本機では、通常操作における画面上のメッセージのほかに異常状況をお知らせするメッセージ(エ ラーメッセージ)を表示することがあります。これらのメッセージが表示されたときは、メッセー ジに従って操作してください。それでも症状が改善しないときは、ケーブルテレビ局にお問い合 わせください。メッセージ内に表示される番号は症状の内容を示すものです。以下に示すコード 以外にも数字およびアルファベットのコードが表示されることがあります。ケーブルテレビ局に お問い合わせの際には、症状とあわせてお知らせください。

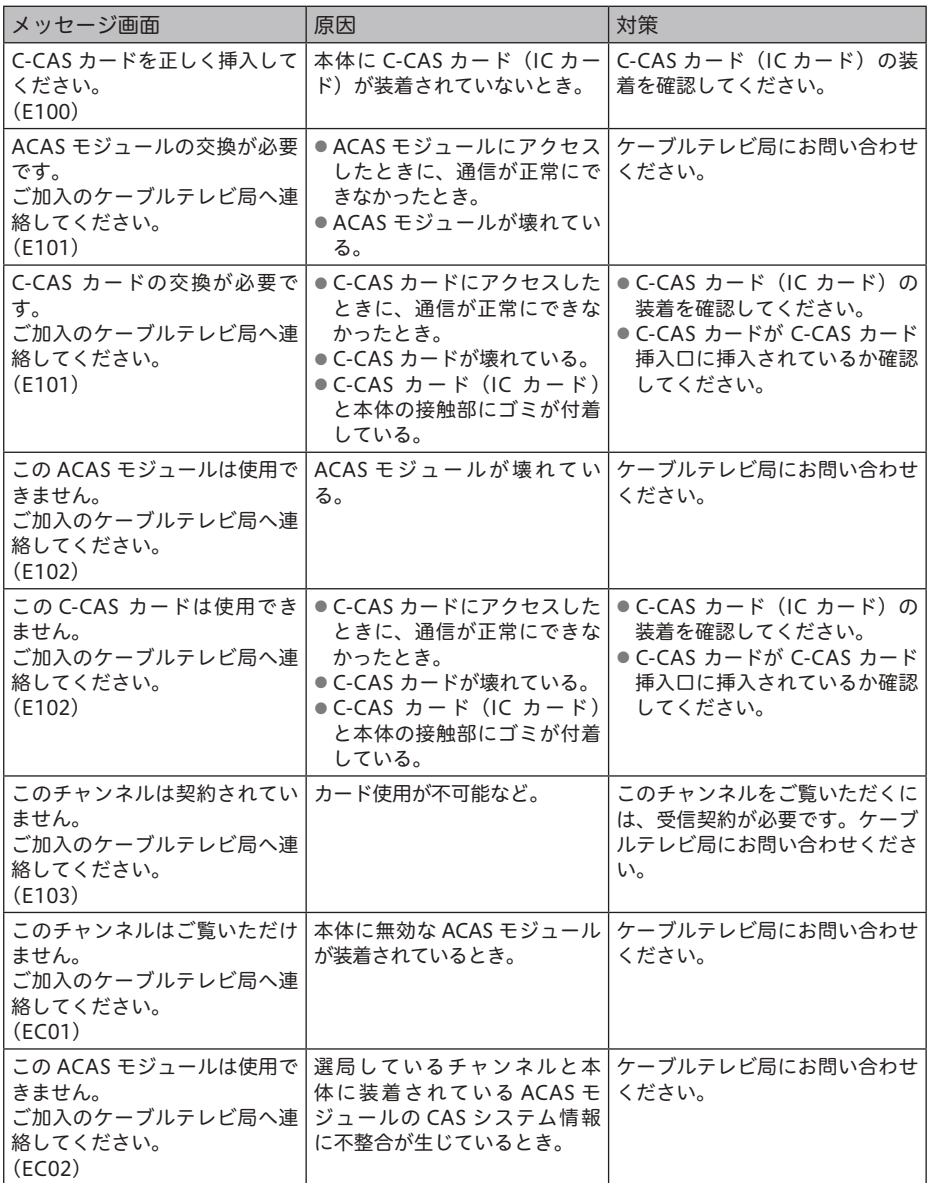
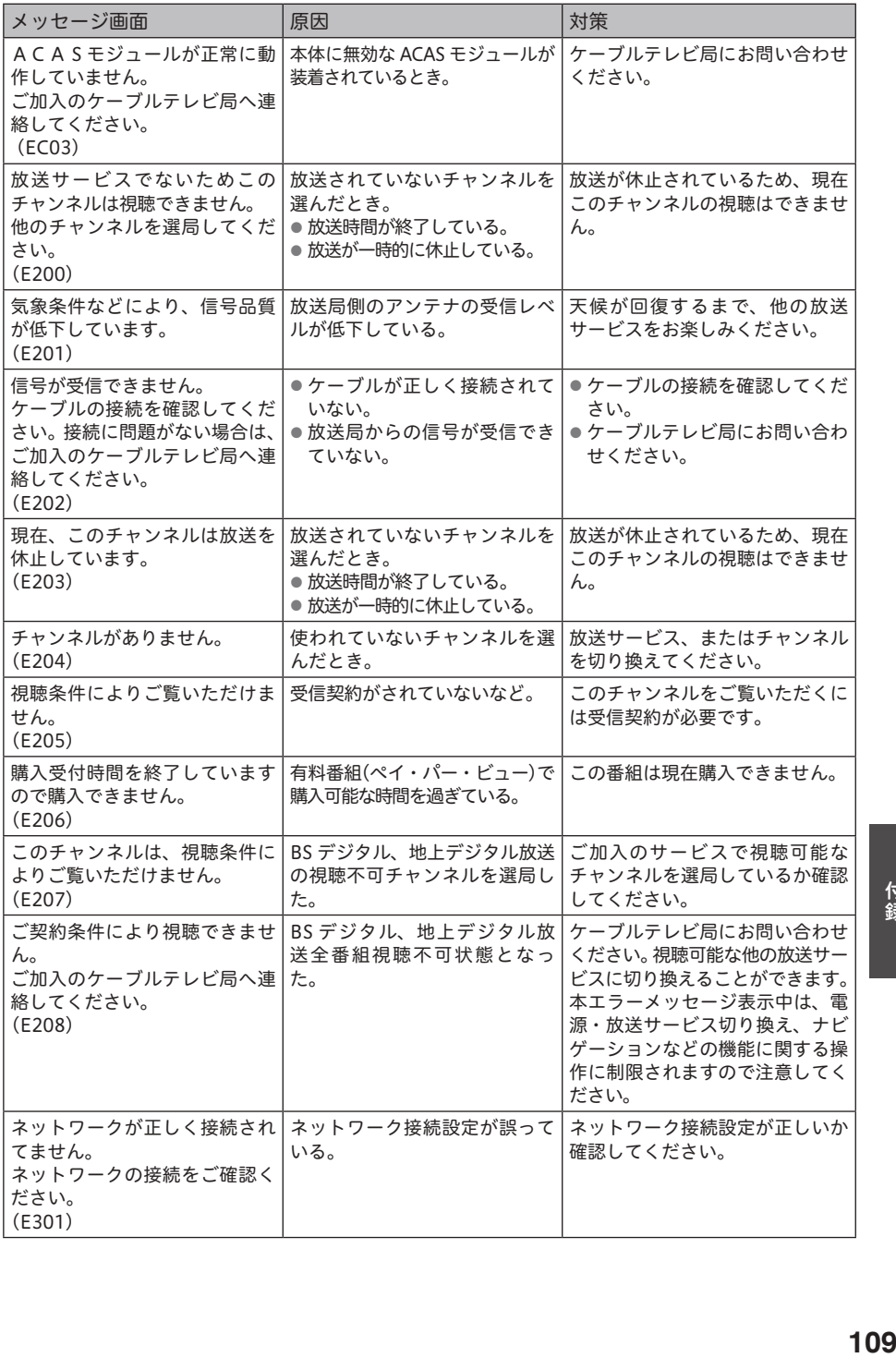

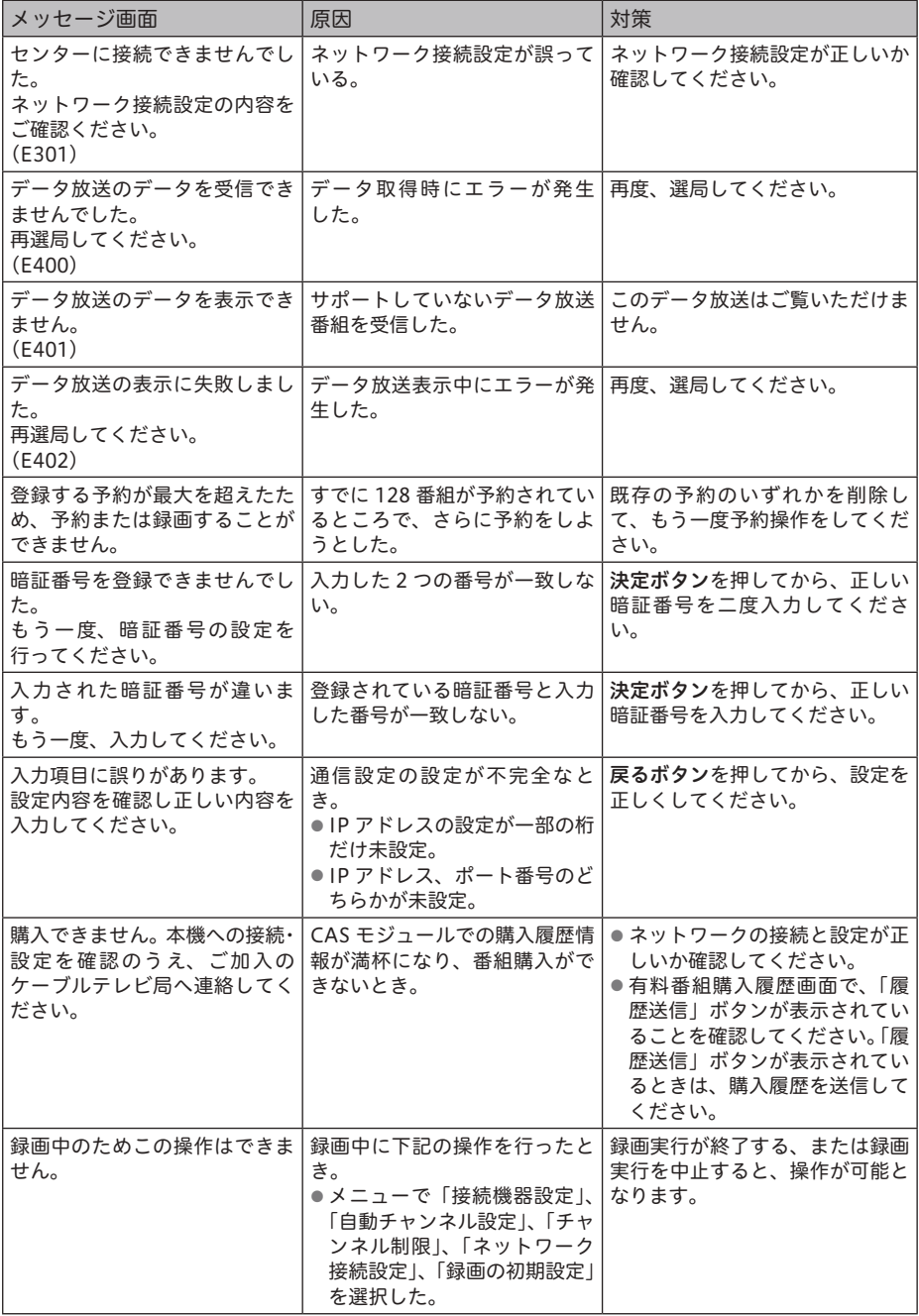

# ネットワーク接続時のエラーメッセージ

データ放送表示において、ネットワーク接続時に表示されるメッセージは下表のとおりです。

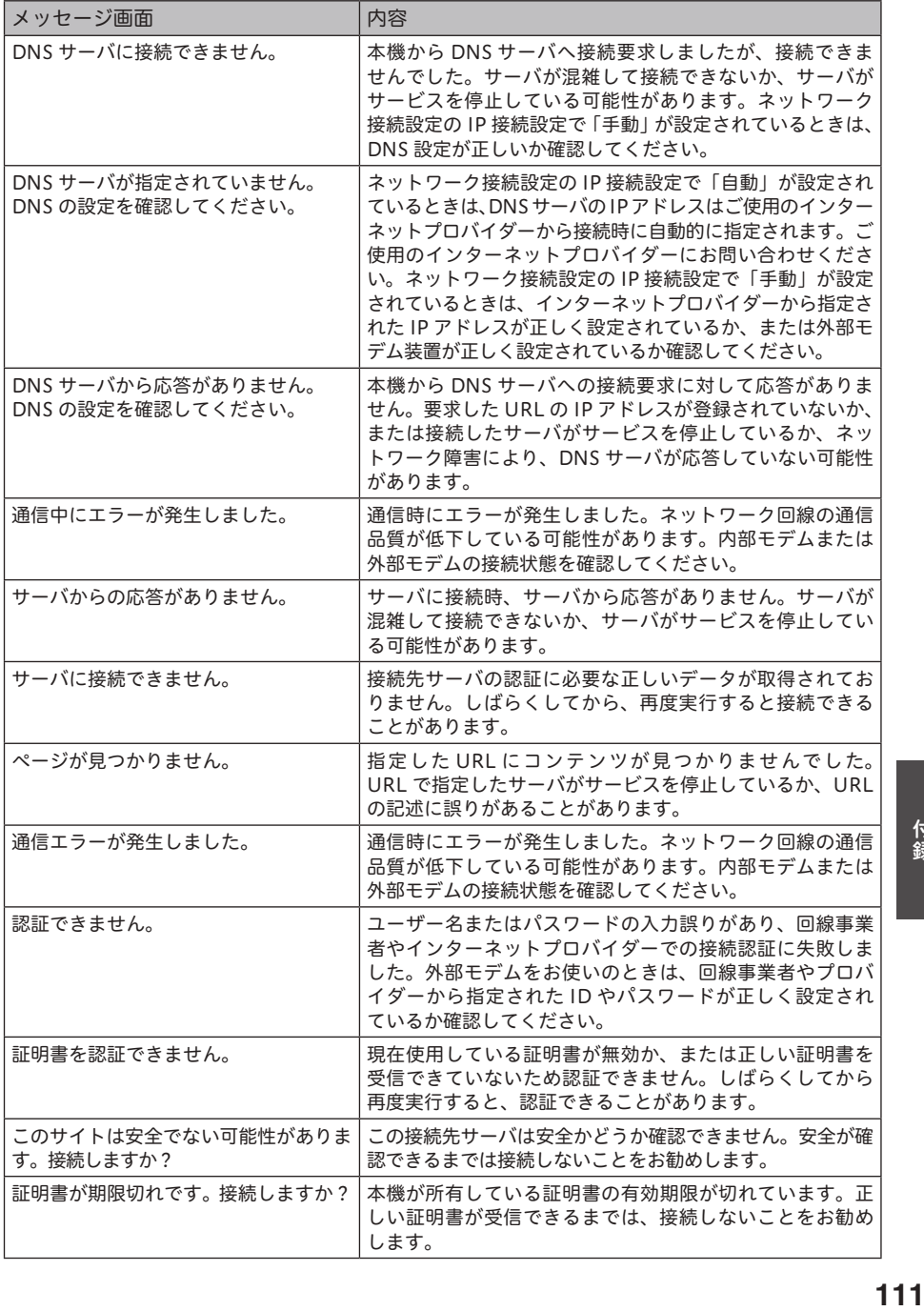

# 地上デジタル放送チャンネル一覧表

お住まいの地域別、地上デジタル放送のチャンネル一覧表です。 ご加入のケーブルテレビ局により、チャンネル数と放送局名が異なる場合があります。 ご加入のケーブルテレビ局にお問い合わせください。

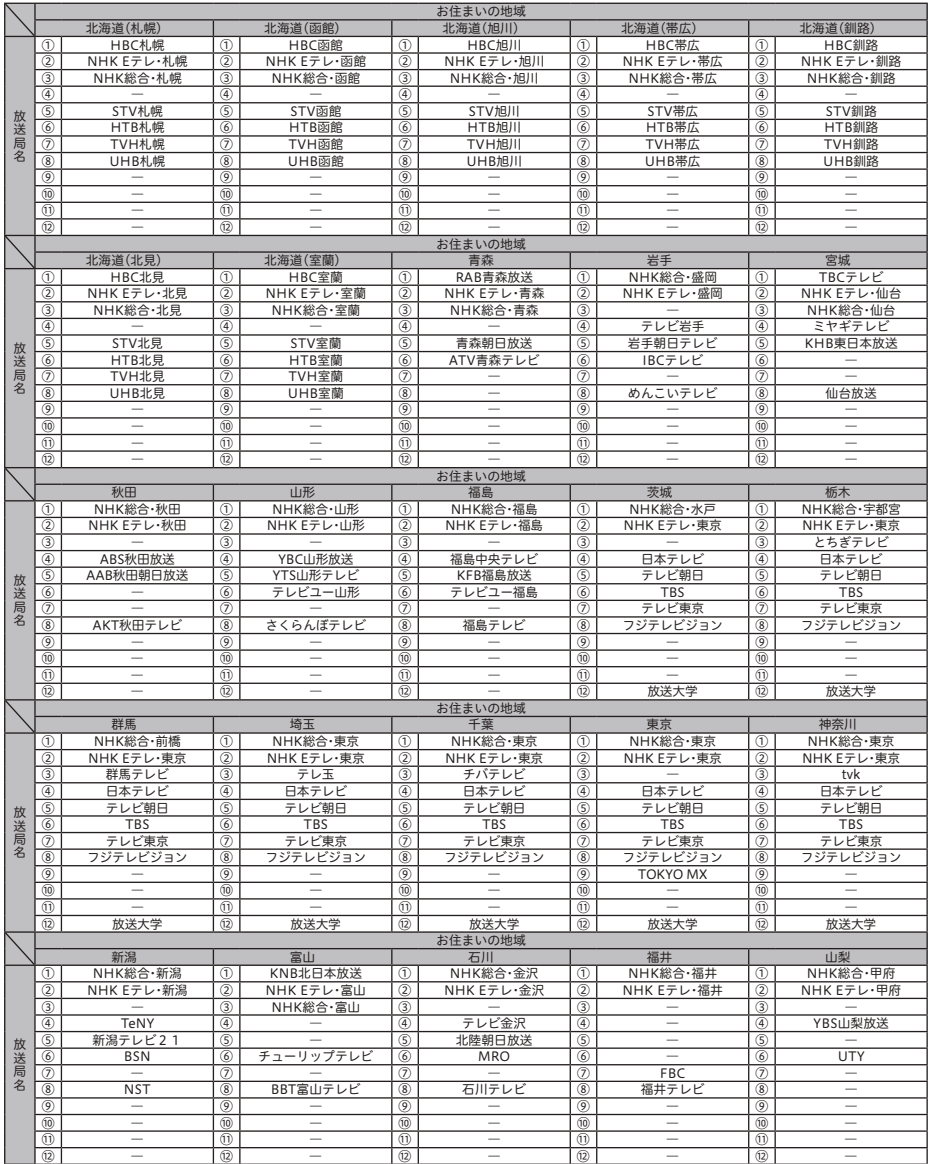

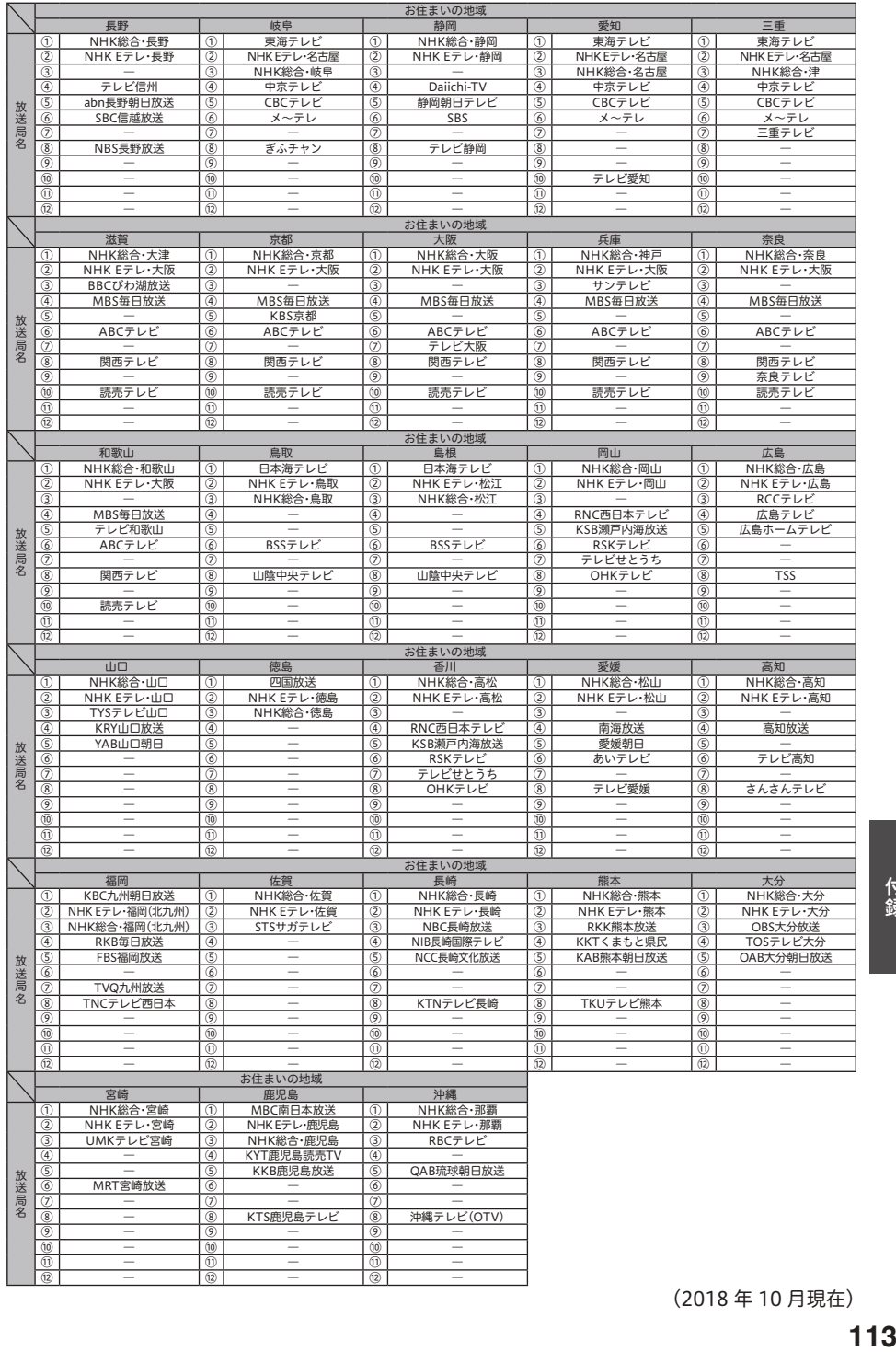

(2018 年 10 月現在)

# 主なアイコン一覧表

本機の操作画面上で使われる主なアイコン(各種情報のシンボルマーク)の内容です。

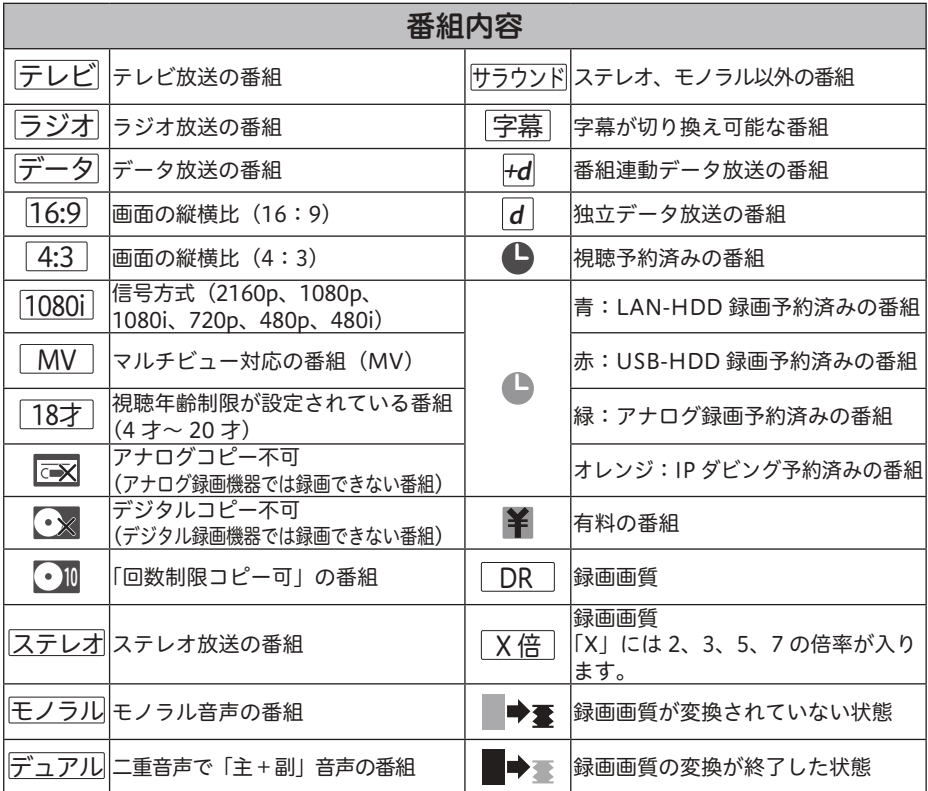

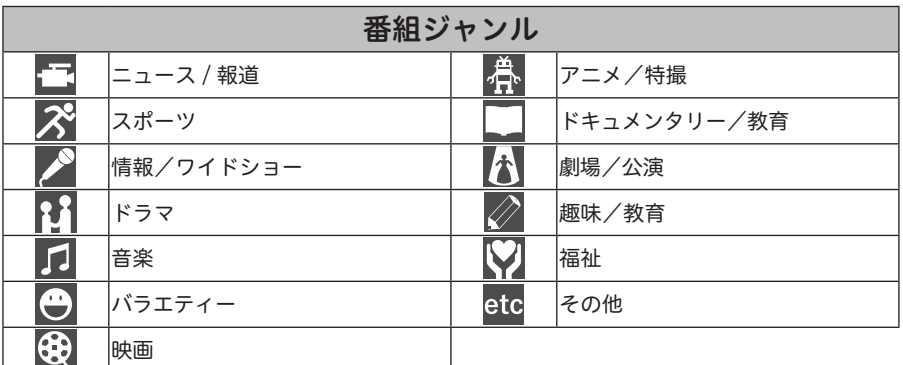

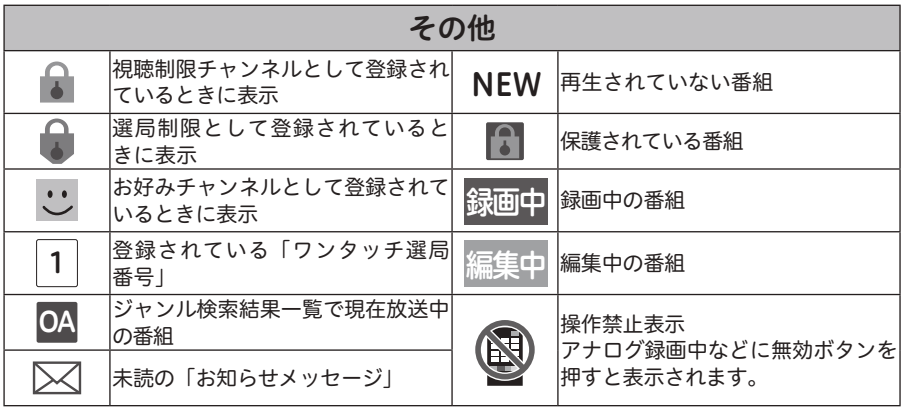

# 仕様

# 本機の仕様

# 受信仕様

BS デジタル放送受信 BS4K 放送受信

地上デジタル放送トランスモジュレーション受信 CATV 放送受信 受信周波数範囲................ 90 MHz ~ 1 GHz 入力信号レベル ............ 49 dB μ V ~ 81 dB μ V (平均値) 地上デジタル放送パススルー受信 受信周波数範囲...........90 MHz ~ 770 MHz 入力信号レベル

............ 47 dB  $\mu$  V ~ 81 dB  $\mu$  V (平均値)

# 入出力端子

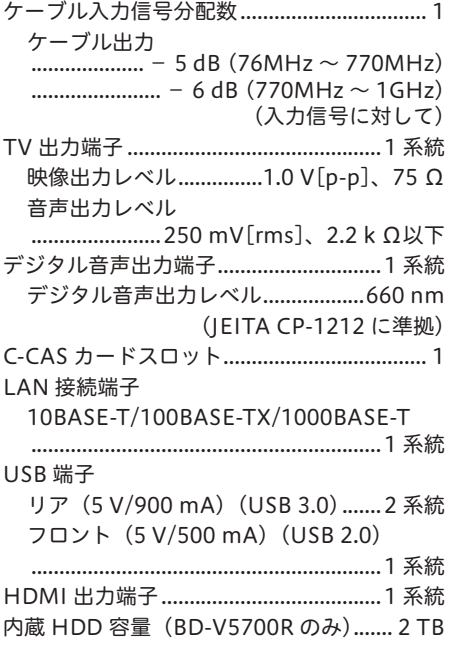

# 電源部

電源電圧

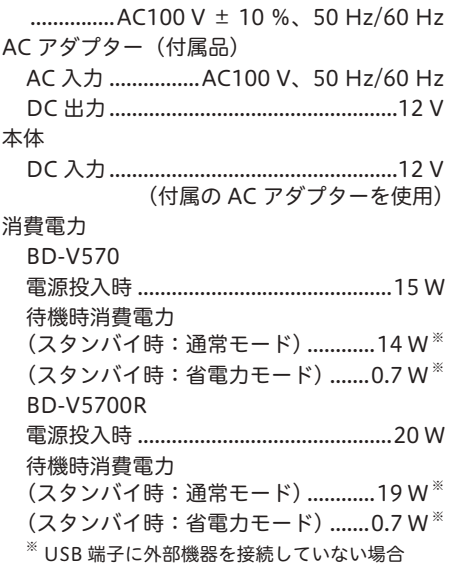

# 本体

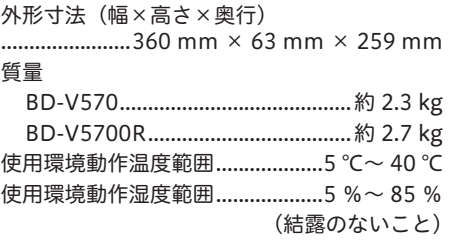

# 付属品

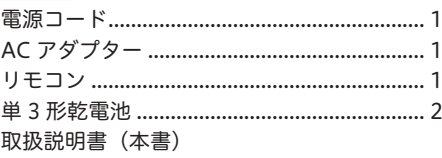

\* 仕様および外観は、改善のため予告なく変更することがありますのでご了承ください。 \* ケーブル局の運用により動作する機能が異なる場合がありますので、詳しくはご加入の ケーブルテレビ局にお問い合わせください。

# ライセンス

# ここでは、本機に使われているソフトウェアの利用許諾(ライセンス)について記載しています。 正確な内容を保持するため、原文(英語)を記載しています。

# **[JPEG image compression]**

If only executable code is distributed, then the accompanying documentation must state that "this software is based in part on the work of the Independent JPEG Group".

#### **[libpng]**

COPYRIGHT NOTICE, DISCLAIMER, and LICENSE:

If you modify libpng you may insert additional notices

immediately following this sentence.<br>libpng versions 1.0.7, July 1, 2000, through 1.6.21, January<br>15, 2016, are Copyright © 2000-2002, 2004, 2006-2016 Glenn Randers-Pehrson, are derived from libpng-1.0.6 and are distributed according to the same disclaimer and license as libpng-1.0.6 with the following individuals added to the list of Contributing Authors

 Simon-Pierre Cadieux Eric S. Raymond Mans Rullgard Cosmin Truta Gilles Vollant James Yu

and with the following additions to the disclaimer:

There is no warranty against interference with your enjoyment of the library or against infringement. There is no warranty that our efforts or the library will fulfill any of your particular purposes or needs. This library is provided with all faults, and the entire risk of satisfactory quality, performance, accuracy, and effort is with the user.

libpng versions 0.97, January 1998, through 1.0.6, March 20, 2000, are Copyright © 1998, 1999 Glenn Randers-Pehrson, and are distributed according to the same disclaimer and license as libpng-0.96, with the following individuals added to the list of Contributing Authors:

Tom Lane

Glenn Randers-Pehrson

 Willem van Schaik libpng versions 0.89, June 1996, through 0.96, May 1997, are Copyright © 1996, 1997 Andreas Dilger Distributed according to the same disclaimer and license as libpng-0.88, with the

following individuals added to the list of Contributing Authors: John Bowler Kevin Bracey Sam Bushell Magnus Holmgren Greg Roelofs

 Tom Tanner libpng versions 0.5, May 1995, through 0.88, January 1996, are Copyright © 1995, 1996 Guy Eric Schalnat, Group 42, Inc. For the purposes of this copyright and license, "Contributing Authors" is defined as the following set of individuals:

 Andreas Dilger Dave Martindale Guy Eric Schalnat Paul Schmidt Tim Wegner

The PNG Reference Library is supplied "AS IS". The Contributing Authors and Group 42, Inc. disclaim all warranties, expressed or implied, including, without limitation, the warranties of merchantability and of fitness for any purpose. The Contributing Authors and Group 42, Inc. assume no liability for direct, indirect, incidental, special, exemplary, or consequential damages, which may result from the use of the PNG Reference Library, even if advised of the possibility of such damage.

Permission is hereby granted to use, copy, modify, and distribute this source code, or portions hereof, for any purpose, without fee, subject to the following restrictions:

- 1. The origin of this source code must not be misrepresented.
- 2. Altered versions must be plainly marked as such and must not be misrepresented as being the original source.
- 3. This Copyright notice may not be removed or altered from any source or altered source distribution.

The Contributing Authors and Group 42, Inc. specifically permit, without fee, and encourage the use of this source code as a component to supporting the PNG file format in commercial products. If you use this source code in a product, acknowledgment is not required but would be appreciated.

A "png\_get\_copyright" function is available, for convenient use in "about" boxes and the like: printf("%s",png\_get\_ copyright(NULL)); Also, the PNG logo (in PNG format, of course) is supplied in the files "pngbar.png" and "pngbar. jpg"(88x31) and "pngnow.png" (98x31). Libpng is OSI Certified Open Source Software. OSI Certified Open Source is a certification mark of the Open Source Initiative. OSI has not addressed the additional disclaimers inserted at version 1.0.7. Glenn Randers-Pehrson

glennrp at users.sourceforge.net

January 15, 2016

#### **[zlib]**

This software is based in part on zlib see http://www.zlib.net for information.

This software is provided "as-is", without any express or implied warranty. In no event will the authors be held liable for any damages arising from the use of this software.

Permission is granted to anyone to use this software for any purpose, including commercial applications, and to alter it and redistribute it freely, subject to the following restrictions:

- 1. The origin of this software must not be misrepresented; you must not claim that you wrote the original software. If you use this software in a product, an acknowledgment in the product documentation would be appreciated but is not required.
- 2. Altered source versions must be plainly marked as such, and must not be misrepresented as being the original software.
- 3. This notice may not be removed or altered from any source distribution.

# **[OpenSSL License]**

Copyright (c) 1998-2016 The OpenSSL Project. All rights reserved.

Redistribution and use in source and binary forms, with or without modification, are permitted provided that the following conditions are met:

- 1. Redistributions of source code must retain the above copyright notice, this list of conditions and the following disclaimer.
- 2. Redistributions in binary form must reproduce the above copyright notice, this list of conditions and the following disclaimer in the documentation and/or other materials provided with the distribution.
- 3. All advertising materials mentioning features or use of this software must display the following acknowledgment: "This product includes software developed by the OpenSSL Project for use in the OpenSSL Toolkit. (http://www.openssl.org/)"
- 4. The names "OpenSSL Toolkit" and "OpenSSL Project" must not be used to endorse or promote products derived from this software without prior written permission. For written permission, please contact openssl-core@openssl.org.
- 5. Products derived from this software may not be called "OpenSSL" nor may "OpenSSL" appear in their names without prior written permission of the OpenSSL Project.
- 6. Redistributions of any form whatsoever must retain the following acknowledgment: "This product includes software developed by the OpenSSL Project for use in the OpenSSL Toolkit (http://www.openssl. org/)"

11<br>1170<br>1170<br>117 THIS SOFTWARE IS PROVIDED BY THE OpenSSL PROJECT "AS IS" AND ANY EXPRESSED OR IMPLIED WARRANTIES, INCLUDING, BUT NOT LIMITED TO, THE IMPLIED WARRANTIES OF MERCHANTABILITY AND FITNESS FOR A PARTICULAR PURPOSE ARE DISCLAIMED. IN NO EVENT SHALL THE OpenSSL PROJECT OR ITS CONTRIBUTORS BE LIABLE FOR ANY DIRECT, INDIRECT, INCIDENTAL, SPECIAL, EXEMPLARY, OR CONSEQUENTIAL DAMAGES (INCLUDING, BUT NOT<br>LIMITED TO, PROCUREMENT OF SUBSTITUTE GOODS<br>OR SERVICES; LOSS OF USE, DATA, OR PROFITS; OR BUSINESS INTERRUPTION) HOWEVER CAUSED AND ON ANY THEORY OF LIABILITY, WHETHER IN CONTRACT,<br>STRICT LIABILITY, OR TORT (INCLUDING NEGLIGENCE<br>OR OTHERWISE) ARISING IN ANY WAY OUT OF THE<br>USE OF THIS SOFTWARE, EVEN IF ADVISED OF THE POSSIBILITY OF SUCH DAMAGE.

This product includes cryptographic software written by Eric

Young (eay@cryptsoft.com). This product includes software written by Tim Hudson (tjh@cryptsoft.com).

# **[Original SSLeay License]**

Copyright (C) 1995-1998 Eric Young (eay@cryptsoft.com) All rights reserved.

This package is an SSL implementation written by Eric Young (eay@cryptsoft.com).

The implementation was written so as to conform with Netscapes SSL.

This library is free for commercial and non-commercial use as long as the following conditions are aheared to. The following conditions apply to all code found in this distribution, be it the RC4, RSA, lhash, DES, etc., code; not just the SSL code. The SSL documentation included with this distribution is covered by the same copyright terms except that the holder is Tim Hudson (tjh@cryptsoft.com).

Copyright remains Eric Young's, and as such any Copyright notices in the code are not to be removed.

If this package is used in a product, Eric Young should be given attribution as the author of the parts of the library used.

This can be in the form of a textual message at program startup or in documentation (online or textual) provided with the package.

Redistribution and use in source and binary forms, with or without modification, are permitted provided that the following conditions are met:

- 1. Redistributions of source code must retain the copyright notice, this list of conditions and the following disclaimer.
- 2. Redistributions in binary form must reproduce the above copyright notice, this list of conditions and the following disclaimer in the documentation and/or other materials provided with the distribution.
- 3. All advertising materials mentioning features or use of this software must display the following acknowledgement: "This product includes cryptographic software written by Eric Young (eay@cryptsoft.com)"

The word 'cryptographic' can be left out if the rouines from the library being used are not cryptographic related :-).

4. If you include any Windows specific code (or a derivative thereof) from the apps directory (application code) you must include an acknowledgement:

"This product includes software written by Tim Hudson (tjh@ cryptsoft.com)"

THIS SOFTWARE IS PROVIDED BY ERIC YOUNG "AS IS" AND ANY EXPRESS OR IMPLIED WARRANTIES INCLUDING, BUT NOT LIMITED TO, THE IMPLIED WARRANTIES OF MERCHANTABILITY AND FITNESS FOR A PARTICULAR PURPOSE ARE DISCLAIMED. IN NO EVENT SHALL THE AUTHOR OR CONTRIBUTORS BE LIABLE FOR ANY DIRECT, INDIRECT, INCIDENTAL, SPECIAL, EXEMPLARY, OR CONSEQUENTIAL DAMAGES (INCLUDING, BUT NOT LIMITED TO, PROCUREMENT OF SUBSTITUTE GOODS OR SERVICES; LOSS OF USE, DATA, OR PROFITS; OR BUSINESS INTERRUPTION)<br>HOWEVER CAUSED AND ON ANY THEORY OF LIABILITY. HOWEVER CAUSED AND ON ANY THEORY OF LIABILITY,<br>WHETHER IN CONTRACT, STRICT LIABILITY, OR TORT<br>(INCLUDING NEGLIGENCE OR OTHERWISE) ARISING IN<br>ANY WAY OUT OF THE USE OF THIS SOFTWARE, EVEN IF ADVISED OF THE POSSIBILITY OF SUCH DAMAGE.

The licence and distribution terms for any publically available version or derivative of this code cannot be changed. i.e. this code cannot simply be copied and put under another distribution licence [including the GNU Public Licence.]

# **[Net-SNMP License]**

Various copyrights apply to this package, listed in 4 separate parts below. Please make sure that you read all the parts. Up until 2001, the project was based at UC Davis, and the first part covers all code written during this time. From 2001 onwards, the project has been based at SourceForge, and Networks Associates Technology, Inc hold the copyright on behalf of the wider Net-SNMP community, covering all derivative work done since then. An additional copyright section has been added as Part 3 below also under a BSD license for the work contributed by Cambridge Broadband Ltd. to the project since 2001.

An additional copyright section has been added as Part 4 below also under a BSD license for the work contributed by Sun Microsystems, Inc. to the project since 2003.

Code has been contributed to this project by many people over the years it has been in development, and a full list of contributors can be found in the README file under the

THANKS section.

---- Part 1: CMU/UCD copyright notice: (BSD like) ----- Copyright 1989, 1991, 1992 by Carnegie Mellon University Derivative Work - 1996, 1998-2000 Copyright 1996, 1998-2000 The Regents of the University of California

All Rights Reserved

Permission to use, copy, modify and distribute this software and its documentation for any purpose and without fee is hereby granted, provided that the above copyright notice appears in all copies and that both that copyright notice and this permission notice appear in supporting documentation, and that the name of CMU and The Regents of the University of California not be used in advertising or publicity pertaining to distribution of the software without specific written permission.

CMU AND THE REGENTS OF THE UNIVERSITY OF CALIFORNIA DISCLAIM ALL WARRANTIES WITH REGARD TO THIS SOFTWARE, INCLUDING ALL IMPLIED WARRANTIES OF MERCHANTABILITY AND FITNESS. IN NO EVENT SHALL CMU OR THE REGENTS OF THE UNIVERSITY OF CALIFORNIA BE LIABLE FOR ANY SPECIAL, INDIRECT OR CONSEQUENTIAL DAMAGES OR ANY DAMAGES WHATSOEVER RESULTING FROM<br>THE LOSS OF USE, DATA OR PROFITS, WHETHER IN<br>AN ACTION OF CONTRACT, NEGLIGENCE OR OTHER TORTIOUS ACTION, ARISING OUT OF OR IN CONNECTION WITH THE USE OR PERFORMANCE OF THIS SOFTWARE.

- Part 2: Networks Associates Technology, Inc copyright notice (BSD) -

Copyright (c) 2001-2003, Networks Associates Technology, Inc All rights reserved.

- \* Redistributions of source code must retain the above copyright notice, this list of conditions and the following disclaimer.
- \* Redistributions in binary form must reproduce the above copyright notice, this list of conditions and the following disclaimer in the documentation and/or other materials provided with the distribution.
- Neither the name of the Networks Associates Technology, Inc nor the names of its contributors may be used to endorse or promote products derived from this software without specific prior written permission.

THIS SOFTWARE IS PROVIDED BY THE COPYRIGHT HOLDERS AND CONTRIBUTORS "AS IS" AND ANY EXPRESS OR IMPLIED WARRANTIES, INCLUDING, BUT NOT LIMITED TO, THE IMPLIED WARRANTIES OF MERCHANTABILITY AND FITNESS FOR A PARTICULAR PURPOSE ARE DISCLAIMED. IN NO EVENT SHALL THE COPYRIGHT HOLDERS OR CONTRIBUTORS BE LIABLE FOR ANY DIRECT, INDIRECT, INCIDENTAL, SPECIAL, EXEMPLARY, OR CONSEQUENTIAL DAMAGES (INCLUDING, BUT NOT LIMITED TO, PROCUREMENT OF SUBSTITUTE GOODS OR SERVICES; LOSS OF USE, DATA, OR PROFITS; OR BUSINESS INTERRUPTION) HOWEVER CAUSED AND ON ANY THEORY OF LIABILITY, WHETHER IN CONTRACT, STRICT LIABILITY, OR TORT<br>(INCLUDING NEGLIGENCE OR OTHERWISE) ARISING IN<br>ANY WAY OUT OF THE USE OF THIS SOFTWARE, EVEN IF<br>ADVISED OF THE POSSIBILITY OF SUCH DAMAGE.

---- Part 3: Cambridge Broadband Ltd. copyright notice (BSD) ----- Portions of this code are copyright (c) 2001-2003, Cambridge Broadband Ltd.

#### All rights reserved.

Redistribution and use in source and binary forms, with or without modification, are permitted provided that the following conditions are met:

- Redistributions of source code must retain the above copyright notice, this list of conditions and the following disclaimer.
- Redistributions in binary form must reproduce the above copyright notice, this list of conditions and the following disclaimer in the documentation and/or other materials
- provided with the distribution. \* The name of Cambridge Broadband Ltd. may not be used to endorse or promote products derived from this software without specific prior written permission.

THIS SOFTWARE IS PROVIDED BY THE COPYRIGHT HOLDER "AS IS" AND ANY EXPRESS OR IMPLIED WARRANTIES, INCLUDING, BUT NOT LIMITED TO, THE IMPLIED WARRANTIES OF MERCHANTABILITY AND FITNESS FOR A PARTICULAR PURPOSE ARE DISCLAIMED. IN NO EVENT SHALL THE COPYRIGHT HOLDER BE LIABLE FOR ANY DIRECT, INDIRECT, INCIDENTAL, SPECIAL, EXEMPLARY, OR CONSEQUENTIAL DAMAGES (INCLUDING, BUT NOT LIMITED TO, PROCUREMENT OF SUBSTITUTE GOODS OR SERVICES; LOSS OF USE, DATA, OR PROFITS; OR BUSINESS INTERRUPTION) HOWEVER CAUSED AND ON ANY THEORY OF LIABILITY, WHETHER IN CONTRACT, STRICT LIABILITY, OR TORT (INCLUDING NEGLIGENCE OR OTHERWISE) ARISING IN ANY WAY OUT OF THE USE OF THIS SOFTWARE, EVEN IF ADVISED OF THE POSSIBILITY OF SUCH DAMAGE.

---- Part 4: Sun Microsystems, Inc. copyright notice (BSD) ----- Copyright 2003 Sun Microsystems, Inc., 4150 Network Circle, Santa Clara, California 95054, U.S.A.

All rights reserved.

Use is subject to license terms below.

This distribution may include materials developed by third parties.

Sun, Sun Microsystems, the Sun logo and Solaris are trademarks or registered trademarks of Sun Microsystems, Inc. in the U.S. and other countries.

Redistribution and use in source and binary forms, with or without modification, are permitted provided that the following conditions are met:

- \* Redistributions of source code must retain the above copyright notice, this list of conditions and the following disclaimer.
- \* Redistributions in binary form must reproduce the above copyright notice, this list of conditions and the following disclaimer in the documentation and/or other materials provided with the distribution.
- \* Neither the name of the Sun Microsystems, Inc. nor the names of its contributors may be used to endorse or promote products derived from this software without specific prior written permission.

THIS SOFTWARE IS PROVIDED BY THE COPYRIGHT HOLDERS AND CONTRIBUTORS "AS IS" AND ANY EXPRESS OR IMPLIED WARRANTIES, INCLUDING, BUT NOT LIMITED TO, THE IMPLIED WARRANTIES OF MERCHANTABILITY AND FITNESS FOR A PARTICULAR

PURPOSE ARE DISCLAIMED. IN NO EVENT SHALL THE COPYRIGHT HOLDERS OR CONTRIBUTORS BE LIABLE FOR ANY DIRECT, INDIRECT, INCIDENTAL, SPECIAL, EXEMPLARY, OR CONSEQUENTIAL DAMAGES (INCLUDING, BUT NOT LIMITED TO, PROCUREMENT OF SUBSTITUTE GOODS OR SERVICES; LOSS OF USE DATA, OR PROFITS; OR BUSINESS INTERRUPTION) HOWEVER CAUSED AND ON ANY THEORY OF LIABILITY, WHETHER IN CONTRACT, STRICT LIABILITY, OR TORT (INCLUDING NEGLIGENCE OR OTHERWISE) ARISING IN ANY WAY OUT OF THE USE OF THIS SOFTWARE, EVEN IF ADVISED OF THE POSSIBILITY OF SUCH DAMAGE.

#### **[dhcpv6]**

Copyright (C) International Business Machines Corp., 2003 All rights reserved.

Redistribution and use in source and binary forms, with or without modification, are permitted provided that the following conditions are met:

- 1.Redistributions of source code must retain the above copyright notice, this list of conditions and the following disclaimer.
- 2.Redistributions in binary form must reproduce the above copyright notice, this list of conditions and the following disclaimer in the documentation and/or other materials provided with the distribution.
- 3.Neither the name of the project nor the names of its contributors may be used to endorse or promote products derived from this software without specific prior written permission.

THIS SOFTWARE IS PROVIDED BY THE PROJECT AND CONTRIBUTORS "AS IS" AND ANY EXPRESS OR IMPLIED WARRANTIES, INCLUDING, BUT NOT LIMITED TO, THE IMPLIED WARRANTIES OF MERCHANTABILITY AND FITNESS FOR A PARTICULAR PURPOSE ARE DISCLAIMED. IN NO EVENT SHALL THE PROJECT OR CONTRIBUTORS BE LIABLE FOR ANY DIRECT, INDIRECT, INCIDENTAL, SPECIAL, EXEMPLARY, OR CONSEQUENTIAL DAMAGES (INCLUDING, BUT NOT LIMITED TO, PROCUREMENT OF SUBSTITUTE GOODS OR SERVICES; LOSS OF USE, DATA, OR PROFITS; OR BUSINESS INTERRUPTION) HOWEVER CAUSED AND ON ANY THEORY OF LIABILITY, WHETHER IN CONTRACT, STRICT LIABILITY, OR TORT (INCLUDING NEGLIGENCE OR OTHERWISE) ARISING IN ANY WAY OUT OF THE USE OF THIS SOFTWARE, EVEN IF ADVISED OF THE POSSIBILITY OF SUCH DAMAGE.

# **[libtar]**

Copyright (c) 1998-2003 University of Illinois Board of Trustees

Copyright (c) 1998-2003 Mark D. Roth All rights reserved.

Developed by: Campus Information Technologies and Educational Services, University of Illinois at Urbana-Champaign

Permission is hereby granted, free of charge, to any person obtaining a copy of this software and associated documentation files (the "Software"), to deal with the Software without restriction, including without limitation the rights to use, copy, modify, merge, publish, distribute, sublicense, and/ or sell copies of the Software, and to permit persons to whom the Software is furnished to do so, subject to the following conditions:

- \* Redistributions of source code must retain the above copyright notice, this list of conditions and the following disclaimers.
- \* Redistributions in binary form must reproduce the above copyright notice, this list of conditions and the following disclaimers in the documentation and/or other materials provided with the distribution.
- \* Neither the names of Campus Information Technologies and Educational Services, University of Illinois at Urbana-Champaign, nor the names of its contributors may be used to endorse or promote products derived from this Software without specific prior written permission.

THE SOFTWARE IS PROVIDED "AS IS", WITHOUT<br>WARRANTY OF ANY KIND, EXPRESS OR IMPLIED,<br>INCLUDING BUT NOT LIMITED TO THE WARRANTIES OF MERCHANTABILITY, FITNESS FOR A PARTICULAR PURPOSE AND NONINFRINGEMENT. IN NO EVENT SHALL THE CONTRIBUTORS OR COPYRIGHT HOLDERS BE LIABLE FOR ANY CLAIM, DAMAGES OR OTHER LIABILITY, WHETHER IN AN ACTION OF CONTRACT, TORT OR OTHERWISE, ARISING FROM, OUT OF OR IN CONNECTION WITH THE SOFTWARE OR THE USE OR OTHER DEALINGS WITH THE SOFTWARE.

#### **[eCos]**

This is the full text of the license as found on files within eCos covered by the eCos license. It should be read in conjuction with the GNU General Public License (GPL) on which it depends.

Copyright (C) 1998, 1999, 2000, 2001, 2002, 2003 Red Hat, Inc.

Copyright (C) 2002, 2003 John Dallaway

Copyright (C) 2002, 2003 Nick Garnett Copyright (C) 2002, 2003 Jonathan Larmour Copyright (C) 2002, 2003 Andrew Lunn Copyright (C) 2002, 2003 Gary Thomas

Copyright (C) 2002, 2003 Bart Veer

eCos is free software; you can redistribute it and/or modify it under the terms of the GNU General Public License as published by the Free Software Foundation; either version 2 or (at your option) any later version.

eCos is distributed in the hope that it will be useful, but WITHOUT ANY WARRANTY; without even the implied warranty of MERCHANTABILITY or FITNESS FOR A PARTICULAR PURPOSE. See the GNU General Public License for more details.

You should have received a copy of the GNU General Public License along with eCos; if not, write to the Free Software Foundation, Inc., 59 Temple Place, Suite 330, Boston, MA 02111-1307 USA.

)server(deed)<br>http://www.medede.com/deed<br>119 As a special exception, if other files instantiate templates or use macros or inline functions from this file, or you compile this file and link it with other works to produce a work based on this file, this file does not by itself cause the resulting work to be covered by the GNU General Public License. However the source code for this file must still be made available in accordance with section (3) of the GNU General Public License.

This exception does not invalidate any other reasons why a work based on this file might be covered by the GNU General Public License.

# **[Kerberos]**

Copyright 1994 by the Massachusetts Institute of Technology. All Rights Reserved.

付録

Export of this software from the United States of America may require a specific license from the United States Government. It is the responsibilityof any person or organization contemplating export to obtain such a license before exporting.

WITHIN THAT CONSTRAINT, permission to use, copy, modify, and distribute this software and its documentation for any purpose and without fee is hereby granted, provided that the above copyright notice appear in all copies and that both that copyright notice and this permission notice appear in supporting documentation, and that the name of M.I.T. not be used in advertising or publicity pertaining to distribution of the software without specific, written prior permission. Furthermore if you modify this software you must label your software as modified software and not distribute it in such a fashion that it might be confused with the original M.I.T. software. M.I.T. makes no representations about the suitability of this software for any purpose. It is provided "as is" without express or implied warranty.

# **[Kame IPv6 stack]**

Copyright (C) 1995, 1996, 1997, and 1998 WIDE Project. All rights reserved.

Redistribution and use in source and binary forms, with or without modification, are permitted provided that the following conditions are met:

- 1. Redistributions of source code must retain the above copyright notice, this list of conditions and the following disclaimer.
- 2. Redistributions in binary form must reproduce the above copyright notice, this list of conditions and the following disclaimer in the documentation and/or other materials provided with the distribution.
- 3. Neither the name of the project nor the names of its contributors may be used to endorse or promote products derived from this software without specific prior written permission.

THIS SOFTWARE IS PROVIDED BY THE PROJECT AND CONTRIBUTORS "AS IS" AND ANY EXPRESS OR IMPLIED WARRANTIES, INCLUDING, BUT NOT LIMITED TO, THE IMPLIED WARRANTIES OF MERCHANTABILITY AND FITNESS FOR A PARTICULAR PURPOSE ARE DISCLAIMED. IN NO EVENT SHALL THE PROJECT OR CONTRIBUTORS BE LIABLE FOR ANY DIRECT, INDIRECT, INCIDENTAL, SPECIAL, EXEMPLARY, OR CONSEQUENTIAL DAMAGES (INCLUDING, BUT NOT LIMITED TO, PROCUREMENT OF SUBSTITUTE GOODS OR SERVICES; LOSS OF USE, DATA, OR PROFITS; OR BUSINESS INTERRUPTION) HOWEVER CAUSED AND ON ANY THEORY OF LIABILITY, WHETHER IN CONTRACT, STRICT LIABILITY, OR TORT (INCLUDING NEGLIGENCE OR OTHERWISE) ARISING IN ANY WAY OUT OF THE USE OF THIS SOFTWARE, EVEN IF ADVISED OF THE POSSIBILITY OF SUCH DAMAGE.

#### **[MD5 Message-Digest Algorithm]**

Copyright (C) 1991-2, RSA Data Security, Inc. Created 1991. All rights reserved.

# **[The Standard Function Library]**

This product uses parts of the iMatix SFL, Copyright (c) 1991- 2000 iMatix Corporation <http://www.imatix.com>.

#### **[expat]**

Copyright (c) 1998, 1999, 2000 Thai Open Source Software Center Ltd and Clark Cooper

Copyright (c) 2001, 2002, 2003, 2004, 2005, 2006 Expat maintainers.

Permission is hereby granted, free of charge, to any person obtaining a copy of this software and associated documentation files (the "Software"), to deal in the Software without restriction, including without limitation the rights to use, copy, modify, merge, publish, distribute, sublicense, and/ or sell copies of the Software, and to permit persons to whom the Software is furnished to do so, subject to the following conditions:

The above copyright notice and this permission notice shall be included in all copies or substantial portions of the Software.

THE SOFTWARE IS PROVIDED "AS IS", WITHOUT<br>WARRANTY OF ANY KIND, EXPRESS OR IMPLIED,<br>INCLUDING BUT NOT LIMITED TO THE WARRANTIES<br>OF MERCHANTABILITY, FITNESS FOR A PARTICULAR PURPOSE AND NONINFRINGEMENT.

IN NO EVENT SHALL THE AUTHORS OR COPYRIGHT HOLDERS BE LIABLE FOR ANY CLAIM, DAMAGES OR OTHER LIABILITY, WHETHER IN AN ACTION OF CONTRACT, TORT OR OTHERWISE, ARISING FROM, OUT OF OR IN CONNECTION WITH THE SOFTWARE OR THE USE OR OTHER DEALINGS IN THE SOFTWARE.

# **[curl]**

Copyright (c) 1996 - 2016, Daniel Stenberg, daniel@haxx.se, and many contributors, see the THANKS file. All rights reserved.

Permission to use, copy, modify, and distribute this software for any purpose with or without fee is hereby granted, provided that the above copyright notice and this permission notice appear in all copies.

THE SOFTWARE IS PROVIDED "AS IS", WITHOUT WARRANTY OF ANY KIND, EXPRESS OR IMPLIED, INCLUDING BUT NOT LIMITED TO THE WARRANTIES OF MERCHANTABILITY, FITNESS FOR A PARTICULAR PURPOSE AND NONINFRINGEMENT OF THIRD PARTY RIGHTS. IN NO EVENT SHALL THE AUTHORS OR COPYRIGHT HOLDERS BE LIABLE FOR ANY CLAIM, DAMAGES OR OTHER LIABILITY, WHETHER IN AN ACTION OF CONTRACT, TORT OR OTHERWISE, ARISING FROM, OUT OF OR IN CONNECTION WITH THE SOFTWARE OR THE USE OR OTHER DEALINGS IN THE SOFTWARE.

Except as contained in this notice, the name of a copyright holder shall not be used in advertising or otherwise to promote the sale, use or other dealings in this Software without prior written authorization of the copyright holder.

# **[camellia]**

Copyright (C) 2006,2007 NTT (Nippon Telegraph and Telephone Corporation) . All rights reserved.

Redistribution and use in source and binary forms, with or without modification, are permitted provided that the following conditions are met:

- 1. Redistributions of source code must retain the above copyright notice, this list of conditions and the following disclaimer as the first lines of this file unmodified.
- 2. Redistributions in binary form must reproduce the above copyright notice, this list of conditions and the following disclaimer in the documentation and/or other materials provided with the distribution.

THIS SOFTWARE IS PROVIDED BY NTT "AS IS" AND ANY EXPRESS OR IMPLIED WARRANTIES, INCLUDING, BUT NOT LIMITED TO, THE IMPLIED WARRANTIES OF MERCHANTABILITY AND FITNESS FOR A PARTICULAR PURPOSE ARE DISCLAIMED. IN NO EVENT SHALL NTT BE LIABLE FOR ANY DIRECT, INDIRECT, INCIDENTAL, SPECIAL, EXEMPLARY, OR CONSEQUENTIAL DAMAGES (INCLUDING, BUT NOT LIMITED TO, PROCUREMENT OF SUBSTITUTE GOODS OR SERVICES; LOSS OF USE, DATA, OR PROFITS; OR BUSINESS INTERRUPTION) HOWEVER CAUSED AND ON ANY THEORY OF LIABILITY, WHETHER IN CONTRACT, STRICT LIABILITY, OR TORT<br>(INCLUDING NEGLIGENCE OR OTHERWISE) ARISING IN<br>ANY WAY OUT OF THE USE OF THIS SOFTWARE, EVEN IF ANT WAT OUT OF THE USE OF THIS SOFTWANE, E

#### **[libxml2]**

Copyright (C) 1998-2013 Daniel Veillard. All Rights Reserved.

Permission is hereby granted, free of charge, to any person obtaining a copy of this software and associated documentation files (the "Software"), to deal in the Software without restriction, including without limitation the rights to use, copy, modify, merge, publish, distribute, sublicense, and/ or sell copies of the Software, and to permit persons to whom the Software is furnished to do so, subject to the following conditions:

The above copyright notice and this permission notice shall be included in all copies or substantial portions of the Software.

THE SOFTWARE IS PROVIDED "AS IS", WITHOUT<br>WARRANTY OF ANY KIND, EXPRESS OR IMPLIED,<br>INCLUDING BUT NOT LIMITED TO THE WARRANTIES OF MERCHANTABILITY, FITNESS FOR A PARTICULAR PURPOSE AND NONINFRINGEMENT. IN NO EVENT SHALL THE DANIEL VEILLARD BE LIABLE FOR ANY CLAIM, DAMAGES OR OTHER LIABILITY, WHETHER IN AN ACTION OF CONTRACT, TORT OR OTHERWISE, ARISING FROM, OUT OF OR IN CONNECTION WITH THE SOFTWARE OR THE USE OR OTHER DEALINGS IN THE SOFTWARE.

Except as contained in this notice, the name of Daniel Veillard shall not be used in advertising or otherwise to promote the sale, use or other dealings in this Software without prior written authorization from him.

#### **[jansson]**

Copyright (c) 2009-2012 Petri Lehtinen <petri@digip.org>

Permission is hereby granted, free of charge, to any person obtaining a copy of this software and associated documentation files (the "Software"), to deal in the Software without restriction, including without limitation the rights

to use, copy, modify, merge, publish, distribute, sublicense, and/or sell copies of the Software, and to permit persons to whom the Software is furnished to do so, subject to the following conditions:

The above copyright notice and this permission notice shall be included in all copies or substantial portions of the Software.

THE SOFTWARE IS PROVIDED "AS IS", WITHOUT<br>WARRANTY OF ANY KIND, EXPRESS OR IMPLIED,<br>INCLUDING BUT NOT LIMITED TO THE WARRANTIES<br>OF MERCHANTABILITY, FITNESS FOR A PARTICULAR PURPOSE AND NONINFRINGEMENT. IN NO EVENT SHALL THE AUTHORS OR COPYRIGHT HOLDERS BE LIABLE FOR ANY CLAIM, DAMAGES OR OTHER LIABILITY, WHETHER IN AN ACTION OF CONTRACT, TORT OR OTHERWISE, ARISING FROM, OUT OF OR IN CONNECTION WITH THE SOFTWARE OR THE USE OR OTHER DEALINGS IN THE SOFTWARE.

## **[libxslt]**

Copyright (C) 2001-2002 Daniel Veillard. All Rights Reserved.

Permission is hereby granted, free of charge, to any person obtaining a copy of this software and associated documentation files (the "Software"), to deal in the Software without restriction, including without limitation the rights to use, copy, modify, merge, publish, distribute, sublicense, and/ or sell copies of the Software, and to permit persons to whom the Software is furnished to do so, subject to the following conditions:

The above copyright notice and this permission notice shall be included in all copies or substantial portions of the Software.

THE SOFTWARE IS PROVIDED "AS IS", WITHOUT WARRANTY OF ANY KIND, EXPRESS OR IMPLIED, INCLUDING BUT NOT LIMITED TO THE WARRANTIES OF MERCHANTABILITY, FITNESS FOR A PARTICULAR PURPOSE AND NONINFRINGEMENT. IN NO EVENT SHALL THE DANIEL VEILLARD BE LIABLE FOR ANY CLAIM, DAMAGES OR OTHER LIABILITY, WHETHER IN AN ACTION OF CONTRACT, TORT OR OTHERWISE, ARISING FROM, OUT OF OR IN CONNECTION WITH THE SOFTWARE OR THE USE OR OTHER DEALINGS IN THE SOFTWARE.

Except as contained in this notice, the name of Daniel Veillard shall not be used in advertising or otherwise to promote the sale, use or other dealings in this Software without prior written authorization from him.

#### **[International Components for Unicode]**

ICU License - ICU 1.8.1 and later

Copyright (c) 1995-2011 International Business Machines Corporation and others

All rights reserved.

Permission is hereby granted, free of charge, to any person obtaining a copy of this software and associated documentation files (the "Software"), to deal in the Software without restriction, including without limitation the rights to use, copy, modify, merge, publish, distribute, and/or sell conies of the Software, and to permit persons to whom the Software is furnished to do so, provided that the above copyright notice(s) and this permission notice appear in all copies of the Software and that both the above copyright notice(s) and this permission notice appear in supporting documentation.

THE SOFTWARE IS PROVIDED "AS IS", WITHOUT WARRANTY OF ANY KIND, EXPRESS OR IMPLIED, INCLUDING BUT NOT LIMITED TO THE WARRANTIES OF MERCHANTABILITY, FITNESS FOR A PARTICULAR PURPOSE AND NONINFRINGEMENT OF THIRD PARTY RIGHTS. IN NO EVENT SHALL THE COPYRIGHT HOLDER OR HOLDERS INCLUDED IN THIS NOTICE BE LIABLE FOR ANY CLAIM, OR ANY SPECIAL INDIRECT OR CONSEQUENTIAL DAMAGES, OR ANY DAMAGES WHATSOEVER RESULTING FROM LOSS OF USE, DATA OR PROFITS, WHETHER IN AN ACTION OF CONTRACT, NEGLIGENCE OR OTHER TORTIOUS ACTION, ARISING OUT OF OR IN CONNECTION WITH THE USE OR PERFORMANCE OF THIS SOFTWARE.

Except as contained in this notice, the name of a copyright holder shall not be used in advertising or otherwise to promote the sale, use or other dealings in this Software without prior

written authorization of the copyright holder. UNICODE, INC. LICENSE AGREEMENT - DATA FILES AND **SOFTWARE** 

Unicode Data Files include all data files under the directories http://www.unicode.org/Public/, http://www.unicode.org/ reports/, and http://www.unicode.org/cldr/data/. Unicode Data Files do not include PDF online code charts under the directory http://www.unicode.org/Public/. Software includes any source code published in the Unicode Standard or under the directories http://www.unicode.org/Public/, http://www. unicode.org/reports/, and http://www.unicode.org/cldr/data/.

NOTICE TO USER: Carefully read the following legal<br>agreement BY DOWNI OADING INSTALLING COPYING agreement. BY DOWNLOADING, INSTALLING, COPYING<br>OR OTHERWISE USING UNICODE INC.'S DATA FILES<br>("DATA FILES"), AND/OR SOFTWARE ("SOFTWARE"),<br>YOU UNEQUIVOCALLY ACCEPT, AND AGREE TO BE BOUND BY, ALL OF THE TERMS AND CONDITIONS OF THIS AGREEMENT. IF YOU DO NOT AGREE, DO NOT DOWNLOAD, INSTALL, COPY, DISTRIBUTE OR USE THE DATA FILES OR SOFTWARE.

COPYRIGHT AND PERMISSION NOTICE

Copyright (c) 1991-2011 Unicode, Inc. All rights reserved. Distributed under the Terms of Use in http://www.unicode.org/ copyright.html.

Permission is hereby granted, free of charge, to any person obtaining a copy of the Unicode data files and any associated documentation (the "Data Files") or Unicode software and any associated documentation (the "Software") to deal in the Data Files or Software without restriction, including without limitation the rights to use, copy, modify, merge, publish, distribute, and/ or sell copies of the Data Files or Software, and to permit persons to whom the Data Files or Software are furnished to do so, provided that (a) the above copyright notice(s) and this permission notice appear with all copies of the Data Files or Software, (b) both the above copyright notice(s) and this permission notice appear in associated documentation, and (c) there is clear notice in each modified Data File or in the Software as well as in the documentation associated with the Data File(s) or Software that the data or software has been modified.

THE DATA FILES AND SOFTWARE ARE PROVIDED "AS IS", WITHOUT WARRANTY OF ANY KIND, EXPRESS OR IMPLIED, INCLUDING BUT NOT LIMITED TO THE WARRANTIES OF MERCHANTABILITY, FITNESS FOR A PARTICULAR PURPOSE AND NONINFRINGEMENT OF THIRD PARTY RIGHTS. IN NO EVENT SHALL THE COPYRIGHT HOLDER OR HOLDERS INCLUDED IN THIS NOTICE BE LIABLE FOR ANY CLAIM, OR ANY SPECIAL INDIRECT OR CONSEQUENTIAL DAMAGES, OR ANY DAMAGES WHATSOEVER RESULTING FROM LOSS OF USE, DATA OR PROFITS, WHETHER IN AN ACTION OF CONTRACT, NEGLIGENCE OR OTHER TORTIOUS ACTION, ARISING OUT OF OR IN CONNECTION WITH THE USE OR PERFORMANCE OF THE DATA FILES OR SOFTWARE.

Except as contained in this notice, the name of a copyright holder shall not be used in advertising or otherwise to promote the sale, use or other dealings in these Data Files or Software without prior written authorization of the copyright holder.

# **[PlayReady]**

This product contains technology subject to certain intellectua property rights of Microsoft. Use or distribution of this technology outside of this product is prohibited without the appropriate license(s) from Microsoft.

Company shall place the following statement in its end-user license agreements or user documentation for PlayReady Final Products:

te e lase <sub>styl</sub>estite coe **121** "Content owners use Microsoft PlayReady™ content access technology to protect their intellectual property, including copyrighted content. This device uses PlayReady technology to access PlayReady-protected content and/ or WMDRMprotected content. If the device fails to properly enforce restrictions on content usage, content owners may require Microsoft to revoke the device's ability to consume PlayReadyprotected content. Revocation should not affect unprotected content or content protected by other content access technologies.

Content owners may require you to upgrade PlayReady to access their content. If you decline an upgrade, you will not be able to access content that requires the upgrade.

# **[DIAL server]**

Copyright (c) 2016 Netflix, Inc.

All rights reserved.

Redistribution and use in source and binary forms, with or without modification, are permitted provided that the following conditions are met:

- Redistributions of source code must retain the above copyright notice, this list of conditions and the following disclaimer.
- Redistributions in binary form must reproduce the above copyright notice, this list of conditions and the following disclaimer in the documentation and/or other materials

provided with the distribution. THIS SOFTWARE IS PROVIDED BY NETFLIX, INC. AND CONTRIBUTORS "AS IS" AND ANY EXPRESS OR IMPLIED WARRANTIES, INCLUDING, BUT NOT LIMITED TO, THE IMPLIED WARRANTIES OF MERCHANTABILITY AND FITNESS FOR A PARTICULAR PURPOSE ARE DISCLAIMED. IN NO EVENT SHALL NETFLIX OR CONTRIBUTORS BE LIABLE FOR ANY DIRECT, INDIRECT, INCIDENTAL, SPECIAL, EXEMPLARY, OR CONSEQUENTIAL DAMAGES (INCLUDING, BUT NOT LIMITED TO, PROCUREMENT OF SUBSTITUTE GOODS OR SERVICES; LOSS OF USE, DATA, OR PROFITS; OR BUSINESS INTERRUPTION) HOWEVER CAUSED AND ON ANY THEORY OF LIABILITY, WHETHER IN CONTRACT,<br>STRICT LIABILITY, OR TORT (INCLUDING NEGLIGENCE<br>OR OTHERWISE) ARISING IN ANY WAY OUT OF THE<br>USE OF THIS SOFTWARE, EVEN IF ADVISED OF THE<br>POSSIBILITY OF SUCH DAMAGE.

# **[Almost Native Graphics Layer Engine]**

Redistribution and use in source and binary forms, with or without modification, are permitted provided that the following conditions are met:

 Redistributions of source code must retain the above copyright notice, this list of conditions and the following disclaimer.

 Redistributions in binary form must reproduce the above copyright notice, this list of conditions and the following disclaimer in the documentation and/or other materials provided with the distribution.

 Neither the name of TransGaming Inc., Google Inc., 3DLabs Inc. Ltd., nor the names of their contributors may be used to endorse or promote products derived from this software without specific prior written permission.

THIS SOFTWARE IS PROVIDED BY THE COPYRIGHT HOLDERS AND CONTRIBUTORS "AS IS" AND ANY EXPRESS OR IMPLIED WARRANTIES, INCLUDING, BUT NOT LIMITED TO, THE IMPLIED WARRANTIES OF MERCHANTABILITY AND FITNESS FOR A PARTICULAR PURPOSE ARE DISCLAIMED. IN NO EVENT SHALL THE COPYRIGHT OWNER OR CONTRIBUTORS BE LIABLE FOR ANY DIRECT, INDIRECT, INCIDENTAL, SPECIAL, EXEMPLARY, OR CONSEQUENTIAL DAMAGES (INCLUDING, BUT NOT LIMITED TO, PROCUREMENT OF SUBSTITUTE GOODS OR SERVICES; LOSS OF USE, DATA, OR PROFITS; OR BUSINESS INTERRUPTION) HOWEVER CAUSED AND ON ANY THEORY OF LIABILITY, WHETHER IN CONTRACT, STRICT LIABILITY, OR TORT<br>(INCLUDING NEGLIGENCE OR OTHERWISE) ARISING IN<br>ANY WAY OUT OF THE USE OF THIS SOFTWARE, EVEN IF ADVISED OF THE POSSIBILITY OF SUCH DAMAGE.

# **[ANGLE]**

Copyright (C) 2012 Apple Inc. All rights reserved.

Redistribution and use in source and binary forms, with or without modification, are permitted provided that the following conditions are met:

1. Redistributions of source code must retain the above copyright notice, this list of conditions and the following disclaimer.

2. Redistributions in binary form must reproduce the above copyright notice, this list of conditions and the following disclaimer in the documentation and/or other materials provided with the distribution.

THIS SOFTWARE IS PROVIDED BY APPLE, INC. ``AS IS'' AND ANY EXPRESS OR IMPLIED WARRANTIES, INCLUDING, BUT NOT LIMITED TO, THE IMPLIED WARRANTIES OF MERCHANTABILITY AND FITNESS FOR A PARTICULAR PURPOSE ARE DISCLAIMED. NO EVENT SHALL APPLE, INC. OR CONTRIBUTORS BE LIABLE FOR ANY DIRECT, INDIRECT, INCIDENTAL, SPECIAL, EXEMPLARY, OR CONSEQUENTIAL DAMAGES (INCLUDING, BUT NOT LIMITED TO, PROCUREMENT OF SUBSTITUTE GOODS OR SERVICES; LOSS OF USE, DATA, OR PROFITS; OR BUSINESS INTERRUPTION) HOWEVER CAUSED AND ON ANY THEORY OF LIABILITY, WHETHER IN CONTRACT, STRICT LIABILITY, OR TORT (INCLUDING NEGLIGENCE OR OTHERWISE) ARISING IN ANY WAY OUT OF THE USE OF THIS SOFTWARE, EVEN IF ADVISED OF THE POSSIBILITY OF SUCH DAMAGE.

# **[BeautifulSoup]**

Beautiful Soup is made available under the MIT license:

Copyright (c) 2004-2012 Leonard Richardson

Permission is hereby granted, free of charge, to any person obtaining a copy of this software and associated documentation files (the "Software"), to deal in the Software without restriction, including without limitation the rights to use, copy, modify, merge, publish, distribute, sublicense, and/ or sell copies of the Software, and to permit persons to whom the Software is furnished to do so, subject to the following conditions:

The above copyright notice and this permission notice shall be included in all copies or substantial portions of the Software.

THE SOFTWARE IS PROVIDED "AS IS", WITHOUT<br>WARRANTY OF ANY KIND, EXPRESS OR IMPLIED,<br>INCLUDING BUT NOT LIMITED TO THE WARRANTIES OF MERCHANTABILITY, FITNESS FOR A PARTICULAR PURPOSE AND NONINFRINGEMENT. IN NO EVENT SHALL THE AUTHORS OR COPYRIGHT HOLDERS BE LIABLE FOR ANY CLAIM, DAMAGES OR OTHER LIABILITY, WHETHER IN AN ACTION OF CONTRACT, TORT OR OTHERWISE,<br>ARISING FROM, OUT OF OR IN CONNECTION WITH THE<br>SOFTWARE OR THE USE OR OTHER DEALINGS IN THE<br>SOFTWARE, DAMMIT.

## **[blink HTMLTokenizer]**

Copyright (C) 2008 Apple Inc. All Rights Reserved. Copyright (C) 2010 Google, Inc. All Rights Reserved.

Redistribution and use in source and binary forms, with or without modification, are permitted provided that the following conditions are met:

 1. Redistributions of source code must retain the above copyright notice, this list of conditions and the following disclaimer.

 2. Redistributions in binary form must reproduce the above copyright notice, this list of conditions and the following disclaimer in the documentation and/or other materials provided with the distribution.

THIS SOFTWARE IS PROVIDED BY APPLE INC. ''AS IS'' AND ANY EXPRESS OR IMPLIED WARRANTIES, INCLUDING, BUT NOT LIMITED TO, THE IMPLIED WARRANTIES OF MERCHANTABILITY AND FITNESS FOR A PARTICULAR PURPOSE ARE DISCLAIMED. IN NO EVENT SHALL APPLE INC. OR BE LIABLE FOR ANY DIRECT, INDIRECT, INCIDENTAL SPECIAL, EXEMPLARY, OR CONSEQUENTIAL DAMAGES (INCLUDING, BUT NOT LIMITED TO, PROCUREMENT OF SUBSTITUTE GOODS OR SERVICES; LOSS OF USE, DATA, OR PROFITS; OR BUSINESS INTERRUPTION) HOWEVER CAUSED AND ON ANY THEORY OF LIABILITY, WHETHER IN CONTRACT, STRICT LIABILITY, OR TORT (INCLUDING NEGLIGENCE OR OTHERWISE) ARISING IN ANY WAY OUT OF THE USE OF THIS SOFTWARE, EVEN IF ADVISED OF THE POSSIBILITY OF SUCH DAMAGE.

# **[breakpad]**

Copyright (c) 2006, Google Inc.

All rights reserved.

Redistribution and use in source and binary forms, with or without modification, are permitted provided that the following conditions are met:

Redistributions of source code must retain the above copyright notice, this list of conditions and the following disclaimer.

Redistributions in binary form must reproduce the above copyright notice, this list of conditions and the following disclaimer in the documentation and/or other materials provided with the distribution.

Neither the name of Google Inc. nor the names of its contributors may be used to endorse or promote products derived from this software without specific prior written permission.

THIS SOFTWARE IS PROVIDED BY THE COPYRIGHT HOLDERS AND CONTRIBUTORS "AS IS" AND ANY EXPRESS OR IMPLIED WARRANTIES, INCLUDING, BUT NOT LIMITED TO, THE IMPLIED WARRANTIES OF MERCHANTABILITY AND FITNESS FOR A PARTICULAR PURPOSE ARE DISCLAIMED. IN NO EVENT SHALL THE COPYRIGHT OWNER OR CONTRIBUTORS BE LIABLE FOR ANY DIRECT, INDIRECT, INCIDENTAL, SPECIAL, EXEMPLARY, OR CONSEQUENTIAL DAMAGES (INCLUDING, BUT NOT LIMITED TO, PROCUREMENT OF SUBSTITUTE GOODS OR SERVICES; LOSS OF USE, DATA, OR PROFITS; OR BUSINESS INTERRUPTION) HOWEVER CAUSED AND ON ANY THEORY OF LIABILITY WHETHER IN CONTRACT, STRICT LIABILITY, OR TORT (INCLUDING NEGLIGENCE OR OTHERWISE) ARISING IN ANY WAY OUT OF THE USE OF THIS SOFTWARE, EVEN IF ADVISED OF THE POSSIBILITY OF SUCH DAMAGE.

#### **[Brotli]**

Copyright (c) 2009, 2010, 2013-2015 by the Brotli Authors.

Permission is hereby granted, free of charge, to any person obtaining a copy of this software and associated documentation files (the "Software"), to deal in the Software without restriction, including without limitation the rights to use, copy, modify, merge, publish, distribute, sublicense, and/ or sell copies of the Software, and to permit persons to whom the Software is furnished to do so, subject to the following conditions:

The above copyright notice and this permission notice shall be included in all copies or substantial portions of the Software.

THE SOFTWARE IS PROVIDED "AS IS", WITHOUT WARRANTY OF ANY KIND, EXPRESS OR IMPLIED, INCLUDING BUT NOT LIMITED TO THE WARRANTIES OF MERCHANTABILITY, FITNESS FOR A PARTICULAR PURPOSE AND NONINFRINGEMENT. IN NO EVENT SHALL THE AUTHORS OR COPYRIGHT HOLDERS BE LIABLE FOR ANY CLAIM, DAMAGES OR OTHER LIABILITY, WHETHER IN AN ACTION OF CONTRACT, TORT OR OTHERWISE, ARISING FROM,

OUT OF OR IN CONNECTION WITH THE SOFTWARE OR THE USE OR OTHER DEALINGS IN THE SOFTWARE.

# **[Catapult]**

Copyright 2015 The Chromium Authors. All rights reserved.

Redistribution and use in source and binary forms, with or without modification, are permitted provided that the following conditions are met:

Redistributions of source code must retain the above copyright notice, this list of conditions and the following disclaimer.

Redistributions in binary form must reproduce the above copyright notice, this list of conditions and the following disclaimer in the documentation and/or other materials provided with the distribution.

Neither the name of catapult nor the names of its contributors may be used to endorse or promote products derived from this software without specific prior written permission.

THIS SOFTWARE IS PROVIDED BY THE COPYRIGHT<br>HOLDERS AND CONTRIBUTORS "AS IS" AND ANY<br>EXPRESS OR IMPLIED WARRANTIES, INCLUDING, BUT NOT LIMITED TO, THE IMPLIED WARRANTIES OF MERCHANTABILITY AND FITNESS FOR A PARTICULAR<br>PURPOSE ARE DISCLAIMED. IN NO EVENT SHALL<br>THE COPYRIGHT HOLDER OR CONTRIBUTORS BE<br>LIABLE FOR ANY DIRECT, INDIRECT, INCIDENTAL, SPECIAL, EXEMPLARY, OR CONSEQUENTIAL DAMAGES (INCLUDING, BUT NOT LIMITED TO, PROCUREMENT OF SUBSTITUTE GOODS OR SERVICES; LOSS OF USE, DATA, OR PROFITS; OR BUSINESS INTERRUPTION) HOWEVER CAUSED AND ON ANY THEORY OF LIABILITY,<br>WHETHER IN CONTRACT, STRICT LIABILITY, OR TORT<br>(INCLUDING NEGLIGENCE OR OTHERWISE) ARISING IN ANY WAY OUT OF THE USE OF THIS SOFTWARE, EVEN IF ADVISED OF THE POSSIBILITY OF SUCH DAMAGE.

# **[Chai]**

Copyright (c) 2011-2015 Jake Luer jake@alogicalparadox.com

Permission is hereby granted, free of charge, to any person obtaining a copy of this software and associated documentation files (the "Software"), to deal in the Software without restriction, including without limitation the rights to use, copy, modify, merge, publish, distribute, sublicense, and/ or sell copies of the Software, and to permit persons to whom the Software is furnished to do so, subject to the following conditions:

The above copyright notice and this permission notice shall be included in all copies or substantial portions of the Software.

THE SOFTWARE IS PROVIDED "AS IS", WITHOUT WARRANTY OF ANY KIND, EXPRESS OR IMPLIED, INCLUDING BUT NOT LIMITED TO THE WARRANTIES OF MERCHANTABILITY, FITNESS FOR A PARTICULAR PURPOSE AND NONINFRINGEMENT. IN NO EVENT SHALL THE AUTHORS OR COPYRIGHT HOLDERS BE LIABLE FOR ANY CLAIM, DAMAGES OR OTHER LIABILITY, WHETHER IN AN ACTION OF CONTRACT, TORT OR OTHERWISE, ARISING FROM, OUT OF OR IN CONNECTION WITH THE SOFTWARE OR THE USE OR OTHER DEALINGS IN THE SOFTWARE.

#### **[Chromium]**

Copyright 2015 The Chromium Authors. All rights reserved.

Redistribution and use in source and binary forms, with or without modification, are permitted provided that the following conditions are met:

Redistributions of source code must retain the above copyright notice, this list of conditions and the following disclaimer.

Redistributions in binary form must reproduce the above copyright notice, this list of conditions and the following disclaimer in the documentation and/or other materials provided with the distribution.

Neither the name of Google Inc. nor the names of its contributors may be used to endorse or promote products derived from this software without specific prior written permission.

THIS SOFTWARE IS PROVIDED BY THE COPYRIGHT HOLDERS AND CONTRIBUTORS "AS IS" AND ANY EXPRESS OR IMPLIED WARRANTIES, INCLUDING, BUT NOT LIMITED TO, THE IMPLIED WARRANTIES OF MERCHANTABILITY AND FITNESS FOR A PARTICULAR PURPOSE ARE DISCLAIMED. IN NO EVENT SHALL THE COPYRIGHT OWNER OR CONTRIBUTORS BE<br>LIABLE FOR ANY DIRECT, INDIRECT, INCIDENTAL,<br>SPECIAL, EXEMPLARY, OR CONSEQUENTIAL DAMAGES (INCLUDING, BUT NOT LIMITED TO, PROCUREMENT OF SUBSTITUTE GOODS OR SERVICES; LOSS OF USE, DATA, OR PROFITS; OR BUSINESS INTERRUPTION) HOWEVER CAUSED AND ON ANY THEORY OF LIABILITY, WHETHER IN CONTRACT, STRICT LIABILITY, OR TORT<br>(INCLUDING NEGLIGENCE OR OTHERWISE) ARISING IN<br>ANY WAY OUT OF THE USE OF THIS SOFTWARE, EVEN IF ADVISED OF THE POSSIBILITY OF SUCH DAMAGE.

#### **[Chromium Embedded Framework]**

Copyright (c) 2008-2014 Marshall A. Greenblatt. Portions Copyright (c) 2006-2009 Google Inc. All rights reserved.

Redistribution and use in source and binary forms, with or without modification, are permitted provided that the following conditions are met:

Redistributions of source code must retain the above copyright notice, this list of conditions and the following disclaimer.

Redistributions in binary form must reproduce the above copyright notice, this list of conditions and the following disclaimer in the documentation and/or other materials provided with the distribution.

Neither the name of Google Inc. nor the name Chromium Embedded Framework nor the names of its contributors may be used to endorse or promote products derived from this software without specific prior written permission.

THIS SOFTWARE IS PROVIDED BY THE COPYRIGHT HOLDERS AND CONTRIBUTORS "AS IS" AND ANY EXPRESS OR IMPLIED WARRANTIES, INCLUDING, BUT NOT LIMITED TO, THE IMPLIED WARRANTIES OF MERCHANTABILITY AND FITNESS FOR A PARTICULAR PURPOSE ARE DISCLAIMED. IN NO EVENT SHALL THE COPYRIGHT OWNER OR CONTRIBUTORS BE LIABLE FOR ANY DIRECT, INDIRECT, INCIDENTAL, SPECIAL, EXEMPLARY, OR CONSEQUENTIAL DAMAGES (INCLUDING, BUT NOT LIMITED TO, PROCUREMENT OF SUBSTITUTE GOODS OR SERVICES; LOSS OF USE, DATA, OR PROFITS; OR BUSINESS INTERRUPTION) HOWEVER CAUSED AND ON ANY THEORY OF LIABILITY WHETHER IN CONTRACT, STRICT LIABILITY, OR TORT<br>(INCLUDING NEGLIGENCE OR OTHERWISE) ARISING IN<br>ANY WAY OUT OF THE USE OF THIS SOFTWARE, EVEN IF ADVISED OF THE POSSIBILITY OF SUCH DAMAGE.

#### **[Chromium OS system API]**

Copyright 2015 The Chromium OS Authors. All rights reserved.

Redistribution and use in source and binary forms, with or without modification, are permitted provided that the following conditions are met:

Redistribution and use in source and binary forms, with or without modification, are permitted provided that the following conditions are met:

 Redistributions of source code must retain the above copyright notice, this list of conditions and the following disclaimer.

 Redistributions in binary form must reproduce the above copyright notice, this list of conditions and the following disclaimer in the documentation and/or other materials provided with the distribution.

 Neither the name of Google Inc. nor the names of its contributors may be used to endorse or promote products derived from this software without specific prior written permission.

THIS SOFTWARE IS PROVIDED BY THE COPYRIGHT<br>HOLDERS AND CONTRIBUTORS "AS IS" AND ANY<br>EXPRESS OR IMPLIED WARRANTIES, INCLUDING, BUT NOT LIMITED TO, THE IMPLIED WARRANTIES OF MERCHANTABILITY AND FITNESS FOR A PARTICULAR PURPOSE ARE DISCLAIMED. IN NO EVENT SHALL THE COPYRIGHT OWNER OR CONTRIBUTORS BE LIABLE FOR ANY DIRECT, INDIRECT, INCIDENTAL, SPECIAL, EXEMPLARY, OR CONSEQUENTIAL DAMAGES (INCLUDING, BUT NOT LIMITED TO, PROCUREMENT OF SUBSTITUTE GOODS OR SERVICES; LOSS OF USE, DATA, OR PROFITS; OR BUSINESS INTERRUPTION) HOWEVER CAUSED AND ON ANY THEORY OF LIABILITY, WHETHER IN CONTRACT, STRICT LIABILITY, OR TORT<br>(INCLUDING NEGLIGENCE OR OTHERWISE) ARISING IN<br>ANY WAY OUT OF THE USE OF THIS SOFTWARE, EVEN IF ADVISED OF THE POSSIBILITY OF SUCH DAMAGE.

#### **[d3]**

Copyright (c) 2014, Michael Bostock All rights reserved.

Redistribution and use in source and binary forms, with or without modification, are permitted provided that the following conditions are met:

 Redistributions of source code must retain the above copyright notice, this list of conditions and the following disclaimer.

Redistributions in binary form must reproduce the above copyright notice, this list of conditions and the following disclaimer in the documentation and/or other materials provided with the distribution.

The name Michael Bostock may not be used to endorse or promote products derived from this software without specific prior written permission.

THIS SOFTWARE IS PROVIDED BY THE COPYRIGHT<br>HOLDERS AND CONTRIBUTORS "AS IS" AND ANY<br>EXPRESS OR IMPLIED WARRANTIES, INCLUDING, BUT NOT LIMITED TO, THE IMPLIED WARRANTIES OF MERCHANTABILITY AND FITNESS FOR A PARTICULAR PURPOSE ARE DISCLAIMED. IN NO EVENT SHALL MICHAEL BOSTOCK BE LIABLE FOR ANY DIRECT, INDIRECT, INCIDENTAL, SPECIAL, EXEMPLARY, OR CONSEQUENTIAL DAMAGES (INCLUDING, BUT NOT LIMITED TO, PROCUREMENT OF SUBSTITUTE GOODS OR SERVICES; LOSS OF USE, DATA, OR PROFITS; OR BUSINESS INTERRUPTION) HOWEVER CAUSED AND ON ANY THEORY OF LIABILITY, WHETHER IN CONTRACT, STRICT LIABILITY, OR TORT (INCLUDING NEGLIGENCE OR OTHERWISE) ARISING IN ANY WAY OUT OF THE USE OF THIS SOFTWARE, EVEN IF ADVISED OF **THE POSSIBILITY OF SUCH DAMAGE** 

**[David M. Gay's floating point routines]**

The author of this software is David M. Gay.

Copyright (c) 1991, 2000, 2001 by Lucent Technologies.

Permission to use, copy, modify, and distribute this software for any purpose without fee is hereby granted, provided that this entire notice is included in all copies of any software which is or includes a copy or modification of this software and in all copies of the supporting documentation for such software.

THIS SOFTWARE IS BEING PROVIDED "AS IS", WITHOUT ANY EXPRESS OR IMPLIED WARRANTY. IN PARTICULAR, NEITHER THE AUTHOR NOR LUCENT MAKES ANY REPRESENTATION OR WARRANTY OF ANY KIND CONCERNING THE MERCHANTABILITY OF THIS SOFTWARE OR ITS FITNESS FOR ANY PARTICULAR PURPOSE.

#### **[dom-distiller-js]**

Copyright 2014 The Chromium Authors. All rights reserved.

Redistribution and use in source and binary forms, with or without modification, are permitted provided that the following conditions are met:

 Redistributions of source code must retain the above copyright notice, this list of conditions and the following disclaimer.

 Redistributions in binary form must reproduce the above copyright notice, this list of conditions and the following disclaimer in the documentation and/or other materials provided with the distribution.

 Neither the name of Google Inc. nor the names of its contributors may be used to endorse or promote products derived from this software without specific prior written permission.

THIS SOFTWARE IS PROVIDED BY THE COPYRIGHT HOLDERS AND CONTRIBUTORS "AS IS" AND ANY EXPRESS OR IMPLIED WARRANTIES, INCLUDING, BUT NOT LIMITED TO, THE IMPLIED WARRANTIES OF MERCHANTABILITY AND FITNESS FOR A PARTICULAR PURPOSE ARE DISCLAIMED. IN NO EVENT SHALL THE COPYRIGHT OWNER OR CONTRIBUTORS BE LIABLE FOR ANY DIRECT, INDIRECT, INCIDENTAL, SPECIAL, EXEMPLARY, OR CONSEQUENTIAL DAMAGES (INCLUDING, BUT NOT LIMITED TO, PROCUREMENT OF SUBSTITUTE GOODS OR SERVICES; LOSS OF USE, DATA, OR PROFITS; OR BUSINESS INTERRUPTION) HOWEVER CAUSED AND ON ANY THEORY OF LIABILITY, WHETHER IN CONTRACT, STRICT LIABILITY, OR TORT<br>(INCLUDING NEGLIGENCE OR OTHERWISE) ARISING IN<br>ANY WAY OUT OF THE USE OF THIS SOFTWARE, EVEN IF ADVISED OF THE POSSIBILITY OF SUCH DAMAGE.

#### **[dynamic annotations]**

Copyright (C) 2011 Google Inc. All rights reserved.

Redistribution and use in source and binary forms, with or without modification, are permitted provided that the following conditions are met:

 Redistributions of source code must retain the above copyright notice, this list of conditions and the following disclaimer.

Neither the name of Google Inc. nor the names of its contributors may be used to endorse or promote products derived from this software without specific prior written permission.

THIS SOFTWARE IS PROVIDED BY THE COPYRIGHT HOLDERS AND CONTRIBUTORS "AS IS" AND ANY EXPRESS OR IMPLIED WARRANTIES, INCLUDING, BUT NOT LIMITED TO, THE IMPLIED WARRANTIES OF MERCHANTABILITY AND FITNESS FOR A PARTICULAR PURPOSE ARE DISCLAIMED. IN NO EVENT SHALL THE COPYRIGHT OWNER OR CONTRIBUTORS BE LIABLE FOR ANY DIRECT, INDIRECT, INCIDENTAL, SPECIAL, EXEMPLARY, OR CONSEQUENTIAL DAMAGES (INCLUDING, BUT NOT LIMITED TO, PROCUREMENT OF SUBSTITUTE GOODS OR SERVICES; LOSS OF USE, DATA, OR PROFITS; OR BUSINESS INTERRUPTION) HOWEVER CAUSED AND ON ANY THEORY OF LIABILITY,<br>WHETHER IN CONTRACT, STRICT LIABILITY, OR TORT<br>(INCLUDING NEGLIGENCE OR OTHERWISE) ARISING IN ANY WAY OUT OF THE USE OF THIS SOFTWARE, EVEN IF ADVISED OF THE POSSIBILITY OF SUCH DAMAGE.

# **[Fdlibm]**

Copyright (C) 1993 by Sun Microsystems, Inc. All rights reserved.

Developed at SunSoft, a Sun Microsystems, Inc. business. Permission to use, copy, modify, and distribute this software is freely granted, provided that this notice is preserved.

#### **[Flac]**

Copyright (C) 2000,2001,2002,2003,2004,2005,2006,2007 Josh Coalson

Redistribution and use in source and binary forms, with or without modification, are permitted provided that the following conditions are met:

- Redistributions of source code must retain the above copyright notice, this list of conditions and the following disclaimer.

- Redistributions in binary form must reproduce the above copyright notice, this list of conditions and the following disclaimer in the documentation and/or other materials provided with the distribution.

- Neither the name of the Xiph.org Foundation nor the names of its contributors may be used to endorse or promote products derived from this software without specific prior written permission.

THIS SOFTWARE IS PROVIDED BY THE COPYRIGHT HOLDERS AND CONTRIBUTORS ``AS IS'' AND ANY EXPRESS OR IMPLIED WARRANTIES, INCLUDING, BUT NOT LIMITED TO, THE IMPLIED WARRANTIES OF MERCHANTABILITY AND FITNESS FOR A PARTICULAR PURPOSE ARE DISCLAIMED. IN NO EVENT SHALL THE FOUNDATION OR CONTRIBUTORS BE LIABLE FOR ANY DIRECT, INDIRECT, INCIDENTAL, SPECIAL, EXEMPLARY, OR CONSEQUENTIAL DAMAGES (INCLUDING, BUT NOT LIMITED TO, PROCUREMENT OF SUBSTITUTE GOODS

OR SERVICES; LOSS OF USE, DATA, OR<br>PROFITS; OR BUSINESS INTERRUPTION) HOWEVER<br>CAUSED AND ON ANY THEORY OF LIABILITY, WHETHER IN CONTRACT, STRICT LIABILITY, OR TORT (INCLUDING NEGLIGENCE OR OTHERWISE) ARISING IN ANY WAY OUT OF THE USE OF THIS SOFTWARE, EVEN IF ADVISED OF THE POSSIBILITY OF SUCH DAMAGE.

#### **[gl-matrix]**

Copyright (c) 2015, Brandon Jones, Colin MacKenzie IV.

Permission is hereby granted, free of charge, to any person obtaining a copy of this software and associated documentation files (the "Software"), to deal in the Software without restriction, including without limitation the rights to use, copy, modify, merge, publish, distribute, sublicense, and/ or sell copies of the Software, and to permit persons to whom the Software is furnished to do so, subject to the following conditions:

The above copyright notice and this permission notice shall be included in all copies or substantial portions of the Software.

THE SOFTWARE IS PROVIDED "AS IS", WITHOUT<br>WARRANTY OF ANY KIND, EXPRESS OR IMPLIED,<br>INCLUDING BUT NOT LIMITED TO THE WARRANTIES<br>OF MERCHANTABILITY, FITNESS FOR A PARTICULAR PURPOSE AND NONINFRINGEMENT. IN NO EVENT SHALL THE AUTHORS OR COPYRIGHT HOLDERS BE LIABLE FOR ANY CLAIM, DAMAGES OR OTHER LIABILITY, WHETHER IN AN ACTION OF CONTRACT, TORT OR OTHERWISE,<br>ARISING FROM, OUT OF OR IN CONNECTION WITH THE<br>SOFTWARE OR THE USE OR OTHER DEALINGS IN THE SOFTWARE.

# **[google-glog's symbolization library]**

Copyright (c) 2006, Google Inc. All rights reserved.

Redistribution and use in source and binary forms, with or without modification, are permitted provided that the following conditions are met:

Redistributions of source code must retain the above copyright notice, this list of conditions and the following disclaimer.

Redistributions in binary form must reproduce the above copyright notice, this list of conditions and the following disclaimer in the documentation and/or other materials provided with the distribution.

 Neither the name of Google Inc. nor the names of its contributors may be used to endorse or promote products derived from this software without specific prior written permission.

THIS SOFTWARE IS PROVIDED BY THE COPYRIGHT HOLDERS AND CONTRIBUTORS "AS IS" AND ANY EXPRESS OR IMPLIED WARRANTIES, INCLUDING, BUT NOT LIMITED TO, THE IMPLIED WARRANTIES OF MERCHANTABILITY AND FITNESS FOR A PARTICULAR PURPOSE ARE DISCLAIMED. IN NO EVENT SHALL THE COPYRIGHT OWNER OR CONTRIBUTORS BE<br>LIABLE FOR ANY DIRECT, INDIRECT, INCIDENTAL,<br>SPECIAL, EXEMPLARY, OR CONSEQUENTIAL DAMAGES (INCLUDING, BUT NOT LIMITED TO, PROCUREMENT OF SUBSTITUTE GOODS OR SERVICES; LOSS OF USE, DATA, OR PROFITS; OR BUSINESS INTERRUPTION) HOWEVER CAUSED AND ON ANY THEORY OF LIABILITY, WHETHER IN CONTRACT, STRICT LIABILITY, OR TORT<br>(INCLUDING NEGLIGENCE OR OTHERWISE) ARISING IN<br>ANY WAY OUT OF THE USE OF THIS SOFTWARE, EVEN IF ADVISED OF THE POSSIBILITY OF SUCH DAMAGE.

# **[harfbuzz-ng]**

HarfBuzz is licensed under the so-called "Old MIT" license. Details follow.

For parts of HarfBuzz that are licensed under different licenses see individual files names COPYING in subdirectories where applicable

Copyright © 2010,2011,2012 Google, Inc. Copyright © 2012 Mozilla Foundation Copyright © 2011 Codethink Limited Copyright © 2008,2010 Nokia Corporation and/or its subsidiary(-ies) Copyright © 2009 Keith Stribley Copyright © 2009 Martin Hosken and SIL International Copyright © 2007 Chris Wilson Copyright © 2006 Behdad Esfahbod Copyright © 2005 David Turner Copyright © 2004,2007,2008,2009,2010 Red Hat, Inc. Copyright © 1998-2004 David Turner and Werner Lemberg

For full copyright notices consult the individual files in the package.

Permission is hereby granted, without written agreement and without license or royalty fees, to use, copy, modify, and distribute this software and its documentation for any purpose, provided that the above copyright notice and the following two paragraphs appear in all copies of this software.

IN NO EVENT SHALL THE COPYRIGHT HOLDER BE LIABLE TO ANY PARTY FOR DIRECT, INDIRECT, SPECIAL, INCIDENTAL, OR CONSEQUENTIAL DAMAGES ARISING OUT OF THE USE OF THIS SOFTWARE AND ITS DOCUMENTATION, EVEN IF THE COPYRIGHT HOLDER HAS BEEN ADVISED OF THE POSSIBILITY OF SUCH **DAMAGE** 

また。<br>1250年 - 『『『『『『『『『『『『『『『』』』<br>**125** THE COPYRIGHT HOLDER SPECIFICALLY DISCLAIMS ANY WARRANTIES, INCLUDING, BUT NOT LIMITED TO, THE IMPLIED WARRANTIES OF MERCHANTABILITY<br>AND FITNESS FOR A PARTICULAR PURPOSE. THE AND FITNESS FOR A PARTICULAR PURPOSE. SOFTWARE PROVIDED HEREUNDER IS ON AN "AS IS" BASIS, AND THE COPYRIGHT HOLDER HAS NO OBLIGATION TO PROVIDE MAINTENANCE, SUPPORT, UPDATES, ENHANCEMENTS, OR MODIFICATIONS.

#### **[html5lib-python]**

Copyright (c) 2006-2013 James Graham and other contributors

Permission is hereby granted, free of charge, to any person obtaining a copy of this software and associated documentation files (the "Software"), to deal in the Software without restriction, including without limitation the rights to use, copy, modify, merge, publish, distribute, sublicense, and/

or sell copies of the Software, and to permit persons to whom the Software is furnished to do so, subject to the following conditions:

The above copyright notice and this permission notice shall be included in all copies or substantial portions of the Software.

THE SOFTWARE IS PROVIDED "AS IS", WITHOUT<br>WARRANTY OF ANY KIND, EXPRESS OR IMPLIED,<br>INCLUDING BUT NOT LIMITED TO THE WARRANTIES OF MERCHANTABILITY, FITNESS FOR A PARTICULAR PURPOSE AND NONINFRINGEMENT. IN NO EVENT SHALL THE AUTHORS OR COPYRIGHT HOLDERS BE LIABLE FOR THE AUTHORS OR COPYRIGHT HOLDERS BE LIABLE FOR<br>ANY CLAIM, DAMAGES OR OTHER LIABILITY, WHETHER<br>IN AN ACTION OF CONTRACT, TORT OR OTHERWISE,<br>ARISING FROM, OUT OF OR IN CONNECTION WITH THE<br>SOFTWARE OR THE USE OR OTHER DEALING **SOFTWARE** 

#### **[Iccjpeg]**

#### In plain English:

1. We don't promise that this software works. (But if you find any bugs, please let us know!)

2. You can use this software for whatever you want. You don't have to pay us. 3. You may not pretend that you wrote this software. If you use it in a program, you must acknowledge somewhere in your documentation that you've used the IJG code.

#### In legalese:

The authors make NO WARRANTY or representation, either express or implied, with respect to this software, its quality, accuracy, merchantability, or fitness for a particular purpose. This software is provided "AS IS", and you, its user, assume the entire risk as to its quality and accuracy.

This software is copyright (C) 1991-1998, Thomas G. Lane. All Rights Reserved except as specified below.

Permission is hereby granted to use, copy, modify, and distribute this software (or portions thereof) for any purpose, without fee, subject to these conditions:

(1) If any part of the source code for this software is distributed, then this README file must be included, with this copyright and no-warranty notice unaltered; and any additions, deletions, or changes to the original files must be clearly

indicated in accompanying documentation. (2) If only executable code is distributed, then the accompanying documentation must state that "this software is based in part on the work of the Independent JPEG Group".

(3) Permission for use of this software is granted only if the user accepts full responsibility for any undesirable consequences; the authors accept NO LIABILITY for damages of any kind.

These conditions apply to any software derived from or based on the IJG code, not just to the unmodified library. If you use our work, you ought to acknowledge us.

Permission is NOT granted for the use of any IJG author's name or company name in advertising or publicity relating to this software or products derived from it. This software may be referred to only as "the Independent JPEG Group's software". We specifically permit and encourage the use of this software as the basis of commercial products, provided that all warranty or liability claims are assumed by the product vendor.

# **[Icu]**

ICU License - ICU 1.8.1 and later

#### COPYRIGHT AND PERMISSION NOTICE

Copyright (c) 1995-2009 International Business Machines Corporation and others

All rights reserved.

Permission is hereby granted, free of charge, to any person obtaining a copy of this software and associated documentation files (the "Software"), to deal in the Software without restriction, including without limitation the rights to use, copy, modify, merge, publish, distribute, and/or sell copies of the Software, and to permit persons to whom the Software is furnished to do so, provided that the above copyright notice(s) and this permission notice appear in all copies of the Software and that both the above copyright notice(s) and this permission notice appear in supporting documentation.

THE SOFTWARE IS PROVIDED "AS IS", WITHOUT<br>WARRANTY OF ANY KIND. EXPRESS OR IMPLIED. WARRANTY OF ANY KIND, EXPRESS OR IMPLIED,<br>INCLUDING BUT NOT LIMITED TO THE WARRANTIES<br>OF MERCHANTABILITY, FITNESS FOR A PARTICULAR<br>PURPOSE AND NONINFRINGEMENT OF THIRD PARTY<br>RIGHTS. IN NO EVENT SHALL THE COPYRIGHT HOLDER OR HOLDERS INCLUDED IN THIS NOTICE BE LIABLE FOR ANY CLAIM, OR ANY SPECIAL INDIRECT OR CONSEQUENTIAL DAMAGES, OR ANY DAMAGES WHATSOEVER RESULTING FROM LOSS OF USE, DATA OR PROFITS, WHETHER IN AN ACTION OF CONTRACT, NEGLIGENCE OR OTHER TORTIOUS ACTION, ARISING OUT OF OR IN CONNECTION WITH THE USE OR PERFORMANCE OF THIS SOFTWARE.

Except as contained in this notice, the name of a copyright holder shall not be used in advertising or otherwise to promote the sale, use or other dealings in this Software without prior written authorization of the copyright holder.

# **[Jinja2 Python Template Engine]**

Copyright (c) 2009 by the Jinja Team, see AUTHORS for more details.

Some rights reserved.

Redistribution and use in source and binary forms, with or without modification, are permitted provided that the following conditions are met:

Redistributions of source code must retain the above copyright notice, this list of conditions and the following disclaimer.

Redistributions in binary form must reproduce the above copyright notice, this list of conditions and the following disclaimer in the documentation and/or other materials provided with the distribution.

The names of the contributors may not be used to endorse or promote products derived from this software without specific prior written permission.

THIS SOFTWARE IS PROVIDED BY THE COPYRIGHT HOLDERS AND CONTRIBUTORS "AS IS" AND ANY EXPRESS OR IMPLIED WARRANTIES, INCLUDING, BUT NOT LIMITED TO, THE IMPLIED WARRANTIES OF MERCHANTABILITY AND FITNESS FOR A PARTICULAR PURPOSE ARE DISCLAIMED. IN NO EVENT SHALL THE COPYRIGHT OWNER OR CONTRIBUTORS BE LIABLE FOR ANY DIRECT, INDIRECT, INCIDENTAL, SPECIAL, EXEMPLARY, OR CONSEQUENTIAL DAMAGES (INCLUDING, BUT NOT LIMITED TO, PROCUREMENT OF SUBSTITUTE GOODS OR SERVICES; LOSS OF USE, DATA, OR PROFITS; OR BUSINESS INTERRUPTION) HOWEVER CAUSED AND ON ANY THEORY OF LIABILITY, WHETHER IN CONTRACT, STRICT LIABILITY, OR TORT (INCLUDING NEGLIGENCE OR OTHERWISE) ARISING IN ANY WAY OUT OF THE USE OF THIS SOFTWARE, EVEN IF ADVISED OF THE POSSIBILITY OF SUCH DAMAGE.

#### **[JSZip]**

Copyright (c) 2009-2012 Stuart Knightley, David Duponchel, Franz Buchinger, António Afonso

Permission is hereby granted, free of charge, to any person obtaining a copy of this software and associated documentation files (the "Software"), to deal in the Software without restriction, including without limitation the rights to use, copy, modify, merge, publish, distribute, sublicense, and/ or sell copies of the Software, and to permit persons to whom the Software is furnished to do so, subject to the following conditions:

The above copyright notice and this permission notice shall be included in all copies or substantial portions of the Software.

THE SOFTWARE IS PROVIDED "AS IS", WITHOUT WARRANTY OF ANY KIND, EXPRESS OR IMPLIED, INCLUDING BUT NOT LIMITED TO THE WARRANTIES OF MERCHANTABILITY, FITNESS FOR A PARTICULAR PURPOSE AND NONINFRINGEMENT. IN NO EVENT SHALL THE AUTHORS OR COPYRIGHT HOLDERS BE LIABLE FOR ANY CLAIM, DAMAGES OR OTHER LIABILITY, WHETHER IN AN ACTION OF CONTRACT, TORT OR OTHERWISE, ARISING FROM, OUT OF OR IN CONNECTION WITH THE SOFTWARE OR THE USE OR OTHER DEALINGS IN THE

#### SOFTWARE.

#### **[Khronos header files]**

Copyright (c) 2007-2010 The Khronos Group Inc.

Permission is hereby granted, free of charge, to any person obtaining a copy of this software and/or associated documentation files (the "Materials"), to deal in the Materials without restriction, including without limitation the rights to use, copy, modify, merge, publish, distribute, sublicense, and/ or sell copies of the Materials, and to permit persons to whom the Materials are furnished to do so, subject to the following conditions:

The above copyright notice and this permission notice shall be included in all copies or substantial portions of the Materials.

THE MATERIALS ARE PROVIDED "AS IS", WITHOUT WARRANTY OF ANY KIND, EXPRESS OR IMPLIED, INCLUDING BUT NOT LIMITED TO THE WARRANTIES OF MERCHANTABILITY, FITNESS FOR A PARTICULAR PURPOSE AND NONINFRINGEMENT. IN NO EVENT SHALL THE AUTHORS OR COPYRIGHT HOLDERS BE LIABLE FOR ANY CLAIM, DAMAGES OR OTHER LIABILITY, WHETHER IN AN ACTION OF CONTRACT, TORT OR OTHERWISE, ARISING FROM, OUT OF OR IN CONNECTION WITH THE MATERIALS OR THE USE OR OTHER DEALINGS IN THE MATERIALS.

SGI FREE SOFTWARE LICENSE B (Version 2.0, Sept. 18, 2008)

Copyright (C) 1992 Silicon Graphics, Inc. All Rights Reserved.

Permission is hereby granted, free of charge, to any person obtaining a copy of this software and associated documentation files (the "Software"), to deal in the Software without restriction, including without limitation the rights to use, copy, modify, merge, publish, distribute, sublicense, and/ or sell copies of the Software, and to permit persons to whom the Software is furnished to do so, subject to the following conditions:

The above copyright notice including the dates of first publication and either this permission notice or a reference to http://oss.sgi.com/projects/FreeB/ shall be included in all copies or substantial portions of the Software.

THE SOFTWARE IS PROVIDED "AS IS", WITHOUT WARRANTY OF ANY KIND, EXPRESS OR IMPLIED, INCLUDING BUT NOT LIMITED TO THE WARRANTIES OF MERCHANTABILITY, FITNESS FOR A PARTICULAR PURPOSE AND NONINFRINGEMENT. IN NO EVENT SHALL SILICON GRAPHICS, INC. BE LIABLE FOR ANY CLAIM, DAMAGES OR OTHER LIABILITY, WHETHER IN AN ACTION OF CONTRACT, TORT OR OTHERWISE, ARISING FROM, OUT OF OR IN CONNECTION WITH THE SOFTWARE OR THE USE OR OTHER DEALINGS IN THE SOFTWARE.

Except as contained in this notice, the name of Silicon Graphics, Inc. shall not be used in advertising or otherwise to promote the sale, use or other dealings in this Software without prior written authorization from Silicon Graphics, Inc.

#### **[LevelDB]**

Copyright (c) 2011 The LevelDB Authors. All rights reserved.

Redistribution and use in source and binary forms, with or without modification, are permitted provided that the following conditions are met:

 Redistributions of source code must retain the above copyright notice, this list of conditions and the following disclaimer.

 Redistributions in binary form must reproduce the above copyright notice, this list of conditions and the following disclaimer in the documentation and/or other materials provided with the distribution.

 Neither the name of Google Inc. nor the names of its contributors may be used to endorse or promote products derived from this software without specific prior written permission.

THIS SOFTWARE IS PROVIDED BY THE COPYRIGHT HOLDERS AND CONTRIBUTORS "AS IS" AND ANY EXPRESS OR IMPLIED WARRANTIES, INCLUDING, BUT NOT LIMITED TO, THE IMPLIED WARRANTIES OF MERCHANTABILITY AND FITNESS FOR A PARTICULAR PURPOSE ARE DISCLAIMED. IN NO EVENT SHALL THE COPYRIGHT OWNER OR CONTRIBUTORS BE<br>LIABLE FOR ANY DIRECT, INDIRECT, INCIDENTAL,<br>SPECIAL, EXEMPLARY, OR CONSEQUENTIAL DAMAGES (INCLUDING, BUT NOT LIMITED TO, PROCUREMENT OF SUBSTITUTE GOODS OR SERVICES; LOSS OF USE, DATA, OR PROFITS; OR BUSINESS INTERRUPTION) HOWEVER CAUSED AND ON ANY THEORY OF LIABILITY, WHETHER IN CONTRACT, STRICT LIABILITY, OR TORT (INCLUDING NEGLIGENCE OR OTHERWISE) ARISING IN ANY WAY OUT OF THE USE OF THIS SOFTWARE, EVEN IF ADVISED OF THE POSSIBILITY OF SUCH DAMAGE.

#### **[Libevent]**

-<br>Copyright 2000-2007 Niels Provos <provos@citi.umich.edu> Copyright 2007-2009 Niels Provos and Nick Mathewson

Redistribution and use in source and binary forms, with or without modification, are permitted provided that the following conditions are met:

1. Redistributions of source code must retain the above copyright notice, this list of conditions and the following disclaimer.

2. Redistributions in binary form must reproduce the above copyright notice, this list of conditions and the following disclaimer in the documentation and/or other materials

provided with the distribution. 3. The name of the author may not be used to endorse or promote products derived from this software without specific prior written permission.

THIS SOFTWARE IS PROVIDED BY THE AUTHOR ``AS IS'' AND ANY EXPRESS OR

IMPLIED WARRANTIES, INCLUDING, BUT NOT LIMITED TO, THE IMPLIED WARRANTIES OF MERCHANTABILITY AND FITNESS FOR A PARTICULAR PURPOSE ARE DISCLAIMED. IN NO EVENT SHALL THE AUTHOR BE LIABLE FOR ANY DIRECT, INDIRECT, INCIDENTAL,<br>SPECIAL, EXEMPLARY, OR CONSEQUENTIAL DAMAGES<br>(INCLUDING, BUT NOT LIMITED TO, PROCUREMENT OF SUBSTITUTE GOODS OR SERVICES; LOSS OF USE, DATA, OR PROFITS; OR BUSINESS INTERRUPTION) HOWEVER CAUSED AND ON ANY THEORY OF LIABILITY, WHETHER IN CONTRACT, STRICT LIABILITY, OR TORT<br>(INCLUDING NEGLIGENCE OR OTHERWISE) ARISING IN<br>ANY WAY OUT OF THE USE OF THIS SOFTWARE, EVEN IF ADVISED OF THE POSSIBILITY OF SUCH DAMAGE.

#### **[Libjingle]**

Copyright (c) 2004--2005, Google Inc. All rights reserved.

Redistribution and use in source and binary forms, with or without modification, are permitted provided that the following conditions are met:

Redistributions of source code must retain the above copyright notice, this list of conditions and the following disclaimer. Redistributions in binary form must reproduce the above

copyright notice, this list of conditions and the following disclaimer in the documentation and/or other materials provided with the distribution.

The name of the author may not be used to endorse or promote products derived from this software without specific prior written permission.

**127**付録 THIS SOFTWARE IS PROVIDED BY THE COPYRIGHT<br>HOLDERS AND CONTRIBUTORS "AS IS" AND ANY<br>EXPRESS OR IMPLIED WARRANTIES, INCLUDING, BUT NOT LIMITED TO, THE IMPLIED WARRANTIES OF MERCHANTABILITY AND FITNESS FOR A PARTICULAR PURPOSE ARE DISCLAIMED. IN NO EVENT SHALL THE COPYRIGHT OWNER OR CONTRIBUTORS BE LIABLE FOR ANY DIRECT, INDIRECT, INCIDENTAL, SPECIAL, EXEMPLARY, OR CONSEQUENTIAL DAMAGES<br>(INCLUDING, BUT NOT LIMITED TO, PROCUREMENT<br>OF SUBSTITUTE GOODS OR SERVICES; LOSS OF USE, DATA, OR PROFITS; OR BUSINESS INTERRUPTION) HOWEVER CAUSED AND ON ANY THEORY OF LIABILITY, WHETHER IN CONTRACT, STRICT LIABILITY, OR TORT (INCLUDING NEGLIGENCE OR OTHERWISE) ARISING IN ANY WAY OUT OF THE USE OF THIS SOFTWARE, EVEN IF

ADVISED OF THE POSSIBILITY OF SUCH DAMAGE.

## **[Libvpx]**

Copyright (c) 2010, The WebM Project authors. All rights reserved.

Redistribution and use in source and binary forms, with or without modification, are permitted provided that the following conditions are met:

Redistributions of source code must retain the above copyright notice, this list of conditions and the following disclaimer.

Redistributions in binary form must reproduce the above copyright notice, this list of conditions and the following disclaimer in the documentation and/or other materials provided with the distribution.

Neither the name of Google, nor the WebM Project, nor the names of its contributors may be used to endorse or promote products derived from this software without specific prior written permission.

THIS SOFTWARE IS PROVIDED BY THE COPYRIGHT HOLDERS AND CONTRIBUTORS "AS IS" AND ANY EXPRESS OR IMPLIED WARRANTIES, INCLUDING, BUT NOT LIMITED TO, THE IMPLIED WARRANTIES OF MERCHANTABILITY AND FITNESS FOR A PARTICULAR PURPOSE ARE DISCLAIMED. IN NO EVENT SHALL THE COPYRIGHT HOLDER OR CONTRIBUTORS BE<br>LIABLE FOR ANY DIRECT, INDIRECT, INCIDENTAL,<br>SPECIAL, EXEMPLARY, OR CONSEQUENTIAL DAMAGES (INCLUDING, BUT NOT LIMITED TO, PROCUREMENT OF SUBSTITUTE GOODS OR SERVICES; LOSS OF USE, DATA, OR PROFITS; OR BUSINESS INTERRUPTION) HOWEVER CAUSED AND ON ANY THEORY OF LIABILITY, WHETHER IN CONTRACT, STRICT LIABILITY, OR TORT<br>(INCLUDING NEGLIGENCE OR OTHERWISE) ARISING IN<br>ANY WAY OUT OF THE USE OF THIS SOFTWARE, EVEN IF ADVISED OF THE POSSIBILITY OF SUCH DAMAGE.

# **[Libyuv]**

Copyright 2011 The LibYuv Project Authors. All rights reserved.

Redistribution and use in source and binary forms, with or without modification, are permitted provided that the following conditions are met:

Redistributions of source code must retain the above copyright notice, this list of conditions and the following disclaimer.

Redistributions in binary form must reproduce the above copyright notice, this list of conditions and the following disclaimer in the documentation and/or other materials provided with the distribution.

Neither the name of Google nor the names of its contributors may be used to endorse or promote products derived from this software without specific prior written permission.

THIS SOFTWARE IS PROVIDED BY THE COPYRIGHT<br>HOLDERS AND CONTRIBUTORS "AS IS" AND ANY<br>EXPRESS OR IMPLIED WARRANTIES, INCLUDING, BUT NOT LIMITED TO, THE IMPLIED WARRANTIES OF MERCHANTABILITY AND FITNESS FOR A PARTICULAR PURPOSE ARE DISCLAIMED. IN NO EVENT SHALL THE COPYRIGHT HOLDER OR CONTRIBUTORS BE LIABLE FOR ANY DIRECT, INDIRECT, INCIDENTAL,<br>SPECIAL, EXEMPLARY, OR CONSEQUENTIAL DAMAGES<br>(INCLUDING, BUT NOT LIMITED TO, PROCUREMENT OF SUBSTITUTE GOODS OR SERVICES; LOSS OF USE, DATA, OR PROFITS; OR BUSINESS INTERRUPTION) HOWEVER CAUSED AND ON ANY THEORY OF LIABILITY,<br>WHETHER IN CONTRACT, STRICT LIABILITY, OR TORT<br>(INCLUDING NEGLIGENCE OR OTHERWISE) ARISING IN<br>ADVISED OF THE POSSIBILITY OF SUCH DAMAGE.<br>ADVISED OF THE POSSIBILITY OF SUCH DAM

# **[Linux Syscall Support (LSS)]**

Copyright (c) 2005-2011, Google Inc. All rights reserved.

Redistribution and use in source and binary forms, with or without modification, are permitted provided that the following conditions are met:

 Redistributions of source code must retain the above copyright notice, this list of conditions and the following disclaimer.

Redistributions in binary form must reproduce the above

copyright notice, this list of conditions and the following disclaimer in the documentation and/or other materials

provided with the distribution. Neither the name of Google Inc. nor the names of its contributors may be used to endorse or promote products derived from this software without specific prior written permission.

THIS SOFTWARE IS PROVIDED BY THE COPYRIGHT HOLDERS AND CONTRIBUTORS "AS IS" AND ANY EXPRESS OR IMPLIED WARRANTIES, INCLUDING,<br>BUT NOT LIMITED TO, THE IMPLIED WARRANTIES OF<br>MERCHANTABILITY AND FITNESS FOR A PARTICULAR<br>PURPOSE ARE DISCLAIMED. IN NO EVENT SHALL<br>THE COPYRIGHT OWNER OR CONTRIBUTORS BE LIABLE FOR ANY DIRECT, INDIRECT, INCIDENTAL, SPECIAL, EXEMPLARY, OR CONSEQUENTIAL DAMAGES (INCLUDING, BUT NOT LIMITED TO, PROCUREMENT ÒF SUBSTITÚTE GOODS OR SERVICES; LOSS OF USE,<br>DATA, OR PROFITS: OR BUSINESS INTERRUPTION) DATA, OR PROFITS; OR BUSINESS INTERRUPTION)<br>HOWEVER CAUSED AND ON ANY THEORY OF LIABILITY,<br>WHETHER IN CONTRACT, STRICT LIABILITY, OR TORT<br>(INCLUDING NEGLIGENCE OR OTHERWISE) ARISING IN<br>ADVISED OF THE POSSIBILITY OF SUCH DA

## **[Little CMS]**

Little Color Management System Copyright (c) 1998-2014 Marti Maria Saguer

Permission is hereby granted, free of charge, to any person obtaining a copy of this software and associated documentation files (the "Software"), to deal in the Software without restriction, including without limitation the rights to use, copy, modify, merge, publish, distribute, sublicense, and/ or sell copies of the Software, and to permit persons to whom the Software is furnished to do so, subject to the following conditions:

The above copyright notice and this permission notice shall be included in all copies or substantial portions of the Software.

THE SOFTWARE IS PROVIDED "AS IS", WITHOUT<br>WARRANTY OF ANY KIND, EXPRESS OR IMPLIED,<br>INCLUDING BUT NOT LIMITED TO THE WARRANTIES<br>OF MERCHANTABILITY, FITNESS FOR A PARTICULAR PURPOSE AND NONINFRINGEMENT. IN NO EVENT SHALL THE AUTHORS OR COPYRIGHT HOLDERS BE LIABLE FOR ANY CLAIM, DAMAGES OR OTHER LIABILITY, WHETHER IN AN ACTION OF CONTRACT, TORT OR OTHERWISE, ARISING FROM, OUT OF OR IN CONNECTION WITH THE SOFTWARE OR THE USE OR OTHER DEALINGS IN THE **SOFTWARE** 

# **[MarkupSafe Python Safe String Class]**

Copyright (c) 2010 by Armin Ronacher and contributors. See AUTHORS for more details.

Some rights reserved.

Redistribution and use in source and binary forms of the software as well as documentation, with or without modification, are permitted provided that the following conditions are met:

 Redistributions of source code must retain the above copyright notice, this list of conditions and the following disclaimer.

Redistributions in binary form must reproduce the above copyright notice, this list of conditions and the following disclaimer in the documentation and/or other materials provided with the distribution.

The names of the contributors may not be used to endorse or promote products derived from this software without specific prior written permission.

THIS SOFTWARE AND DOCUMENTATION IS PROVIDED BY THE COPYRIGHT HOLDERS AND CONTRIBUTORS "AS IS" AND ANY EXPRESS OR IMPLIED WARRANTIES, INCLUDING, BUT NOT LIMITED TO, THE IMPLIED WARRANTIES OF MERCHANTABILITY AND FITNESS FOR A PARTICULAR PURPOSE ARE DISCLAIMED. IN NO EVENT SHALL THE COPYRIGHT OWNER OR CONTRIBUTORS BE LIABLE FOR ANY DIRECT, INDIRECT, INCIDENTAL, SPECIAL, EXEMPLARY, OR CONSEQUENTIAL DAMAGES (INCLUDING, BUT NOT LIMITED TO, PROCUREMENT OF SUBSTITUTE GOODS OR SERVICES: LOSS OF USE, DATA OR PROFITS; OR BUSINESS INTERRUPTION) HOWEVER CAUSED AND ON ANY THEORY OF LIABILITY, WHETHER IN CONTRACT, STRICT LIABILITY, OR TORT (INCLUDING NEGLIGENCE OR OTHERWISE) ARISING IN ANY WAY OUT OF THE USE OF THIS SOFTWARE AND DOCUMENTATION, EVEN IF ADVISED OF THE POSSIBILITY OF SUCH DAMAGE.

#### **[Mesa]**

The default Mesa license is as follows:

Copyright (C) 1999-2007 Brian Paul All Rights Reserved.

Permission is hereby granted, free of charge, to any person obtaining a copy of this software and associated documentation files (the "Software"), to deal in the Software without restriction, including without limitation the rights to use, copy, modify, merge, publish, distribute, sublicense, and/ or sell copies of the Software, and to permit persons to whom the Software is furnished to do so, subject to the following conditions:

The above copyright notice and this permission notice shall be included in all copies or substantial portions of the Software.

THE SOFTWARE IS PROVIDED "AS IS", WITHOUT<br>WARRANTY OF ANY KIND, EXPRESS OR IMPLIED,<br>INCLUDING BUT NOT LIMITED TO THE WARRANTIES OF MERCHANTABILITY, FITNESS FOR A PARTICULAR PURPOSE AND NONINFRINGEMENT. IN NO EVENT SHALL BRIAN PAUL BE LIABLE FOR ANY CLAIM, DAMAGES OR OTHER LIABILITY, WHETHER IN AN ACTION OF CONTRACT, TORT OR OTHERWISE, ARISING FROM, OUT OF OR IN CONNECTION WITH THE SOFTWARE OR THE USE OR OTHER DEALINGS IN THE SOFTWARE.

#### **[Mocha]**

Copyright (c) 2011-2015 TJ Holowaychuk <tj@vision-media. ca>

Permission is hereby granted, free of charge, to any person obtaining a copy of this software and associated documentation files (the 'Software'), to deal in the Software without restriction, including without limitation the rights to<br>use, copy, modify, merge, publish, distribute, sublicense, and/<br>or sell copies of the Software, and to permit persons to whom<br>the Software is furnished to do conditions:

The above copyright notice and this permission notice shall be included in all copies or substantial portions of the Software.

THE SOFTWARE IS PROVIDED 'AS IS', WITHOUT WARRANTY OF ANY KIND, EXPRESS OR IMPLIED, INCLUDING BUT NOT LIMITED TO THE WARRANTIES OF MERCHANTABILITY, FITNESS FOR A PARTICULAR PURPOSE AND NONINFRINGEMENT. IN NO EVENT SHALL THE AUTHORS OR COPYRIGHT HOLDERS BE LIABLE FOR ANY CLAIM, DAMAGES OR OTHER LIABILITY, WHETHER IN AN ACTION OF CONTRACT, TORT OR OTHERWISE, ARISING FROM, OUT OF OR IN CONNECTION WITH THE SOFTWARE OR THE USE OR OTHER DEALINGS IN THE **SOFTWARE** 

#### **[modp base64 decoder]**

MODP\_B64 - High performance base64 encoder/decoder Version 1.3 -- 17-Mar-2006 http://modp.com/release/base64

Copyright (c) 2005, 2006 Nick Galbreath -- nickg [at] modp

[dot] com All rights reserved.

Redistribution and use in source and binary forms, with or without modification, are permitted provided that the following conditions are met:

 Redistributions of source code must retain the above copyright notice, this list of conditions and the following disclaimer.

 Redistributions in binary form must reproduce the above copyright notice, this list of conditions and the following disclaimer in the documentation and/or other materials provided with the distribution.

 Neither the name of the modp.com nor the names of its contributors may be used to endorse or promote products derived from this software without specific prior written permission.

THIS SOFTWARE IS PROVIDED BY THE COPYRIGHT HOLDERS AND CONTRIBUTORS "AS IS" AND ANY EXPRESS OR IMPLIED WARRANTIES, INCLUDING, BUT NOT LIMITED TO, THE IMPLIED WARRANTIES OF MERCHANTABILITY AND FITNESS FOR A PARTICULAR PURPOSE ARE DISCLAIMED. IN NO EVENT SHALL<br>THE COPYRIGHT OWNER OR CONTRIBUTORS BE<br>LIABLE FOR ANY DIRECT, INDIRECT, INCIDENTAL,<br>SPECIAL, EXEMPLARY, OR CONSEQUENTIAL DAMAGES (INCLUDING, BUT NOT LIMITED TO, PROCUREMENT OF SUBSTITUTE GOODS OR SERVICES; LOSS OF USE, DATA, OR PROFITS; OR BUSINESS INTERRUPTION) HOWEVER CAUSED AND ON ANY THEORY OF LIABILITY, WHETHER IN CONTRACT, STRICT LIABILITY, OR TORT<br>(INCLUDING NEGLIGENCE OR OTHERWISE) ARISING IN<br>ANY WAY OUT OF THE USE OF THIS SOFTWARE, EVEN IF ADVISED OF THE POSSIBILITY OF SUCH DAMAGE.

#### **[Mozilla Personal Security Manager]**

A C-program for MT19937, with initialization improved 2002/1/26.

Coded by Takuji Nishimura and Makoto Matsumoto.

Before using, initialize the state by using init\_genrand(seed) or init\_by\_array(init\_key, key\_length).

Copyright (C) 1997 - 2002, Makoto Matsumoto and Takuji Nishimura,

All rights reserved.

Redistribution and use in source and binary forms, with or without modification, are permitted provided that the following conditions are met:

 1. Redistributions of source code must retain the above copyright notice, this list of conditions and the following disclaimer.

 2. Redistributions in binary form must reproduce the above copyright notice, this list of conditions and the following disclaimer in the documentation and/or other materials provided with the distribution.

 3. The names of its contributors may not be used to endorse or promote products derived from this software without specific prior written permission.

130H.i.D.Y.T.Z.P.<br>「129<br>**129** THIS SOFTWARE IS PROVIDED BY THE COPYRIGHT HOLDERS AND CONTRIBUTORS "AS IS" AND ANY EXPRESS OR IMPLIED WARRANTIES, INCLUDING, BUT NOT LIMITED TO, THE IMPLIED WARRANTIES OF MERCHANTABILITY AND FITNESS FOR A PARTICULAR PURPOSE ARE DISCLAIMED. IN NO EVENT SHALL THE COPYRIGHT OWNER OR CONTRIBUTORS BE LIABLE FOR ANY DIRECT, INDIRECT, INCIDENTAL, SPECIAL, EXEMPLARY, OR CONSEQUENTIAL DAMAGES (INCLUDING, BUT NOT LIMITED TO, PROCUREMENT OF SUBSTITUTE GOODS OR SERVICES; LOSS OF USE, DATA, OR PROFITS; OR BUSINESS INTERRUPTION) HOWEVER CAUSED AND ON ANY THEORY OF LIABILITY, WHETHER IN CONTRACT, STRICT LIABILITY, OR TORT (INCLUDING NEGLIGENCE OR OTHERWISE) ARISING IN ANY WAY OUT OF THE USE OF THIS SOFTWARE, EVEN IF ADVISED OF THE POSSIBILITY OF SUCH DAMAGE.

# **[OpenH264]**

Copyright (c) 2013, Cisco Systems All rights reserved.

Redistribution and use in source and binary forms, with or without modification, are permitted provided that the following conditions are met:

 Redistributions of source code must retain the above copyright notice, this list of conditions and the following disclaimer.

Redistributions in binary form must reproduce the above copyright notice, this list of conditions and the following disclaimer in the documentation and/or other materials provided with the distribution.

THIS SOFTWARE IS PROVIDED BY THE COPYRIGHT

HOLDERS AND CONTRIBUTORS "AS IS" AND ANY EXPRESS OR IMPLIED WARRANTIES, INCLUDING, BUT NOT LIMITED TO, THE IMPLIED WARRANTIES OF MERCHANTABILITY AND FITNESS FOR A PARTICULAR PURPOSE ARE DISCLAIMED. IN NO EVENT SHALL THE COPYRIGHT HOLDER OR CONTRIBUTORS BE LIABLE FOR ANY DIRECT, INDIRECT, INCIDENTAL, SPECIAL, EXEMPLARY, OR CONSEQUENTIAL DAMAGES (INCLUDING, BUT NOT LIMITED TO, PROCUREMENT OF SUBSTITUTE GOODS OR SERVICES; LOSS OF USE, DATA, OR PROFITS; OR BUSINESS INTERRUPTION) HOWEVER CAUSED AND ON ANY THEORY OF LIABILITY, WHETHER IN CONTRACT, STRICT LIABILITY, OR TORT<br>(INCLUDING NEGLIGENCE OR OTHERWISE) ARISING IN<br>ANY WAY OUT OF THE USE OF THIS SOFTWARE, EVEN IF ADVISED OF THE POSSIBILITY OF SUCH DAMAGE.

# **[OpenJPEG]**

The copyright in this software is being made available under the 2-clauses BSD License, included below. This software may be subject to other third party and contributor rights, including patent rights, and no such rights are granted under this license.

Copyright (c) 2002-2014, Universite catholique de Louvain (UCL) Belgium

(UCL), Belgium Copyright (c) 2002-2014, Professor Benoit Macq Copyright (c) 2001-2003, David Janssens Copyright (c) 2002-2003, Yannick Verschueren

Copyright (c) 2003-2007, Francois-Olivier Devaux Copyright (c) 2003-2014, Antonin Descampe Copyright (c) 2005, Herve Drolon, FreeImage Team

Copyright (c) 2006-2007, Parvatha Elangovan

Copyright (c) 2008, Jerome Fimes, Communications &

Systemes <jerome.fimes@c-s.fr> Copyright (c) 2010-2011, Kaori Hagihara

Copyright (c) 2011-2012, Centre National d'Etudes Spatiales (CNES), France

Copyright (c) 2012, CS Systemes d'Information, France All rights reserved.

Redistribution and use in source and binary forms, with or without modification, are permitted provided that the following conditions are met:

1. Redistributions of source code must retain the above copyright notice, this list of conditions and the following disclaimer

2. Redistributions in binary form must reproduce the above copyright notice, this list of conditions and the following disclaimer in the documentation and/or other materials provided with the distribution.

THIS SOFTWARE IS PROVIDED BY THE COPYRIGHT<br>HOLDERS AND CONTRIBUTORS `AS IS' AND ANY<br>EXPRESS OR IMPLIED WARRANTIES, INCLUDING, BUT NOT LIMITED TO, THE IMPLIED WARRANTIES OF MERCHANTABILITY AND FITNESS FOR A PARTICULAR PURPOSE ARE DISCLAIMED. IN NO EVENT SHALL THE COPYRIGHT OWNER OR CONTRIBUTORS BE LIABLE FOR ANY DIRECT, INDIRECT, INCIDENTAL, SPECIAL, EXEMPLARY, OR CONSEQUENTIAL DAMAGES (INCLUDING, BUT NOT LIMITED TO, PROCUREMENT OF SUBSTITUTE GOODS OR SERVICES; LOSS OF USE, DATA, OR PROFITS; OR BUSINESS INTERRUPTION) HOWEVER CAUSED AND ON ANY THEORY OF LIABILITY,<br>WHETHER IN CONTRACT, STRICT LIABILITY, OR TORT<br>(INCLUDING NEGLIGENCE OR OTHERWISE) ARISING IN<br>ANY WAY OUT OF THE USE OF THIS SOFTWARE, EVEN IF ADVISED OF THE POSSIBILITY OF SUCH DAMAGE.

# **[Opus]**

Copyright 2001-2011 Xiph.Org, Skype Limited, Octasic, Jean-Marc Valin, Timothy B. Terriberry, CSIRO, Gregory Maxwell, Mark Borgerding, Erik de Castro Lopo

Redistribution and use in source and binary forms, with or without modification, are permitted provided that the following conditions are met:

- Redistributions of source code must retain the above copyright notice, this list of conditions and the following disclaimer.

- Redistributions in binary form must reproduce the above copyright notice, this list of conditions and the following disclaimer in the documentation and/or other materials provided with the distribution.

- Neither the name of Internet Society, IETF or IETF Trust, nor the names of specific contributors, may be used to endorse or promote products derived from this software without specific prior written permission.

THIS SOFTWARE IS PROVIDED BY THE COPYRIGHT HOLDERS AND CONTRIBUTORS ``AS IS'' AND ANY EXPRESS OR IMPLIED WARRANTIES, INCLUDING,<br>BUT NOT LIMITED TO, THE IMPLIED WARRANTIES OF<br>MERCHANTABILITY AND FITNESS FOR A PARTICULAR<br>PURPOSE ARE DISCLAIMED. IN NO EVENT SHALL<br>THE COPYRIGHT OWNER OR CONTRIBUTORS BE LIABLE FOR ANY DIRECT, INDIRECT, INCIDENTAL, SPECIAL, EXEMPLARY, OR CONSEQUENTIAL DAMAGES (INCLUDING, BUT NOT LIMITED TO, PROCUREMENT ÒF SUBSTITÚTE GOODS OR SERVICÉS; LOSS OF USE,<br>DATA, OR PROFITS: OR BUSINESS INTERRUPTION) DATA, OR PROFITS; OR BUSINESS INTERRUPTION)<br>HOWEVER CAUSED AND ON ANY THEORY OF LIABILITY,<br>WHETHER IN CONTRACT, STRICT LIABILITY, OR TORT<br>(INCLUDING NEGLIGENCE OR OTHERWISE) ARISING IN<br>ADVISED OF THE POSSIBILITY OF SUCH DA

Opus is subject to the royalty-free patent licenses which are specified at:

Xiph.Org Foundation: https://datatracker.ietf.org/ipr/1524/ Microsoft Corporation: https://datatracker.ietf.org/ipr/1914/ Broadcom Corporation: https://datatracker.ietf.org/ipr/1526/

### **[OTS (OpenType Sanitizer)]**

Copyright (c) 2009 The Chromium Authors. All rights reserved.

Redistribution and use in source and binary forms, with or without modification, are permitted provided that the following conditions are met:

 \* Redistributions of source code must retain the above copyright notice, this list of conditions and the following disclaimer.

 \* Redistributions in binary form must reproduce the above copyright notice, this list of conditions and the following disclaimer in the documentation and/or other materials provided with the distribution.

Neither the name of Google Inc. nor the names of its contributors may be used to endorse or promote products derived from this software without specific prior written permission.

THIS SOFTWARE IS PROVIDED BY THE COPYRIGHT HOLDERS AND CONTRIBUTORS "AS IS" AND ANY<br>EXPRESS OR IMPLIED WARRANTIES, INCLUDING,<br>BUT NOT LIMITED TO, THE IMPLIED WARRANTIES OF<br>MERCHANTABILITY AND FITNESS FOR A PARTICULAR PURPOSE ARE DISCLAIMED. IN NO EVENT SHALL THE COPYRIGHT OWNER OR CONTRIBUTORS BE LIABLE FOR ANY DIRECT, INDIRECT, INCIDENTAL, SPECIAL, EXEMPLARY, OR CONSEQUENTIAL DAMAGES (INCLUDING, BUT NOT LIMITED TO, PROCUREMENT OF SUBSTITUTE GOODS OR SERVICES; LOSS OF USE, DATA, OR PROFITS; OR BUSINESS INTERRUPTION) HOWEVER CAUSED AND ON ANY THEORY OF LIABILITY, WHETHER IN CONTRACT, STRICT LIABILITY, OR TORT<br>(INCLUDING NEGLIGENCE OR OTHERWISE) ARISING IN<br>ANY WAY OUT OF THE USE OF THIS SOFTWARE, EVEN IF ADVISED OF THE POSSIBILITY OF SUCH DAMAGE.

#### **[Paul Hsieh's SuperFastHash]**

Copyright (c) 2010, Paul Hsieh All rights reserved.

Redistribution and use in source and binary forms, with or without modification, are permitted provided that the following conditions are met:

Redistributions of source code must retain the above copyright notice, this list of conditions and the following disclaimer.

Redistributions in binary form must reproduce the above copyright notice, this list of conditions and the following disclaimer in the documentation and/or other materials provided with the distribution.

Neither my name, Paul Hsieh, nor the names of any other contributors to the code use may not be used to endorse or promote products derived from this software without specific prior written permission.

THIS SOFTWARE IS PROVIDED BY THE COPYRIGHT HOLDERS AND CONTRIBUTORS "AS IS" AND ANY EXPRESS OR IMPLIED WARRANTIES, INCLUDING, BUT NOT LIMITED TO, THE IMPLIED WARRANTIES OF MERCHANTABILITY AND FITNESS FOR A PARTICULAR PURPOSE ARE DISCLAIMED. IN NO EVENT SHALL<br>THE COPYRIGHT OWNER OR CONTRIBUTORS BE<br>LIABLE FOR ANY DIRECT, INDIRECT, INCIDENTAL, SPECIAL, EXEMPLARY, OR CONSEQUENTIAL DAMAGES (INCLUDING, BUT NOT LIMITED TO, PROCUREMENT OF SUBSTITUTE GOODS OR SERVICES; LOSS OF USE, DATA, OR PROFITS; OR BUSINESS INTERRUPTION) HOWEVER CAUSED AND ON ANY THEORY OF LIABILITY,<br>WHETHER IN CONTRACT, STRICT LIABILITY, OR TORT<br>(INCLUDING NEGLIGENCE OR OTHERWISE) ARISING IN ANY WAY OUT OF THE USE OF THIS SOFTWARE, EVEN IF ADVISED OF THE POSSIBILITY OF SUCH DAMAGE.

#### **[PDFium]**

Copyright 2014 PDFium Authors. All rights reserved.

Redistribution and use in source and binary forms, with or without modification, are permitted provided that the following conditions are met:

 \* Redistributions of source code must retain the above copyright notice, this list of conditions and the following disclaimer.

 \* Redistributions in binary form must reproduce the above copyright notice, this list of conditions and the following disclaimer in the documentation and/or other materials provided with the distribution.

Neither the name of Google Inc. nor the names of its contributors may be used to endorse or promote products derived from this software without specific prior written permission.

THIS SOFTWARE IS PROVIDED BY THE COPYRIGHT HOLDERS AND CONTRIBUTORS "AS IS" AND ANY EXPRESS OR IMPLIED WARRANTIES, INCLUDING, BUT NOT LIMITED TO, THE IMPLIED WARRANTIES OF MERCHANTABILITY AND FITNESS FOR A PARTICULAR PURPOSE ARE DISCLAIMED. IN NO EVENT SHALL THE COPYRIGHT OWNER OR CONTRIBUTORS BE LIABLE FOR ANY DIRECT, INDIRECT, INCIDENTAL, SPECIAL, EXEMPLARY, OR CONSEQUENTIAL DAMAGES (INCLUDING, BUT NOT LIMITED TO, PROCUREMENT OF SUBSTITUTE GOODS OR SERVICES; LOSS OF USE, DATA, OR PROFITS; OR BUSINESS INTERRUPTION) HOWEVER CAUSED AND ON ANY THEORY OF LIABILITY,<br>WHETHER IN CONTRACT, STRICT LIABILITY, OR TORT<br>(INCLUDING NEGLIGENCE OR OTHERWISE) ARISING IN ANY WAY OUT OF THE USE OF THIS SOFTWARE, EVEN IF ADVISED OF THE POSSIBILITY OF SUCH DAMAGE.

#### **[PLY (Python Lex-Yacc)]**

Copyright (C) 2001-2011, David M. Beazley (Dabeaz LLC) All rights reserved.

Redistribution and use in source and binary forms, with or without modification, are permitted provided that the following conditions are met:

\* Redistributions of source code must retain the above copyright notice, this list of conditions and the following disclaimer.

\* Redistributions in binary form must reproduce the above copyright notice, this list of conditions and the following disclaimer in the documentation and/or other materials provided with the distribution.

Neither the name of the David Beazley or Dabeaz LLC may be used to endorse or promote products derived from this software without specific prior written permission.

THIS SOFTWARE IS PROVIDED BY THE COPYRIGHT<br>HOLDERS AND CONTRIBUTORS "AS IS" AND ANY<br>EXPRESS OR IMPLIED WARRANTIES, INCLUDING, BUT NOT LIMITED TO, THE IMPLIED WARRANTIES OF

MERCHANTABILITY AND FITNESS FOR A PARTICULAR PURPOSE ARE DISCLAIMED. IN NO EVENT SHALL THE COPYRIGHT OWNER OR CONTRIBUTORS BE LIABLE FOR ANY DIRECT, INDIRECT, INCIDENTAL, SPECIAL, EXEMPLARY, OR CONSEQUENTIAL DAMAGES (INCLUDING, BUT NOT LIMITED TO, PROCUREMENT OF SUBSTITUTE GOODS OR SERVICES; LOSS OF USE, DATA, OR PROFITS; OR BUSINESS INTERRUPTION) HOWEVER CAUSED AND ON ANY THEORY OF LIABILITY, WHETHER IN CONTRACT, STRICT LIABILITY, OR TORT (INCLUDING NEGLIGENCE OR OTHERWISE) ARISING IN ANY WAY OUT OF THE USE OF THIS SOFTWARE, EVEN IF ADVISED OF THE POSSIBILITY OF SUCH DAMAGE.

# **[Polymer]**

Copyright (c) 2014 The Polymer Authors. All rights reserved.

Redistribution and use in source and binary forms, with or without modification, are permitted provided that the following conditions are met:

 \* Redistributions of source code must retain the above copyright notice, this list of conditions and the following disclaimer.

 \* Redistributions in binary form must reproduce the above copyright notice, this list of conditions and the following disclaimer in the documentation and/or other materials provided with the distribution.

 \* Neither the name of Google Inc. nor the names of its contributors may be used to endorse or promote products derived from this software without specific prior written permission.

THIS SOFTWARE IS PROVIDED BY THE COPYRIGHT<br>HOLDERS AND CONTRIBUTORS "AS IS" AND ANY<br>EXPRESS OR IMPLIED WARRANTIES, INCLUDING,<br>BUT NOT LIMITED TO, THE IMPLIED WARRANTIES OF MERCHANTABILITY AND FITNESS FOR A PARTICULAR PURPOSE ARE DISCLAIMED. IN NO EVENT SHALL THE COPYRIGHT OWNER OR CONTRIBUTORS BE LIABLE FOR ANY DIRECT, INDIRECT, INCIDENTAL, SPECIAL, EXEMPLARY, OR CONSEQUENTIAL DAMAGES (INCLUDING, BUT NOT LIMITED TO, PROCUREMENT OF SUBSTITUTE GOODS OR SERVICES; LOSS OF USE, DATA, OR PROFITS; OR BUSINESS INTERRUPTION) HOWEVER CAUSED AND ON ANY THEORY OF LIABILITY, WHETHER IN CONTRACT, STRICT LIABILITY, OR TORT (INCLUDING NEGLIGENCE OR OTHERWISE) ARISING IN ANY WAY OUT OF THE USE OF THIS SOFTWARE, EVEN IF ADVISED OF THE POSSIBILITY OF SUCH DAMAGE.

#### **[Protocol Buffers]**

Copyright 2008, Google Inc. All rights reserved.

Redistribution and use in source and binary forms, with or without modification, are permitted provided that the following conditions are met:

 \* Redistributions of source code must retain the above copyright notice, this list of conditions and the following disclaimer.

Redistributions in binary form must reproduce the above copyright notice, this list of conditions and the following disclaimer in the documentation and/or other materials provided with the distribution.

 \* Neither the name of Google Inc. nor the names of its contributors may be used to endorse or promote products derived from this software without specific prior written permission.

e g e g e g s s s n<br>s s s s s n<br>**131** THIS SOFTWARE IS PROVIDED BY THE COPYRIGHT<br>HOLDERS AND CONTRIBUTORS "AS IS" AND ANY<br>EXPRESS OR IMPLIED WARRANTIES, INCLUDING, BUT NOT LIMITED TO, THE IMPLIED WARRANTIES OF MERCHANTABILITY AND FITNESS FOR A PARTICULAR PURPOSE ARE DISCLAIMED. IN NO EVENT SHALL THE COPYRIGHT OWNER OR CONTRIBUTORS BE LIABLE FOR ANY DIRECT, INDIRECT, INCIDENTAL,<br>SPECIAL, EXEMPLARY, OR CONSEQUENTIAL DAMAGES<br>(INCLUDING, BUT NOT LIMITED TO, PROCUREMENT OF SUBSTITUTE GOODS OR SERVICES; LOSS OF USE, DATA, OR PROFITS; OR BUSINESS INTERRUPTION) HOWEVER CAUSED AND ON ANY THEORY OF LIABILITY, WHETHER IN CONTRACT, STRICT LIABILITY, OR TORT (INCLUDING NEGLIGENCE OR OTHERWISE) ARISING IN

ANY WAY OUT OF THE USE OF THIS SOFTWARE, EVEN IF ADVISED OF THE POSSIBILITY OF SUCH DAMAGE.

Code generated by the Protocol Buffer compiler is owned by the owner of the input file used when generating it. This code is not standalone and requires a support library to be linked with it. This support library is itself covered by the above license.

#### **[py\_vulcanize]**

Copyright 2015 The Chromium Authors. All rights reserved.

Redistribution and use in source and binary forms, with or without modification, are permitted provided that the following conditions are met:

\* Redistributions of source code must retain the above copyright notice, this list of conditions and the following disclaimer.

\* Redistributions in binary form must reproduce the above copyright notice, this list of conditions and the following disclaimer in the documentation and/or other materials provided with the distribution.

\* Neither the name of catapult nor the names of its contributors may be used to endorse or promote products derived from this software without specific prior written permission.

THIS SOFTWARE IS PROVIDED BY THE COPYRIGHT<br>HOLDERS AND CONTRIBUTORS "AS IS" AND ANY<br>EXPRESS OR IMPLIED WARRANTIES, INCLUDING, BUT NOT LIMITED TO, THE IMPLIED WARRANTIES OF MERCHANTABILITY AND FITNESS FOR A PARTICULAR<br>PURPOSE ARE DISCLAIMED. IN NO EVENT SHALL<br>THE COPYRIGHT HOLDER OR CONTRIBUTORS BE<br>LIABLE FOR ANY DIRECT, INDIRECT, INCIDENTAL, SPECIAL, EXEMPLARY, OR CONSEQUENTIAL DAMAGES (INCLUDING, BUT NOT LIMITED TO, PROCUREMENT OF SUBSTITUTE GOODS OR SERVICES; LOSS OF USE, DATA, OR PROFITS; OR BUSINESS INTERRUPTION) HOWEVER CAUSED AND ON ANY THEORY OF LIABILITY,<br>WHETHER IN CONTRACT, STRICT LIABILITY, OR TORT<br>(INCLUDING NEGLIGENCE OR OTHERWISE) ARISING IN<br>ADVISED OF THE POSSIBILITY OF SUCH DAMAGE.<br>ADVISED OF THE POSSIBILITY OF SUCH DAM

#### **[Quick Color Management System]**

Copyright (C) 2009 Mozilla Corporation Copyright (C) 1998-2007 Marti Maria

Permission is hereby granted, free of charge, to any person obtaining a copy of this software and associated documentation files (the "Software"), to deal in the Software without restriction, including without limitation the rights to use, copy, modify, merge, publish, distribute, sublicense, and/ or sell copies of the Software, and to permit persons to whom the Software is furnished to do so, subject to the following conditions:

The above copyright notice and this permission notice shall be included in all copies or substantial portions of the Software.

THE SOFTWARE IS PROVIDED "AS IS", WITHOUT<br>WARRANTY OF ANY KIND, EXPRESS OR IMPLIED,<br>INCLUDING BUT NOT LIMITED TO THE WARRANTIES OF MERCHANTABILITY, FITNESS FOR A PARTICULAR PURPOSE AND NONINFRINGEMENT. IN NO EVENT SHALL THE AUTHORS OR COPYRIGHT HOLDERS BE LIABLE FOR ANY CLAIM, DAMAGES OR OTHER LIABILITY, WHETHER IN AN ACTION OF CONTRACT, TORT OR OTHERWISE,<br>ARISING FROM, OUT OF OR IN CONNECTION WITH THE<br>SOFTWARE OR THE USE OR OTHER DEALINGS IN THE SOFTWARE.

## **[re2]**

**Copyright (c) 2009 The RE2 Authors. All rights reserved.** 

Redistribution and use in source and binary forms, with or without modification, are permitted provided that the following conditions are met:

 \* Redistributions of source code must retain the above copyright notice, this list of conditions and the following disclaimer.

\* Redistributions in binary form must reproduce the above

copyright notice, this list of conditions and the following disclaimer in the documentation and/or other materials provided with the distribution.

Neither the name of Google Inc. nor the names of its contributors may be used to endorse or promote products derived from this software without specific prior written permission.

THIS SOFTWARE IS PROVIDED BY THE COPYRIGHT HOLDERS AND CONTRIBUTORS "AS IS" AND ANY EXPRESS OR IMPLIED WARRANTIES, INCLUDING,<br>BUT NOT LIMITED TO, THE IMPLIED WARRANTIES OF<br>MERCHANTABILITY AND FITNESS FOR A PARTICULAR<br>PURPOSE ARE DISCLAIMED. IN NO EVENT SHALL<br>THE COPYRIGHT OWNER OR CONTRIBUTORS BE LIABLE FOR ANY DIRECT, INDIRECT, INCIDENTAL, SPECIAL, EXEMPLARY, OR CONSEQUENTIAL DAMAGES (INCLUDING, BUT NOT LIMITED TO, PROCUREMENT ÒF SUBSTITÚTE GOODS OR SERVICES; LOSS OF USE,<br>DATA, OR PROFITS: OR BUSINESS INTERRUPTION) DATA, OR PROFITS; OR BUSINESS INTERRUPTION)<br>HOWEVER CAUSED AND ON ANY THEORY OF LIABILITY,<br>WHETHER IN CONTRACT, STRICT LIABILITY, OR TORT<br>(INCLUDING NEGLIGENCE OR OTHERWISE) ARISING IN<br>ADVISED OF THE POSSIBILITY OF SUCH DA

#### **[Snappy]**

Copyright 2011, Google Inc. All rights reserved.

Redistribution and use in source and binary forms, with or without modification, are permitted provided that the following conditions are met:

 \* Redistributions of source code must retain the above copyright notice, this list of conditions and the following disclaimer.

 \* Redistributions in binary form must reproduce the above copyright notice, this list of conditions and the following disclaimer in the documentation and/or other materials provided with the distribution.

 \* Neither the name of Google Inc. nor the names of its contributors may be used to endorse or promote products derived from this software without specific prior written permission.

THIS SOFTWARE IS PROVIDED BY THE COPYRIGHT HOLDERS AND CONTRIBUTORS "AS IS" AND ANY EXPRESS OR IMPLIED WARRANTIES, INCLUDING,<br>BUT NOT LIMITED TO, THE IMPLIED WARRANTIES OF<br>MERCHANTABILITY AND FITNESS FOR A PARTICULAR PURPOSE ARE DISCLAIMED. IN NO EVENT SHALL THE COPYRIGHT OWNER OR CONTRIBUTORS BE LIABLE FOR ANY DIRECT, INDIRECT, INCIDENTAL, SPECIAL, EXEMPLARY, OR CONSEQUENTIAL DAMAGES (INCLUDING, BUT NOT LIMITED TO, PROCUREMENT OF SUBSTITUTE GOODS OR SERVICES; LOSS OF USE, DATA, OR PROFITS; OR BUSINESS INTERRUPTION) HOWEVER CAUSED AND ON ANY THEORY OF LIABILITY, WHETHER IN CONTRACT, STRICT LIABILITY, OR TORT<br>(INCLUDING NEGLIGENCE OR OTHERWISE) ARISING IN<br>ANY WAY OUT OF THE USE OF THIS SOFTWARE, EVEN IF<br>ADVISED OF THE POSSIBILITY OF SUCH DAMAGE.

#### **[Tcmalloc]**

Copyright (c) 2005, Google Inc. All rights reserved.

Redistribution and use in source and binary forms, with or without modification, are permitted provided that the following conditions are met:

 \* Redistributions of source code must retain the above copyright notice, this list of conditions and the following disclaimer.

 \* Redistributions in binary form must reproduce the above copyright notice, this list of conditions and the following disclaimer in the documentation and/or other materials provided with the distribution.

Neither the name of Google Inc. nor the names of its contributors may be used to endorse or promote products derived from this software without specific prior written permission.

THIS SOFTWARE IS PROVIDED BY THE COPYRIGHT HOLDERS AND CONTRIBUTORS "AS IS" AND ANY EXPRESS OR IMPLIED WARRANTIES, INCLUDING, BUT NOT LIMITED TO, THE IMPLIED WARRANTIES OF MERCHANTABILITY AND FITNESS FOR A PARTICULAR PURPOSE ARE DISCLAIMED. IN NO EVENT SHALL THE COPYRIGHT OWNER OR CONTRIBUTORS BE<br>LIABLE FOR ANY DIRECT, INDIRECT, INCIDENTAL,<br>SPECIAL, EXEMPLARY, OR CONSEQUENTIAL DAMAGES (INCLUDING, BUT NOT LIMITED TO, PROCUREMENT OF SUBSTITUTE GOODS OR SERVICES; LOSS OF USE, DATA, OR PROFITS; OR BUSINESS INTERRUPTION) HOWEVER CAUSED AND ON ANY THEORY OF LIABILITY WHETHER IN CONTRACT, STRICT LIABILITY, OR TORT<br>(INCLUDING NEGLIGENCE OR OTHERWISE) ARISING IN<br>ANY WAY OUT OF THE USE OF THIS SOFTWARE, EVEN IF ADVISED OF THE POSSIBILITY OF SUCH DAMAGE.

#### **[The USB ID Repository]**

Copyright (c) 2012, Linux USB Project All rights reserved.

Redistribution and use in source and binary forms, with or without modification, are permitted provided that the following conditions are met:

o Redistributions of source code must retain the above copyright notice, this list of conditions and the following disclaimer.

o Redistributions in binary form must reproduce the above copyright notice, this list of conditions and the following disclaimer in the documentation and/or other materials provided with the distribution.

o Neither the name of the Linux USB Project nor the names of its contributors may be used to endorse or promote products derived from this software without specific prior written permission.

THIS SOFTWARE IS PROVIDED BY THE COPYRIGHT<br>HOLDERS AND CONTRIBUTORS "AS IS" AND ANY<br>EXPRESS OR IMPLIED WARRANTIES, INCLUDING, BUT NOT LIMITED TO, THE IMPLIED WARRANTIES OF MERCHANTABILITY AND FITNESS FOR A PARTICULAR PURPOSE ARE DISCLAIMED. IN NO EVENT SHALL THE COPYRIGHT HOLDER OR CONTRIBUTORS BE LIABLE FOR ANY DIRECT, INDIRECT, INCIDENTAL, SPECIAL, EXEMPLARY, OR CONSEQUENTIAL DAMAGES (INCLUDING, BUT NOT LIMITED TO, PROCUREMENT OF SUBSTITUTE GOODS OR SERVICES; LOSS OF USE DATA, OR PROFITS; OR BUSINESS INTERRUPTION) HOWEVER CAUSED AND ON ANY THEORY OF LIABILITY WHETHER IN CONTRACT, STRICT LIABILITY, OR TORT<br>(INCLUDING NEGLIGENCE OR OTHERWISE) ARISING IN<br>ANY WAY OUT OF THE USE OF THIS SOFTWARE, EVEN IF ADVISED OF THE POSSIBILITY OF SUCH DAMAGE.

#### **[url\_parse]**

Copyright 2007, Google Inc. All rights reserved.

Redistribution and use in source and binary forms, with or without modification, are permitted provided that the following conditions are met:

 \* Redistributions of source code must retain the above copyright notice, this list of conditions and the following disclaimer.

 \* Redistributions in binary form must reproduce the above copyright notice, this list of conditions and the following disclaimer in the documentation and/or other materials provided with the distribution.

Neither the name of Google Inc. nor the names of its contributors may be used to endorse or promote products derived from this software without specific prior written permission.

THIS SOFTWARE IS PROVIDED BY THE COPYRIGHT HOLDERS AND CONTRIBUTORS "AS IS" AND ANY EXPRESS OR IMPLIED WARRANTIES, INCLUDING, BUT NOT LIMITED TO, THE IMPLIED WARRANTIES OF MERCHANTABILITY AND FITNESS FOR A PARTICULAR PURPOSE ARE DISCLAIMED. IN NO EVENT SHALL THE COPYRIGHT OWNER OR CONTRIBUTORS BE LIABLE FOR ANY DIRECT, INDIRECT, INCIDENTAL, SPECIAL, EXEMPLARY, OR CONSEQUENTIAL DAMAGES (INCLUDING, BUT NOT LIMITED TO, PROCUREMENT OF SUBSTITUTE GOODS OR SERVICES; LOSS OF USE, DATA, OR PROFITS; OR BUSINESS INTERRUPTION)

HOWEVER CAUSED AND ON ANY THEORY OF LIABILITY, WHETHER IN CONTRACT, STRICT LIABILITY, OR TORT<br>(INCLUDING NEGLIGENCE OR OTHERWISE) ARISING IN<br>ANY WAY OUT OF THE USE OF THIS SOFTWARE, EVEN IF ADVISED OF THE POSSIBILITY OF SUCH DAMAGE.

#### **[V8 JavaScript Engine]**

Copyright 2014, the V8 project authors. All rights reserved. Redistribution and use in source and binary forms, with or without modification, are permitted provided that the following conditions are met:

 \* Redistributions of source code must retain the above copyright notice, this list of conditions and the following disclaimer.

 \* Redistributions in binary form must reproduce the above copyright notice, this list of conditions and the following disclaimer in the documentation and/or other materials provided with the distribution.

Neither the name of Google Inc. nor the names of its contributors may be used to endorse or promote products derived from this software without specific prior written permission.

THIS SOFTWARE IS PROVIDED BY THE COPYRIGHT HOLDERS AND CONTRIBUTORS "AS IS" AND ANY EXPRESS OR IMPLIED WARRANTIES, INCLUDING BUT NOT LIMITED TO, THE IMPLIED WARRANTIES OF MERCHANTABILITY AND FITNESS FOR A PARTICULAR PURPOSE ARE DISCLAIMED. IN NO EVENT SHALL THE COPYRIGHT OWNER OR CONTRIBUTORS BE LIABLE FOR ANY DIRECT, INDIRECT, INCIDENTAL, SPECIAL, EXEMPLARY, OR CONSEQUENTIAL DAMAGES (INCLUDING, BUT NOT LIMITED TO, PROCUREMENT<br>OF SUBSTITUTE GOODS OR SERVICES; LOSS OF USE,<br>DATA, OR PROFITS; OR BUSINESS INTERRUPTION)<br>HOWEVER CAUSED AND ON ANY THEORY OF LIABILITY, WHETHER IN CONTRACT, STRICT LIABILITY, OR TORT<br>(INCLUDING NEGLIGENCE OR OTHERWISE) ARISING IN<br>ANY WAY OUT OF THE USE OF THIS SOFTWARE, EVEN IF ADVISED OF THE POSSIBILITY OF SUCH DAMAGE.

## **[Valgrind]**

Copyright (C) 2000-2008 Julian Seward. All rights reserved. Redistribution and use in source and binary forms, with or without modification, are permitted provided that the following conditions are met:

1. Redistributions of source code must retain the above copyright notice, this list of conditions and the following disclaimer.

2. The origin of this software must not be misrepresented; you must not claim that you wrote the original software. If you use this software in a product, an acknowledgment in the product documentation would be appreciated but is not required.

3. Altered source versions must be plainly marked as such, and must not be misrepresented as being the original software.

4. The name of the author may not be used to endorse or promote products derived from this software without specific prior written permission.

ta Talent Element Product Analysis of Talent Product Analysis of Talent Product A<br>133 THIS SOFTWARE IS PROVIDED BY THE AUTHOR ``AS IS'' AND ANY EXPRESS OR IMPLIED WARRANTIES, INCLUDING, BUT NOT LIMITED TO, THE IMPLIED WARRANTIES OF MERCHANTABILITY AND FITNESS FOR A PARTICULAR PURPOSE ARE DISCLAIMED. IN NO EVENT SHALL THE AUTHOR BE LIABLE FOR ANY DIRECT, INDIRECT, INCIDENTAL, SPECIAL, EXEMPLARY, OR CONSEQUENTIAL DAMAGES (INCLUDING, BUT NOT LIMITED TO, PROCUREMENT OF SUBSTITUTE GOODS OR SERVICES; LOSS OF USE, DATA, OR PROFITS; OR BUSINESS INTERRUPTION) HOWEVER CAUSED AND ON ANY THEORY OF LIABILITY, WHETHER IN CONTRACT,<br>STRICT LIABILITY, OR TORT (INCLUDING NEGLIGENCE<br>OR OTHERWISE) ARISING IN ANY WAY OUT OF THE<br>USE OF THIS SOFTWARE, EVEN IF ADVISED OF THE POSSIBILITY OF SUCH DAMAGE.

### **[WebKit]**

Copyright 2014 The Chromium Authors. All rights reserved.

The Chromium Authors can be found at http://src.chromium.org/svn/trunk/src/AUTHORS

Redistribution and use in source and binary forms, with or

付紀

without modification, are permitted provided that the following conditions are met:

 \* Redistributions of source code must retain the above copyright notice, this list of conditions and the following disclaimer.

 \* Redistributions in binary form must reproduce the above copyright notice, this list of conditions and the following disclaimer in the documentation and/or other materials provided with the distribution.

 \* Neither the name of Google Inc. nor the names of its contributors may be used to endorse or promote products derived from this software without specific prior written permission.

THIS SOFTWARE IS PROVIDED BY THE COPYRIGHT HOLDERS AND CONTRIBUTORS "AS IS" AND ANY EXPRESS OR IMPLIED WARRANTIES, INCLUDING, BUT NOT LIMITED TO, THE IMPLIED WARRANTIES OF MERCHANTABILITY AND FITNESS FOR A PARTICULAR PURPOSE ARE DISCLAIMED. IN NO EVENT SHALL THE COPYRIGHT OWNER OR CONTRIBUTORS BE LIABLE FOR ANY DIRECT, INDIRECT, INCIDENTAL, SPECIAL, EXEMPLARY, OR CONSEQUENTIAL DAMAGES (INCLUDING, BUT NOT LIMITED TO, PROCUREMENT OF SUBSTITUTE GOODS OR SERVICES; LOSS OF USE, DATA, OR PROFITS; OR BUSINESS INTERRUPTION) HOWEVER CAUSED AND ON ANY THEORY OF LIABILITY, WHETHER IN CONTRACT, STRICT LIABILITY, OR TORT (INCLUDING NEGLIGENCE OR OTHERWISE) ARISING IN ANY WAY OUT OF THE USE OF THIS SOFTWARE, EVEN IF ADVISED OF THE POSSIBILITY OF SUCH DAMAGE.

## **[WebM]**

Copyright (c) 2010, Google Inc. All rights reserved.

Redistribution and use in source and binary forms, with or without modification, are permitted provided that the following conditions are met:

Redistributions of source code must retain the above copyright notice, this list of conditions and the following disclaimer.

Redistributions in binary form must reproduce the above copyright notice, this list of conditions and the following disclaimer in the documentation and/or other materials provided with the distribution.

Neither the name of Google nor the names of its contributors may be used to endorse or promote products derived from this software without specific prior written permission.

THIS SOFTWARE IS PROVIDED BY THE COPYRIGHT<br>HOLDERS AND CONTRIBUTORS "AS IS" AND ANY<br>EXPRESS OR IMPLIED WARRANTIES, INCLUDING, BUT NOT LIMITED TO, THE IMPLIED WARRANTIES OF MERCHANTABILITY AND FITNESS FOR A PARTICULAR PURPOSE ARE DISCLAIMED. IN NO EVENT SHALL THE COPYRIGHT HOLDER OR CONTRIBUTORS BE LIABLE FOR ANY DIRECT, INDIRECT, INCIDENTAL, SPECIAL, EXEMPLARY, OR CONSEQUENTIAL DAMAGES (INCLUDING, BUT NOT LIMITED TO, PROCUREMENT OF SUBSTITUTE GOODS OR SERVICES: LOSS OF USE DATA, OR PROFITS; OR BUSINESS INTERRUPTION) HOWEVER CAUSED AND ON ANY THEORY OF LIABILITY,<br>WHETHER IN CONTRACT, STRICT LIABILITY, OR TORT<br>(INCLUDING NEGLIGENCE OR OTHERWISE) ARISING IN<br>ANY WAY OUT OF THE USE OF THIS SOFTWARE, EVEN IF ADVISED OF THE POSSIBILITY OF SUCH DAMAGE.

# **[WebRTC]**

Copyright (c) 2011, The WebRTC project authors. All rights reserved.

Redistribution and use in source and binary forms, with or without modification, are permitted provided that the following conditions are met:

\* Redistributions of source code must retain the above copyright notice, this list of conditions and the following disclaimer.

\* Redistributions in binary form must reproduce the above copyright notice, this list of conditions and the following disclaimer in the documentation and/or other materials provided with the distribution.

Neither the name of Google nor the names of its contributors

may be used to endorse or promote products derived from this software without specific prior written permission.

THIS SOFTWARE IS PROVIDED BY THE COPYRIGHT HOLDERS AND CONTRIBUTORS "AS IS" AND ANY EXPRESS OR IMPLIED WARRANTIES, INCLUDING, BUT NOT LIMITED TO, THE IMPLIED WARRANTIES OF MERCHANTABILITY AND FITNESS FOR A PARTICULAR PURPOSE ARE DISCLAIMED. IN NO EVENT SHALL THE COPYRIGHT HOLDER OR CONTRIBUTORS BE LIABLE FOR ANY DIRECT, INDIRECT, INCIDENTAL, SPECIAL, EXEMPLARY, OR CONSEQUENTIAL DAMAGES<br>(INCLUDING, BUT NOT LIMITED TO, PROCUREMENT) (INCLUDING, BUT NOT LIMITED TO, PROCUREMENT OF SUBSTITUTE GOODS OR SERVICES; LOSS OF USE, DATA, OR PROFITS; OR BUSINESS INTERRUPTION)<br>HOWEVER CAUSED AND ON ANY THEORY OF LIABILITY,<br>WHETHER IN CONTRACT, STRICT LIABILITY, OR TORT<br>(INCLUDING NEGLIGENCE OR OTHERWISE) ARISING IN ANY WAY OUT OF THE USE OF THIS SOFTWARE, EVEN IF ADVISED OF THE POSSIBILITY OF SUCH DAMAGE.

#### **[Widevine Content Decryption Module Adapter]**

Copyright 2015 The Chromium Authors. All rights reserved.

Redistribution and use in source and binary forms, with or without modification, are permitted provided that the following conditions are met:

 \* Redistributions of source code must retain the above copyright notice, this list of conditions and the following disclaimer.

 \* Redistributions in binary form must reproduce the above copyright notice, this list of conditions and the following disclaimer in the documentation and/or other materials provided with the distribution.

Neither the name of Google Inc. nor the names of its contributors may be used to endorse or promote products derived from this software without specific prior written permission.

THIS SOFTWARE IS PROVIDED BY THE COPYRIGHT HOLDERS AND CONTRIBUTORS "AS IS" AND ANY EXPRESS OR IMPLIED WARRANTIES, INCLUDING, BUT NOT LIMITED TO, THE IMPLIED WARRANTIES OF MERCHANTABILITY AND FITNESS FOR A PARTICULAR PURPOSE ARE DISCLAIMED. IN NO EVENT SHALL THE COPYRIGHT OWNER OR CONTRIBUTORS BE LIABLE FOR ANY DIRECT, INDIRECT, INCIDENTAL, SPECIAL, EXEMPLARY, OR CONSEQUENTIAL DAMAGES (INCLUDING, BUT NOT LIMITED TO, PROCUREMENT OF SUBSTITUTE GOODS OR SERVICES; LOSS OF USE, DATA, OR PROFITS; OR BUSINESS INTERRUPTION) HOWEVER CAUSED AND ON ANY THEORY OF LIABILITY,<br>WHETHER IN CONTRACT, STRICT LIABILITY, OR TORT<br>(INCLUDING NEGLIGENCE OR OTHERWISE) ARISING IN ANY WAY OUT OF THE USE OF THIS SOFTWARE, EVEN IF ADVISED OF THE POSSIBILITY OF SUCH DAMAGE.

#### **[xdg-mime]**

Permission is hereby granted, free of charge, to any person obtaining a copy of this software and associated documentation files (the "Software"), to deal in the Software without restriction, including without limitation the rights to use, copy, modify, merge, publish, distribute, sublicense, and/ or sell copies of the Software, and to permit persons to whom the Software is furnished to do so, subject to the following conditions:

The above copyright notice and this permission notice shall be included in all copies or substantial portions of the Software.

THE SOFTWARE IS PROVIDED "AS IS", WITHOUT<br>WARRANTY OF ANY KIND, EXPRESS OR IMPLIED,<br>INCLUDING BUT NOT LIMITED TO THE WARRANTIES OF MERCHANTABILITY, FITNESS FOR A PARTICULAR PURPOSE AND NONINFRINGEMENT. IN NO EVENT SHALL THE AUTHORS OR COPYRIGHT HOLDERS BE LIABLE FOR ANY CLAIM, DAMAGES OR OTHER LIABILITY, WHETHER IN AN ACTION OF CONTRACT, TORT OR OTHERWISE,<br>ARISING FROM, OUT OF OR IN CONNECTION WITH THE<br>SOFTWARE OR THE USE OR OTHER DEALINGS IN THE SOFTWARE.

### **[xdg-user-dirs]**

Copyright (c) 2007 Red Hat, inc

Permission is hereby granted, free of charge, to any person obtaining a copy of this software and associated documentation files (the "Software"), to deal in the Software without restriction, including without limitation the rights to use, copy, modify, merge, publish, distribute, sublicense, and/ or sell copies of the Software, and to permit persons to whom the Software is furnished to do so, subject to the following conditions:

The above copyright notice and this permission notice shall be included in all copies or substantial portions of the Software.

THE SOFTWARE IS PROVIDED "AS IS", WITHOUT WARRANTY OF ANY KIND, EXPRESS OR IMPLIED, INCLUDING BUT NOT LIMITED TO THE WARRANTIES OF MERCHANTABILITY, FITNESS FOR A PARTICULAR PURPOSE AND NONINFRINGEMENT. IN NO EVENT SHALL THE AUTHORS OR COPYRIGHT HOLDERS BE LIABLE FOR ANY CLAIM, DAMAGES OR OTHER LIABILITY, WHETHER IN AN ACTION OF CONTRACT, TORT OR OTHERWISE, ARISING FROM, OUT OF OR IN CONNECTION WITH THE SOFTWARE OR THE USE OR OTHER DEALINGS IN THE SOFTWARE.

## **[Yasm]**

**Redistribution and use in source and binary forms**, with or without modification, are permitted provided that the following conditions are met:

1. Redistributions of source code must retain the above copyright notice, this list of conditions and the following disclaimer.

2. Redistributions in binary form must reproduce the above copyright notice, this list of conditions and the following disclaimer in the documentation and/or other materials provided with the distribution.

THIS SOFTWARE IS PROVIDED BY THE AUTHOR AND OTHER CONTRIBUTORS ``AS IS'' AND ANY EXPRESS OR IMPLIED WARRANTIES, INCLUDING, BUT NOT LIMITED TO, THE IMPLIED WARRANTIES OF MERCHANTABILITY AND FITNESS FOR A PARTICULAR PURPOSE ARE DISCLAIMED. IN NO EVENT SHALL THE AUTHOR OR OTHER CONTRIBUTORS BE LIABLE FOR ANY DIRECT, INDIRECT, INCIDENTAL, SPECIAL, EXEMPLARY, OR CONSEQUENTIAL DAMAGES (INCLUDING, BUT NOT LIMITED TO, PROCUREMENT OF SUBSTITUTE GOODS OR SERVICES; LOSS OF USE, DATA, OR PROFITS; OR BUSINESS INTERRUPTION) HOWEVER CAUSED AND ON<br>ANY THEORY OF LIABILITY, WHETHER IN CONTRACT,<br>STRICT LIABILITY, OR TORT (INCLUDING NEGLIGENCE<br>OR OTHERWISE) ARISING IN ANY WAY OUT OF THE USE OF THIS SOFTWARE, EVEN IF ADVISED OF THE POSSIBILITY OF SUCH DAMAGE.

## **[Lodash]**

Permission is hereby granted, free of charge, to any person obtaining a copy of this software and associated documentation files (the "Software"), to deal in the Software without restriction, including without limitation the rights to use, copy, modify, merge, publish, distribute, sublicense, and/ or sell copies of the Software, and to permit persons to whom the Software is furnished to do so, subject to the following conditions:

The above copyright notice and this permission notice shall be included in all copies or substantial portions of the Software.

THE SOFTWARE IS PROVIDED "AS IS", WITHOUT WARRANTY OF ANY KIND, EXPRESS OR IMPLIED, INCLUDING BUT NOT LIMITED TO THE WARRANTIES OF MERCHANTABILITY, FITNESS FOR A PARTICULAR PURPOSE AND NONINFRINGEMENT. IN NO EVENT SHALL THE AUTHORS OR COPYRIGHT HOLDERS BE LIABLE FOR ANY CLAIM, DAMAGES OR OTHER LIABILITY, WHETHER IN AN ACTION OF CONTRACT, TORT OR OTHERWISE, ARISING FROM, OUT OF OR IN CONNECTION WITH THE SOFTWARE OR THE USE OR OTHER DEALINGS IN THE SOFTWARE.

#### **[es6-promise]**

Copyright (c) 2014 Yehuda Katz, Tom Dale, Stefan Penner and contributors

Permission is hereby granted, free of charge, to any person obtaining a copy of this software and associated documentation files (the "Software"), to deal in the Software without restriction, including without limitation the rights to use, copy, modify, merge, publish, distribute, sublicense, and/ or sell copies of the Software, and to permit persons to whom the Software is furnished to do so, subject to the following conditions:

The above copyright notice and this permission notice shall be included in all copies or substantial portions of the Software.

THE SOFTWARE IS PROVIDED "AS IS", WITHOUT WARRANTY OF ANY KIND, EXPRESS OR IMPLIED, INCLUDING BUT NOT LIMITED TO THE WARRANTIES OF MERCHANTABILITY, FITNESS FOR A PARTICULAR PURPOSE AND NONINFRINGEMENT. IN NO EVENT SHALL THE AUTHORS OR COPYRIGHT HOLDERS BE LIABLE FOR ANY CLAIM, DAMAGES OR OTHER LIABILITY, WHETHER IN AN ACTION OF CONTRACT, TORT OR OTHERWISE, ARISING FROM,

OUT OF OR IN CONNECTION WITH THE SOFTWARE OR THE USE OR OTHER DEALINGS IN THE SOFTWARE.

#### **[cobalt]**

Copyright (c) 2013 The Chromium Authors. All rights reserved.

Redistribution and use in source and binary forms, with or without modification, are permitted provided that the following conditions are met:

 \* Redistributions of source code must retain the above copyright notice, this list of conditions and the following disclaimer.

 \* Redistributions in binary form must reproduce the above copyright notice, this list of conditions and the following disclaimer in the documentation and/or other materials provided with the distribution.

Neither the name of Google Inc. nor the names of its contributors may be used to endorse or promote products derived from this software without specific prior written permission.

THIS SOFTWARE IS PROVIDED BY THE COPYRIGHT<br>HOLDERS AND CONTRIBUTORS "AS IS" AND ANY<br>EXPRESS OR IMPLIED WARRANTIES, INCLUDING, BUT NOT LIMITED TO, THE IMPLIED WARRANTIES OF MERCHANTABILITY AND FITNESS FOR A PARTICULAR PURPOSE ARE DISCLAIMED. IN NO EVENT SHALL THE COPYRIGHT OWNER OR CONTRIBUTORS BE LIABLE FOR ANY DIRECT, INDIRECT, INCIDENTAL,<br>SPECIAL, EXEMPLARY, OR CONSEQUENTIAL DAMAGES<br>(INCLUDING, BUT NOT LIMITED TO, PROCUREMENT<br>OF SUBSTITUTE GOODS OR SERVICES; LOSS OF USE, DATA, OR PROFITS; OR BUSINESS INTERRUPTION) HOWEVER CAUSED AND ON ANY THEORY OF LIABILITY,<br>WHETHER IN CONTRACT, STRICT LIABILITY, OR TORT<br>(INCLUDING NEGLIGENCE OR OTHERWISE) ARISING IN ANY WAY OUT OF THE USE OF THIS SOFTWARE, EVEN IF ADVISED OF THE POSSIBILITY OF SUCH DAMAGE.

## **[pcre]**

Redistribution and use in source and binary forms, with or without modification, are permitted provided that the following conditions are met:

 \* Redistributions of source code must retain the above copyright notices, this list of conditions and the following disclaimer.

 \* Redistributions in binary form must reproduce the above copyright notices, this list of conditions and the following disclaimer in the documentation and/or other materials provided with the distribution.

Neither the name of the University of Cambridge nor the names of any contributors may be used to endorse or promote products derived from this software without specific prior written permission.

135<br>135<br>135 THIS SOFTWARE IS PROVIDED BY THE COPYRIGHT<br>HOLDERS AND CONTRIBUTORS "AS IS" AND ANY<br>EXPRESS OR IMPLIED WARRANTIES, INCLUDING, BUT NOT LIMITED TO, THE IMPLIED WARRANTIES OF MERCHANTABILITY AND FITNESS FOR A PARTICULAR PURPOSE ARE DISCLAIMED. IN NO EVENT SHALL THE COPYRIGHT OWNER OR CONTRIBUTORS BE LIABLE FOR ANY DIRECT, INDIRECT, INCIDENTAL,

SPECIAL, EXEMPLARY, OR CONSEQUENTIAL DAMAGES (INCLUDING, BUT NOT LIMITED TO, PROCUREMENT OF SUBSTITUTE GOODS OR SERVICES; LOSS OF USE, DATA, OR PROFITS; OR BUSINESS INTERRUPTION) HOWEVER CAUSED AND ON ANY THEORY OF LIABILITY,<br>WHETHER IN CONTRACT, STRICT LIABILITY, OR TORT<br>(INCLUDING NEGLIGENCE OR OTHERWISE) ARISING IN ANY WAY OUT OF THE USE OF THIS SOFTWARE, EVEN IF ADVISED OF THE POSSIBILITY OF SUCH DAMAGE.

# **[lighttpd]**

Copyright (c) 2004, Jan Kneschke, incremental All rights reserved.

Redistribution and use in source and binary forms, with or without modification, are permitted provided that the following conditions are met:

- Redistributions of source code must retain the above copyright notice, this list of conditions and the following disclaimer.

- Redistributions in binary form must reproduce the above copyright notice, this list of conditions and the following disclaimer in the documentation and/or other materials provided with the distribution.

- Neither the name of the 'incremental' nor the names of its contributors may be used to endorse or promote products derived from this software without specific prior written permission.

THIS SOFTWARE IS PROVIDED BY THE COPYRIGHT<br>HOLDERS AND CONTRIBUTORS "AS IS" AND ANY<br>EXPRESS OR IMPLIED WARRANTIES, INCLUDING,<br>BUT NOT LIMITED TO, THE IMPLIED WARRANTIES OF<br>MERCHANTABILITY AND FITNESS FOR A PARTICULAR PURPOSE ARE DISCLAIMED. IN NO EVENT SHALL THE COPYRIGHT OWNER OR CONTRIBUTORS BE<br>LIABLE FOR ANY DIRECT, INDIRECT, INCIDENTAL,<br>SPECIAL, EXEMPLARY, OR CONSEQUENTIAL DAMAGES (INCLUDING, BUT NOT LIMITED TO, PROCUREMENT OF SUBSTITUTE GOODS OR SERVICES; LOSS OF USE, DATA, OR PROFITS; OR BUSINESS INTERRUPTION) HOWEVER CAUSED AND ON ANY THEORY OF LIABILITY, WHETHER IN CONTRACT, STRICT LIABILITY, OR TORT<br>(INCLUDING NEGLIGENCE OR OTHERWISE) ARISING IN<br>ANY WAY OUT OF THE USE OF THIS SOFTWARE, EVEN IF ADVISED OF THE POSSIBILITY OF SUCH DAMAGE.

# **[PC/SC]**

MUSCLE SmartCard Development ( http://pcsclite.alioth. debian.org/pcsclite.html )

Copyright (C) 1999-2005 David Corcoran <corcoran@ musclecard.com>

Copyright (C) 2005-2009 Ludovic Rousseau <ludovic. rousseau@free.fr>

Redistribution and use in source and binary forms, with or without modification, are permitted provided that the following conditions are met:

1. Redistributions of source code must retain the above copyright notice, this list of conditions and the following disclaimer.

2. Redistributions in binary form must reproduce the above copyright notice, this list of conditions and the following disclaimer in the documentation and/or other materials

provided with the distribution. 3. The name of the author may not be used to endorse or promote products derived from this software without specific prior written permission.

THIS SOFTWARE IS PROVIDED BY THE AUTHOR "AS IS'' AND ANY EXPRESS OR IMPLIED WARRANTIES, INCLUDING, BUT NOT LIMITED TO, THE IMPLIED WARRANTIES OF MERCHANTABILITY AND FITNESS FOR A PARTICULAR PURPOSE ARE DISCLAIMED.

IN NO EVENT SHALL THE AUTHOR BE LIABLE FOR ANY DIRECT, INDIRECT, INCIDENTAL, SPECIAL, EXEMPLARY, OR CONSEQUENTIAL DAMAGES (INCLUDING, BUT NOT LIMITED TO, PROCUREMENT OF SUBSTITUTE GOODS<br>OR SERVICES; LOSS OF USE, DATA, OR PROFITS; OR<br>BUSINESS INTERRUPTION) HOWEVER CAUSED AND ON ANY THEORY OF LIABILITY, WHETHER IN CONTRACT, STRICT LIABILITY, OR TORT (INCLUDING NEGLIGENCE OR OTHERWISE) ARISING IN ANY WAY OUT OF THE USE OF THIS SOFTWARE, EVEN IF ADVISED OF THE POSSIBILITY OF SUCH DAMAGE.

# **[Mozilla Public License]**

This procust includes the following software licensed for use under the term of Mozilla Public License Version 2.0. - PublicSuffixList

- CertList

Mozilla Public License Version 2.0

- **1. Definitions**
- 1.1. "Contributor"
- means each individual or legal entity that creates, contributes to the creation of, or owns Covered Software. 1.2. "Contributor Version"
- means the combination of the Contributions of others (if any) used by a Contributor and that particular Contributor's Contribution.
- 1.3. "Contribution"
- means Covered Software of a particular Contributor.

1.4. "Covered Software" means Source Code Form to which the initial Contributor has attached the notice in Exhibit A, the Executable Form of such Source Code Form, and Modifications of such Source Code Form, in each case including portions thereof.

1.5. "Incompatible With Secondary Licenses" means

(a) that the initial Contributor has attached the notice described in Exhibit B to the Covered Software; or

(b) that the Covered Software was made available under the terms of version 1.1 or earlier of the License, but not also under the terms of a Secondary License.

1.6. "Executable Form"

means any form of the work other than Source Code Form.

1.7. "Larger Work"

means a work that combines Covered Software with other material, in a separate file or files, that is not Covered Software.

- 1.8. "License"
- means this document. 1.9. "Licensable"

means having the right to grant, to the maximum extent possible, whether at the time of the initial grant or subsequently, any and all of the rights conveyed by this License.

1.10. "Modifications"

means any of the following:

(a) any file in Source Code Form that results from an addition to, deletion from, or modification of the contents of Covered Software; or

(b) any new file in Source Code Form that contains any Covered Software.

1.11. "Patent Claims" of a Contributor

means any patent claim(s), including without limitation, method, process, and apparatus claims, in any patent Licensable by such Contributor that would be infringed, but for the grant of the License, by the making, using, selling, offering for sale, having made, import, or transfer of either its Contributions or its Contributor Version.

1.12. "Secondary License"

means either the GNU General Public License, Version 2.0, the GNU Lesser General Public License, Version 2.1, the GNU Affero General Public License, Version 3.0, or any later versions of those licenses.

1.13. "Source Code Form"

means the form of the work preferred for making modifications.

1.14. "You" (or "Your")

means an individual or a legal entity exercising rights under this License. For legal entities, "You" includes any entity that controls, is controlled by, or is under common control with You. For purposes of this definition, "control" means (a) the power, direct or indirect, to cause the direction or management of such entity, whether by contract or otherwise, or (b) ownership of more than fifty percent (50%) of the outstanding shares or beneficial ownership of such entity.

# **2. License Grants and Conditions**

2.1. Grants

Each Contributor hereby grants You a world-wide, royaltyfree, non-exclusive license:

(a) under intellectual property rights (other than patent or trademark) Licensable by such Contributor to use,

reproduce, make available, modify, display, perform, distribute, and otherwise exploit its Contributions, either on an unmodified basis, with Modifications, or as part of a Larger Work; and

(b) under Patent Claims of such Contributor to make, use, sell, offer for sale, have made, import, and otherwise transfer either its Contributions or its Contributor Version.

2.2. Effective Date

The licenses granted in Section 2.1 with respect to any Contribution become effective for each Contribution on the date the Contributor first distributes such Contribution.

2.3. Limitations on Grant Scope

The licenses granted in this Section 2 are the only rights granted under this License. No additional rights or licenses will be implied from the distribution or licensing of Covered Software under this License. Notwithstanding Section 2.1(b) above, no patent license is granted by a Contributor:

(a) for any code that a Contributor has removed from Covered Software; or

(b) for infringements caused by: (i) Your and any other third party's modifications of Covered Software, or (ii) the combination of its Contributions with other software (except as part of its Contributor Version); or

(c) under Patent Claims infringed by Covered Software in the absence of its Contributions.

This License does not grant any rights in the trademarks, service marks, or logos of any Contributor (except as may be necessary to comply with the notice requirements in Section 3.4)

2.4. Subsequent Licenses

No Contributor makes additional grants as a result of Your choice to distribute the Covered Software under a subsequent version of this License (see Section 10.2) or under the terms of a Secondary License (if permitted under the terms of Section 3.3).

2.5. Representation

Each Contributor represents that the Contributor believes its Contributions are its original creation(s) or it has sufficient rights to grant the rights to its Contributions conveyed by this License.

2.6. Fair Use

This License is not intended to limit any rights You have under applicable copyright doctrines of fair use, fair dealing, or other equivalents.

2.7. Conditions

Sections 3.1, 3.2, 3.3, and 3.4 are conditions of the licenses granted in Section 2.1.

# **3. Responsibilities**

3.1. Distribution of Source Form

All distribution of Covered Software in Source Code Form, including any Modifications that You create or to which You contribute, must be under the terms of this License. You must inform recipients that the Source Code Form of the Covered Software is governed by the terms of this License, and how they can obtain a copy of this License. You may not attempt to alter or restrict the recipients' rights in the Source Code Form.

3.2. Distribution of Executable Form

If You distribute Covered Software in Executable Form then:

(a) such Covered Software must also be made available in Source Code Form, as described in Section 3.1, and You must inform recipients of the Executable Form how they can obtain a copy of such Source Code Form by reasonable means in a timely manner, at a charge no more than the cost of distribution to the recipient; and

(b) You may distribute such Executable Form under the terms of this License, or sublicense it under different terms, provided that the license for the Executable Form does not attempt to limit or alter the recipients' rights in the Source Code Form under this License.

3.3. Distribution of a Larger Work

You may create and distribute a Larger Work under terms of Your choice, provided that You also comply with the requirements of this License for the Covered Software. If the Larger Work is a combination of Covered Software with a work governed by one or more Secondary Licenses, and the Covered Software is not Incompatible With Secondary Licenses, this License permits You to additionally distribute such Covered Software under the terms of such Secondary License(s), so that the recipient of the Larger Work may, at their option, further distribute the Covered Software under the terms of either this License or such Secondary License(s).

You may not remove or alter the substance of any license notices (including copyright notices, patent notices, disclaimers of warranty, or limitations of liability) contained within the Source Code Form of the Covered Software, except that You may alter any license notices to the extent required to remedy known factual inaccuracies.

#### 3.5. Application of Additional Terms

You may choose to offer, and to charge a fee for, warranty, support, indemnity or liability obligations to one or more recipients of Covered Software. However, You may do so only on Your own behalf, and not on behalf of any Contributor. You must make it absolutely clear that any such warranty, support, indemnity, or liability obligation is offered by You alone, and You hereby agree to indemnify every Contributor for any liability incurred by such Contributor as a result of warranty, support, indemnity or liability terms You offer. You may include additional disclaimers of warranty and limitations of liability specific to any jurisdiction.

## **4. Inability to Comply Due to Statute or Regulation**

If it is impossible for You to comply with any of the terms of this License with respect to some or all of the Covered Software due to statute, judicial order, or regulation then You must: (a) comply with the terms of this License to the maximum extent possible; and (b) describe the limitations and the code they affect. Such description must be placed in a text file included with all distributions of the Covered Software under this License. Except to the extent prohibited by statute or regulation, such description must be sufficiently detailed for a recipient of ordinary skill to be able to understand it.

## **5. Termination**

5.1. The rights granted under this License will terminate automatically

if You fail to comply with any of its terms. However, if You become compliant, then the rights granted under this License from a particular Contributor are reinstated (a) provisionally, unless and until such Contributor explicitly and finally terminates Your grants, and (b) on an ongoing basis, if such Contributor fails to notify You of the noncompliance by some reasonable means prior to 60 days after You have come back into compliance. Moreover, Your grants from a particular Contributor are reinstated on an ongoing basis if such Contributor notifies You of the non-compliance by some reasonable means, this is the first time You have received notice of non-compliance with this License from such Contributor, and You become compliant prior to 30 days after Your receipt of the notice.

5.2. If You initiate litigation against any entity by asserting a patent

infringement claim (excluding declaratory judgment actions, counter-claims, and cross-claims) alleging that a Contributor Version directly or indirectly infringes any patent, then the rights granted to You by any and all Contributors for the Covered Software under Section 2.1 of this License shall terminate.

5.3. In the event of termination under Sections 5.1 or 5.2 above, all end user license agreements (excluding distributors and resellers) which have been validly granted by You or Your distributors under this License prior to termination shall survive termination.

# **6. Disclaimer of Warranty**

**1377 - Alternative Advisor Advisor Advisor Advisor Advisor Advisor Advisor Advisor Advisor Advisor Advisor Adv**<br>1979 - Alternative Advisor Advisor Advisor Advisor Advisor Advisor Advisor Advisor Advisor Advisor Advisor Covered Software is provided under this License on an "as is"basis, without warranty of any kind, either expressed, implied, or statutory, including, without limitation, warranties that the Covered Software is free of defects, merchantable, fit for a particular purpose or non-infringing. The entire risk as to the quality and performance of the Covered Software is with You. Should any Covered Software prove defective in any respect, You (not any Contributor) assume the cost of any necessary servicing, repair, or correction. This disclaimer of warranty constitutes an essential part of this License. No use of any Covered Software is authorized under this License except under this disclaimer.

# **7. Limitation of Liability**

Under no circumstances and under no legal theory, whether tort (including negligence), contract, or otherwise, shall any Contributor, or anyone who distributes Covered Software as permitted above, be liable to You for any direct, indirect, special, incidental, or consequential damages of any character including, without limitation, damages for lost profits, loss of goodwill, work stoppage, computer failure or malfunction, or any and all other commercial damages or losses, even if such party shall have been informed of the possibility of such damages. This limitation of liability shall not apply to liability for death or personal injury resulting from such party's negligence

to the extent applicable law prohibits such limitation. Some jurisdictions do not allow the exclusion or limitation of incidental or consequential damages, so this exclusion and limitation may not apply to You.

#### **8. Litigation**

Any litigation relating to this License may be brought only in the courts of a jurisdiction where the defendant maintains its principal place of business and such litigation shall be governed by laws of that jurisdiction, without reference to its conflict-of-law provisions. Nothing in this Section shall prevent a party's ability to bring cross-claims or counter-claims.

# **9. Miscellaneous**

This License represents the complete agreement concerning the subject matter hereof. If any provision of this License is held to be unenforceable, such provision shall be reformed only to the extent necessary to make it enforceable. Any law or regulation which provides that the language of a contract shall be construed against the drafter shall not be used to construe this License against a Contributor.

#### **10. Versions of the License**

10.1. New Versions

Mozilla Foundation is the license steward. Except as provided in Section 10.3, no one other than the license steward has the right to modify or publish new versions of this License. Each version will be given a distinguishing version number.

10.2. Effect of New Versions

You may distribute the Covered Software under the terms of the version of the License under which You originally received the Covered Software, or under the terms of any subsequent version published by the license steward.

10.3. Modified Versions

If you create software not governed by this License, and you want to create a new license for such software, you may create and use a modified version of this License if you rename the license and remove any references to the name of the license steward (except to note that such modified license differs from this License).

10.4. Distributing Source Code Form that is Incompatible With Secondary Licenses

If You choose to distribute Source Code Form that is Incompatible With Secondary Licenses under the terms of this version of the License, the notice described in Exhibit B of this License must be attached.

# **Exhibit A - Source Code Form License Notice**

This Source Code Form is subject to the terms of the Mozilla Public License, v. 2.0. If a copy of the MPL was not distributed with this file, You can obtain one at http://mozilla.org/MPL/2.0/. If it is not possible or desirable to put the notice in a particular file, then You may include the notice in a location (such as a LICENSE file in a relevant directory) where a recipient would be likely to look for such a notice. You may add additional accurate notices of copyright ownership.

#### **Exhibit B - "Incompatible With Secondary Licenses" Notice**

This Source Code Form is "Incompatible With Secondary Licenses", as defined by the Mozilla Public License, v. 2.0.

# **[PicoJSON]**

Copyright 2009-2010 Cybozu Labs, Inc. Copyright 2011-2014 Kazuho Oku All rights reserved.

Redistribution and use in source and binary forms, with or without modification, are permitted provided that the following conditions are met:

1. Redistributions of source code must retain the above copyright notice, this list of conditions and the following disclaimer.

2. Redistributions in binary form must reproduce the above copyright notice, this list of conditions and the following disclaimer in the documentation and/or other materials provided with the distribution.

THIS SOFTWARE IS PROVIDED BY THE COPYRIGHT<br>HOLDERS AND CONTRIBUTORS "AS IS" AND ANY<br>EXPRESS OR IMPLIED WARRANTIES, INCLUDING,<br>BUT NOT LIMITED TO, THE IMPLIED WARRANTIES OF MERCHANTABILITY AND FITNESS FOR A PARTICULAR PURPOSE ARE DISCLAIMED. IN NO EVENT SHALL THE COPYRIGHT HOLDER OR CONTRIBUTORS BE LIABLE FOR ANY DIRECT, INDIRECT, INCIDENTAL, SPECIAL, EXEMPLARY, OR CONSEQUENTIAL DAMAGES (INCLUDING, BUT NOT LIMITED TO, PROCUREMENT OF SUBSTITUTE GOODS OR SERVICES; LOSS OF USE, DATA, OR PROFITS; OR BUSINESS INTERRUPTION) HOWEVER CAUSED AND ON ANY THEORY OF LIABILITY, WHETHER IN CONTRACT, STRICT LIABILITY, OR TORT<br>(INCLUDING NEGLIGENCE OR OTHERWISE) ARISING IN<br>ANY WAY OUT OF THE USE OF THIS SOFTWARE, EVEN IF ADVISED OF THE POSSIBILITY OF SUCH DAMAGE.

# **[libwebp]**

Copyright (c) 2010, Google Inc. All rights reserved.

Redistribution and use in source and binary forms, with or without modification, are permitted provided that the following conditions are met:

- \*Redistributions of source code must retain the above copyright notice, this list of conditions and the following disclaimer.
- \*Redistributions in binary form must reproduce the above copyright notice, this list of conditions and the following disclaimer in the documentation and/or other materials provided with the distribution.
- \*Neither the name of Google nor the names of its contributors may be used to endorse or promote products derived from this

software without specific prior written permission. THIS SOFTWARE IS PROVIDED BY THE COPYRIGHT HOLDERS AND CONTRIBUTORS "AS IS" AND ANY EXPRESS OR IMPLIED WARRANTIES, INCLUDING, BUT NOT LIMITED TO, THE IMPLIED WARRANTIES OF MERCHANTABILITY AND FITNESS FOR A PARTICULAR PURPOSE ARE DISCLAIMED. IN NO EVENT SHALL THE COPYRIGHT HOLDER OR CONTRIBUTORS BE.<br>LIABLE FOR ANY DIRECT, INDIRECT, INCIDENTAL,<br>SPECIAL, EXEMPLARY, OR CONSEQUENTIAL DAMAGES (INCLUDING, BUT NOT LIMITED TO, PROCUREMENT OF SUBSTITUTE GOODS OR SERVICES; LOSS OF USE, DATA, OR PROFITS; OR BUSINESS INTERRUPTION) HOWEVER CAUSED AND ON ANY THEORY OF LIABILITY, WHETHER IN CONTRACT, STRICT LIABILITY, OR TORT<br>(INCLUDING NEGLIGENCE OR OTHERWISE) ARISING IN<br>ANY WAY OUT OF THE USE OF THIS SOFTWARE, EVEN IF<br>ADVISED OF THE POSSIBILITY OF SUCH DAMAGE.

# **[disktype]**

Copyright (c) 2003 Christoph Pfisterer

Permission is hereby granted, free of charge, to any person obtaining a copy of this software and associated documentation files (the "Software"), to deal in the Software without restriction, including without limitation the rights to use, copy, modify, merge, publish, distribute, sublicense, and/ or sell copies of the Software, and to permit persons to whom the Software is furnished to do so, subject to the following conditions:

The above copyright notice and this permission notice shall be included in all copies or substantial portions of the Software.

THE SOFTWARE IS PROVIDED "AS IS", WITHOUT WARRANTY OF ANY KIND, EXPRESS OR IMPLIED, INCLUDING BUT NOT LIMITED TO THE WARRANTIES OF MERCHANTABILITY, FITNESS FOR A PARTICULAR PURPOSE AND NONINFRINGEMENT. IN NO EVENT SHALL THE AUTHORS OR COPYRIGHT HOLDERS BE LIABLE FOR ANY CLAIM, DAMAGES OR OTHER LIABILITY, WHETHER IN AN ACTION OF CONTRACT, TORT OR OTHERWISE, ARISING FROM, OUT OF OR IN CONNECTION WITH THE SOFTWARE OR THE USE OR OTHER DEALINGS IN THE SOFTWARE.

#### **[fontconfig]**

Copyright © 2002 Keith Packard

Permission to use, copy, modify, distribute, and sell this software and its documentation for any purpose is hereby granted without fee, provided that the above copyright notice appear in all copies and that both that copyright notice and this permission notice appear in supporting documentation, and that the name of the author(s) not be used in advertising or publicity pertaining to distribution of the software without specific, written prior permission. The authors make no representations about the suitability of this software for any purpose. It is provided "as is" without express or implied warranty.

THE AUTHOR(S) DISCLAIMS ALL WARRANTIES WITH REGARD TO THIS SOFTWARE, INCLUDING ALL IMPLIED WARRANTIES OF MERCHANTABILITY AND FITNESS, IN NO EVENT SHALL THE AUTHOR(S) BE LIABLE FOR ANY SPECIAL, INDIRECT OR CONSEQUENTIAL DAMAGES OR ANY DAMAGES WHATSOEVER RESULTING FROM LOSS OF USE, DATA OR PROFITS, WHETHER IN AN ACTION OF CONTRACT, NEGLIGENCE OR OTHER TORTIOUS ACTION, ARISING OUT OF OR IN CONNECTION WITH THE USE OR PERFORMANCE OF THIS SOFTWARE

#### **[wpa\_supplicant]**

Modified BSD license (no advertisement clause):

Copyright (c) 2002-2017, Jouni Malinen <j@w1.fi> and contributors

All Rights Reserved.

Redistribution and use in source and binary forms, with or without modification, are permitted provided that the following conditions are met:

1. Redistributions of source code must retain the above copyright notice, this list of conditions and the following disclaimer.

2. Redistributions in binary form must reproduce the above copyright notice, this list of conditions and the following disclaimer in the documentation and/or other materials provided with the distribution.

3. Neither the name(s) of the above-listed copyright holder(s) nor the names of its contributors may be used to endorse or promote products derived from this software without specific prior written permission.

THIS SOFTWARE IS PROVIDED BY THE COPYRIGHT HOLDERS AND CONTRIBUTORS "AS IS" AND ANY EXPRESS OR IMPLIED WARRANTIES, INCLUDING, BUT NOT LIMITED TO, THE IMPLIED WARRANTIES OF MERCHANTABILITY AND FITNESS FOR A PARTICULAR PURPOSE ARE DISCLAIMED. IN NO EVENT SHALL THE COPYRIGHT OWNER OR CONTRIBUTORS BE<br>LIABLE FOR ANY DIRECT, INDIRECT, INCIDENTAL,<br>SPECIAL, EXEMPLARY, OR CONSEQUENTIAL DAMAGES (INCLUDING, BUT NOT LIMITED TO, PROCUREMENT OF SUBSTITUTE GOODS OR SERVICES; LOSS OF USE, DATA, OR PROFITS; OR BUSINESS INTERRUPTION) HOWEVER CAUSED AND ON ANY THEORY OF LIABILITY,<br>WHETHER IN CONTRACT, STRICT LIABILITY, OR TORT<br>(INCLUDING NEGLIGENCE OR OTHERWISE) ARISING IN<br>ADVISED OF THE POSSIBILITY OF SUCH DAMAGE.<br>ADVISED OF THE POSSIBILITY OF SUCH DAM

#### **[GNU GENERAL PUBLIC LICENSE and GNU LESSER GENERAL PUBLIC LICENSE]**

本製品は、GNU General Public License(以下「GPL」とします) version 2 および GNU Lesser General Public License (以下 [LGPL] とします) Version 2.0、Version 2.1 の条件にもとづいて利用が許諾 された以下のソフトウェアを含んでいます。

- linux-3. Copyright (C) 1991 Linus Tovalds. Licensed under GPLv2. - avahi-0.6.31. Copyright (C) 2004-2009 by the Avahi developers. Licensed under LGPLv2.1

- BusyBox v1.21.1 multi-call binary.Copyright (C) 1998-2013 Erik Andersen, Rob Landley, Denys Vlasenko and others. Licensed under GPLv2.

- cups-1.5 Copyright © 2007 Apple Incothers. Licensed under LGPLv2.

- dhcpcd-1.3.22-p14. Copyright (C) 1996 - 1997 Yoichi<br>Hariguchi,January, 1998 Sergei Viznyuk. Licensed under GPLv2.<br>- iptables-1.4.10. Copyright (C) 2000-2002 by the netfilter coreteam.

Licensed under GPLv2.

- mtd-utils-1.5.1. Copyright (C) 2d3D, Inc., 2007, 2008,2009 Nokia Corporation., International Business Machines Corp., 2006, 2008 Logitech., 2000 Arcom Control System Ltd, Artem Bityutskiy, 2007, 2008, 2010 Mike Frysinger, 2010 Mike Frysinger, 2000 Steven J. Hill, 2003 Thomas Gleixner, 2000 David Woodhouse. Licensed under GPLv2.

- libc-2.18 Copyright (C) 1992-2013 Free Software Foundation, Inc. Licensed under LGPLv2.1

- libiconv-1.14. Copyright (C) 2000-2011 Free Software Foundation, Inc. Licensed under LGPLv2.1.

- xfsprogs-3.1.8. Copyright (C) 2000-2006 Silicon Graphics, Inc. Licensed under LGPLv2.1.

- parted (GNU parted) 1.8.7. Copyright (C) 2007 Free Sofware Foundation, Inc. Licensed under LGPLv2.1.

- dnsmasq version 1.8. Copyright (C) 2000 Simon Kelley.Licensed under GPLv2.

- libconfig-1.4.8. Copyright (C) 2005-2010 Mark A Linder. Licensed under LGPLv2.1.

- libsoap-1.1.0. Copyright (C) 2003-2004 Ferhat Ayaz. Licensed

under LGPLv2.0.

- smartmontools-6.1 Copyright (C) 2002-2013 BruceAllen,Christian
- 

Franke, www.smartmontools.org. Licensed under GPLv2. - WebKit-536 Copyright (C) 2009 Apple Inc. Licensed under LGPLv2.0.

- FreeType-2.6.2. Copyright (C) 2006-2015 The FreeType Project. Licensed under GPLv2.

- neon-0.30.0. Copyright (C) 1999-2008 Joe Orton. Licensed under LGPLv2.0.

- libfdt-1.2 Copyright (C) 2006 David Gibson, IBM Corporation. Licensed under GPLv2.

- ffmpeg-3.1.3 Copyright (C) 2000, 2001, 2002 Fabrice Bellard. Licensed under LGPLv2.1.

- libusb-0.1.12

Copyright (C) 2000-2003 Johannes Erdfelt. Licensed under LGPLv2.0

- dbus-1.6.0 Copyright (C) 2003-2004 Lawrence E. Rosen. Licensed under GPLv2.

- DirectFB-1.7.7 Copyright (C) 2000 DirectFB. Licensed under LGPLv2.1.

- libdaemon-0.14 Copyright (C) 2003-2009 Lennart Poettering. Licensed under GPLv2.

- libnl3-3.4.0 Copyright (C) 2008 Thomas Graf. Licensed under LGPLv2.1.

該当するソースコードの複製物については、お問い合わせ窓口 (cable-gpl-support@technicolor.com)へお問い合わせください。

なお、ソースコードの内容についてのご質問にはお答えできません<br>ので、あらかじめご了承ください。また、GNU GPL Version 2 およ<br>び GNU LGPL Version 2.0、Version 2.1 の詳細については GNU の<br>ウェブサイトをご覧ください (http://www.gnu.org)。

#### **[GNU GENERAL PUBLIC LICENSE]**

#### Version 2, June 1991

Copyright © 1989, 1991 Free Software Foundation, Inc., 51 Franklin Street, Fifth Floor, Boston, MA 02110-1301 USA Everyone is permitted to copy and distribute verbatim copies of this license document, but changing it is not allowed.

#### **Preamble**

The licenses for most software are designed to take away your freedom to share and change it. By contrast, the GNU General Public License is intended to guarantee your freedom to share and change free software - to make sure the software is free for all its users. This General Public License applies to most of the Free Software Foundation's software and to any other program whose authors commit to using it. (Some other Free Software Foundation software is covered by the GNU Lesser General Public License instead.) You can apply it to your programs, too.

When we speak of free software, we are referring to freedom, not price. Our General Public Licenses are designed to make sure that you have the freedom to distribute copies of free software (and charge for this service if you wish), that you receive source code or can get it if you want it, that you can change the software or use pieces of it in new free programs; and that you know you can do these things.

To protect your rights, we need to make restrictions that forbid anyone to deny you these rights or to ask you to surrender the rights. These restrictions translate to certain responsibilities for you if you distribute copies of the software, or if you modify it. For example, if you distribute copies of such a program, whether gratis or for a fee, you must give the recipients all the rights that you have. You must make sure that they, too, receive or can get the source code. And you must show them these terms so they know their rights.

We protect your rights with two steps: (1) copyright the software, and (2) offer you this license which gives you legal permission to copy, distribute and/or modify the software.

Also, for each author's protection and ours, we want to make certain that everyone understands that there is no warranty for this free software. If the software is modified by someone else and passed on, we want its recipients to know that what they have is not the original, so that any problems introduced by others will not reflect on the original authors' reputations.

Finally, any free program is threatened constantly by software patents. We wish to avoid the danger that redistributors of a free program will individually obtain patent licenses, in effect making the program proprietary. To prevent this, we have made it clear that any patent must be licensed for everyone's free use or not licensed at all. The precise terms and conditions for copying, distribution and modification follow.

# **GNU GENERAL PUBLIC LICENSE**

TERMS AND CONDITIONS FOR COPYING, DISTRIBUTION AND MODIFICATION

0. This License applies to any program or other work which

contains a notice placed by the copyright holder saying it may be distributed under the terms of this General Public License. The "Program", below, refers to any such program or work, and a "work based on the Program" means either the Program or any derivative work under copyright law: that is to say, a work containing the Program or a portion of it, either verbatim or with modifications and/or translated into another language. (Hereinafter, translation is included without limitation in the term "modification".) Each licensee is addressed as "you". Activities other than copying, distribution and modification are not covered by this License; they are outside its scope. The act of running the Program is not restricted, and the output from the Program is covered only if its contents constitute a work based on the Program (independent of having been made by running the Program). Whether that is true depends on what the Program does.

- 1. You may copy and distribute verbatim copies of the Program's source code as you receive it, in any medium, provided that you conspicuously and appropriately publish on each copy an appropriate copyright notice and disclaimer of warranty; keep intact all the notices that refer to this License and to the absence of any warranty; and give any other recipients of the Program a copy of this License along with the Program. You may charge a fee for the physical act of transferring a copy, and you may at your option offer warranty protection in exchange for a fee.
- 2. You may modify your copy or copies of the Program or any portion of it, thus forming a work based on the Program, and copy and distribute such modifications or work under the terms of Section 1 above, provided that you also meet all of these conditions:

a) You must cause the modified files to carry prominent notices stating that you changed the files and the date of any change. b) You must cause any work that you distribute or publish, that in whole or in part contains or is derived from the Program or any part thereof, to be licensed as a whole at no charge to all third parties under the terms of this License.

c) If the modified program normally reads commands interactively when run, you must cause it, when started running for such interactive use in the most ordinary way, to print or display an announcement including an appropriate copyright notice and a notice that there is no warranty (or else, saying that you provide a warranty) and that users may redistribute the program under these conditions, and telling the user how to view a copy of this License. (Exception: if the Program itself is interactive but does not normally print such an announcement, your work based on the Program is not required to print an announcement.) These requirements apply to the modified work as a whole. If identifiable sections of that work are not derived from the Program, and can be reasonably considered independent and separate works in themselves, then this License, and its terms, do not apply to those sections when you distribute them as separate works. But when you distribute the same sections as part of a whole which is a work based on the Program, the distribution of the whole must be on the terms of this License, whose permissions for other licensees extend to the entire whole, and thus to each and every part regardless of who wrote it. Thus, it is not the intent of this section to claim rights or contest your rights to work written entirely by you; rather, the intent is to exercise the right to control the distribution of derivative or collective works based on the Program. In addition, mere aggregation of another work not based on the Program with the Program (or with a work based on the Program) on a volume of a storage or distribution medium does not bring the other work under the scope of this License.

3. You may copy and distribute the Program (or a work based on it, under Section 2) in object code or executable form under the terms of Sections 1 and 2 above provided that you also do one of the following:

a) Accompany it with the complete corresponding machinereadable source code, which must be distributed under the terms of Sections 1 and 2 above on a medium customarily used for software interchange; or,

b) Accompany it with a written offer, valid for at least three years, to give any third party, for a charge no more than your cost of physically performing source distribution, a complete machinereadable copy of the corresponding source code, to be distributed under the terms of Sections 1 and 2 above on a medium customarily used for software interchange; or, it linking proprietary applications with the library. If this is what you want to do, use the GNU Lesser General Public License instead of this License.

c) Accompany it with the information you received as to the offer to distribute corresponding source code. (This alternative is allowed only for noncommercial distribution and only if you received the program in object code or executable form with such an offer, in accord with Subsection b above.) The source code for a work means the preferred form of the work for making modifications to it. For an executable work, complete source code means all the source code for all modules it contains, plus any associated interface definition files, plus the scripts used to control compilation and installation of the executable. However, as a special exception, the source code distributed need not include anything that is normally distributed (in either source or binary form) with the major components (compiler, kernel, and so on) of the operating system on which the executable runs, unless that component itself accompanies the executable. If distribution of executable or object code is made by offering access to copy from a designated place, then offering equivalent access to copy the source code from the same place counts as distribution of the source code, even though third parties are not compelled to copy the source along with the object code.

- 4. You may not copy, modify, sublicense, or distribute the Program except as expressly provided under this License. Any attempt otherwise to copy, modify, sublicense or distribute the Program is void, and will automatically terminate your rights under this License. However, parties who have received copies, or rights, from you under this License will not have their licenses terminated so long as such parties remain in full compliance.
- 5. You are not required to accept this License, since you have not signed it. However, nothing else grants you permission to modify or distribute the Program or its derivative works. These actions are prohibited by law if you do not accept this License. Therefore, by modifying or distributing the Program (or any work based on the Program), you indicate your acceptance of this License to do so, and all its terms and conditions for copying, distributing or modifying the Program or works based on it.
- 6. Each time you redistribute the Program (or any work based on the Program), the recipient automatically receives a license from the original licensor to copy, distribute or modify the Program subject to these terms and conditions. You may not impose any further restrictions on the recipients' exercise of the rights granted herein. You are not responsible for enforcing compliance by third parties to this License.
- 7. If, as a consequence of a court judgment or allegation of patent infringement or for any other reason (not limited to patent issues), conditions are imposed on you (whether by court order, agreement or otherwise) that contradict the conditions of this License, they do not excuse you from the conditions of this License. If you cannot distribute so as to satisfy simultaneously your obligations under this License and any other pertinent obligations, then as a consequence you may not distribute the Program at all. For example, if a patent license would not permit royalty-free redistribution of the Program by all those who receive copies directly or indirectly through you, then the only way you could satisfy both it and this License would be to refrain entirely from distribution of the Program. If any portion of this section is held invalid or unenforceable under any particular circumstance, the balance of the section is intended to apply and the section as a whole is intended to apply in other circumstances. It is not the purpose of this section to induce you to infringe any patents or other property right claims or to contest validity of any such claims; this section has the sole purpose of protecting the integrity of the free software distribution system, which is implemented by public license practices. Many people have made generous contributions to the wide range of software distributed through that system in reliance on consistent application of that system; it is up to the author/donor to decide if he or she is willing to distribute software through any other system and a licensee cannot impose that choice. This section is intended to make thoroughly clear what is believed to be a consequence of the rest of this License.
- 8. If the distribution and/or use of the Program is restricted in certain countries either by patents or by copyrighted interfaces, the original copyright holder who places the Program under this License may add an explicit geographical distribution limitation excluding those countries, so that distribution is permitted only in or among countries not thus excluded. In such case, this License incorporates the limitation as if written in the body of this License.
- 9. The Free Software Foundation may publish revised and/or new versions of the General Public License from time to time. Such new versions will be similar in spirit to the present version, but may differ in detail to address new problems or concerns. Each version is given a distinguishing version number. If the Program specifies a version number of this License which applies to it and "any later version", you have the option of

following the terms and conditions either of that version or of any later version published by the Free Software Foundation. If the Program does not specify a version number of this License, you may choose any version ever published by the Free Software Foundation.

10.If you wish to incorporate parts of the Program into other free programs whose distribution conditions are different, write to the author to ask for permission. For software which is copyrighted by the Free Software Foundation, write to the Free Software Foundation; we sometimes make exceptions for this. Our decision will be guided by the two goals of preserving the free status of all derivatives of our free software and of promoting the sharing and reuse of software generally.

# **NO WARRANTY**

- 11.BECAUSE THE PROGRAM IS LICENSED FREE OF CHARGE, THERE IS NO WARRANTY FOR THE PROGRAM, TO THE EXTENT PERMITTED BY APPLICABLE LAW. EXCEPT WHEN OTHERWISE STATED IN WRITING THE COPYRIGHT HOLDERS AND/OR OTHER PARTIES PROVIDE THE PROGRAM "AS IS" WITHOUT WARRANTY OF ANY KIND, EITHER EXPRESSED OR IMPLIED, INCLUDING, BUT NOT LIMITED TO, THE IMPLIED WARRANTIES OF MERCHANTABILITY AND FITNESS FOR A PARTICULAR PURPOSE. THE ENTIRE RISK AS TO THE QUALITY AND PERFORMANCE OF THE PROGRAM IS WITH YOU. SHOULD THE PROGRAM PROVE DEFECTIVE, YOU ASSUME THE COST OF ALL NECESSARY SERVICING, REPAIR OR CORRECTION.
- 12.IN NO EVENT UNLESS REQUIRED BY APPLICABLE LAW OR AGREED TO IN WRITING WILL ANY COPYRIGHT HOLDER, OR ANY OTHER PARTY WHO MAY MODIFY AND/OR REDISTRIBUTE THE PROGRAM AS PERMITTED AND/OR REDISTRIBUTE THE PROGRAM AS PERMITTED<br>ABOVE, BE LIABLE TO YOU FOR DAMAGES,<br>INCLUDING ANY GENERAL, SPECIAL, INCIDENTAL OR<br>CONSEQUENTIAL DAMAGES ARISING OUT OF THE USE OR INABILITY TO USE THE PROGRAM (INCLUDING BUT NOT LIMITED TO LOSS OF DATA OR DATA BEING RENDERED INACCURATE OR LOSSES SUSTAINED BY YOU OR THIRD PARTIES OR A FAILURE OF THE PROGRAM TO OPERATE WITH ANY OTHER PROGRAMS), EVEN IF SUCH HOLDER OR OTHER PARTY HAS BEEN ADVISED OF THE POSSIBILITY OF SUCH DAMAGES.

END OF TERMS AND CONDITIONS

#### **How to Apply These Terms to Your New Programs**

If you develop a new program, and you want it to be of the greatest possible use to the public, the best way to achieve this is to make it free software which everyone can redistribute and change under these terms. To do so, attach the following notices to the program. It is safest to attach them to the start of each source file to most effectively convey the exclusion of warranty; and each file should have at least the "copyright" line and a pointer to where the full notice is found.

<one line to give the program's name and a brief idea of what it does.>

Copyright © <year> <name of author>

This program is free software; you can redistribute it and/or modify it under the terms of the GNU General Public License as published by the Free Software Foundation; either version 2 of the License, or (at your option) any later version.

This program is distributed in the hope that it will be useful, but WITHOUT ANY WARRANTY; without even the implied warranty of MERCHANTABILITY or FITNESS FOR A PARTICULAR PURPOSE. See the GNU General Public License for more details.

You should have received a copy of the GNU General Public License along with this program; if not, write to the Free Software Foundation, Inc., 51 Franklin Street, Fifth Floor, Boston, MA 02110- 1301 USA. Also add information on how to contact you by electronic and paper mail.

If the program is interactive, make it output a short notice like this when it starts in an interactive mode:

Gnomovision version 69, Copyright © year name of author Gnomovision comes with ABSOLUTELY NO WARRANTY; for details type 'show w'. This is free software, and

you are welcome to redistribute it under certain conditions; type 'show c' for details.

The hypothetical commands 'show w' and 'show c' should show the appropriate parts of the General Public License. Of course, the commands you use may be called something other than 'show w' and 'show c'; they could even be mouseclicks or menu items - whatever suits your program.

You should also get your employer (if you work as a programmer) or your school, if any, to sign a "copyright disclaimer" for the program, if necessary. Here is a sample; alter the names:

Yoyodyne, Inc., hereby disclaims all copyright interest in the program 'Gnomovision' (which makes passes at compilers) written by James Hacker.

<signature of Ty Coon>, 1 April 1989

Ty Coon, President of Vice

This General Public License does not permit incorporating your program into proprietary programs. If your program is a subroutine library, you may consider it more useful to permit linking proprietary applications with the library. If this is what you want to do, use the GNU Lesser General Public License instead of this License.

# **[GNU LESSER GENERAL PUBLIC LICENSE]**

# Version 2.1, February 1999 Copyright © 1991, 1999 Free Software Foundation, Inc.

51 Franklin Street, Fifth Floor, Boston, MA 02110-1301 USA Everyone is permitted to copy and distribute verbatim copies of this license document, but changing it is not allowed.

[This is the first released version of the Lesser GPL. It also counts as the successor of the GNU Library Public License, version 2, hence the version number 2.1.]

# **Preamble**

The licenses for most software are designed to take away your freedom to share and change it. By contrast, the GNU General Public Licenses are intended to guarantee your freedom to share and change free software  $-$  to make sure the software is free for all its users. This license, the Lesser General Public License, applies to some specially designated software packages - typically libraries - of the Free Software Foundation and other authors who decide to use it. You can use it too, but we suggest you first think carefully about whether this license or the ordinary General Public License is the better strategy to use in any particular case, based on the explanations below.

When we speak of free software, we are referring to freedom of use, not price. Our General Public Licenses are designed to make sure that you have the freedom to distribute copies of free software (and charge for this service if you wish); that you receive source code or can get it if you want it; that you can change the software and use pieces of it in new free programs; and that you are informed that you can do these things.

To protect your rights, we need to make restrictions that forbid distributors to deny you these rights or to ask you to surrender these rights. These restrictions translate to certain responsibilities for you if you distribute copies of the library or if you modify it.

For example, if you distribute copies of the library, whether gratis or for a fee, you must give the recipients all the rights that we gave you. You must make sure that they, too, receive or can get the source code. If you link other code with the library, you must provide complete object files to the recipients, so that they can relink them with the library after making changes to the library and recompiling it. And you must show them these terms so they know their rights. We protect your<br>rights with a two-step method: (1) we copyright the library, and<br>(2) we offer you this license, which gives you legal permission<br>to copy, distribute and/or modify

To protect each distributor, we want to make it very clear that there is no warranty for the free library. Also, if the library is modified by someone else and passed on, the recipients should know that what they have is not the original version. so that the original author's reputation will not be affected by

problems that might be introduced by others. Finally, software patents pose a constant threat to the existence of any free program. We wish to make sure that a company cannot effectively restrict the users of a free program by obtaining a restrictive license from a patent holder. Therefore, we insist that any patent license obtained for a version of the library must be consistent with the full freedom of use specified in this license.

Most GNU software, including some libraries, is covered by the ordinary GNU General Public License. This license, the GNU Lesser General Public License, applies to certain designated libraries, and is quite different from the ordinary General Public License. We use this license for certain libraries in order to permit linking those libraries into non-free programs.

14)s<br>141<br>141<br>141 When a program is linked with a library, whether statically or using a shared library, the combination of the two is legally speaking a combined work, a derivative of the original library. The ordinary General Public License therefore permits such linking only if the entire combination fits its criteria of freedom. The Lesser General Public License permits more lax criteria for linking other code with the library. We call this license the "Lesser" General Public License because it does Less to protect the user's freedom than the ordinary General Public

License. It also provides other free software developers Less of an advantage over competing non-free programs. These disadvantages are the reason we use the ordinary General Public License for many libraries. However, the Lesser license

provides advantages in certain special circumstances. For example, on rare occasions, there may be a special need to encourage the widest possible use of a certain library, so that it becomes a de-facto standard. To achieve this, non-free programs must be allowed to use the library. A more frequent case is that a free library does the same job as widely used non-free libraries. In this case, there is little to gain by limiting the free library to free software only, so we use the Lesser General Public License.

In other cases, permission to use a particular library in nonfree programs enables a greater number of people to use a large body of free software.

For example, permission to use the GNU C Library in nonfree programs enables many more people to use the whole GNU operating system, as well as its variant, the GNU Linux operating system. Although the Lesser General Public License is Less protective of the users' freedom, it does ensure that the user of a program that is linked with the Library has the freedom and the wherewithal to run that program using a modified version of the Library.

The precise terms and conditions for copying, distribution and modification follow. Pay close attention to the difference between a "work based on the library" and a "work that uses the library". The former contains code derived from the library, whereas the latter must be combined with the library in order to run.

#### **GNU LESSER GENERAL PUBLIC LICENSE**

TERMS AND CONDITIONS FOR COPYING, DISTRIBUTION AND MODIFICATION

0. This License Agreement applies to any software library or other program which contains a notice placed by the copyright holder or other authorized party saying it may be distributed under the terms of this Lesser General Public License (also called "this License"). Each licensee is addressed as "you".

A "library" means a collection of software functions and/or data prepared so as to be conveniently linked with application programs (which use some of those functions and data) to form executables.

The "Library", below, refers to any such software library or work which has been distributed under these terms. A "work based on the Library" means either the Library or any derivative work under copyright law: that is to say, a work containing the Library or a portion of it, either verbatim or with modifications and/or translated straightforwardly into another language. (Hereinafter, translation is included without limitation in the term "modification".)

"Source code" for a work means the preferred form of the work for making modifications to it. For a library, complete source code means all the source code for all modules it contains, plus any associated interface definition files, plus the scripts used to control compilation and installation of the library.

Activities other than copying, distribution and modification are not covered by this License; they are outside its scope. The act of running a program using the Library is not restricted, and output from such a program is covered only if its contents constitute a work based on the Library (independent of the use of the Library in a tool for writing it). Whether that is true depends on what the Library does and what the program that uses the Library does.

1. You may copy and distribute verbatim copies of the Library's complete source code as you receive it, in any medium, provided that you conspicuously and appropriately publish on each copy an appropriate copyright notice and disclaimer of warranty; keep intact all the notices that refer to this License and to the absence of any warranty; and distribute a copy of this License along with the Library.

You may charge a fee for the physical act of transferring a copy, and you may at your option offer warranty protection in exchange for a fee.

2. You may modify your copy or copies of the Library or any portion of it, thus forming a work based on the Library, and copy and distribute such modifications or work under the terms of Section 1 above, provided that you also meet all of these conditions:

a) The modified work must itself be a software library.

b) You must cause the files modified to carry prominent notices stating that you changed the files and the date of any change. c) You must cause the whole of the work to be licensed at no charge to all third parties under the terms of this License.

d) If a facility in the modified Library refers to a function or a table of data to be supplied by an application program that uses the facility, other than as an argument passed when the facility is invoked, then you must make a good faith effort to ensure that, in the event an application does not supply such function or table, the facility still operates, and performs whatever part of its purpose remains meaningful. (For example, a function in a library to compute square roots has a purpose that is entirely well-defined independent of the application. Therefore, Subsection 2d requires that any application-supplied function or table used by this function must be optional: if the application does not supply it, the square root function must still compute square roots.)

These requirements apply to the modified work as a whole. If identifiable sections of that work are not derived from the Library, and can be reasonably considered independent and separate works in themselves, then this License, and its terms, do not apply to those sections when you distribute them as separate works. But when you distribute the same sections as part of a whole which is a work based on the Library, the distribution of the whole must be on the terms of this License, whose permissions for other licensees extend to the entire whole, and thus to each and every part regardless of who wrote it.

Thus, it is not the intent of this section to claim rights or contest your rights to work written entirely by you; rather, the intent is to exercise the right to control the distribution of derivative or collective works based on the Library.

In addition, mere aggregation of another work not based on the Library with the Library (or with a work based on the Library) on a volume of a storage or distribution medium does not bring the other work under the scope of this License.

3. You may opt to apply the terms of the ordinary GNU General Public License instead of this License to a given copy of the Library. To do this, you must alter all the notices that refer to this License, so that they refer to the ordinary GNU General Public License, version 2, instead of to this License. (If a newer version than version 2 of the ordinary GNU General Public License has appeared, then you can specify that version instead if you wish.) Do not make any other change in these notices.

Once this change is made in a given copy, it is irreversible for that copy, so the ordinary GNU General Public License applies to all subsequent copies and derivative works made from that copy. This option is useful when you wish to copy part of the code of the Library into a program that is not a library.

4. You may copy and distribute the Library (or a portion or derivative of it, under Section 2) in object code or executable form under the terms of Sections 1 and 2 above provided that you accompany it with the complete corresponding machinereadable source code, which must be distributed under the terms of Sections 1 and 2 above on a medium customarily used for software interchange.

If distribution of object code is made by offering access to copy from a designated place, then offering equivalent access to copy the source code from the same place satisfies the requirement to distribute the source code, even though third parties are not compelled to copy the source along with the object code.

- 5. A program that contains no derivative of any portion of the Library, but is designed to work with the Library by being compiled or linked with it, is called a "work that uses the Library". Such a work, in isolation, is not a derivative work of the Library, and therefore falls outside the scope of this License.
- 6. However, linking a "work that uses the Library" with the Library creates an executable that is a derivative of the Library (because it contains portions of the Library), rather than a "work that uses the library". The executable is therefore covered by this License. Section 6 states terms for distribution of such executables.

When a "work that uses the Library" uses material from a header file that is part of the Library, the object code for the work may be a derivative work of the Library even though the source code is not. Whether this is true is especially significant if the work can be linked without the Library, or if the work is itself a library. The threshold for this to be true is not precisely defined by law.

7. If such an object file uses only numerical parameters, data structure layouts and accessors, and small macros and small inline functions (ten lines or less in length), then the use of the object file is unrestricted, regardless of whether it is legally a derivative work. (Executables containing this object code plus portions of the Library will still fall under Section 6.) Otherwise, if the work is a derivative of the Library, you may

distribute the object code for the work under the terms of Section 6. Any executables containing that work also fall under Section 6, whether or not they are linked directly with the Library itself.

8. As an exception to the Sections above, you may also combine or link a "work that uses the Library" with the Library to produce a work containing portions of the Library, and distribute that work under terms of your choice, provided that the terms permit modification of the work for the customer's own use and reverse engineering for debugging such modifications.

You must give prominent notice with each copy of the work that the Library is used in it and that the Library and its use are covered by this License. You must supply a copy of this License. If the work during execution displays copyright notices, you must include the copyright notice for the Library among them, as well as a reference directing the user to the copy of this License. Also, you must do one of these things:

a) Accompany the work with the complete corresponding machine-readable source code for the Library including whatever changes were used in the work (which must be distributed under Sections 1 and 2 above); and, if the work is an executable linked with the Library, with the complete machine-readable "work that uses the Library", as object code and/or source code, so that the user can modify the Library and then relink to produce a modified executable containing the modified Library. (It is understood that the user who changes the contents of definitions files in the Library will not necessarily be able to recompile the application to use the modified definitions.)

b) Use a suitable shared library mechanism for linking with the Library. A suitable mechanism is one that (1) uses at run time a copy of the library already present on the user's computer system, rather than copying library functions into the executable, and (2) will operate properly with a modified version of the library, if the user installs one, as long as the modified version is interface-compatible with the version that the work was made with.

c) Accompany the work with a written offer, valid for at least three years, to give the same user the materials specified in Subsection 6a, above, for a charge no more than the cost of performing this distribution.

d) If distribution of the work is made by offering access to copy from a designated place, offer equivalent access to copy the above specified materials from the same place.

e) Verify that the user has already received a copy of these materials or that you have already sent this user a copy.

For an executable, the required form of the "work that uses the Library" must include any data and utility programs needed for reproducing the executable from it. However, as a special exception, the materials to be distributed need not include anything that is normally distributed (in either source or binary form) with the major components (compiler, kernel, and so on) of the operating system on which the executable runs, unless that component itself accompanies the executable.

It may happen that this requirement contradicts the license restrictions of other proprietary libraries that do not normally accompany the operating system. Such a contradiction means you cannot use both them and the Library together in an executable that you distribute.

9. You may place library facilities that are a work based on the Library side-by-side in a single library together with other library facilities not covered by this License, and distribute such a combined library, provided that the separate distribution of the work based on the Library and of the other library facilities is otherwise permitted, and provided that you do these two things:

a) Accompany the combined library with a copy of the same work based on the Library, uncombined with any other library facilities. This must be distributed under the terms of the Sections above.

b) Give prominent notice with the combined library of the fact that part of it is a work based on the Library, and explaining where to find the accompanying uncombined form of the same work.

- 10.You may not copy, modify, sublicense, link with, or distribute the Library except as expressly provided under this License. Any attempt otherwise to copy, modify, sublicense, link with, or distribute the Library is void, and will automatically terminate your rights under this License. However, parties who have received copies, or rights, from you under this License will not have their licenses terminated so long as such parties remain in full compliance.
- 11. You are not required to accept this License, since you have not signed it. However, nothing else grants you permission to modify or distribute the Library or its derivative works. These actions are prohibited by law if you do not accept this License. Therefore, by modifying or distributing the Library (or any work based on the Library), you indicate your acceptance of this

License to do so, and all its terms and conditions for copying, distributing or modifying the Library or works based on it.

- 12.Each time you redistribute the Library (or any work based on the Library), the recipient automatically receives a license from the original licensor to copy, distribute, link with or modify the Library subject to these terms and conditions. You may not impose any further restrictions on the recipients' exercise of the rights granted herein. You are not responsible for enforcing compliance by third parties with this License.
- 13.If, as a consequence of a court judgment or allegation of patent infringement or for any other reason (not limited to patent infringement or for any other reason (not limited to patent issues), conditions are imposed on you (whether by court order, agreement or otherwise) that contradict the conditions of this License, they do not excuse you from the conditions of this License. If you cannot distribute so as to satisfy simultaneously your obligations under this License and any other pertinent obligations, then as a consequence you may not distribute the Library at all. For example, if a patent license would not permit royalty-free redistribution of the Library by all those who receive copies directly or indirectly through you, then the only way you could satisfy both it and this License would be to refrain entirely from distribution of the Library. If any portion of this section is held invalid or unenforceable under any particular circumstance, the balance of the section is intended to apply, and the section as a whole is intended to apply in other circumstances.

It is not the purpose of this section to induce you to infringe any patents or other property right claims or to contest validity of any such claims; this section has the sole purpose of protecting the integrity of the free software distribution system which is implemented by public license practices. Many people have made generous contributions to the wide range of software distributed through that system in reliance on consistent application of that system; it is up to the author donor to decide if he or she is willing to distribute software through any other system and a licensee cannot impose that choice.

This section is intended to make thoroughly clear what is believed to be a consequence of the rest of this License.

- 14.If the distribution and/or use of the Library is restricted in certain countries either by patents or by copyrighted interfaces, the original copyright holder who places the Library under this License may add an explicit geographical distribution limitation excluding those countries, so that distribution is permitted only in or among countries not thus excluded. In such case, this License incorporates the limitation as if written in the body of this License.
- 15.The Free Software Foundation may publish revised and/ or new versions of the Lesser General Public License from time to time. Such new versions will be similar in spirit to the present version, but may differ in detail to address new problems or concerns.

Each version is given a distinguishing version number. If the Library specifies a version number of this License which applies to it and "any later version", you have the option of following the terms and conditions either of that version or of any later version published by the Free Software Foundation. If the Library does not specify a license version number, you may choose any version ever published by the Free Software **Foundation** 

16.If you wish to incorporate parts of the Library into other free programs whose distribution conditions are incompatible with these, write to the author to ask for permission. For software which is copyrighted by the Free Software Foundation, write to the Free Software Foundation; we sometimes make exceptions for this. Our decision will be guided by the two goals of preserving the free status of all derivatives of our free software and of promoting the sharing and reuse of software generally.

#### **NO WARRANTY**

- e enher,eoee Frridasy , DREHU,, vT<br>T143 17.BECAUSE THE LIBRARY IS LICENSED FREE OF CHARGE, THERE IS NO WARRANTY FOR THE LIBRARY, TO THE EXTENT PERMITTED BY APPLICABLE LAW. EXCEPT WHEN OTHERWISE STATED IN WRITING THE COPYRIGHT HOLDERS AND/OR OTHER PARTIES PROVIDE THE LIBRARY "AS IS" WITHOUT WARRANTY OF ANY KIND, EITHER EXPRESSED OR IMPLIED,<br>INCLUDING, BUT NOT LIMITED TO, THE IMPLIED<br>WARRANTIES OF MERCHANTABILITY AND FITNESS FOR A PARTICULAR PURPOSE. THE ENTIRE RISK AS TO THE QUALITY AND PERFORMANCE OF THE LIBRARY IS WITH YOU. SHOULD THE LIBRARY PROVE DEFECTIVE, YOU ASSUME THE COST OF ALL NECESSARY SERVICING, REPAIR OR CORRECTION.
- 18.IN NO EVENT UNLESS REQUIRED BY APPLICABLE LAW OR AGREED TO IN WRITING WILL ANY COPYRIGHT

HOLDER, OR ANY OTHER PARTY WHO MAY MODIFY AND/OR REDISTRIBUTE THE LIBRARY AS PERMITTED<br>ABOVE, BE LIABLE TO YOU FOR DAMAGES, INCLUDING ANY GENERAL, SPECIAL, INCIDENTAL OR CONSEQUENTIAL DAMAGES ARISING OUT OF THE USE OR INABILITY TO USE THE LIBRARY (INCLUDING BUT NOT LIMITED TO LOSS OF DATA OR DATA BEING RENDERED INACCURATE OR LOSSES SUSTAINED BY YOU OR THIRD PARTIES OR A FAILURE OF THE LIBRARY TO OPERATE WITH ANY OTHER SOFTWARE), EVEN IF SUCH HOLDER OR OTHER PARTY HAS BEEN ADVISED OF THE POSSIBILITY OF SUCH DAMAGES.

END OF TERMS AND CONDITIONS

## **How to Apply These Terms to Your New Libraries**

If you develop a new library, and you want it to be of the greatest possible use to the public, we recommend making it free software that everyone can redistribute and change. You can do so by permitting redistribution under these terms (or, alternatively, under the terms of the ordinary General Public License).

To apply these terms, attach the following notices to the library. It is safest to attach them to the start of each source file to most effectively convey the exclusion of warranty; and each file should have at least the "copyright" line and a pointer to where the full notice is found.

<one line to give the library's name and a brief idea of what it does.>

Copyright © <year> <name of author>

This library is free software; you can redistribute it and/or modify it under the terms of the GNU Lesser General Public License as published by the Free Software Foundation; either version 2.1 of the License, or (at your option) any later version. This library is distributed in the hope that it will be useful, but WITHOUT ANY WARRANTY; without even the implied warranty of MERCHANTABILITY or FITNESS FOR A PARTICULAR PURPOSE. See the GNU Lesser General Public License for more details.

You should have received a copy of the GNU Lesser General Public License along with this library; if not, write to the Free Software Foundation, Inc., 51 Franklin Street, Fifth Floor, Boston, MA 02110-1301 USA Also add information on how to contact you by electronic and paper mail. You should also get your employer (if you work as a programmer) or your school, if any, to sign a "copyright disclaimer" for the library, if necessary. Here is a sample; alter the names:

Yoyodyne, Inc., hereby disclaims all copyright interest in the library 'Frob' (a library for tweaking knobs) written by

James Random Hacker. <signature of Ty Coon>, 1 April 1990

Ty Coon, President of Vice

That's all there is to it!
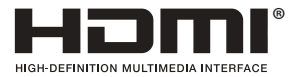

HDMI と HDMI High-Definition Multimedia Interface という用語、および HDMI ロゴは、 HDMI Licensing, LLC の米国その他の国々における商標または登録商標です。

本製品は、株式会社 ACCESS の NetFront Browser、NetFront Living Connect、NetFront Media Player を搭載しています。

ACCESS、ACCESS ロゴ、NetFront は、日本国、米国、およびその他の国における株式会社 ACCESS の登録商標または商標です。

© 2018 ACCESS CO., LTD. All rights reserved.

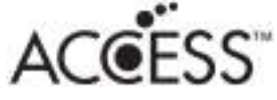

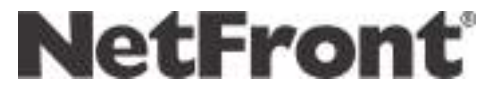

本製品の一部分に Independent JPEG Group が開発したモジュールが含まれています。

TiVo、G ガイド、G-GUIDE、および G ガイドロゴは、米国 TiVo Corporation および/または その関連会社の日本国内における商標または登録商標です。

G ガイドは、米国 TiVo Corporation および/またはその関連会社のライセンスに基づいて生産 しております。

米国 TiVo Corporation およびその関連会社は、G ガイドが供給する放送番組内容および番組ス ケジュール情報の精度に関しては、いかなる責任も負いません。また、G ガイドに関連する情報・ 機器・サービスの提供または使用に関わるいかなる損害、損失に対しても責任を負いません。

SeeQVault、および SeeQVault ロゴは、NSM Initiatives LLC. の商標または登録商標です。

本取扱説明書に記載されている企業名や製品名などの固有名詞は、各社の商標または登録商標です。 また、各社の商標および登録商標について、特に注記のない場合でも、これを尊重いたします。

# How to Use BD-V570/5700R

Basic Operations for Watching CATV.

- 1. Turn on TV and switch its video input for CATV.
- 2. Press Power to turn on the power to BD-V570/5700R.
- 3. Select a channel with CH ▲ / ▼ buttons.

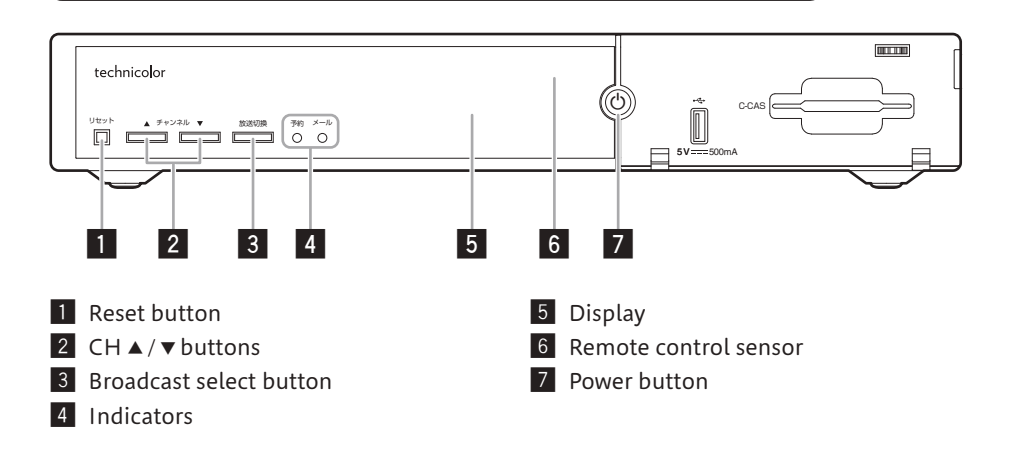

## 用語解説

### ア行

インターレース

飛び越し走査(1 行おきに走査するテレビの走査 方式です)。

### カ行

#### コピーガード

著作権保護のため、録画できないようにするため の機能です。

### サ行

#### シームレスモード

放送サービスに関係なくチャンネルを選局できる モードです。本機には、放送サービス切換モードと シームレスモードの 2 つの選局モードがあります。

#### 字幕放送

画面上に、セリフなどの字幕を表示する放送です。

#### ジャンル

洋画、邦画、音楽などのような、番組の分野のこ とです。

#### スクロールバー

Web ページがテレビ画面内に収まらず、隠れて いる部分があることを示すものです。Web ペー ジ全体のうち、現在見ている部分の位置を表しま す。

### タ行

#### ダウンロード

放送局から送信された機能拡張用のソフトウェア やデータを本機で受信し、内部のソフトウェアや データを更新する方法です。

#### 通電制御

本機で放送を受信するために必要な情報を、自動 的に受信および送信します。本機の電源オフ操作 時およびスタンバイ ( 省電力 ) 時には、一時的に 本機の電源インジケーターが橙に点灯し、通電制 御状態になることがあります。通電制御状態は数 分間続くことがありますが、終了後は自動的にス タンバイ ( 省電力 ) になります。通電制御が正常 に行われないと、有料放送番組の視聴および購入 ができなくなることがあります。本機をお使いに ならないときでも、AC コンセントはできるかぎ り挿し込んでおいてください。

#### データ放送

BS デジタル放送、BS4K 放送、地上デジタル放送、 CATV 放送、JC-HITS 放送には、テレビ放送の ほかにデータ放送があります。

このデータ放送には番組と一緒に放送される「番 組連動型データ放送」、データ放送自体がひとつ の番組になっている「独立データ放送」、インター ネットを利用して放送局との間で双方向に通信で きる「双方向データ放送」があります。データ放 送では、最新のニュースや天気予報など、見たい 情報をいつでも表示させることができ、さらに 「 番組連動型データ放送」 では、視聴している番組 の補足情報なども見ることができるので、より いっそう番組を楽しむことができます。

#### デジタル放送の画質

デジタル放送の画質には、下記の 4 種類がありま す。

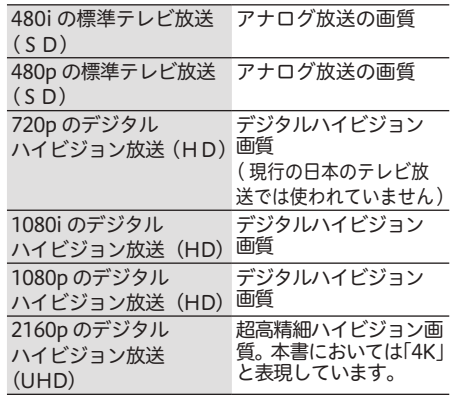

## ハ行

#### フレーム

Web 画面をいくつかに区切って、それぞれに別々 の内容を表示させる Web ページの表現技法です。 区切られたそれぞれの表示枠のことです。

#### プレビュー

有料番組 ( ぺイ・パー・ビュー ) を購入する前に、 しばらくの間視聴できる場合があり、この機能を プレビューといいます。

#### プログレッシブ

順次走査。テレビの走査方式で、インターレース 方式に比べてチラツキがないのが特長で、静止画 や文字を表示するときなどに適しています。

#### プロバイダー

一般にはインターネットサービスプロバイダー (ISP、インターネット接続業者)のことをいいま す。電話回線などを使って顧客のコンピューター をインターネットに接続するほか、メール利用な どのサービスを行うことがあります。

#### ペイ・パー・ビュー (番組)

ペイ・パー・ビューまたはペイ・パー・ビュー番組 とは、番組単位で購入する有料番組のことです。 放送には無料のものと有料のものがあります。無料 チャンネルと加入契約済みの有料チャンネルにつ いてはそのまま視聴できますが、ペイ・パー・ビュー 番組を視聴・録画したいときは、そのつど購入して ください。ペイ・パー・ビュー番組を購入すると、 購入履歴がデータとして蓄積されます。このデータ は必要に応じて自動的に送信されます。ペイ・パー ・ ビュー番組をご購入されるときは、ネットワーク 接続が設定されていることを確認してください。

#### 放送サービス切換モード

1つの放送サービス内でチャンネルを選局する モードです。他の放送サービスのチャンネルを選 局する場合は、放送サービスを切り換える必要が あります。本機には、放送サービス切換モードと シームレスモードの2つの選局モードがあります。

#### マ行

#### 文字スーパー

画面上に、お知らせした情報を文字表示します。 地震情報・選挙速報など、番組とは直接関係のな い情報表示に使用されます。

### ラ行

#### 臨時放送

通常放送とは別のチャンネルで臨時の放送を行う サービスです。緊急放送、イベントリレーなどで 運用されます。

#### レターボックス

16:9 の映像の上下に黒帯を付け、4:3 の映像 とした画像です。

# アルファベット

#### $\Delta\Delta\Gamma$

MPEG-2 オーディオ音声の符号化方式のひとつ で、地上デジタル放送、BS デジタル放送に使用 されている方式です。高音質、マルチチャンネル 設定が可能です。BS4K 放送では、MPEG-4 オー ディオ音声の符号化方式を用いた AAC が使用さ れます。

#### CAS モジュール

スクランブル放送・番組、有料放送・番組を契 約・視聴したり、データ放送の双方向サービス を利用するために必要なモジュールです。本機 は、ACAS モジュールを内蔵しています。また、 C-CAS モジュールは CAS カード(IC カード) 形式に対応しています。モジュールごとに個別番 号が付与されており、チャンネルの契約・購入内 容などの情報がカードに記憶されます。記憶され た情報は、インターネットを通じて放送局に送信 されます。

#### EPG

電子番組ガイド (Electronic Program Guide)。 放送局から送信される電子番組案内 ( タイトルや 番組説明、放映時間など ) をもとにセットトップ ボックスで番組表を表示します。

#### **HDCP**

著作権保護技術のひとつのコンテンツ保護機能で す。広帯域デジタルコンテンツプロテクションの 略です。

#### HDMI

HDMI とは、High-Definition Multimedia Interface の略です。次世代テレビ向けのデジタルインター フェイス規格で、非圧縮のデジタル映像とデジタル オーディオの伝送がひとつのコネクタで行えます。 このため、映像と音声を別々のケーブルで接続する 必要がなく、また著作権保護技術であるデジタル画 像信号の暗号化方式である HDCP にも対応していま す。

#### IC カード

本機において IC カードとは CAS カードのことを 指します。(CAS モジュール参照)

#### LAN

Local Area Network(ローカル・エリア・ネッ トワーク)の略で、コンピューター・ネットワー クの形式のひとつです。 一般家庭や企業のオフィスなど、小さな規模で用 いられています。

#### MPEG-2

デジタル圧縮形式として映像や音声を符号化する ために使用される規格群の名前です。

#### MPEG-4

デジタル圧縮形式として映像や音声を符号化する ために使用される規格群の名前です。

#### PCM

音声のデジタル符号化方式で、音楽用 CD( コン パクトディスク ) などに使用されています。

#### TLS

現在インターネットで広く使われている、プライ バシーにかかわる情報やクレジットカード番号、 企業秘密などのデータを安全に送受信することが できる暗号化機能です。

#### UHD (Ultra High Definition)

デジタル 4K テレビ放送(超高精細、超高画質) です。

#### HD (High Definition)

デジタルハイビジョンテレビ放送(高精細、高画 質)です。

#### SD(Standard Definition)

デジタル標準テレビ放送(標準画質)です。

### 数字

#### 16:9

4K 対応テレビ、ハイビジョンテレビ、ワイドテ レビに使用されている縦横の画面比率 ( アスペク ト比 ) です。従来の 4:3 に比べ、視野の広い臨 場感のある映像が得られます。

#### 4:3

従来テレビ ( ノーマルテレビ ) の縦横の画面比率 ( アスペクト比 ) です。

#### 5.1ch サラウンドステレオ

左フロント、右フロント、センター、左リア、右 リアの 5 本のスピーカーとサブウーファーから、 それぞれ独立した音声を出力できるサラウンドス テレオ方式です。

#### 7.1ch サラウンドステレオ

左フロント、右フロント、センター、左サイド、 右サイド、左リア、右リアの 7 本のスピーカーと サブウーファーから、それぞれ独立した音声を出 力できるサラウンドステレオ方式です。

# 索引

# アルファベット

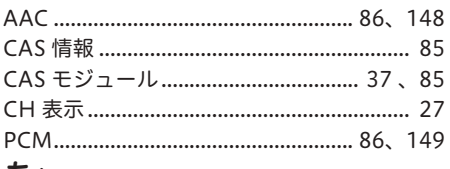

# あ行

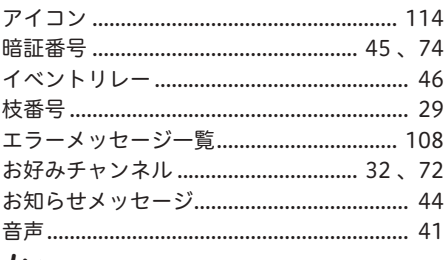

# か行

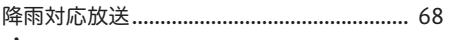

# さ行

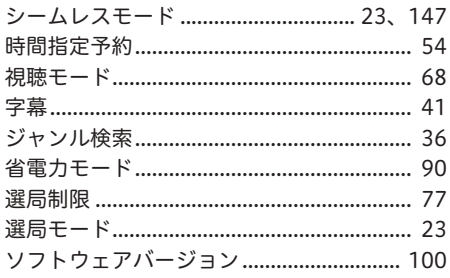

# た行

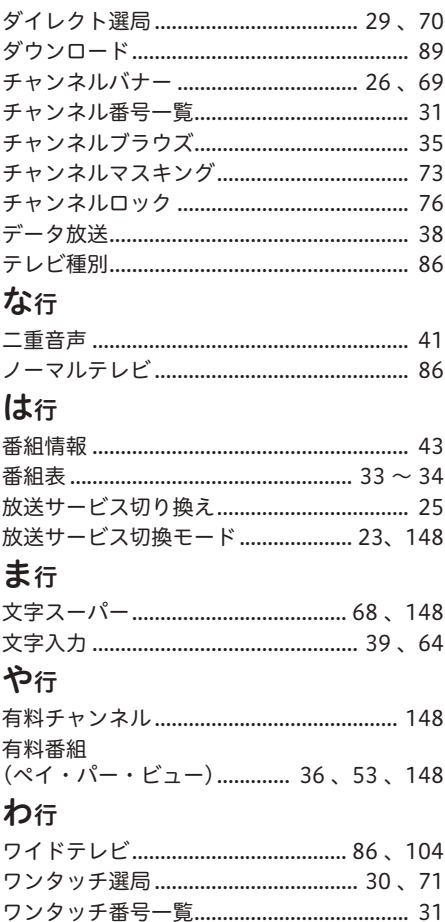

-<br>テクニカラー・パイオニア・ジャパン株式会社 - 〒143-0011 東京都大田区大森本町1-6-1 大森パークビル